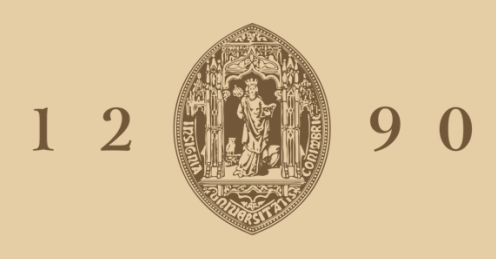

# **UNIVERSIDADE B** COIMBRA

Ana Raquel Ascensão Barroso

# **CARACTERIZAÇÃO DAS PARTÍCULAS ATMOSFÉRICAS NA REGIÃO MINEIRA ATIVA DE ALJUSTREL (PORTUGAL):** PROPRIEDADES FÍSICAS E GEOQUÍMICAS

Dissertação no âmbito do Mestrado em Geociências no ramo de especialização em Ambiente e Ordenamento orientada pela Professora Doutora Maria Manuela da Vinha Guerreiro da Silva e Professora Doutora Sandra Isabel Pinto Mogo apresentada ao Departamento Ciências da Terra da Faculdade de Ciências e Tecnologia.

Setembro de 2019

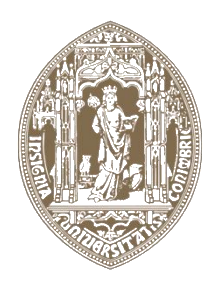

# UNIVERSIDADE D COIMBRA

Ana Raquel Ascensão Barroso

# **CARACTERIZAÇÃO DAS PARTÍCULAS ATMOSFÉRICAS NA REGIÃO MINEIRA ATIVA DE ALJUSTREL (PORTUGAL):** PROPRIEDADES FÍSICAS E GEOQUÍMICAS

**Dissertação no âmbito do Mestrado em Geociências no ramo de especialização em Ambiente e Ordenamento orientada pela Professora Doutora Maria Manuela da Vinha Guerreiro da Silva e Professora Doutora Sandra Isabel Pinto Mogo apresentada ao Departamento Ciências da Terra da Faculdade de Ciências e Tecnologia.**

Setembro de 2019

Aos meus avós: Maria e Carlos

## <span id="page-6-0"></span>**Agradecimentos**

A realização desta dissertação foi um culminar de mais um ciclo académico, onde contei com imensas pessoas, que de uma maneira ou outra me ajudaram imenso e às quais gostaria de expressar os meus sinceros agradecimentos.

À minha orientadora, Professora Doutora Maria Manuela da Vinha, que ao longo destes anos me ensinou tanto sobre geologia e por me ter orientado durante a realização deste trabalho. Pelo apoio e incentivo, e por me ter recebido tão bem em Aljustrel.

À minha coorientadora, Professora Doutora Sandra Mogo, que sem me conhecer sempre confiou em mim e me apresentou o mundo da investigação. Quero agradecer-lhe pelos conhecimentos que me transmitiu, pela orientação durante a realização deste trabalho, pelas oportunidades que me proporcionou e por ter depositado sempre confiança em mim e no meu trabalho.

À Doutora Ana Paula, técnica do Laboratório de Microscopia Eletrónica da UBI, que perdeu imensas horas a ensinar-me a trabalhar no SEM e por toda a paciência que teve sempre que eu não conseguia focar a imagem. Obrigada pelos conhecimentos e experiência que me transmitiu.

À Doutora Ester Coz que me ajudou na fase inicial deste trabalho, pelos conhecimentos e conselhos que me deu para elaboração deste trabalho.

À minha família de Coimbra, Andreia, Teresa, Pedro e Márcio com quem partilhei casa durante estes anos na cidade dos estudantes. A vocês devo um grande obrigada por estarem presentes em tantos momentos importantes para mim e principalmente, por me terem feito crescer a tantos níveis. Obrigada pela vossa amizade, companheirismo e incentivo, pois sem vocês estes não teriam sido os melhores anos.

Às minha meninas, Lígia, Catarina e Kátia que conheci em Coimbra e foram minhas companheiras durantes estes anos em Geologia. Quero agradecer-vos por todos os momentos e aventuras que partilhámos, por todas as conversas de apoio e incentivo, mas acima de tudo por tornarem tão real o verdadeiro significado de uma amizade.

Aos meus amigos e colegas de curso que de uma ou outra maneira me acompanharam e apoiaram ao longo destes anos.

Às minhas amigas de sempre, Carina e Catarina, que me acompanham há muitos anos e que foram um pilar principalmente nesta fase do mestrado. Um obrigada por todas as conversas, por me erguerem nos momentos mais difíceis e incentivarem diariamente.

Aos meus pais que sempre se esforçaram para garantir todas as condições necessárias à minha formação académica, por me terem apoiado em todos os momentos, e acima de tudo por me terem ensinado a nunca desistir e que todo o trabalho mais cedo ou mais tarde é recompensado.

Ao meu irmão que sempre me incentivou a seguir os meus sonhos por mais ambiciosos e loucos que fossem, e por ter sido o meu motorista privado durante estes cinco anos em Coimbra.

Por fim, á minha família que sempre teve presente e acompanhou todas as minhas conquistas ao longo destes anos. Mas em especial aos meus avós, Maria e Carlos, que me viram iniciar esta etapa, mas que infelizmente partiram durante este percurso e a quem dedico este trabalho.

#### <span id="page-8-0"></span>**Resumo**

A exploração mineira é uma atividade com grande impacte ambiental, devido à elevada produção de resíduos poluentes, entre os quais a emissão de poeiras. Estas podem transportar elevadas concentrações de elementos potencialmente tóxicos (EPT), que não só induzem a alterações no meio ambiente como causam problemas na saúde humana.

Na região mineira de Aljustrel a presença destas poeiras é evidente e muito preocupante, pelo que é fundamental um estudo de caracterização destas partículas para averiguar o seu potencial de risco. Sendo este o objetivo do presente trabalho. Aljustrel é um dos centros mineiros ativos da Faixa Piritosa Ibérica (FPI), onde são explorados depósitos de sulfuretos maciços vulcanogénicos (VMS). E os impactes desta atividade estão bastante presentes, desde contaminação de solos e cursos de água à deposição de um "pó negro" junto das habitações da população residente.

As amostras de PM<sup>10</sup> foram recolhidas em dois pontos perto da zona da lavaria da mina e durante dois períodos de amostragem: 10 a 17 de julho e de 1 a 10 de novembro de 2018. Foram usados filtros de policarbonato para a análise em SEM-EDX, que permitiu obter a caracterização individual das partículas identificadas e filtros de sílica para a quantificação dos EPT presentes nas amostras através do ICP-MS. A caracterização das  $PM_{10}$  comprovou uma forte contribuição de partículas ricas em sulfuretos e óxidos associadas à exploração mineira. Durante os períodos de amostragem, a concentração de PM<sub>10</sub>, Cd e Pb não excederam os limites definidos na legislação portuguesa, apenas o As apresentou concentrações acima do valor limite.

Palavras-chave: Exploração mineira; EPT; PM<sub>10</sub>; SEM-EDX e ICP-MS.

VI

## <span id="page-10-0"></span>**Abstract**

Mining exploitation is an activity with a several environmental impacts, due to the high production of polluting wastes, such as dust emissions. This dust can mobilize a high concentration of potentially toxic elements (PTE), which not only induce changes in the environment but also cause problems in human health.

In the mining area of Aljustrel this dust is evident and very alarming, so a characterization of these particles is essential to know their potential risk. And this is the goal of the present work. Aljustrel is one of the active mining complex of the Iberian Pyrite Belt (IPB), where the volcanogenic massive sulfide (VMS) deposits are explored. The impacts of this activity are present, from contamination of the soils and watercourses to the deposition of a "black dust", near to the population houses.

The  $PM_{10}$  samples were collected in two points close to the ore processing plant, during two periods of 2018: (1) from July 10 to 17 and (2) from November 1 to 10. Samples collected in polycarbonate filters were analyzed with SEM-EDX, that allowed an individual characterization of each particle identified and silica filters were used in ICP-MS for quantification of the PTE presents in the samples. The characterization of PM<sub>10</sub> prove a strong contribution of particles rich in sulfides and oxides by mining activities. During the sampling periods, the concentration of  $PM_{10}$ , Cd and Pb never exceed the limits defined by the portuguese legislation, but As had concentrations above the limit value.

**Keywords:** Mining exploitation: PTE: PM<sub>10</sub>: SEM-EDX e ICP-MS.

# Índice

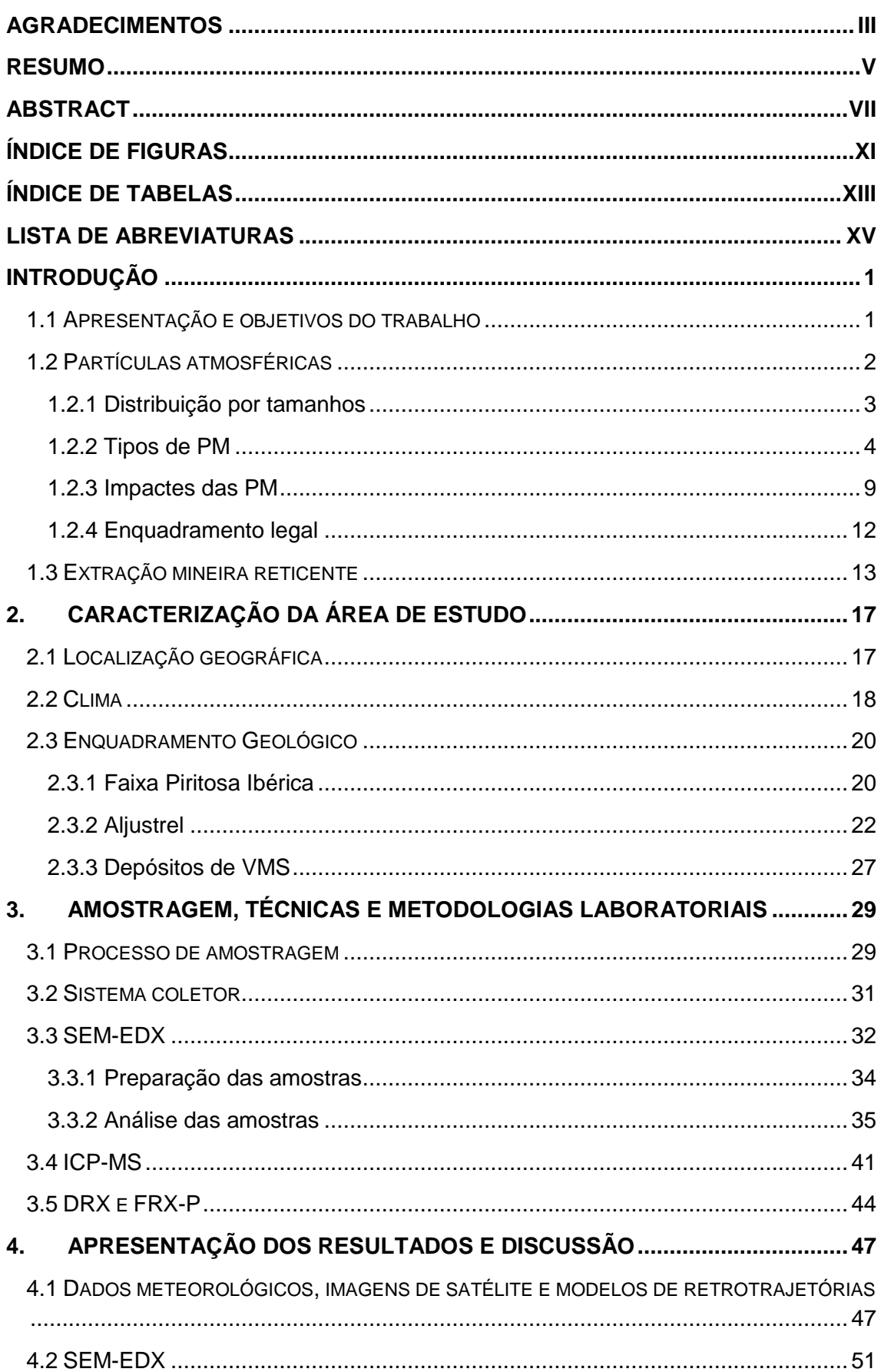

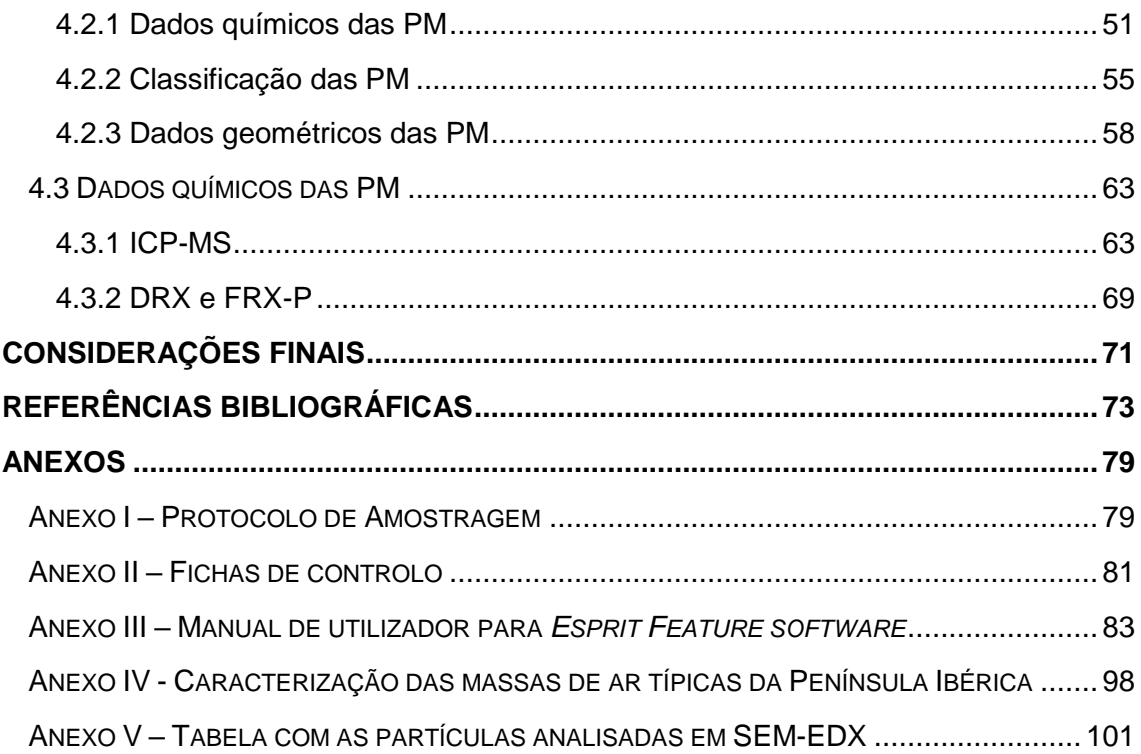

# <span id="page-14-0"></span>**Índice de Figuras**

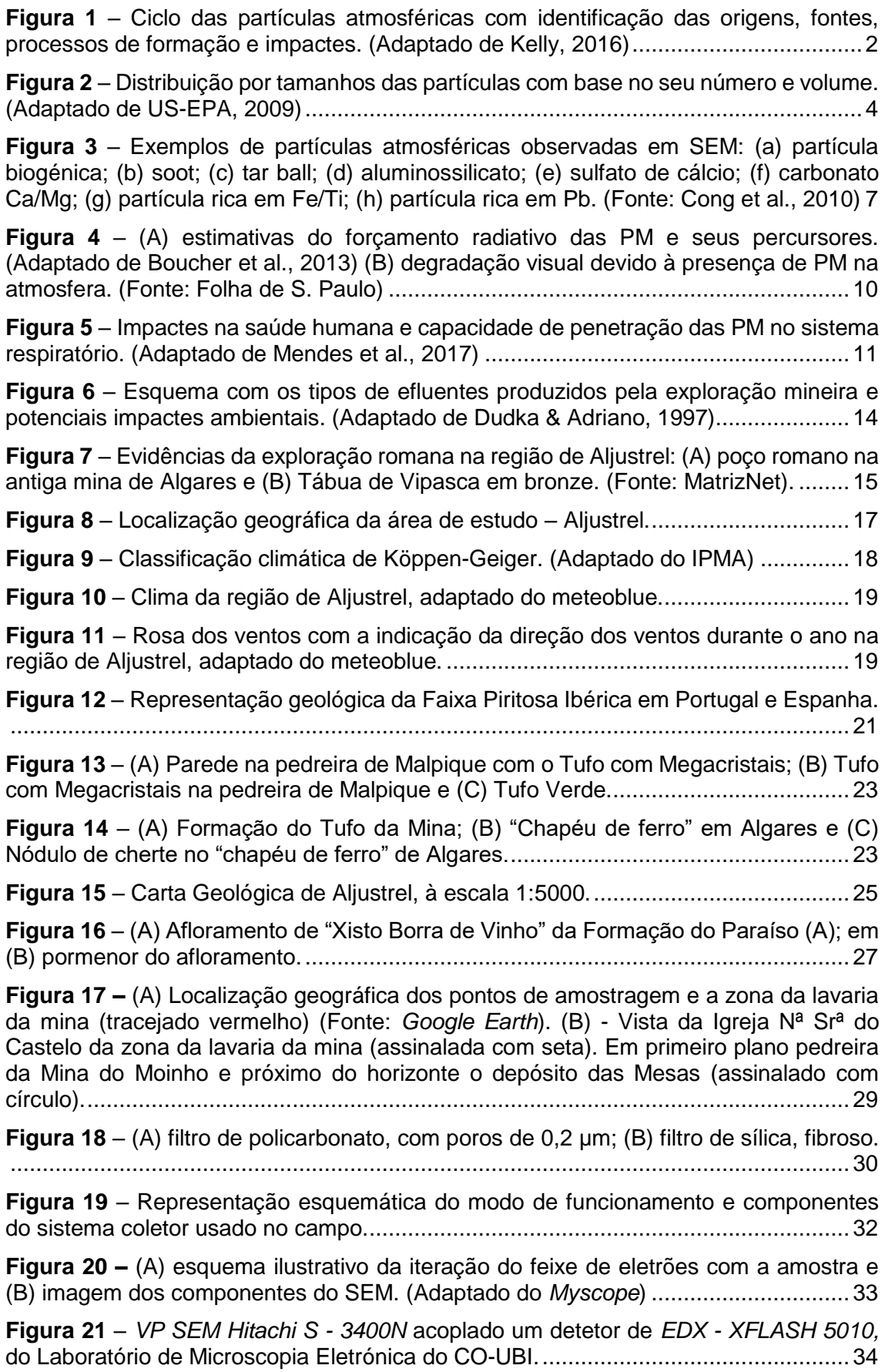

**Figura 22 –** [Esquema de preparação das amostras para análise em SEM.](#page-54-1) ...............35 **Figura 23** – [Equipamento usado para o revestimento com ouro das amostras, Q150R](#page-54-2)  [ES pertencente ao Laboratório de Microscopia Eletrónica do CO-UBI........................35](#page-54-2) **Figura 24** – [Representação gráfica da evolução do erro para três parâmetros de forma](#page-56-0)  [em função da área em pixel da partícula, com base em diferentes ampliações.](#page-56-0) .........37 **Figura 25** – [Esquema com as fases da rotina criada no](#page-58-0) *ESPRIT Feature*..................39 **Figura 26** – [Esquema dos vários componentes do ICP-MS. \(Adaptado de Thomas,](#page-62-0)  2013) [..........................................................................................................................43](#page-62-0) **Figura 27 –** *ICP-MS Thermo X Series* [do Laboratório Central de Análises da](#page-63-1)  [Universidade de Aveiro. \(Fonte: LCA-UA\)...................................................................44](#page-63-1) **Figura 28** – (A) *[Aeris XRD facilitado da Malvern Panalytica](#page-64-0)* e (B) Analisador portátil de FRX *[Thermo Scientific™ Niton™ XL3t GOLDD](#page-64-0)*+ do Laboratório Geoquímico e de Raio-[X do Departamento de Ciências da Terra, da UC. \(Fontes:](#page-64-0) *Malvern Panalytica* e *Thermo Scientific*[\)....................................................................................................................45](#page-64-0) **Figura 29** – [Imagens do satélite MODIS da Península Ibérica, desde 10 de julho de 2018](#page-68-0)  (A) até 16 de julho de 2018 (G). (Fonte: [NASA\)..........................................................49](#page-68-0) **Figura 30** – [Imagens do satélite MODIS da Península Ibérica, desde 1 de novembro](#page-69-0)  [2018 \(A\) até 10 de novembro de 2018 \(J\). \(Fonte: NASA\)..........................................50](#page-69-0) **Figura 31 –** [Representação gráfica dos resultados da análise dos componentes](#page-73-0)  [principais \(ACP\), com a projeção dos 5 fatores extraídos: A –](#page-73-0) CP1/CP2; B – CP1/CP3; C – CP1/CP4 e D – [CP1/CP5.....................................................................................54](#page-73-0) **Figura 32 –** [Projeção no plano fatorial CP1/CP2 de cada partícula.](#page-74-1) ...........................55 **Figura 33 –** [Classificação das partículas atmosféricas analisadas com base nos critérios](#page-75-0)  definidos. [....................................................................................................................56](#page-75-0) **Figura 34** – [Exemplos de algumas partículas analisadas em SEM, com o respetivo](#page-76-0)  [espectro e classificação..............................................................................................57](#page-76-0) **Figura 35** – [Exemplos de algumas partículas analisadas em SEM, com o respetivo](#page-77-1)  espectro e classificação. (continuação) [......................................................................58](#page-77-1) **Figura 36 –** [Distribuição por tamanhos das PM analisadas em SEM.](#page-78-0) ........................59 **Figura 37** – [Exemplos de algumas partículas orgânicas biogénica e os parâmetros](#page-79-0)  geométricos. [...............................................................................................................60](#page-79-0) **Figura 38** – [Exemplos de partículas orgânicas de combustão \(soot\) e respetivos](#page-79-1)  parâmetros geométricos. [............................................................................................60](#page-79-1) **Figura 39** – [Exemplos de partículas minerais e respetivos parâmetros geométricos.](#page-80-0)  [\(silicatos de A a C, óxido de ferro em D e sulfureto em E\).](#page-80-0) .........................................61 **Figura 40** – [Exemplos de aerossóis marinhos e respetivos parâmetros geométricos.](#page-81-0) 62 **Figura 41** – [Concentração diária dos elementos analisados por ICP-MS...................63](#page-82-2) **Figura 42 –** [Representação gráfica dos elementos químicos com correlação](https://universidadedecoimbra154-my.sharepoint.com/personal/uc2014195862_student_uc_pt/Documents/Ana%20Barroso%20-%20Dissertação.docx#_Toc22733131)  [significativa, onde se apresenta a azul as amostras da primeira campanha e a laranja](https://universidadedecoimbra154-my.sharepoint.com/personal/uc2014195862_student_uc_pt/Documents/Ana%20Barroso%20-%20Dissertação.docx#_Toc22733131)  as amostras da segunda campanha. [..........................................................................66](https://universidadedecoimbra154-my.sharepoint.com/personal/uc2014195862_student_uc_pt/Documents/Ana%20Barroso%20-%20Dissertação.docx#_Toc22733131) **Figura 43 –** [Representação gráfica das concentrações diárias de As, Cd, Pb e os](#page-86-0)  [respetivos limites definidos na legislação europeia e portuguesa: \(A\) amostras da](#page-86-0)  [primeira campanha e \(B\) amostras da segunda campanha.](#page-86-0) .......................................67 **Figura 44** – [Difratograma da amostra de "pó negro" recolhido em Aljustrel................69](#page-88-1)

## <span id="page-16-0"></span>**Índice de Tabelas**

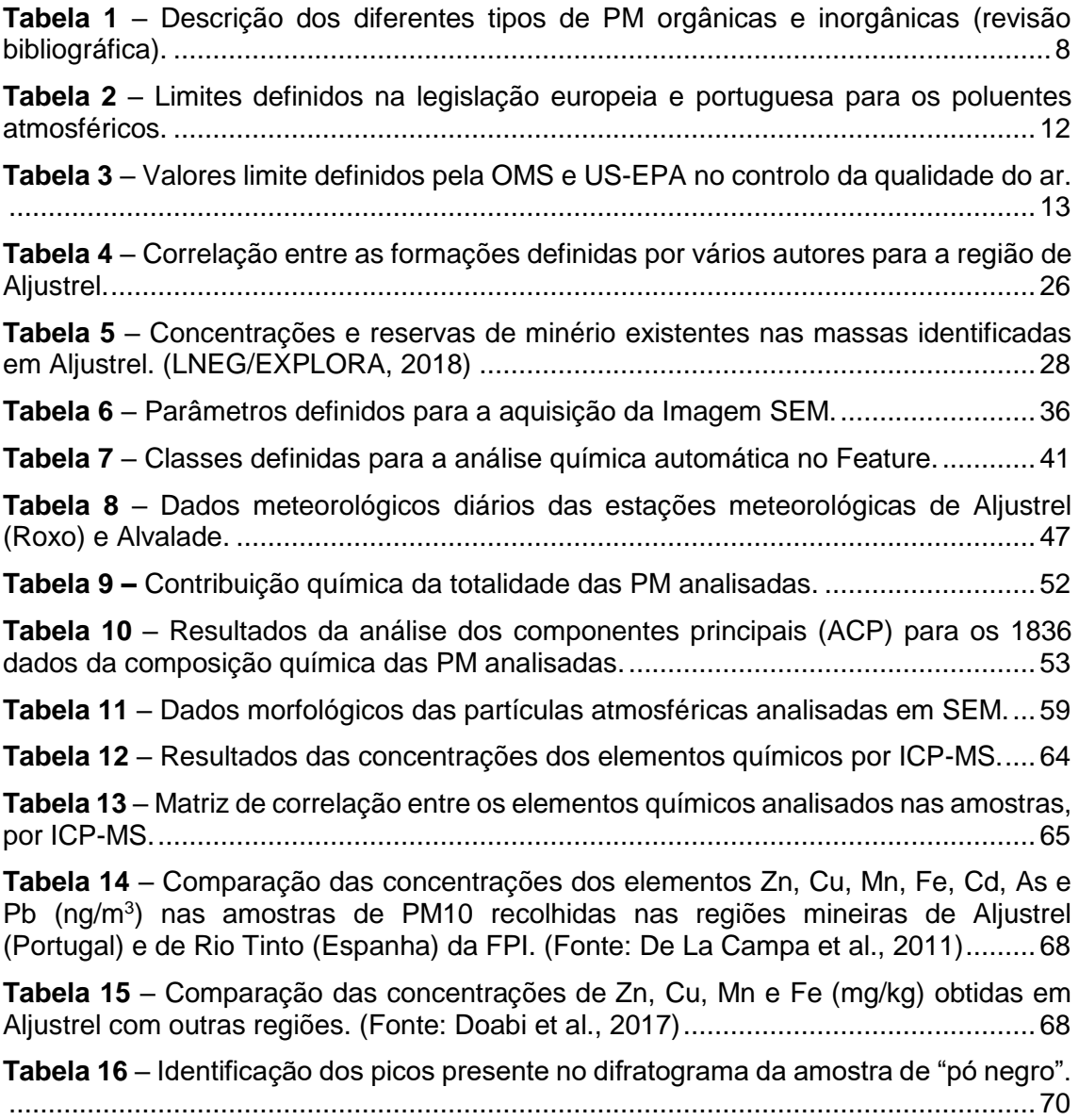

## <span id="page-18-0"></span>**Lista de Abreviaturas**

**ACP** – Análise de Componentes **Principais BC** – *Black Carbon* **BSE** – Eletrões retrodifundidos **CA** – Continental Ártica **CA** – Corrente alterna **CC** – Corrente contínua **CCN** – Núcleos de condensação de nuvens **CPF** – Continental Polar Fria **CPQ** – Continental Polar Quente **CT** – Continental Tropical **CVS** – Complexo Vulcano-Silicioso **DE** – Diâmetro Equivalente **DIA** – *Digital Image Analysis* **DS** – Diâmetro de *Stokes* **EC** – *Elemental Carbon* **EDX** – Espectroscopia de raios-X por dispersão em energia **EPT** – Elementos potencialmente tóxicos **FLA** – Formação das Lavas Riolíticas Albitofíricas **FLQ** – Formação das Lavas Riolíticas Quartzo Feldspáticas **FP** – Formação do Paraíso **FPI** – Faixa Piritosa Ibérica **FVB** – Formação Vulcânica Básica **GFBA** – Grupo Flysch do Baixo Alentejo **GPQ** – Grupo Filito-Quartzítico **HYSPLIT** – *Hybrid Single-Particle Lagrangian Integrated Trajectory model* **IARC** – *International Agency for Research on Cancer* **IC** – Núcleos de gelo **ICP-MS** – Espectrometria de Massa com Plasma Acoplado por Indução

**ICP-OES** – Espectrometria de Emissão Ótica por Plasma Acoplado Indutivamente **LCA-UA –** Laboratório Central de Analises da Universidade de Aveiro **LME CO-UBI** – Laboratório de Microscopia Eletrónico do Centro de Óptica da Universidade da Beira Interior **MA** – Marítima Ártica **MPF** – Marítima Polar Fria **MPQ** – Marítima Polar Quente **MT** – Marítima Tropical **Mt** – Milhões de toneladas **NAAQS** - *National Ambient Air Quality Standard* **NOAA** – *National Oceanic and Atmospheric Administration* **OMS** – Organização Mundial de Saúde **PBOA** – Aerossóis orgânicos primários biogénicos **PM** – Material Particulado **PM<sup>10</sup>** – Partículas com diâmetro igual ou inferior a 10 µm **PM2.5** – Partículas com diâmetro igual ou inferior a 2.5 µm **SE** – Eletrões secundários **SEM** – Microscópio eletrónico de varrimento **SOA** – Aerossóis orgânicos secundários **t** – Toneladas **US-EPA** – Agência de Proteção Ambiental dos Estados Unidos **VMS** – Depósitos de sulfuretos maciços vulcanogénicos **VOC** – Componentes orgânicos voláteis

**ZSP** – Zona Sul Portuguesa

## <span id="page-20-0"></span>**Introdução**

#### <span id="page-20-1"></span>**1.1 Apresentação e objetivos do trabalho**

O presente trabalho surge no âmbito do projeto de dissertação proposto para obtenção do Grau de Mestre em Geociências no ramo de especialização em Ambiente e Ordenamento, do Departamento de Ciências da Terra da Universidade de Coimbra. Este consiste no estudo das partículas atmosféricas existentes na região mineira de Aljustrel, com foco na sua caracterização individual e avaliação das concentrações de elementos potencialmente tóxicos (EPT).

Atualmente, o impacte das atividades antrópicas no meio ambiente tem despertado muito interesse por parte da sociedade, principalmente devido às suas repercussões no planeta e na saúde humana. Há muito que se sabe que a atividade mineira tem impactes negativos, não só na área da concessão mineira como na região envolvente. Esta atividade antrópica produz elevadas concentrações de resíduos poluentes, que apresentam maior ou menor perigo consoante o tipo de exploração e se há ou não controlo destes. Estes resíduos podem conduzir a alterações na qualidade dos solos, cursos de água e ar, sendo fundamental a caracterização desses impactes, de modo a averiguar qual o estado de contaminação (ou não) e definir posteriormente medidas de prevenção, mitigação e monitorização.

A região mineira de Aljustrel encontra-se ativa e vários são os estudos que mencionam os impactes desta atividade nos solos e há geração de águas ácidas. Além disso, nos últimos tempos, os aljustrelenses têm sentido e reclamado de um "pó negro" que se deposita sobre os telhados, terraços e varandas das suas habitações. Este pó, que é mais evidente nas estações secas, despertou alguma preocupação por parte da população residente. E é neste sentido que o presente trabalho surge, na iminência de averiguar que tipo de partículas se encontram em suspensão na região. Apesar do curto período de amostragem este trabalho é o primeiro passo no estudo da qualidade do ar em Aljustrel, que através da caracterização destas partículas, avaliação das concentrações de EPT e identificação das suas origens, permitirá investigar qual o seu estado de perigosidade ambiental.

### <span id="page-21-0"></span>**1.2 Partículas atmosféricas**

As **partículas atmosféricas** (também denominadas por aerossóis atmosféricos ou material particulado (PM)) são definidas como partículas que se encontram em suspensão na atmosfera no estado líquido ou sólido. Estas apresentam uma vasta gama de tamanhos, desde alguns nanómetros (nm) até cerca de 100 µm. São partículas **heterogéneas**, pois apresentam uma grande variedade nas suas propriedades físicoquímicas, origens/fontes e processos de formação. As **propriedades físico-químicas** das PM variam significativamente com o tempo, região, condições meteorológicas e origem. Estas partículas podem ser **primárias** (quando emitidas diretamente para a atmosfera) ou **secundárias** (quando formadas na atmosfera por processos de condensação dos gases ou por reações químicas entre espécies químicas). Quanto à sua origem, podem ser **naturais** (emissões vulcânicas, intrusões marinhas ou desérticas, erosão dos solos e ressuspensão das partículas, incêndios florestais, etc.) ou **antropogénicas** (queima de combustíveis fósseis, emissões associadas a atividades industriais, tráfego, etc.). O **transporte** e o **tempo de residência** destas partículas na atmosfera dependem principalmente do seu tamanho e composição química. E podem ser depositadas por via seca ou húmida nos solos, cursos de água, plantas, habitações, etc. Na figura 1 apresenta-se um esquema ilustrativo do ciclo das partículas atmosféricas, destacando origens, fontes, processos de formação e impactes.

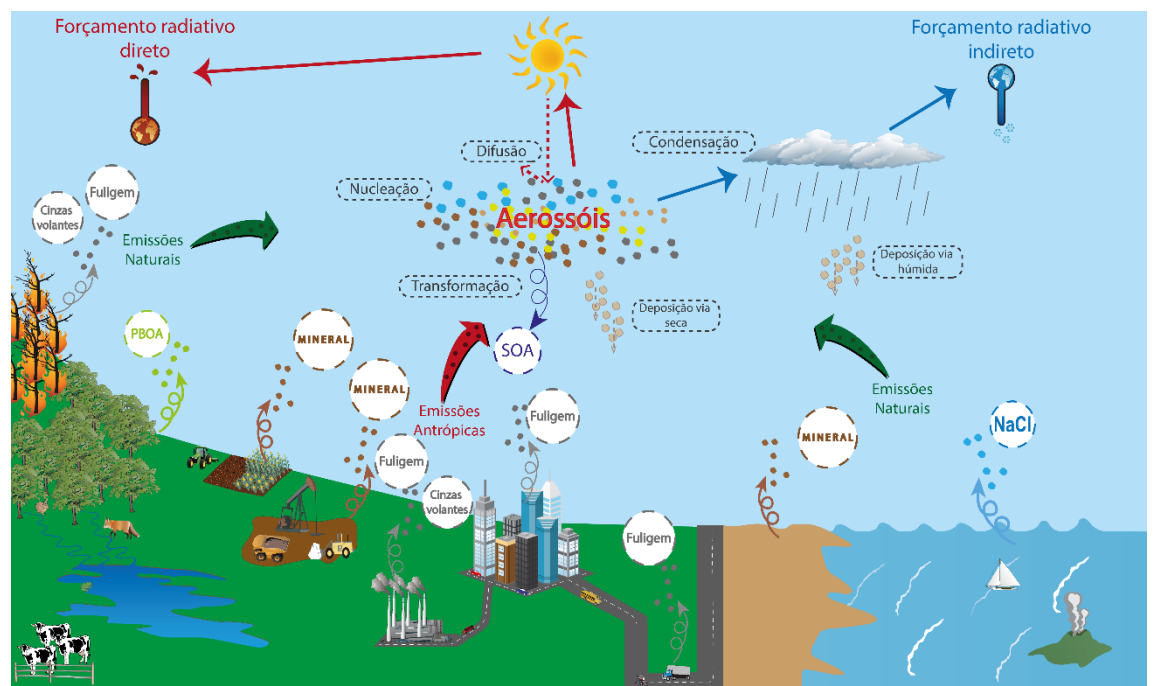

<span id="page-21-1"></span>**Figura 1** – Ciclo das partículas atmosféricas com identificação das origens, fontes, processos de formação e impactes. (Adaptado de Kelly, 2016)

#### <span id="page-22-0"></span>**1.2.1 Distribuição por tamanhos**

O **tamanho** das partículas é a propriedade chave no processo de caracterização, pois está intimamente relacionada com as suas propriedades físico-químicas, origem, processo de formação, transporte e impactes. Este, por norma, é definido como um **diâmetro equivalente** que corresponde ao diâmetro de uma esfera com o mesmo valor de alguma propriedade física da PM (Thomas & Charvet, 2017). Pode também ser apresentado como o **diâmetro aerodinâmico (dae)** que corresponde ao diâmetro de uma partícula esférica de densidade unitária que tem a mesma velocidade de sedimentação que a partícula em consideração (US-EPA, 2009).

A **distribuição de tamanhos** das PM foi inicialmente descrita por Whitby (1978), onde verificou que esta é uma distribuição multimodal (US-EPA, 2004). E com base na distribuição de tamanhos e processos de formação das partículas, Whitby definiu as seguintes modas: a moda grosseira com 5 e 30 µm de diâmetro (associada a processos mecânicos); a moda de acumulação entre 0,15 e 0,5 µm de diâmetro (formado por processos de condensação e coagulação) e por último, a moda de nucleação entre 0,015 e 0,04 µm de diâmetro (influenciado por processos de condensação e coagulação). O primeiro modo corresponde ao grupo das partículas grosseiras e os dois últimos ao grupo das partículas finas. No entanto, com base em estudos desenvolvidos posteriormente e no avanço da resolução das técnicas de análise, foi definido o grupo das partículas ultrafinas. Este compreende as partículas com um diâmetro inferior a 0,1 µm e que estão relacionadas com as modas de nucleação e de Aitken (0,01 to 0,1 µm). Na figura 2, está representada a distribuição por tamanho das partículas, com a identificação das modas e processos de formação.

Atualmente os termos utilizados na caracterização das partículas, de acordo com o seu tamanho são PM<sup>10</sup> e PM2.5. Estes termos apresentados na Diretiva 99/30/EC de 22 de abril, alterada recentemente pela Diretiva 2008/50/CE de 21 de maio, são definidos como:

• **PM<sup>10</sup>** – "as partículas em suspensão que passam através de um filtro seletivo, definido no método de referência para a amostragem e medição de  $PM_{10}$ , norma EN 12341, com 50 % de eficiência para um diâmetro aerodinâmico de 10 µm."

• **PM2.5** – "as partículas em suspensão que passam através de um filtro seletivo, definido no método de referência para a amostragem e medicão de  $PM_{2.5}$ , norma EN 14907, com 50 % de eficiência para um diâmetro aerodinâmico de 2,5 µm."

3

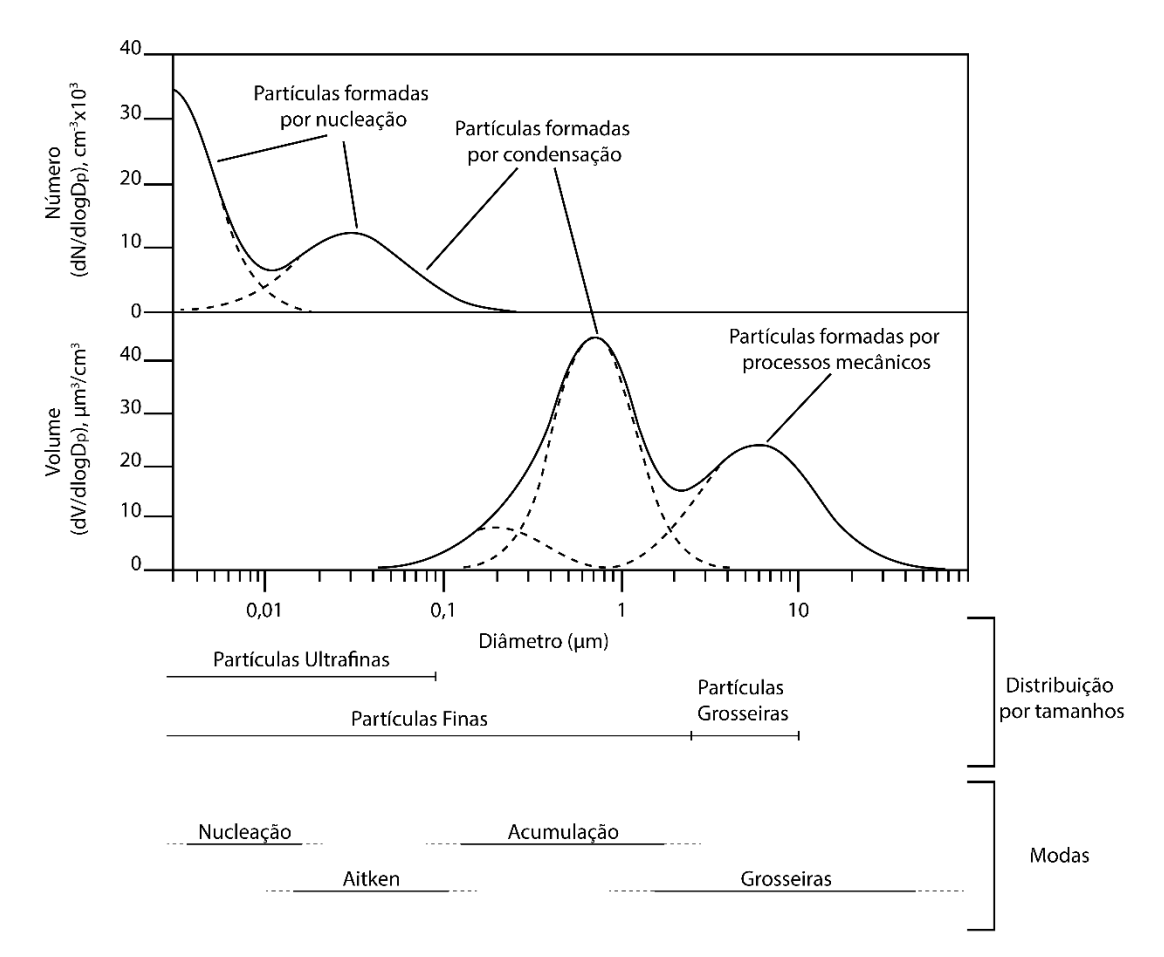

<span id="page-23-1"></span>**Figura 2** – Distribuição por tamanhos das partículas com base no seu número e volume. (Adaptado de US-EPA, 2009)

Na literatura, as PM<sub>2.5</sub> são usualmente definidas como partículas finas e representam todas as partículas com um diâmetro igual ou inferior a 2,5 μm. Enquanto que as  $PM_{10}$  correspondem às partículas igual ou inferiores a 10  $\mu$ m, englobando assim também as  $PM<sub>2.5</sub>$ .

#### <span id="page-23-0"></span>**1.2.2 Tipos de PM**

A **composição química** é outra propriedade fundamental no processo de caracterização das partículas, pois não só permite classificá-las quimicamente como avaliar o seu grau de toxicidade. Existem vários tipos de partículas atmosféricas e estas podem ser divididas em dois grupos: **orgânicas** e **inorgânicas** (Fig. 3 e Tab. 1).

As partículas **orgânicas** são divididas em: biogénicas, combustão e secundárias. Os **aerossóis orgânicos primários biogénicos** (*primary biogenic*  *organic aerosols* ou PBOA) são transportados pelo ar e correspondem a vírus, bactéricas, fungos, esporos, pólenes e restos de plantas ou de insetos (Fig. 3a). Os PBOA são emitidos principalmente por processos naturais, tais como: remobilização dos solos, atividades agrícolas, queima de biomassa ou polinização. Estes apresentam uma vasta gama de tamanhos, desde inferiores 2,5 µm (vírus e bactérias) a superiores a 2,5 µm (pólenes, esporos e vestígios de plantas e insetos) (US-EPA, 2009). São partículas ricas em carbono e oxigénio, contendo menores quantidades de potássio, fosforo, cloro, zinco, silício, ferro, alumínio e cálcio. Têm formas e texturas muito específicas que permitem uma fácil distinção das partículas orgânicas de combustão (Coz, 2008; Coz *et al.,* 2010; Pachauri, Singla, Satsangi, Lakhani & Kumari, 2013; Zeb *et al.,* 2018).

Já as partículas orgânicas de combustão, **carbono orgânico** (*Black Carbon* – BC) ou **carbono elementar** (*Elemental Carbon* – EC), são partículas ricas em carbono que resultam da queima de biomassa e de combustíveis fósseis (Genga *et al.,* 2012; Anake, Ana & Benson, 2016; Zeb *et al.,* 2018). Estas podem formar uma cadeia ou aglomerados de esferas ultrafinas, designadas na literatura como *soot* (fuligem), com tamanhos entre 20 a 100 nm (Fig. 3b). Mas também podem surgir como esferas individuais, denominadas como *tar ball* e com tamanho inferior a 0,5 µm (Fig. 3c). A sua morfologia depende do tipo de combustíveis, condições de queima e processos atmosféricos (Iordanidis, Buckman, Triantafyllou & Asvesta, 2008; Pachauri *et al.,* 2013). Na sua composição química para além do carbono, estas também podem conter em menor concentração oxigénio, enxofre e potássio (Cong, Kang, Dong, Liu & Qin, 2010).

Os **aerossóis orgânicos secundários** (*secondary organic aerossol* ou SOA) são partículas que se formam por processos de transformação de materiais orgânicos na atmosfera, em especial a oxidação de compostos orgânicos voláteis (VOC). Estes derivam tanto de origens naturais como antrópicas (Boucher *et al.,* 2013). São partículas predominantemente inferiores a 2,5 µm e sem uma forma específica, pois apresentam-se normalmente misturadas com outros aerossóis (Li *et al.,* 2016).

5

Por outro lado, as partículas **inorgânicas** são geralmente partículas minerais, aerossóis marinhos ou cinzas volantes. As **partículas minerais**, que na literatura são usualmente denominadas por partículas naturais**,** são geralmente definidas como fragmentos ou aglomerados minerais derivados de solos, sedimentos e superfícies rochosas erodidas (Iordanidis *et al.,* 2008). Estas partículas são normalmente compostas pelos elementos existentes na crusta terrestre: silício, alumínio, sódio, magnésio, cloro, potássio, cálcio e ferro (Cong *et al.,* 2010; Genga et al., 2012; Pachauri *et al.,* 2013; Zeb et al., 2018). Em geral, são partículas com uma distribuição de tamanho muito variada, pois o tamanho destas varia com a composição química e condições de transporte. Tal como o tamanho, a morfologia destas é muito diversificada (regulares, irregulares, tabulares, esféricas e triangulares) (Pachauri *et al.,* 2013). A origem deste tipo de partículas pode ser natural, quando associada a ventos e tempestades desérticas, remobilização dos solos e sedimentos não consolidados, erosão eólica de afloramentos rochosos ou degradação de edifícios. Ou então antrópica, como atividades industriais, exploração mineira, pedreiras ou construção de infraestruturas (Genga *et al.,* 2012; Anake *et al.,* 2016; Zeb *et al.,* 2018). Com base na composição química as partículas minerais podem ser classificadas em: silicatos, carbonatos, sulfuretos, sulfatos e óxidos (Fig. 3 d-h).

Os **aerossóis marinhos** são formados pela ação do vento sob a superfície do oceano (que desencadeia a formação de bolhas na sua superfície) e rebentação de ondas nas zonas costeiras – originando o *spray* marinho. Estes quando emitidos para a atmosfera, podem permanecer inalterados ou reagirem com outros gases e gerar aerossóis marinhos secundários. Os aerossóis marinhos são constituídos principalmente por cloreto de sódio (NaCl), mas também podem apresentar outros iões na sua composição (KCl, CaSO<sup>4</sup> e (NH4)2SO4) (Tomasi, Fuzzi & Kokhanovsky, 2017). São partículas predominantemente grosseiras e com formas cúbicas, fibrosas, granulares, tabulares ou lenticulares (Coz, 2008).

As **cinzas volantes** (*fly ash*) correspondem ao resíduo mineral que foi fundido durante a combustão de carvão e combustíveis fósseis, formando assim partículas com uma estrutura vítrea e amorfa (Ismail, Hussin & Idris, 2007). O seu tamanho varia entre 2 a 10 µm e têm formas esféricas e lisas. São

6

compostas principalmente por dióxido de silício (SiO2), óxido de alumínio (Al2O3) ou óxido de ferro (Fe2O3), podendo conter ainda sódio, magnésio, cálcio, manganês (Ismail *et al.,* 2007; Iordanis *et al.,* 2008; Hu, Cao, Shen, Wang, Lee & Ho, 2012) e também elevadas concentrações de metais pesados como: níquel, vanádio, cádmio, bário, crómio, cobre, molibdénio, zinco e chumbo (Ismail *et al.,* 2007; Pipal, Jan, Satsangi, Tiwari & Taneja, 2014).

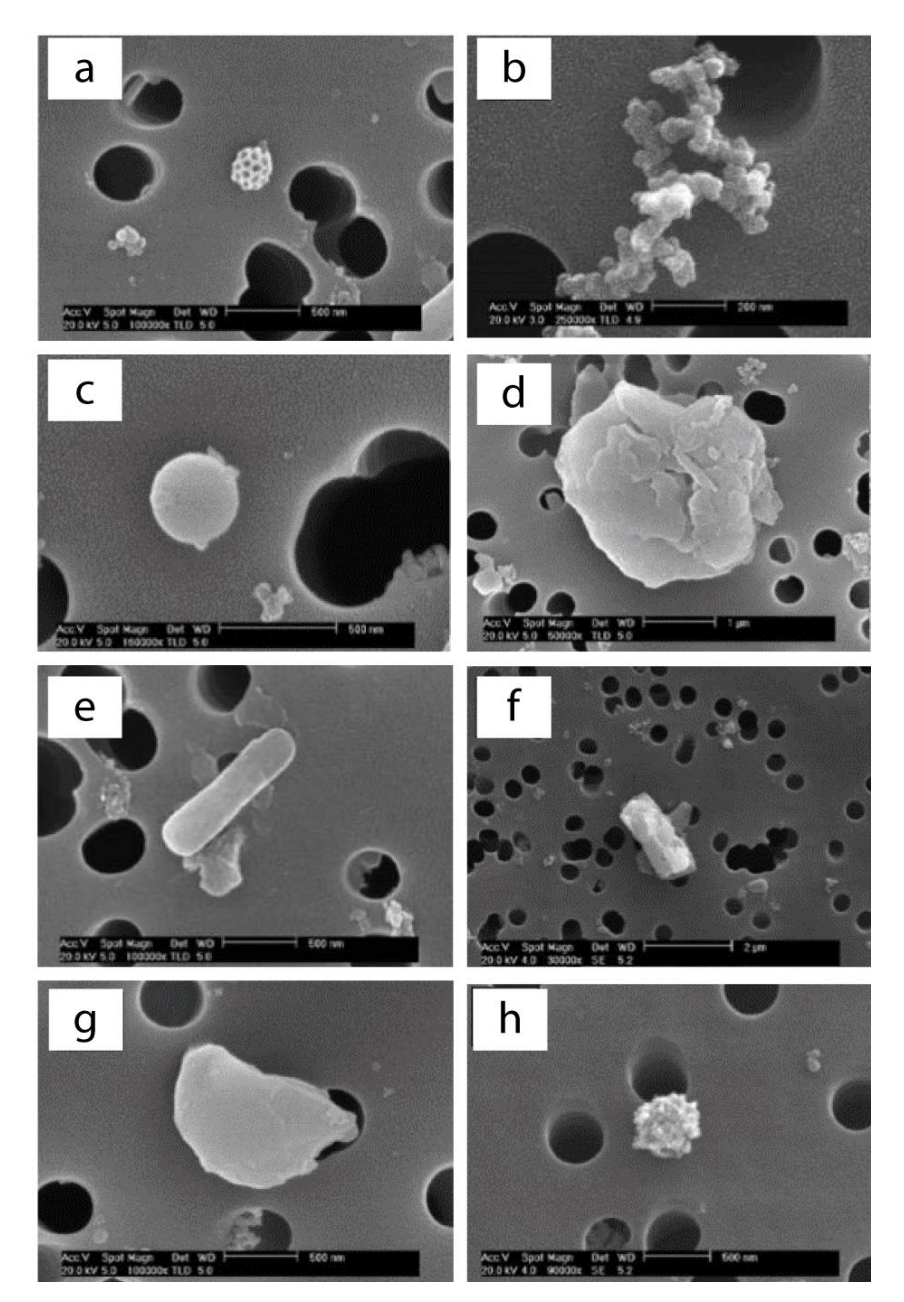

<span id="page-26-0"></span>**Figura 3** *–* Exemplos de partículas atmosféricas observadas em SEM: (a) partícula biogénica; (b) *soot*; (c) *tar ball*; (d) aluminossilicato; (e) sulfato de cálcio; (f) carbonato Ca/Mg; (g) partícula rica em Fe/Ti; (h) partícula rica em Pb. (Fonte: Cong *et al.,* 2010)

<span id="page-27-0"></span>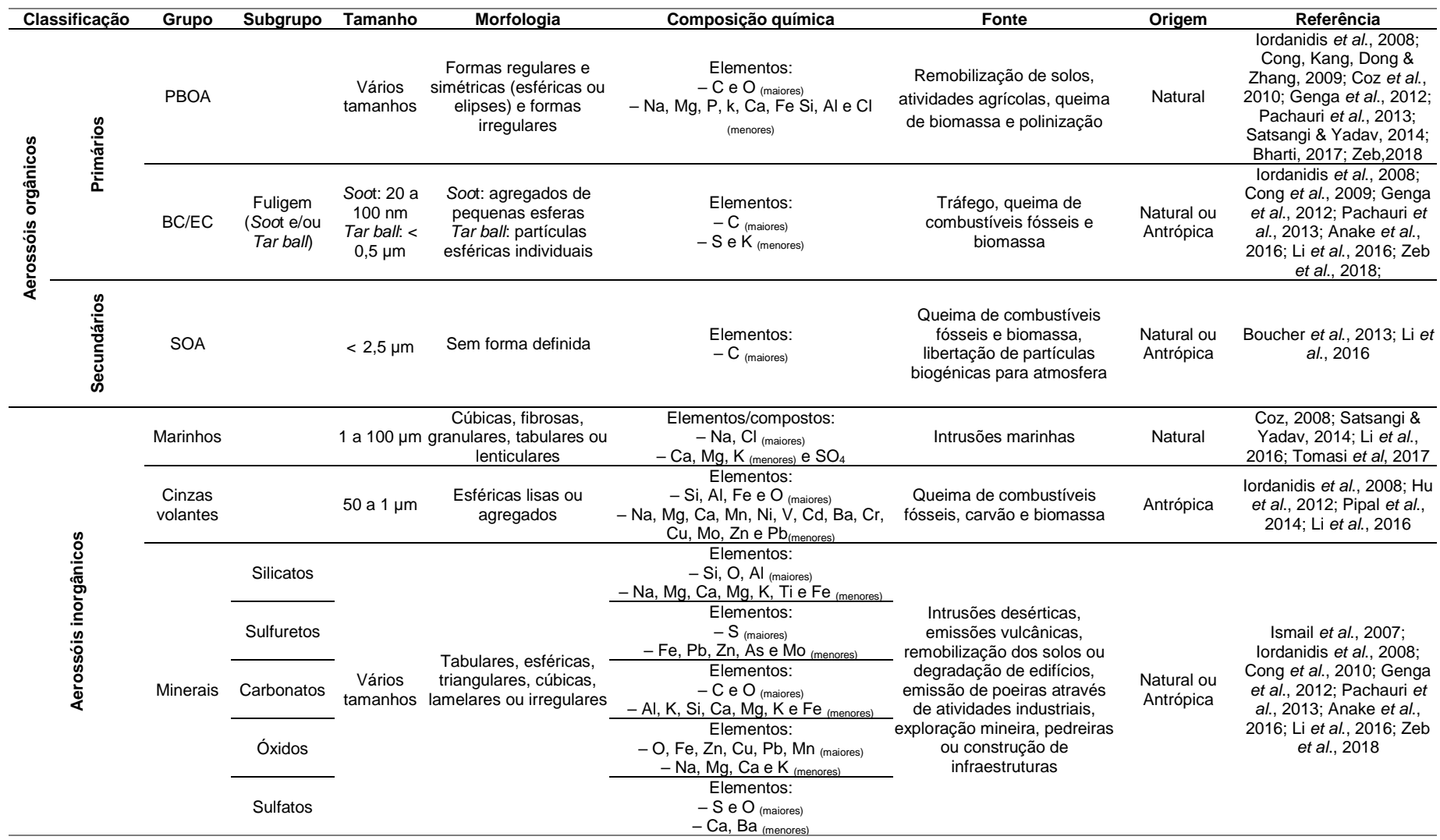

#### **Tabela 1** – Descrição dos diferentes tipos de PM orgânicas e inorgânicas (revisão bibliográfica).

8

#### <span id="page-28-0"></span>**1.2.3 Impactes das PM**

#### •**Ambientais**

As partículas atmosféricas têm efeitos no clima, visibilidade e ecossistemas. O seu impacte depende principalmente do tamanho, composição química e da humidade relativa. As partículas atmosféricas podem induzir alterações climáticas pois dão origem a um forçamento radiativo. Isto é, estimulam alterações no balanço energético do sistema Terra-Atmosfera que podem ser: **negativas**, que tendem a arrefecer a superfície da Terra através da difusão ou reflexão da radiação solar por parte das PM e nuvens; ou **positivas**, que contribuem para o seu aquecimento, como a absorção da radiação terrestre por parte dos gases de efeito estufa e nuvens (Pöschl, 2005). A quantificação deste forçamento é muito complexa, pois as concentrações das PM são muito variáveis no espaço e no tempo, pelo que são apenas conhecidas estimativas (Fig. 4 A) (Boucher *et al.,* 2013).

Além de influenciarem o clima, estas partículas também podem contribuir para **degradação da visibilidade** (Fig. 4 B). Pois a elevada concentração de partículas finas em suspensão na atmosfera altera a difusão e absorção da luz, e por consequência, leva a uma redução da visibilidade atmosférica. O carbono elementar, os sulfatos e os aerossóis minerais são os principais componentes associados à diminuição da visibilidade (US-EPA, 2009). Estas partículas que se encontram em suspensão na atmosfera podem ser depositadas sobre os solos e a cobertura vegetal e assim induzir **alterações nos ecossistemas**, como acidez dos solos, inibição da absorção de nutrientes por parte das plantas e afetar a biodiversidade do ecossistema (Coz, 2008). Por exemplo, os nitratos e os sulfatos afetam o crescimento das plantas, já os metais nos solos quando em excesso tornam-se tóxicos para as plantas e animais.

9

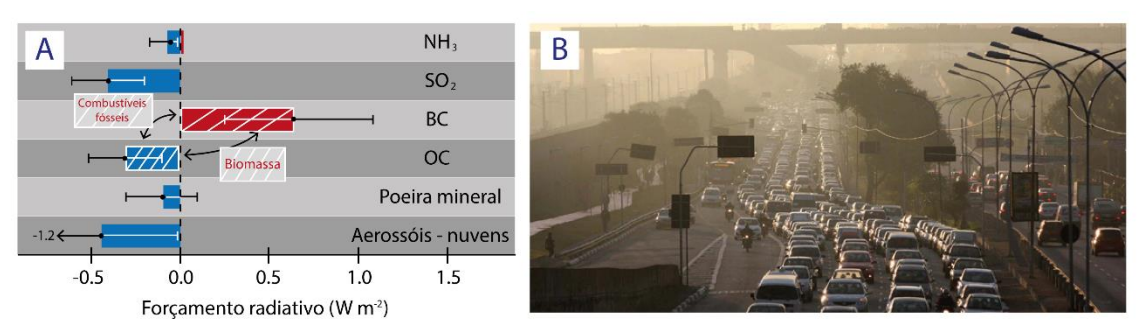

<span id="page-29-0"></span>**Figura 4** – (A) estimativas do forçamento radiativo das PM e seus percursores. (Adaptado de Boucher et al., 2013) (B) degradação visual devido à presença de PM na atmosfera. (Fonte: Folha de S. Paulo)

#### • **Saúde humana**

Segundo a **Organização Mundial da Saúde** (OMS), cerda de 4,2 milhões de pessoas morrem por ano devido a poluição atmosférica e 91 % da população mundial vive em zonas onde os aos limites definidos pela OMS são excedidos (WHO, 2019). A concentração de PM na atmosfera tem efeitos prejudiciais na saúde, pois dependendo do seu tamanho estas podem depositar-se em diferentes zonas do sistema respiratório. Pelo que são classificadas em três grupos (WHO, 1999):

• **Fração inalável** – fração que pode ser inalada pelas vias aéreas principais, nariz ou boca, até à laringe;

• **Fração torácica** – corresponde à fração que entra no sistema respiratório para além da laringe, alcançando o tórax. Geralmente são partículas com um diâmetro aerodinâmico de < 10 µm, logo denominadas de  $PM_{10}$ ;

• **Fração respirável** – são partículas que conseguem penetrar até à região alveolar. E têm um diâmetro aerodinâmico inferior ou igual a 2,5 µm, correspondendo às PM2.5.

Os efeitos na saúde causados pelas PM dependem do seu tamanho, exposição e dosagem a que a população está sujeita. Vários estudos científicos demonstram que a exposição a estas partículas pode causar (Fig. 5): (a) doenças cardiovasculares e respiratórias, que podem contribuir para a morte prematura em pessoas com doenças cardíacas ou pulmonares; (b) ataques cardíacos não fatais; (c) arritmia cardíaca; (d) asma agravada; (e) diminuição da função pulmonar; ou (f) aumento de sintomas respiratórios, como irritação das vias respiratórias, tosse ou dificuldade em respirar (Coz, 2008; Mendes *et al.,* 2017).

Estes efeitos estão associados, por norma, às partículas orgânicas de combustão (carbono orgânico e cinzas volantes), que podem danificar as células do corpo e tornarse cancerígenas (Zeb *et al.,* 2018). No caso das cinzas volantes, estas podem conter metais pesados que em excesso são tóxicos para a saúde humana (Pipal *et al.,* 2014). Mas também as partículas minerais podem levar a problemas respiratórios. Por exemplo, a inalação de partículas finas de sílica (como o quartzo) podem causar silicose, caracterizada pela inflamação e cicatrização em forma de lesões nodulares nos lóbulos superiores do pulmão. Já os minerais de argila estão relacionados com a caolinose, enquanto que os carbonatos ou óxidos de ferro estão associados à siderose (Iordanis *et al.,* 2008).

A deposição das PM sobre a pele também pode causar problemas de saúde como cancro da pele, manchas de pigmentação, inflamação, dermatite atópica, acne ou psoríase. As partículas de combustão, por norma, estão associadas ao envelhecimento da pele e aumento de manchas. Enquanto que as PM ricas em metais levam à apoptose das células da pele (Park, Byun, Lee, Kim, & Kim, 2018).

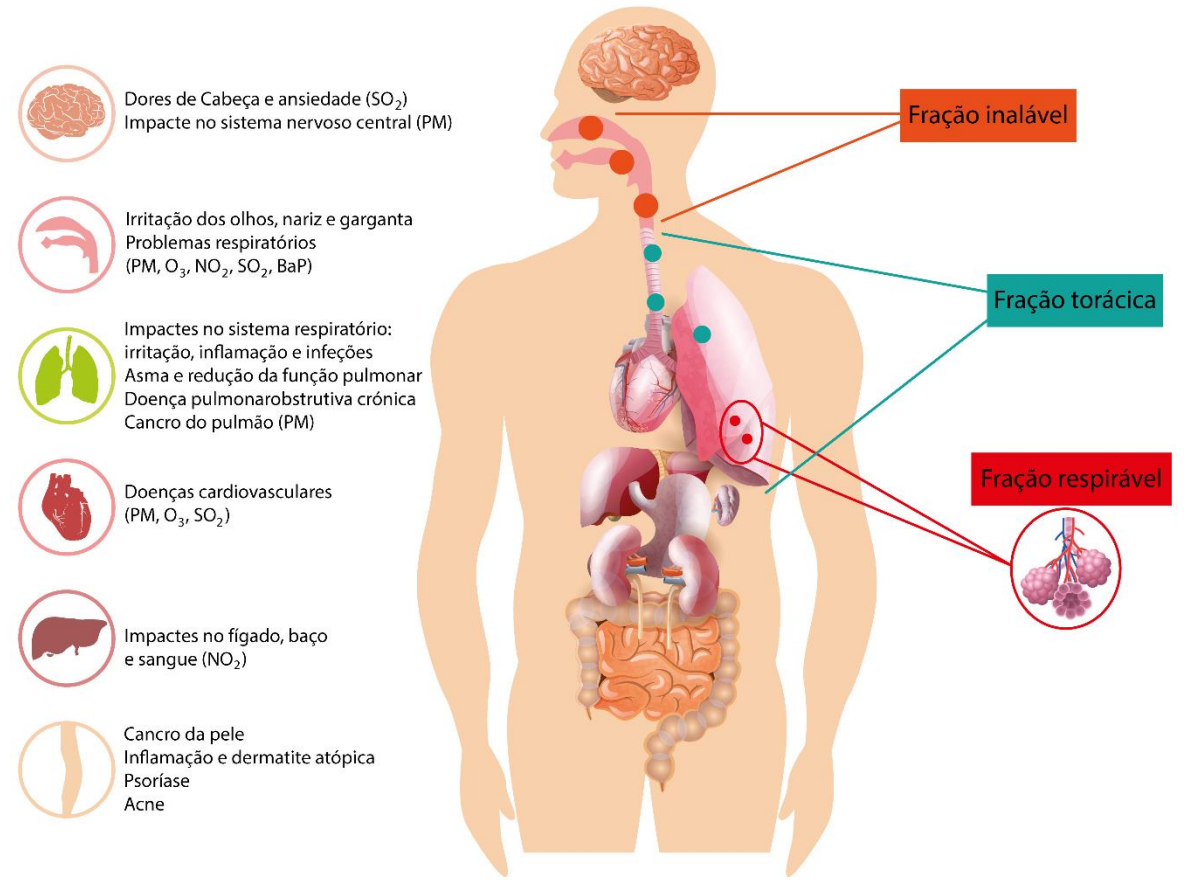

<span id="page-30-0"></span>**Figura 5** *–* Impactes na saúde humana e capacidade de penetração das PM no sistema respiratório. (Adaptado de Mendes *et al.,* 2017)

#### <span id="page-31-0"></span>**1.2.4 Enquadramento legal**

Devido aos impactes negativos no meio ambiente e saúde humana, é essencial controlar a emissão de PM, pelo que os estados criam leis e regulamentos para assegurar a proteção dos ecossistemas e da saúde pública. Nestas leis e regulamentos são estipulados valores limite para vários parâmetros, que foram determinados por estudos médico-científicos e se encontram nas normas e orientações estabelecidas pela **Organização Mundial de Saúde** (OMS). Na **legislação europeia**, as Diretivas 2008/50/CE de 21 de maio e 2004/107/CE de 15 de dezembro, são as referentes à qualidade do ar ambiente, sendo transportadas para a **legislação nacional** pelo Decreto-Lei n.º 102/2010, de 23 de setembro, que foi alterado pelo DL nº 47/2017, de 10 de maio. Estes decretos estabelecem o regime da avaliação e gestão da qualidade do ar ambiente em Portugal. Na tabela 2, apresentam-se os valores limite dos poluentes atmosféricos e acima dos quais a qualidade do ar deixa de ser aceitável.

<span id="page-31-1"></span>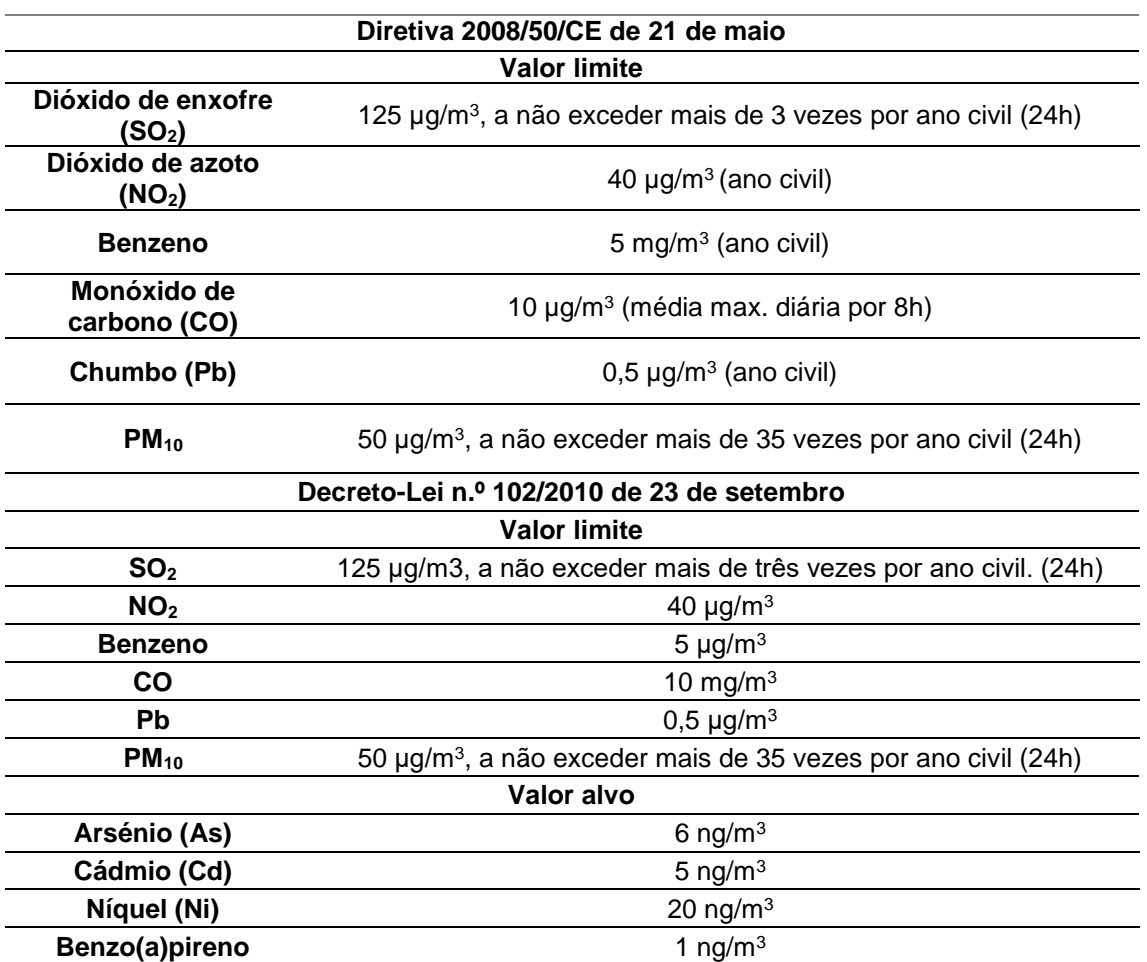

**Tabela 2** *–* Limites definidos na legislação europeia e portuguesa para os poluentes atmosféricos.

Esta legislação segue as orientações da OMS, que estabeleceu os valores limite para as  $PM_{10}$  e PM<sub>2.5</sub>, ozono, dióxido de azoto e dióxido de enxofre (WHO, 2006). Estes encontram-se no guia de qualidade do ar (*Air Quality Guidelines* 2005). Também a **Agência de Proteção Ambiental dos Estados Unidos** (*United States Environmental Protection Agency* ou US-EPA) apresenta no *National Ambient Air Quality Standard* (NAAQS), os valores limite anuais e diários para as  $PM_{10}$  e  $PM_{2.5}$  (Tab. 3) (US-EPA, 2009).

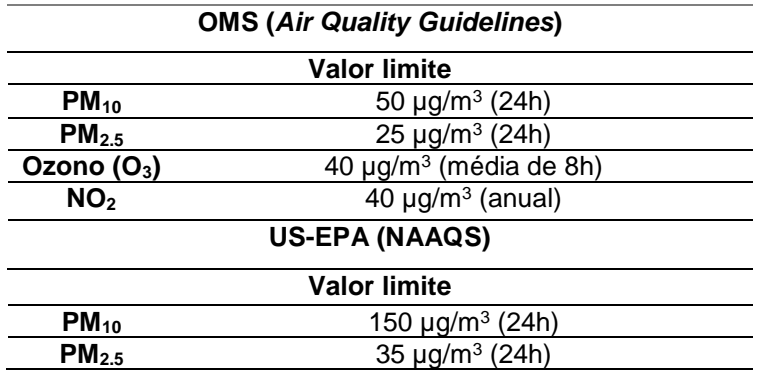

<span id="page-32-1"></span>**Tabela 3** *–* Valores limite definidos pela OMS e US-EPA no controlo da qualidade do ar.

#### <span id="page-32-0"></span>**1.3 Extração mineira reticente**

A **exploração mineira** é uma atividade antrópica com grande impacte ambiental: instabilidade geotécnica e erosiva, devido às grandes escavações e poços; contaminação dos solos e cursos de água, através da dispersão mecânica e química dos rejeitos, que podem originar drenagem ácida; emissão de efluentes atmosféricos e alteração visual da paisagem. Este tipo de atividade produz elevadas concentrações de resíduos poluentes que têm diferentes impactes (Fig. 6) (Dudka & Adriano, 1997). Apesar desta atividade provocar alterações ambientais quando ativa, a sua fase de abandono é também preocupante. Pois os **resíduos poluentes** que são depositados em escombreiras apresentam elevadas concentrações de **metais e metalóides** (As, Cd, Cu, Hg, Pb e Zn) potencialmente **tóxicos** (Salomons, 1995; Pinto, Silva & Neiva, 2004; Candeias *et al.,* 2011a; Candeias *et al.,* 2011b, Castillo *et al.,* 2013, Silva, Lopes & Gomes, 2014; Carvalho, Neiva, Silva & Santos, 2017), que são dispersos nos solos, sedimentos de linhas de agua, águas, atmosfera e podem ser absorvidos pelas plantas vindo a ser incluídos na cadeia alimentar.

Entre os vários tipos de resíduos mineiros as **poeiras** (ou **material particulado da mina**) apresentam um elevado risco ambiental e para a saúde humana, pois podem transportar elevadas concentrações de EPT (Csavina *et al*., 2012). As poeiras da mina

são formadas nas operações de: perfuração e detonação, carregamento, transporte, processamento do minério e armazenamento dos resíduos (Petavratzi, Kingman & Lowndes, 2005).

O transporte eólico das poeiras é rápido (entre horas a dias) e pode atingir entre curtas a longas distâncias (Castillo *et al*., 2013; Bisquert, Castejón & Fermández, 2017). As partículas grosseiras, formadas nas operações de britagem e moagem do minério ou da ressuspensão dos resíduos, são inaladas podendo chegar até à laringe ou engolidas passando para o sistema digestivo (Csavina *et al*., 2012; Castillo *et al*., 2013**;** Bisquert *et al*., 2017). Enquanto que as PM2.5 e PM10, que se formam nas operações de fundição, penetram até aos pulmões e são transportadas diretamente para o sangue (Csavina *et al*., 2012; Bisquert *et al*., 2017), pelo que é crucial o desenvolvimento de estudos que visem a caracterização química das partículas em função do seu tamanho, para quantificar os potenciais efeitos nocivos sobre a saúde humana e meio ambiente nestas regiões (Csavina *et al*., 2012).

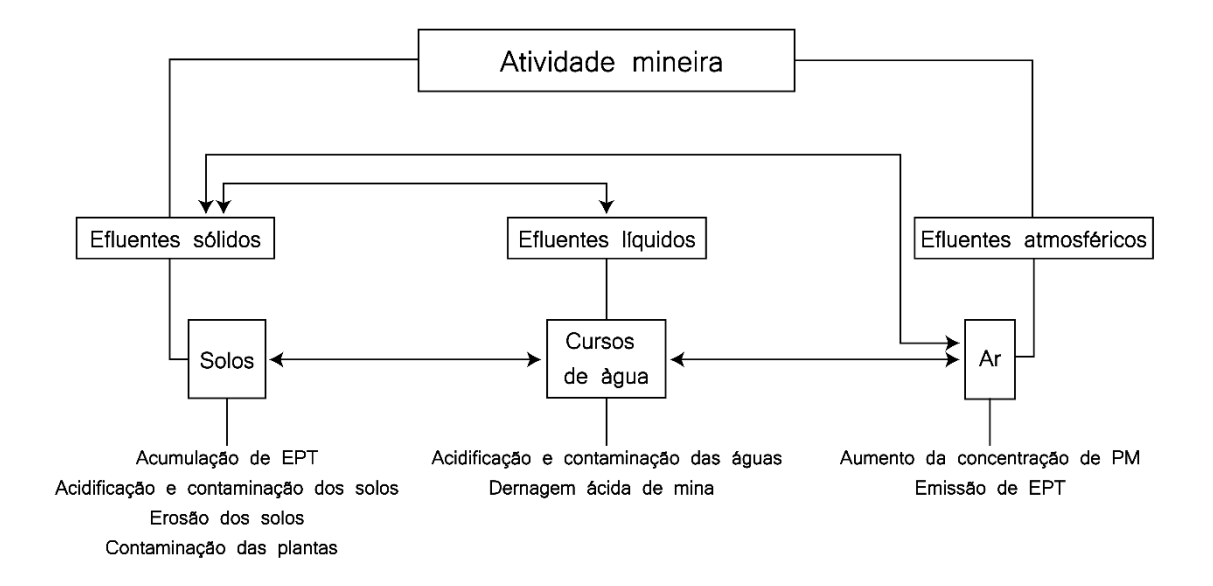

<span id="page-33-0"></span>**Figura 6** – Esquema com os tipos de efluentes produzidos pela exploração mineira e potenciais impactes ambientais. (Adaptado de Dudka & Adriano, 1997)

No caso específico da região de **Aljustrel**, apesar da notória evidência de poeiras na região, nenhum estudo sobre a emissão destas foi desenvolvido (até à data da amostragem). Nesta área, a extração mineira remonta ao tempo dos romanos, tal como se comprova pelos vestígios encontrados: poços de acesso às galerias (Fig. 7 A), galerias e numerosos artefactos mineiros. Foi também em Aljustrel que foi descoberta a Tábua de Bronze de Vipasca, com a legislação regulamentar da atividade mineira em

vigor no tempo do Imperador Adriano, sendo a primeira legislação mineira no mundo (Fig. 7 B). Nesta altura, vários jazigos de sulfuretos e de manganês foram intensamente explorados, principalmente na sua parte superficial, nas zonas de chapéu de ferro ou *gossans* (Matos & Martins, 2010). Atualmente, as massas de Algares, São João e Moinho encontram-se em reabilitação ambiental, Feitais e Estação estão em exploração e Gavião em fase prospeção e pesquisa.

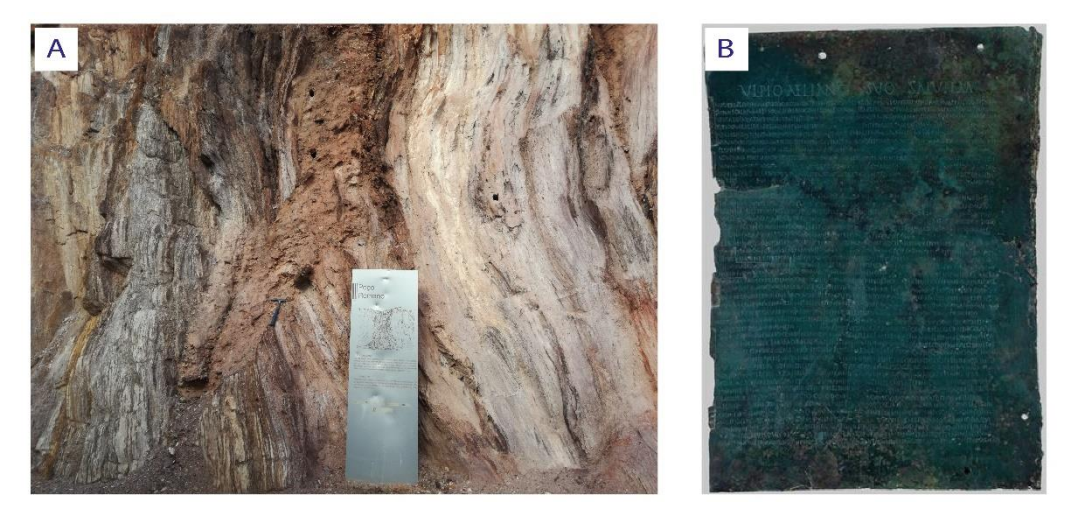

**Figura 7** – Evidências da exploração romana na região de Aljustrel: (A) poço romano na antiga mina de Algares e (B) Tábua de Vipasca em bronze. (Fonte: MatrizNet).

<span id="page-34-0"></span>A exploração conduziu a um aumento das concentrações de metais pesados e contaminação dos diferentes sistemas na região (Guimarães *et al.,* 2014), como por exemplo: **solos** (As, Ba, Cd, Pb, Hg, Zn), **sedimentos de linhas de água** (Pb, Zn, Cu, As, Sb, Fe, P, Cr, V) e **águas superficiais** (Fe, Al, Mn, Co, Cu, As, Sb , Ni) (Matos & Martins, 2010; Luís *et al.,* 2009;Candeias *et al.,* 2011a; Candeias *et al.,* 2011b). Esta situação levou à classificação da região mineira de Aljustrel como uma **zona de elevado risco de perigosidade ambiental** (Matos & Martins, 2010; Candeias *et al.,* 2011b). Atendendo a todos estes factos torna-se justificável e necessário a realização de um estudo de caracterização das partículas atmosféricas, de modo a avaliar a qualidade ambiental do local.

Caracterização de PM<sub>10</sub> na área mineira ativa de Aljustrel
# **2. Caracterização da área de estudo**

# **2.1 Localização geográfica**

A área de estudo situa-se na região mineira de Aljustrel (37º 52' 42,24'' N; 8º 09' 51,62'' O). Aljustrel é um dos concelhos do distrito de Beja (Baixo Alentejo), limitado pelos concelhos de Santiago do Cacém, Ferreira do Alentejo, Beja, Castro Verde e Ourique. Encontra-se a 40 km de Beja e a 160 km de Lisboa.

Tem uma área total de 458 km<sup>2</sup> e cerca de 9 234 habitantes. O concelho é repartido em 4 freguesias: União de Freguesias de Aljustrel e Rio de Moinhos, Ervidel, Messejana e São João de Negrilhos (Fig. 8).

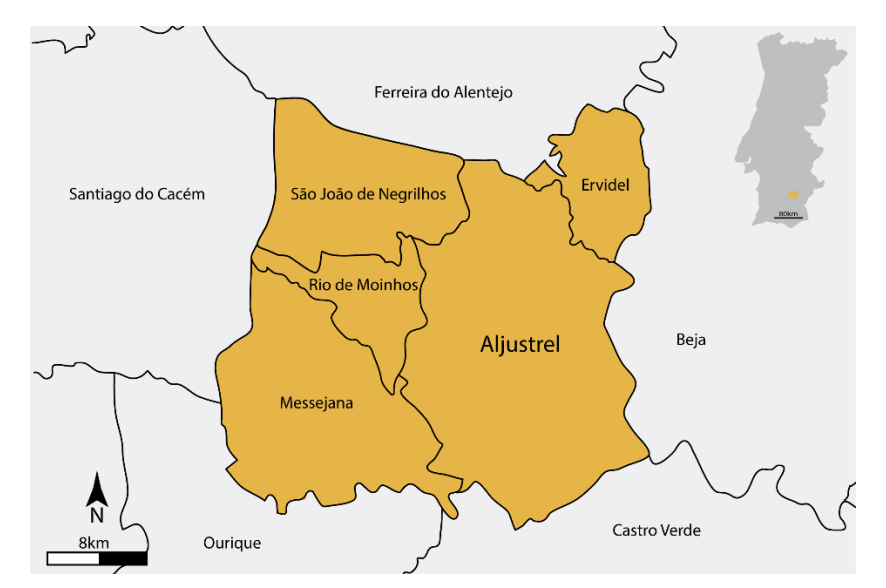

**Figura 8** *–* Localização geográfica da área de estudo – Aljustrel.

Aljustrel faz parte da Região Hidrográfica do Sado e Mira (RH6), mais concretamente da bacia hidrográfica do Sado. A bacia hidrográfica do Sado com uma área de 7 692 km<sup>2</sup> é a bacia de maior dimensão unicamente em território português. É limitada a norte pela bacia do Tejo, a este pela bacia do Guadiana, a sul pela bacia de Mira e a oeste pela faixa costeira (PGRH6, 2016). Tem uma orientação geral de sul para norte e os seus principais afluentes são as ribeiras da Marateca, S. Martinho, Alcáçovas, Xarrama, Odivelas, Roxo, Grândola, Corona e Campilhas (PGRH6, 2016). Neste caso, Aljustrel é abastecido pela albufeira do Roxo, situada em Ervidel, com uma área total de 351 km<sup>2</sup> e uma capacidade 96 312 dam<sup>3</sup> (SNIRH).

## **2.2 Clima**

Aljustrel apresenta um clima mediterrâneo (Csa), segundo a classificação climática de *Köppen-Geiger* (IPMA) (Fig. 9). A fraca influência atlântica sentida na região alentejana acentua o contraste climático típico da região, com invernos chuvosos e verões quentes e secos.

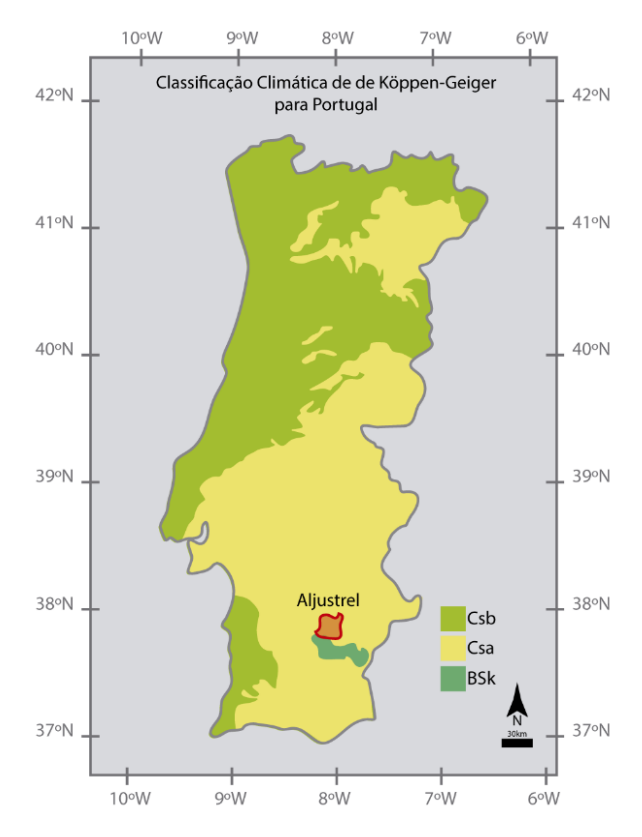

**Figura 9** *–* Classificação climática de *Köppen-Geiger*. (Adaptado do IPMA)

Na figura 10, estão representados os dados climáticos, temperatura e precipitação, para a região de Aljustrel. Observa-se que a temperatura máxima diária é maior para os meses de maio a outubro, enquanto que a temperatura mínima diária é menor nos meses de novembro a abril. As temperaturas representadas correspondem à média das temperaturas (máxima e mínima) de um dia para cada mês. Já as linhas a tracejado, que representam as noites frias e os dias quentes, correspondem à média do dia mais quente e noite mais fria dos últimos 30 anos. É de notar que em julho e agosto podem-se atingir temperaturas máximas acima dos 40 ºC. Relativamente à precipitação verifica-se que o mês mais chuvoso é dezembro e os meses mais secos são julho e agosto. A pluviosidade média anual é de aproximadamente 322 mm. Já a direção do vento na região de Aljustrel ao longo do ano é predominantemente de NW a W para SE a S (Fig. 11).

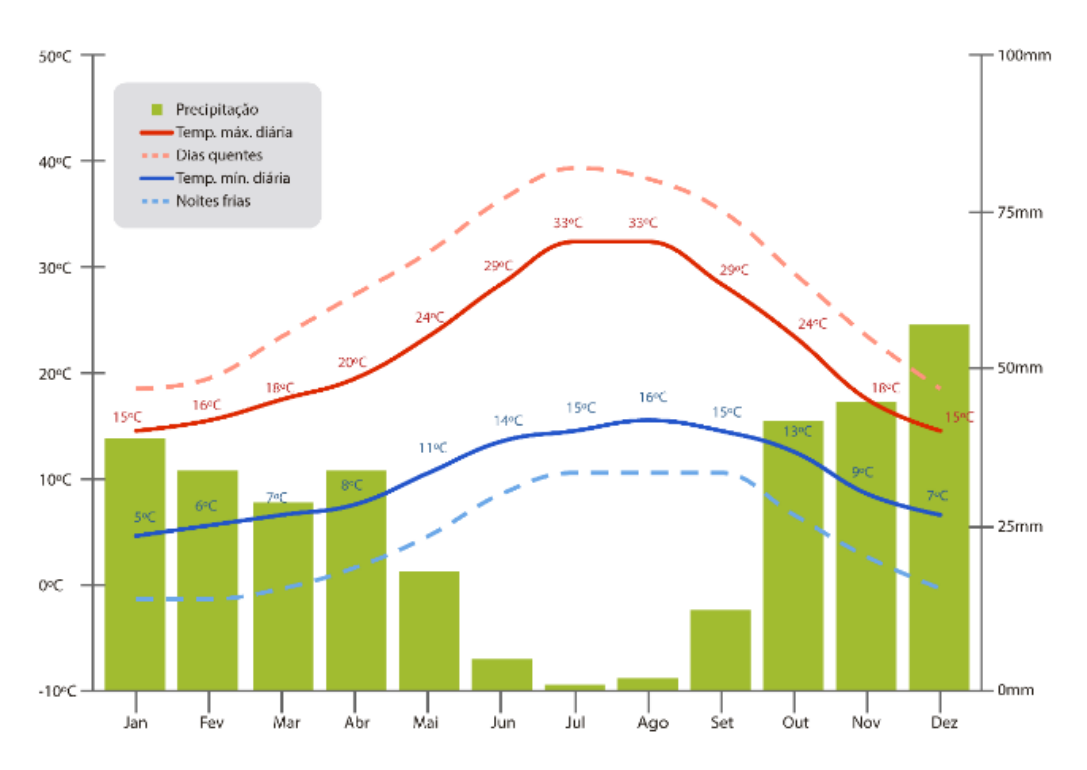

**Figura 10** – Clima da região de Aljustrel, adaptado do meteoblue.

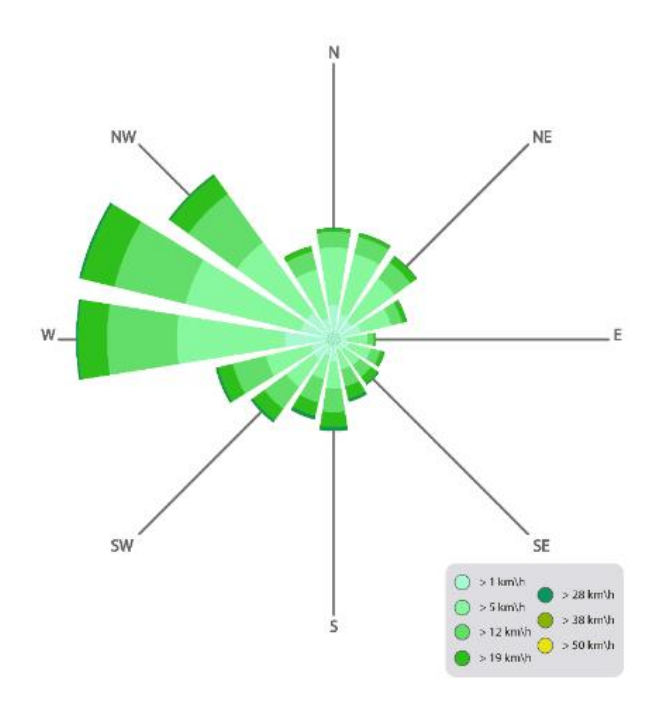

**Figura 11** *–* Rosa dos ventos com a indicação da direção dos ventos durante o ano na região de Aljustrel, adaptado do meteoblue*.*

## **2.3 Enquadramento Geológico**

## **2.3.1 Faixa Piritosa Ibérica**

Aljustrel é um dos centros mineiros da **Faixa Piritosa Ibérica** (**FPI**), província metalogénica Varisca, que é um dos quatro domínios principais da Zona Sul Portuguesa (ZSP) (Fig. 12) (Oliveira *et al.,* 2013). A FPI apresenta uma das maiores concentrações de **depósitos de sulfuretos maciços vulcanogénicos** (**VMS**) do mundo, com cerca de 90 jazigos identificados (Barriga, Carvalho & Ribeiro, 1997; Matos & Martins 2010; Inverno *et al.,* 2015). Na totalidade, estima-se que estes jazigos apresentam mais de 1 700 Mt de minério, entre os quais 14,6 Mt de Cu, 34,9 Mt de Zn, 13,0 Mt de Pb, 46,100 t de Ag, 880 t de Au e muitos outros metais (Inverno *et al.,* 2015).

A faixa ter-se-á formado devido à colisão oblíqua entre a ZSP e os terrenos ibéricos autóctones (norte Gondwana), entre o Devónico e o Carbónico (380-290 Ma) (Inverno *et al*., 2015). A sua formação compreendeu dois regimes tectónicos: um transtensivo, que desencadeou a formação de falhas profundas originando atividade vulcânica, *hosts* e *grabens*; e um transpressivo originado pela deformação Varisca que induziu a um dobramento da faixa que lhe concedeu a sua forma arqueada.

A FPI é constituída por duas unidades litostratigráficas (Fig. 12): o Grupo Filito-Quartzítico (GPQ) e o Complexo Vulcano-Silicioso (CVS). À FPI sucede o Grupo Flysch do Baixo Alentejo (GFBA) (designado por Grupo Culm por Schermerhorn e Stanton, 1969).

O Grupo Filito-Quartzítico (GPQ) é a unidade de base da sucessão estratigráfica da FPI e surge no núcleo dos anticlinais. Este grupo é constituído predominantemente por filitos turbidíticos e quartzitos, metamorfizados na fácies de xistos verdes (Barrie, Amelin & Pascual, 2002). No topo desta unidade, localmente, existem intercalações de conglomerados com lentículas ou nódulos de calcários fossilíferos. O GPQ foi datado entre o Givetiano inferior (Devónico médio) ao Fameniano superior (ex Estruniano, do Devónico superior), através de dados biostratigráficos (amonoides, conodontes e palinomorfos) (Matos *et al.,* 2011). A presença de *Acritarchs* e *Prasinophyceae* comprovam que os sedimentos do GPQ ter-se-ão depositado numa plataforma marinha silicoclástica de águas rasas (Inverno *et al.,* 2015). A base do Grupo Filito-Quartzítico não é conhecida, no entanto nas zonas com maior espessura admite-se que possa ir até ao Silúrico.

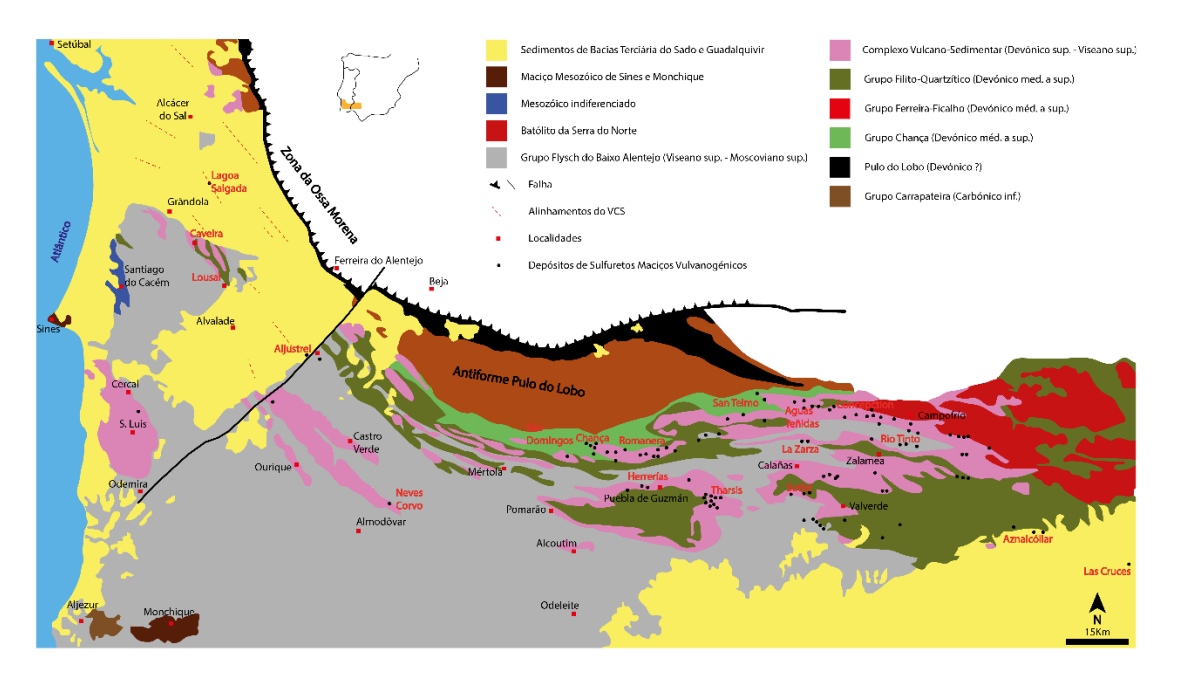

**Figura 12** *–* Representação geológica da Faixa Piritosa Ibérica em Portugal e Espanha. (Adaptado de Inverno *et al*., 2015)

O Complexo Vulcano-Silicioso (CVS) é a unidade que sucede ao GPQ e à qual estão associados os depósitos de sulfuretos maciços vulcanogénicos (VMS), bem como algumas ocorrências de manganês. Este complexo tem uma espessura muito variável, podendo atingir os 1300 m nos centros vulcânicos (Inverno *et al.,* 2015). O CVS é composto por uma grande variedade de litofácies (rochas metavulcânicas félsicas e máficas, rochas sedimentares) que impossibilitam a correlação lateral entre subunidades litológicas ao longo da FPI (Barriga *et al.,* 1997). As unidades félsicas surgem como complexos de lavas e domos (riólitos, riodacitos e dacitos), associados a pequenas intrusões ou fluxos piroclásticos. É no topo destas unidades, que normalmente, ocorrem os depósitos de sulfuretos (Barriga *et al.,* 1997; Barrie *et al.,* 2002; Inverno *et al.,* 2015). A unidade máfica é constituída por *pillow* lavas espíliticas, diábases e basaltos. Ao logo da faixa esta unidade aparece em diferentes níveis estratigráficos, isto é, em Portugal próximo da base do CVS e em Espanha próximo do topo do CVS (Barriga *et al.,* 1997; Barrie *et al.,* 2002). O topo do CVS é composto por rochas metassedimentares, entre as quais: filitos (negros, esverdeados e borra-devinho), metagrauvaques, quartzitos, rochas sedimentares siliciosas (jaspes e chertes), radiolários e calcários em lentículas e nódulos. Este nível sedimentar ocorre na mesma posição estratigráfica na FPI, pelo que é um excelente marcador estratigráfico (Inverno *et al.,* 2015). O CVS ter-se-á formado num ambiente submarino, entre o Famenniano (Devónico superior) e Viseano superior (Carbónico inferior) (Matos *et al.,* 2011).

Estratigraficamente superior à FPI ocorre o Grupo Flysch do Baixo Alentejo (GFBA), que se encontra divido em três formações: Mértola (Viseano superior), Mira (Namuriano) e Brejeira (Namuriano-Vestefaliano superior) (Matos & Martins, 2010). Esta unidade ocupa grande parte da Zona Sul Portuguesa (ZSP) e é constituída por uma sucessão turbidítica, de lutitos e grauvaques, com níveis de arenitos, conglomerados e lentículas de calcários. Apresenta uma espessura superior a 5 km em Portugal (Oliveira et al, 2013) e menos de 500 m em Espanha (Barriga *et al.,* 1997; Barrie *et al.,* 2002; Oliveira *et al.,* 2006). Estas unidades do Paleozóico encontram-se cobertas por sedimentos das bacias terciárias de Guadalquivir (Espanha) e Sado (Portugal).

### **2.3.2 Aljustrel**

Em **Aljustrel**, apenas o CVS da FPI e a Formação de Mértola do GFBA são reconhecidos, o substrato detrítico do GFQ não foi identificado na região. Estruturalmente a região é caracterizada pelo Anticlinório de Aljustrel com uma orientação de NW-SE e ao longo de 1,5 km. Este é cortado pela **Falha da Messejana**, com direção NE-SW e que divide a região em dois setores: o setor a SE, com o substrato paleozoico da FPI a topo, e o setor NW em que este se encontra coberto com os sedimentos terciários da Bacia do Sado. Esta é uma falha ativa com um desligamento esquerdo de 2,5 km, onde se instalou um dolerito toleítico durante o Jurássico Médio (Batoniano), datado por K-Ar com idade de 168±5 Ma (Schermerhorn, Zbyzszewski & Veiga Ferreira, 1987; Matos, *Pereira, Fernandes, Rosa & Oliveira,* 2010).

A sucessão vulcânica de Aljustrel foi descrita inicialmente por Schermerhorn e Stanton (1969) e por Andrade e Schermerhorn (1971), que identificaram três unidades litoestratigráficas: unidades dos **Tufos com Megacristais** e **Tufos Verdes** no núcleo central do anticlinório, e nos flancos desta estrutura a unidade do **Tufo da Mina** (Oliveira *et al.,* 2006; Matos *et al.,* 2010). De acordo com os autores referidos a unidade dos Tufos com Megacristais é composta por tufos porfiritícos com grandes cristais de feldspato potássico (até 4 cm) (Fig. 13 A e B). Sobre esta unidade surge a unidade dos Tufos Verdes com cerca de 50 m de espessura, que também ela é caracterizada por tufos porfiritícos, mas de granulometria muito grosseira, com feldspatos, fenocristais de quartzo e alguma clorite (Fig. 13 C). Sobrejacente a estas unidades surge a unidade do Tufo da Mina com uma espessura até 200 m e na qual estão associados os depósitos de sulfuretos.

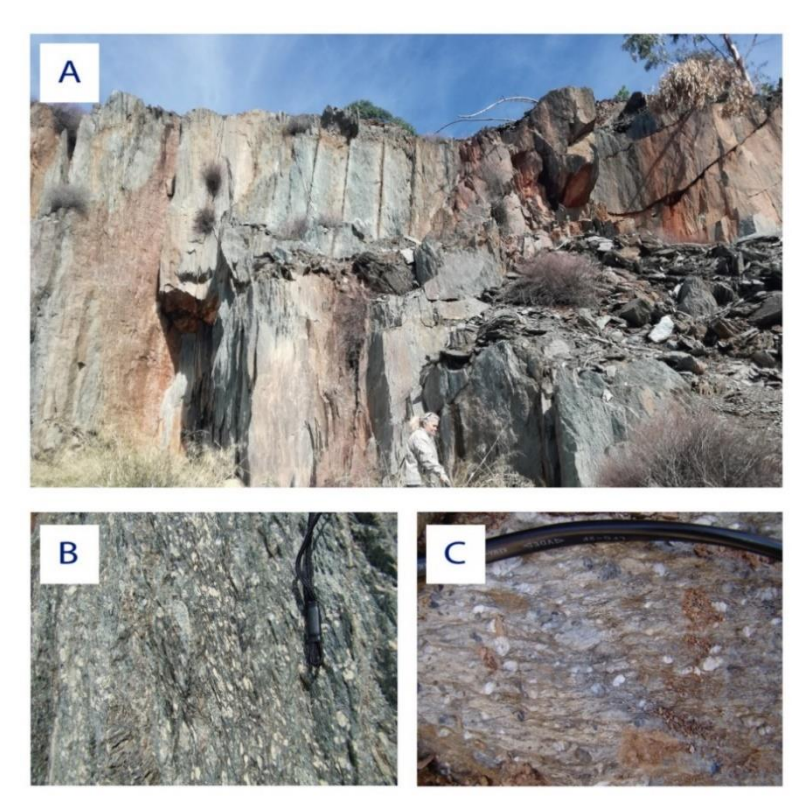

**Figura 13** – (A) Parede na pedreira de Malpique com o Tufo com Megacristais; (B) Tufo com Megacristais na pedreira de Malpique e (C) Tufo Verde.

O Tufo da Mina (Fig. 14) tem uma matriz sericítica ou siliciosa, com a presença de pequenos fenocristais de feldspato e intercalações de camadas ou lentículas de tufos félsicos, chertes, filitos e xistos siliciosos de acordo com Schermerhorn *et al.* (1987).

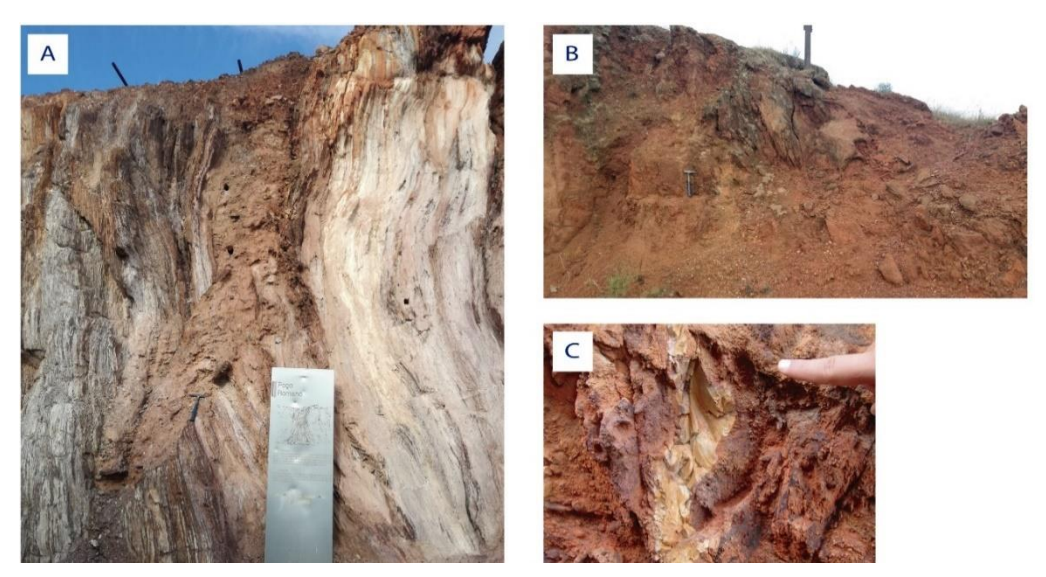

**Figura 14** – (A) Formação do Tufo da Mina; (B) "Chapéu de ferro" em Algares e (C) Nódulo de cherte no "chapéu de ferro" de Algares.

Em 1983, Barriga, que tendo em consideração a alteração hidrotermal associada à formação dos depósitos de sulfuretos maciços, simplificou as unidades anteriormente

descritas em: Formação dos Tufos com Olhos de Quartzo, que inclui as unidades dos Tufos com Megacristais e Tufos Verdes; e a Formação do Tufo da Mina. Já Dawson *et al.* (2001), definem a sucessão estratigráfica de Aljustrel, da base para o topo, nas seguintes unidades: Unidade Vulcânica Inferior, (equivalente aos Tufos da Mina); Unidade dos Sulfuretos Maciços; Unidade Vulcânica Superior (equivalente aos Tufos Verdes); e Unidade com Riólitos Quartzo-Feldspático Porfiritícos (equivalente aos Tufos com Megacristais) (Oliveira *et al.,* 2006; Matos *et al.,* 2010).

Leitão (2014), surge com uma nova organização estratigráfica para o Complexo Vulcano-Sedimentar de Aljustrel (Fig. 15). Com base no estudo das fácies e associações de fácies vulcânicas e sedimentares, o autor propõe três formações (da base para o topo): Formação das Lavas Riolíticas Quartzo Feldspáticas (FLQ), Formação das Lavas Riolíticas Albitofíricas (FLA) e Formação Vulcânica Básica (FVB). As diferenças em relação aos outros autores é que os protólitos não são considerados tufos, mas sim lavas; a FBV deixa de ser um nível de base da Formação do Paraíso e passa a ser definido como um depósito final de cada um dos ciclos vulcânicos; e que FLQ e FLA não são equivalentes laterais, mas sim ciclos vulcânicos sucessivos.

Quanto à datação destas unidades pelo método U-Pb em zircões, sabe-se que: a unidade dos Tufos Verdes foi datada com 352,4±1.9 Ma (base do Tournaisiano); a unidade dos Tufos Megacristais com 356±1 Ma e 357±2 Ma (base do Tournaisiano); e a unidade Tufo da Mina com 364±2 Ma (Fameniano) (Barrie *et al.,* 2002; Matos *et al.,* 2010). De modo a esquematizar toda a informação descrita, na tabela 4 apresentam-se as equivalências estratigráficas definidas ao longo dos tempos para a região de Aljustrel.

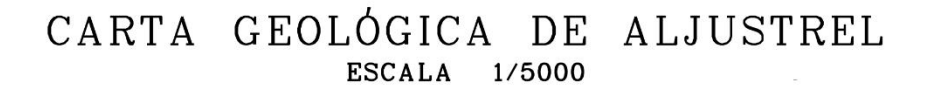

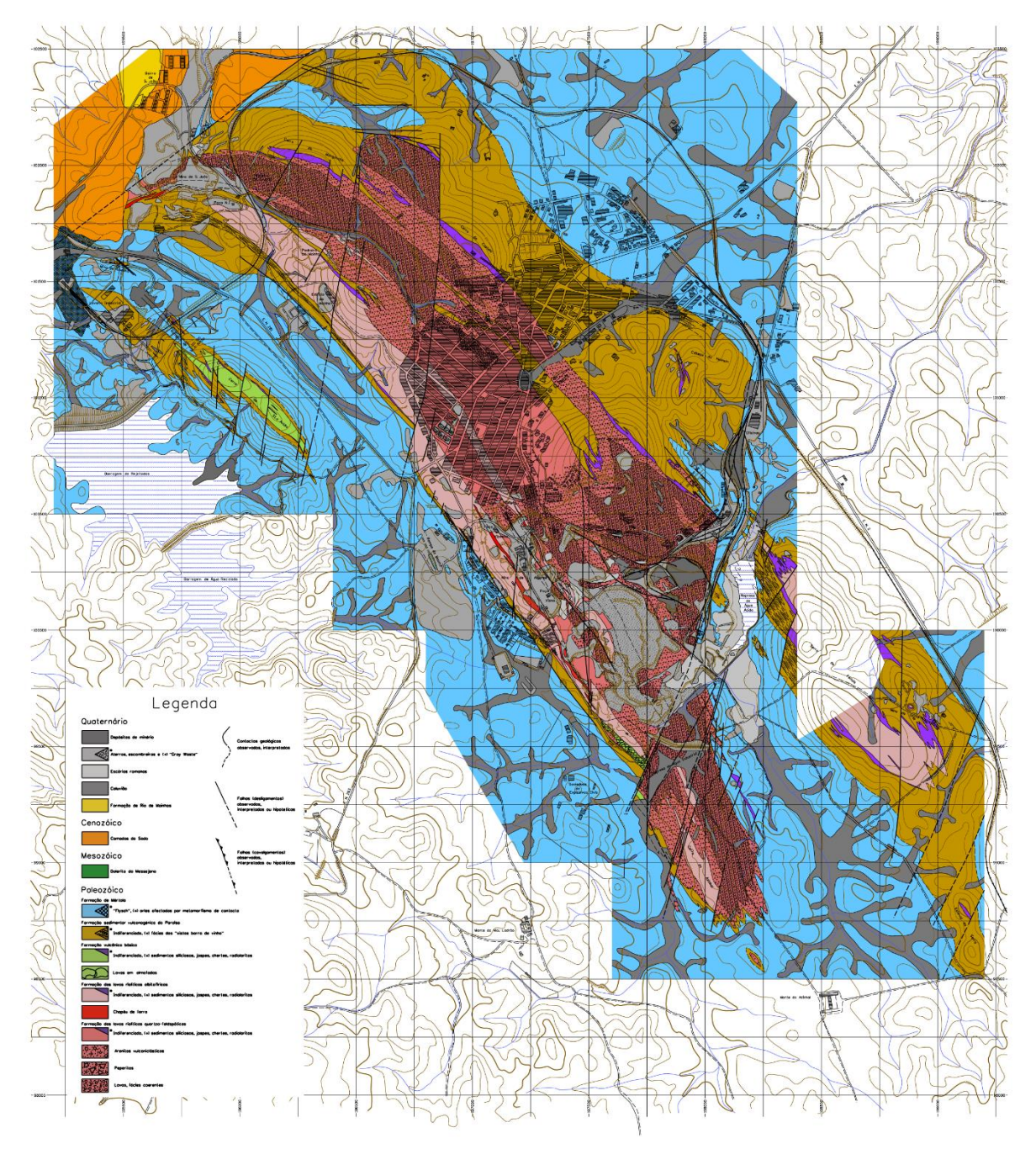

**Figura 15** *–* Carta Geológica de Aljustrel, à escala 1:5000. (Adaptado de Leitão, 2009)

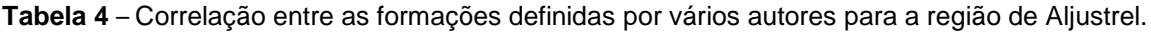

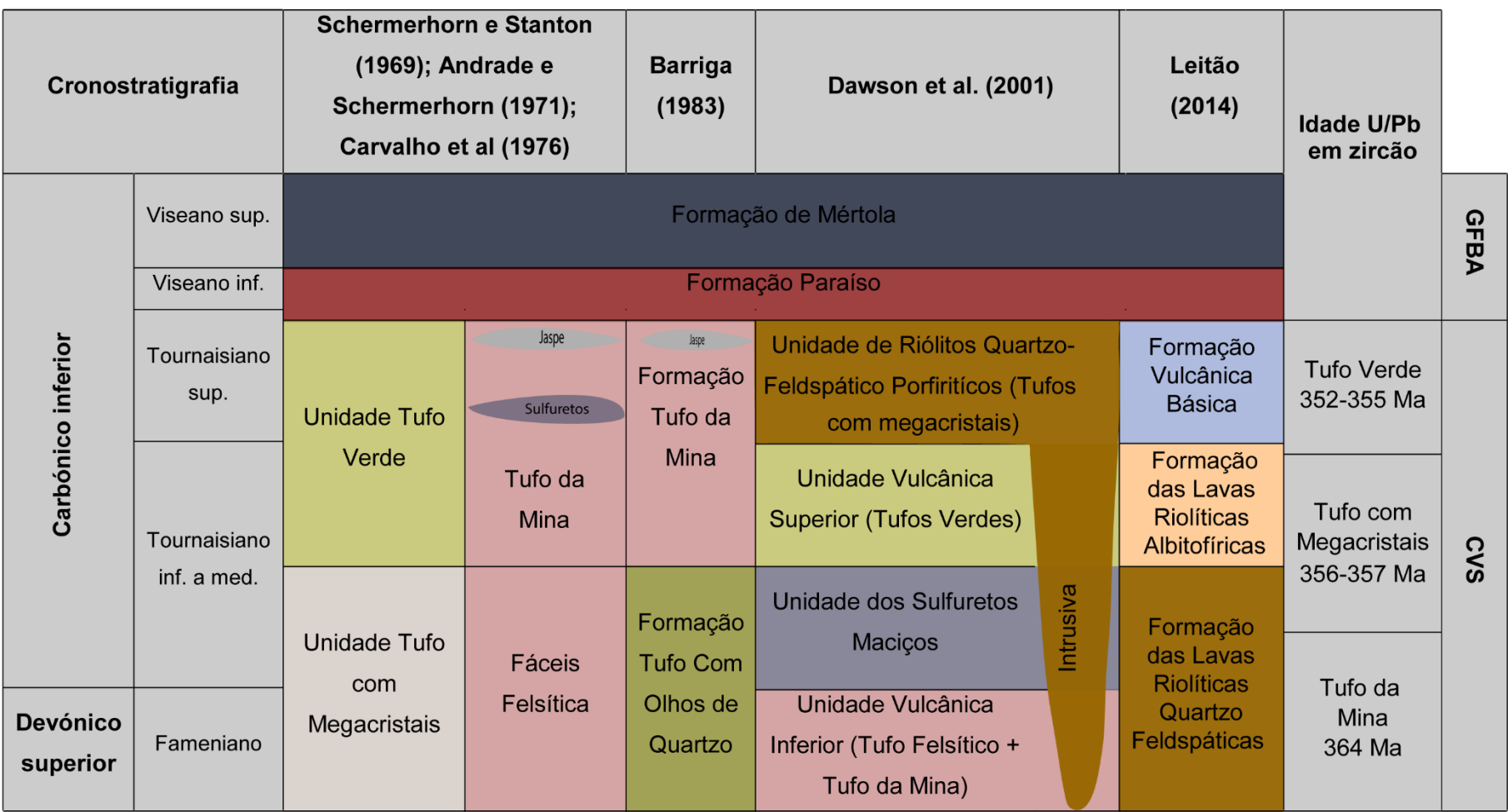

No topo do CVS, surgem extensos corpos lenticulares de jaspes que são sobrepostos pela Formação do Paraíso (FP). A FP é composta por xistos negros, esverdeados e xistos borra de vinho, com uma espessura entre 40 a 50 m (Fig. 16). Segundo dados palinoestratigráficos, foi possível datar esta sucessão entre Tournaisiano superior ao Viseano inferior (Matos *et al.,* 2010). Acima desta formação encontram-se depositados os sedimentos turbidíticos da Formação de Mértola do GFBA. A Formação de Mértola é composta por grauvaques que alternam com xistos argilosos, siltitos, níveis de conglomerados e raros depósitos de torrentes de lama intercalados na sucessão. Estas litologias encontram-se em bancadas centimétricas a métricas. Através de fósseis de amonóides em impressões nos xistos ou em nódulos silto carbonatados, juntamente com associações de esporos foi possível datar esta unidade do Viseano superior (Oliveira *et al.,* 2006).

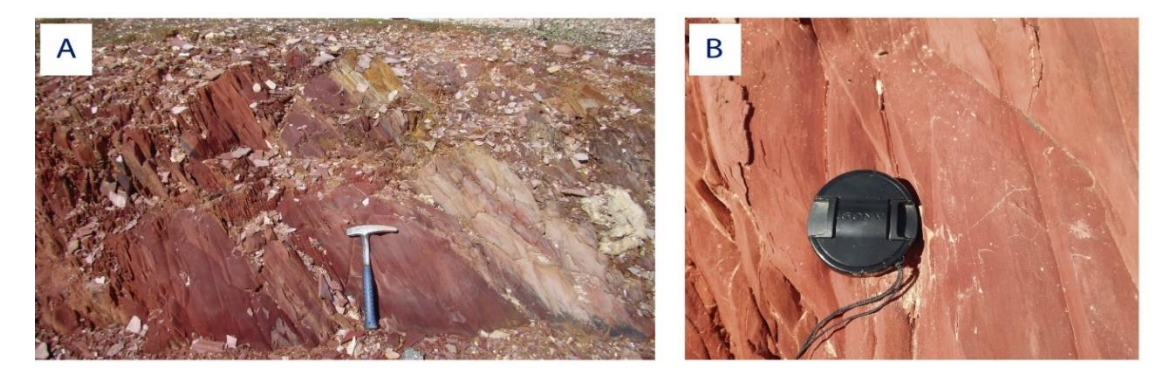

**Figura 16** – (A) Afloramento de "Xisto Borra de Vinho" da Formação do Paraíso (A); em (B) pormenor do afloramento.

No setor NW, tal como mencionado anteriormente, sobre o substrato paleozoico da FPI surgem os depósitos da bacia do Sado. Estes depósitos são constituídos por terraços e aluviões. Os terraços são constituídos essencialmente por areias, cascalheiras e às vezes com intercalações argilosas. Enquanto que as aluviões, apresentam (do topo para a base): argilas castanhas, cinzentas ou amarelas, areia fina e areias argilosas com seixos e calhaus rolados (Schermerhorn *et al.,* 1987).

## **2.3.3 Depósitos de VMS**

A formação da FPI compreendeu episódios de abertura e fecho de um mar intercontinental estreito e pouco profundo, desencadeando-se um elevado gradiente térmico regional, favorável à circulação hidrotermal, lixiviação de metais e formação em profundidade das massas de sulfuretos maciços (Oliveira *et al.,* 2013). Os **depósitos** 

**de sulfuretos maciços vulcanogénicos** ter-se-ão formado por estes processos hidrotermais num ambiente submarino pouco profundo.

É no anticlinório de Aljustrel que estes depósitos se encontram, mais concretamente: no Anticlinal de Feitais onde se apresentam as massas de **Feitais** e **Estação**, Anticlinal Central, Sinclinal de São João e o Anticlinal SW com as massas de **Algares**, **Moinho**, **São João** e **Gavião**. Estima-se que estas seis massas de sulfuretos maciços contenham cerca de 200 Mt de minério (Barriga & Fyfe, 1998; Barrie *et al*., 2002; Barret, Dawson & MacLean, 2005; Matos *et al*., 2010). Estas massas, encaixadas nas rochas vulcânicas félsicas, apresentam a seguinte mineralização: pirite (FeS2), esfalerite (ZnS), calcopirite (CuFeS<sub>2</sub>), galena (PbS), arsenopirite (FeAsS), tetrahedrite (Cu<sub>6</sub>Cu<sub>4</sub>(Fe<sub>2</sub><sup>+</sup>,Zn)<sub>2</sub>Sb<sub>4</sub>S<sub>12</sub>S) e tennantite (Cu<sub>6</sub>Cu<sub>4</sub>(Fe<sub>2</sub><sup>+</sup>,Zn)<sub>2</sub>Sb<sub>4</sub>S<sub>12</sub>S) (Relvas *et al.,* 2011; LNEG/EXPLORA, 2018). Na tabela 5, apresentam-se as concentrações de minério e reservas das massas existentes em Aljustrel.

**Tabela 5** *–* Concentrações e reservas de minério existentes nas massas identificadas em Aljustrel. (LNEG/EXPLORA, 2018)

| Depósitos de minério  | <b>Toneladas (Mt)</b> | Cu <sub>%</sub> | Zn %           | $Pb\%$         | <b>Reservas</b> |
|-----------------------|-----------------------|-----------------|----------------|----------------|-----------------|
| <b>Algares</b>        | ---                   |                 |                |                | ---             |
| <b>Feitais</b>        | 54,0                  | 0,43            | 3,43           | 1,12           | 18,4Mt@6,02% Zn |
| <b>Feitais (2016)</b> | 9,707                 | 2,14            | ---            |                |                 |
| Estação               | $\approx$ 20          | $\approx 0.31$  | $\approx 4.84$ | $\approx$ 1.51 | 14,2Mt@5,2% Zn  |
| <b>Moinho</b>         | 44.1                  | 0.85            | 2,98           | 1.10           | 5,9Mt@4,69% Zn  |
| <b>Moinho (2016)</b>  | 4.077                 | 1.95            |                |                |                 |
| São João              | $\approx 45$          | $\approx 0.87$  | $\approx$ 3.37 | $\approx$ 1.20 | ---             |
| Gavião                | 21,6                  | 1,51            | 2,98           | 1.01           | ---             |

# **3. Amostragem, técnicas e metodologias laboratoriais**

# **3.1 Processo de amostragem**

A recolha das amostras foi realizada em duas campanhas: de **10 a 17 de julho** e de **1 a 10 de novembro de 2018**, para verificar se há ou não interferência das condições meteorológicas na presença de PM na região. Na área de estudo foram selecionados dois pontos de amostragem. O **Ponto 1** encontra-se a 1,25 km em linha reta da zona da lavaria da mina, enquanto que o **Ponto 2** está a 1,4 km (Fig. 17). E estes encontram-se a uma distância entre si de 376 m.

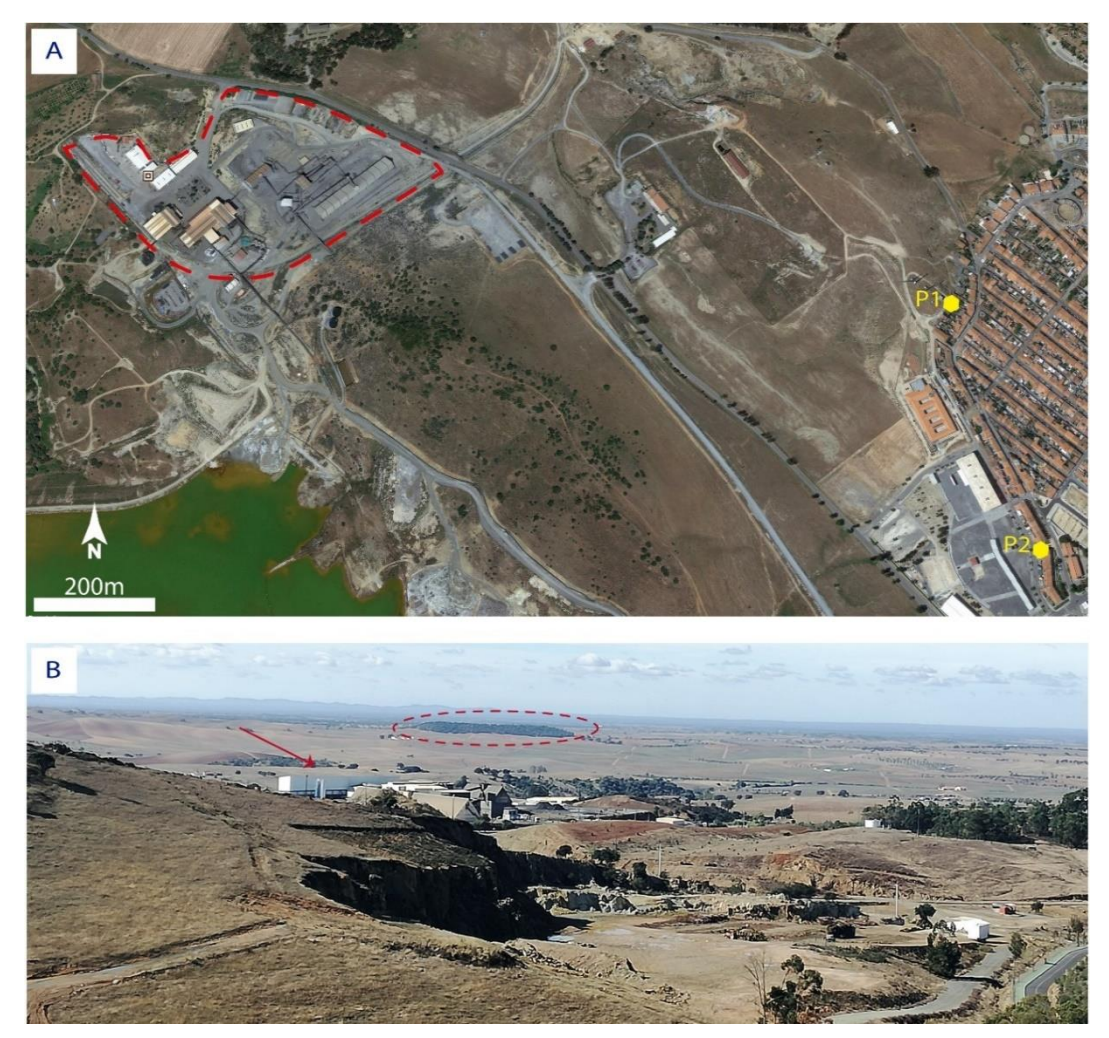

**Figura 17 –** (A) Localização geográfica dos pontos de amostragem e a zona da lavaria da mina (tracejado vermelho) (Fonte: *Google Earth*). (B) - Vista da Igreja Nª Srª do Castelo da zona da lavaria da mina (assinalada com seta). Em primeiro plano pedreira da Mina do Moinho e próximo do horizonte o depósito das Mesas (assinalado com círculo).

A **seleção dos pontos de amostragem** a sudeste da zona da lavaria da mina teve em consideração os seguintes aspetos: primeiro, porque a exploração mineira é a grande atividade industrial da região; segundo, como é a uma exploração mineira subterrânea e onde a britagem mais grosseira do minério é também subterrânea pressupõe-se que a potencial fonte de emissões de poeiras é a zona da lavaria; e por fim, porque os ventos predominantes na região são de NW-SE.

Antes de se iniciar a campanha de amostragem foi definido um protocolo de amostragem (Anexo I). Este assenta sobre os seguintes pontos: tipo(s) de filtro(s) a usar, período de recolha e fases do processo de amostragem. Relativamente ao tipo de filtro foram escolhidos de policarbonato para análise em SEM-EDX (*Scanning Electron Microscopy – Energy-Dispersive X-ray analysis*) (Fig. 18 A) e filtros de sílica para análise em ICP-MS (*Inductively Coupled Plasma Mass Spectrometry*) (Fig. 18 B). O período de recolha definido foi de 24 h para cada filtro.

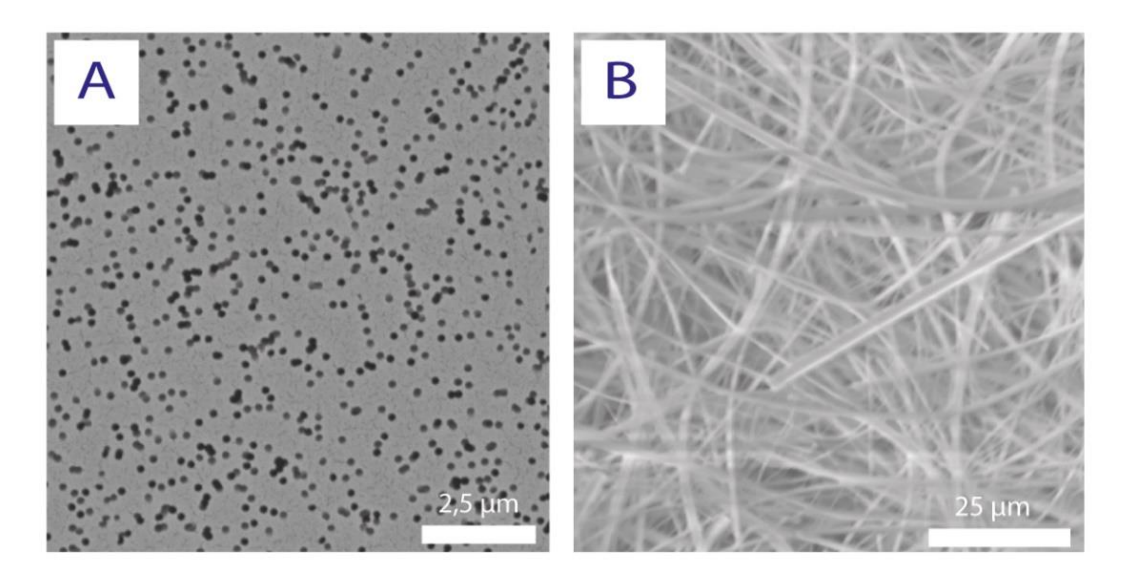

**Figura 18** – (A) filtro de policarbonato, com poros de 0,2 µm; (B) filtro de sílica, fibroso.

Quanto ao **processo de amostragem** este é dividido nas seguintes fases:

#### • **1ª – Pesagem dos filtros**

Esta fase é realizada ainda no laboratório, e consiste na pesagem de cada um dos filtros três vezes, numa balança eletrónica de precisão até  $\pm$  0,0001g, considerando a média das 3 pesagens como massa. Por fim, os filtros são colocados numa caixa de petri e armazenados num dessecador durante 48 h (no mínimo), antes da campanha de amostragem.

#### • **2ª – Montagem do sistema coletor**

A 2<sup>ª</sup> fase, já no campo, corresponde à montagem dos equipamentos nos pontos de amostragem. O equipamento deve estar num espaço aberto, sem árvores ou paredes a impedirem a recolha do ar e no mínimo um metro acima de alguma superfície horizontal nas proximidades.

#### • **3ª – Recolha e transporte das amostras**

Este processo repete-se todos os dias da campanha e divide-se nas seguintes tarefas:

a) colocação do filtro no porta-filtros usando uma pinça;

b) registo na ficha de controlo (Anexo II – Tab. 1) dos dados iniciais (data, hora e volume inicial lido no contador de gás);

c) ligar o sistema de vácuo e deixar passar 24 horas;

d) desligar o sistema de vácuo;

e) registar na ficha de controlo os dados finais (data, hora e volume final);

f) retirar o filtro do porta filtro com a pinça, e colocá-lo na respetiva caixa de petri;

g) colocar um novo filtro no porta filtro e repetir todas as tarefas anteriores;

h) durante o processo de amostragem, são ainda registadas observações sobre o período de recolha (como por exemplo: anotações climáticas, falhas de funcionamento do equipamento, entre outras) e os dados meteorológicos da estação mais próxima da zona (Anexo II – Tabela 2)

i) armazenar as caixas de petri num saco térmico, hermético e com sílica gel, para transporte.

#### • **4ª – nova pesagem dos filtros.**

As amostras ao fim de transportadas para o laboratório são colocadas novamente no dessecador (durante 48 h ou mais), para uma segunda pesagem. E posteriormente, são preparadas e analisadas em SEM-EDX e ICP-MS. A segunda pesagem possibilitará saber qual a concentração mássica de partículas retidas em cada dia de amostragem (Bharti, Kumar, Anand, Barman & Kumar, 2017).

### **3.2 Sistema coletor**

Neste estudo, foi utilizado um sistema coletor com o princípio básico de filtragem do ar exterior e deposição contínua das PM num filtro. Este sistema é constituído pelos seguintes componentes (Fig. 19): tubo exterior com proteção (a), porta-filtro (b), bomba de vácuo (c), tubos de ligação (d) e um contador de gás (e).

É importante salientar, que o sistema coletor está calculado para captar partículas com diâmetros baixo de 10 µm. Isto é, apenas são capturas partículas com um diâmetro de *Stokes* igual ou inferior a 10 µm, pois o diâmetro do tubo exterior e a rede de proteção limitam a passagem de partículas de dimensão superior. A rede de proteção é uma rede fina que previne a entrada de insetos e obstrução da entrada do tubo exterior. O tubo exterior é de silicone, um material que não solta partículas evitando a contaminação da amostra.

Na figura 19, está ilustrado o modo de funcionamento do sistema, onde se observa que o ar entra no tubo exterior, por ação da bomba de vácuo, e passa no porta-filtros onde é "filtrado". Ou seja, ao passar pelo filtro as partículas atmosféricas existentes ficam retidas neste e somente passa o ar. Este chega ao contador de gás onde é registado o volume de ar filtrado.

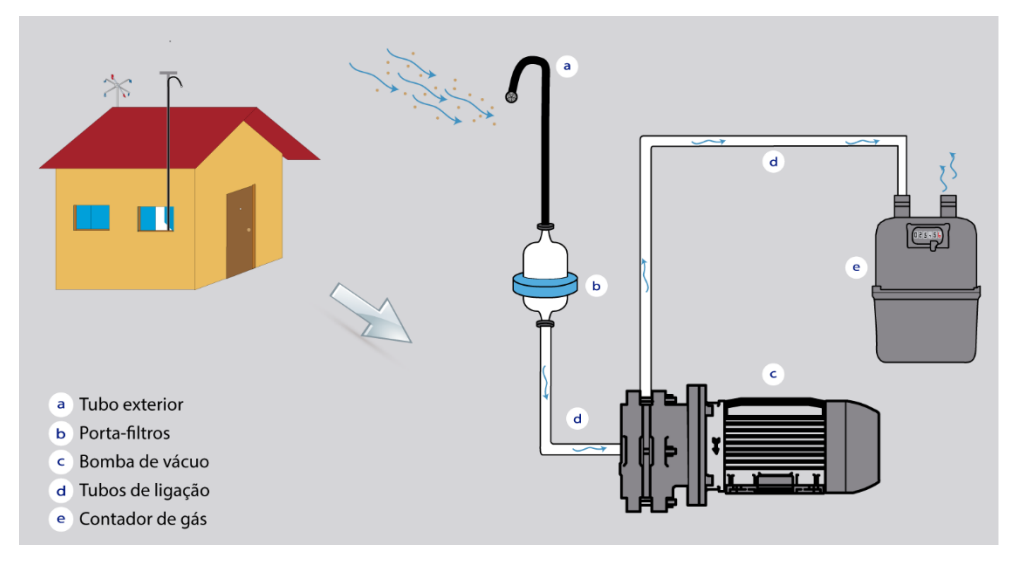

**Figura 19** – Representação esquemática do modo de funcionamento e componentes do sistema coletor usado no campo.

## **3.3 SEM-EDX**

A **microscópia eletrónica de varrimento** (ou **Scanning Electron Microscopy**, **SEM**) é uma das técnicas usadas no estudo das partículas atmosféricas, pois tem um poder de resolução da ordem dos 3 nm e uma capacidade de ampliação até 300 000x. Permite assim obter uma imagem digital de alta resolução das partículas atmosféricas, bem como a sua caracterização física e, quando acoplado a um sistema **espectrométrico de energia dispersiva** (ou **Energy-Dispersive X-ray analysis** – **EDX**), proporciona a composição química elementar das amostras. Daí esta técnica ser uma ferramenta muito útil no processo de caracterização individual das partículas atmosféricas (US-EPA, 2002).

O **SEM-EDX** assenta no princípio básico de interação de um feixe de eletrões com a superfície da amostra. Esta interação do feixe com a amostra produz diferentes sinais (Fig. 20 A), entre os quais: **eletrões secundários** (**SE**) que sofrem uma pequena deslocação na trajetória e perdem energia quando passam pela amostra; **eletrões** 

**retrodifundidos** (**BSE**) que saem da amostra com a mesma energia cinética e velocidade, mas como mudança de direção; e **raios-X** que permitem saber a composição química da amostra. Além disso é também produzido calor. Os sinais de resposta chegam ao detetor que criar sinais elétricos formando a imagem digital da amostra. A imagem digital é criada por varrimento, pois o feixe de eletrões é móvel e varre toda a superfície da amostra.

O microscópio eletrónico divide-se nos seguintes componentes:

• **Coluna:** a peça principal do SEM, onde se encontram todos os componentes que proporcionam a aquisição da imagem, desde a emissão do feixe de eletrões (A), à redução do diâmetro e focagem do feixe (B, C, D e E) e por fim, à interação do feixe com a amostra (F) (Fig. 20 B).

• **Unidade de controlo:** que corresponde ao computador, onde são processados os sinais elétricos emitidos pelos detetores e convertidos na imagem digital.

• **Sistema de vácuo e de refrigeração:** serve para criar um ambiente de alto vácuo na câmara da amostra e proceder à análise da mesma. Já o sistema de refrigeração, é usado em alguns microscópios eletrónicos para manter uma temperatura constante durante o funcionamento das lentes magnéticas.

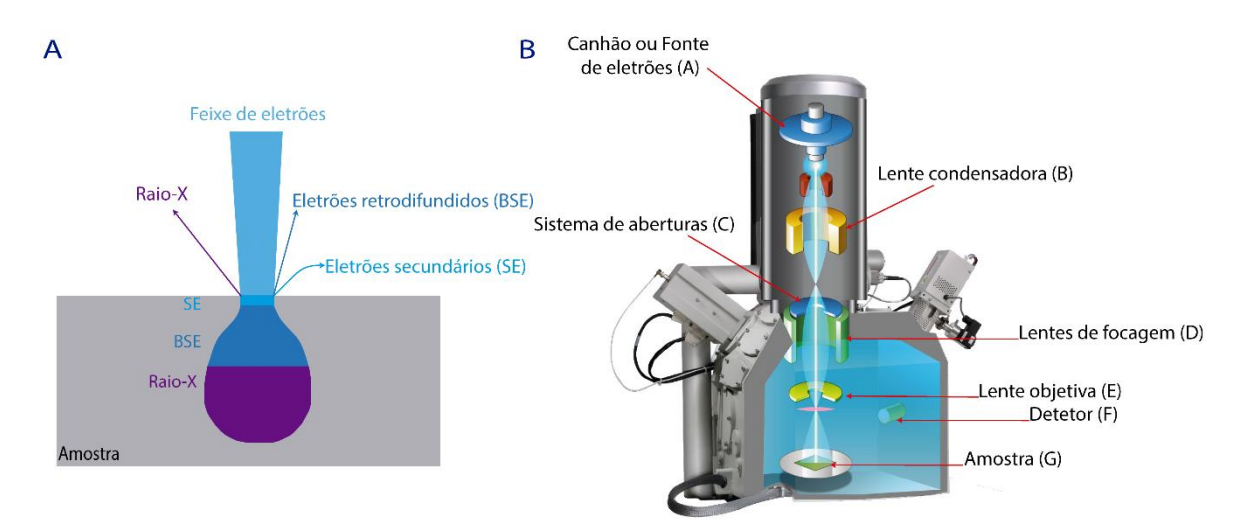

**Figura 20 –** (A) esquema ilustrativo da iteração do feixe de eletrões com a amostra e (B) imagem dos componentes do SEM. (Adaptado do *Myscope*)

No presente trabalho, foi usado um microscópio **VP SEM Hitachi S - 3400N** acoplado a um detetor de espectrometria de energia dispersiva **XFLASH 5010** (Fig. 21), pertencentes ao Laboratório de Microscopia Eletrónica do Centro de Óptica da Universidade da Beira Interior (LME CO-UBI). Todo o processo de preparação da amostra e análise foi desenvolvido neste mesmo laboratório.

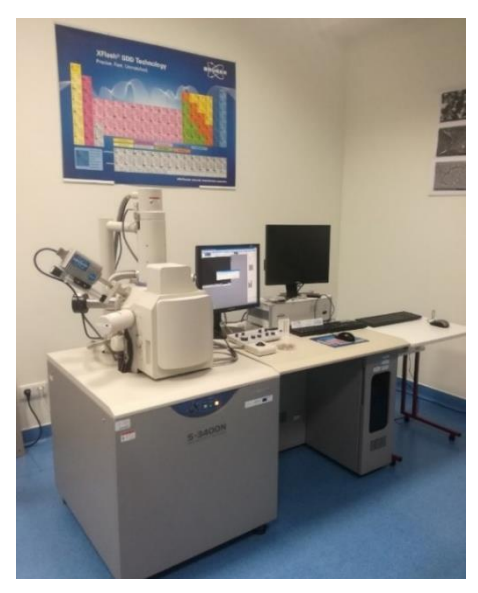

**Figura 21** – *VP SEM Hitachi S - 3400N* acoplado um detetor de *EDX - XFLASH 5010,* do Laboratório de Microscopia Eletrónica do CO-UBI.

# **3.3.1 Preparação das amostras**

A preparação das amostras para análise no SEM encontra-se esquematizada na figura 22 e compreende os seguintes passos:

• identificar com caneta permanente o porta-amostras de alumínio com o número do filtro;

- colar a fita adesiva dupla face de carbono no porta-amostras;
- cortar o filtro ao meio, usando uma pinça e uma lâmina de corte;
- guardar a outra metade do filtro na caixa de petri e depois no dessecador;

• colar a outra metade do filtro no porta-amostras, sobre a fita cola de carbono, usando uma pinça. Este passo deve ser realizado com muito cuidado, para que não se criem bolhas de ar;

• e por fim, revestir a amostra com ouro. O revestimento da amostra, no Q150R ES, consiste na deposição de uma camada fina de ouro sobre a amostra, tornando-a condutora (Fig. 23). Este passo, irá melhorar a qualidade da imagem no SEM e posterior análise.

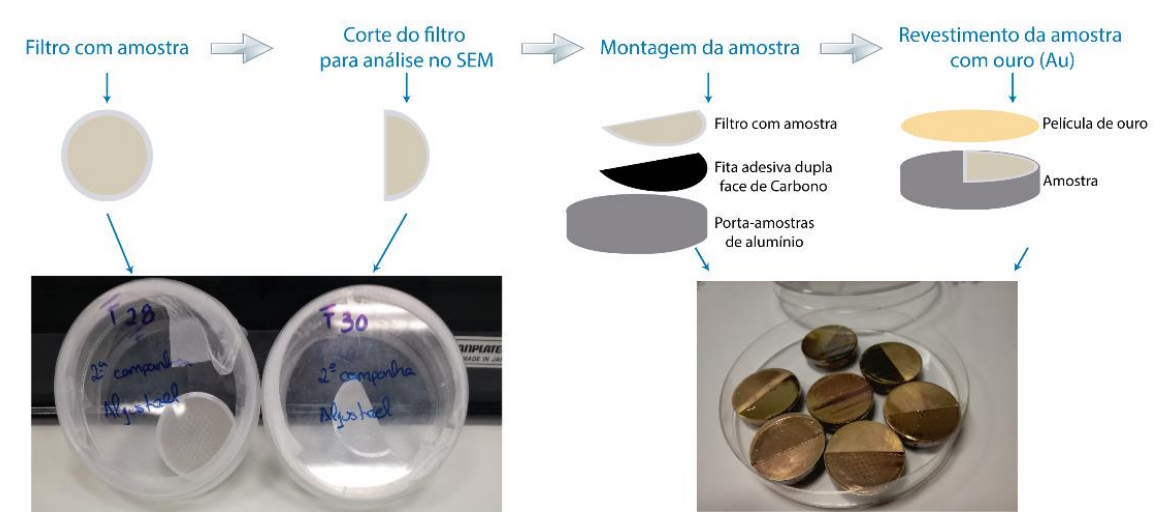

**Figura 22 –** Esquema de preparação das amostras para análise em SEM.

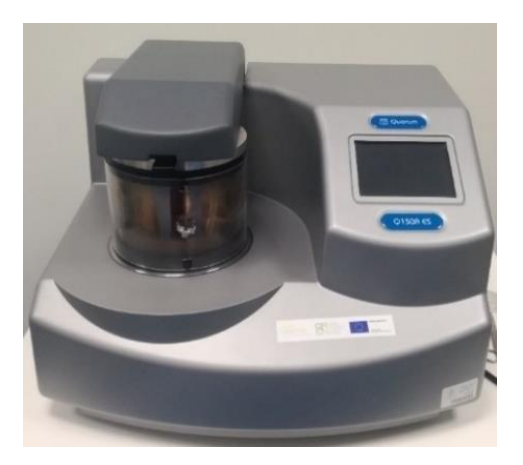

**Figura 23** – Equipamento usado para o revestimento com ouro das amostras, Q150R ES pertencente ao Laboratório de Microscopia Eletrónica do CO-UBI.

## **3.3.2 Análise das amostras**

A análise por SEM-EDX é uma excelente técnica para caracterização individual das partículas atmosféricas, mas que requer um *software* capaz de realizar *Digital Image Analysis* **(DIA).** Ou seja, um *software* capaz de adquirir, processar e extrair dados quantitativos dos objetos identificados numa imagem digital. Neste trabalho, para a análise das PM foi utilizado o módulo *Feature* do *software Quantax ESPRIT,* disponível no LME CO-UBI.

O primeiro passo realizado para a análise das amostras recolhidas em Aljustrel consistiu no estudo do *software* e criação de um manual de utilizador (Anexo III). Após a criação do manual, foi definida uma *rotina semi-automática* no *software* para análise das PM. Esta rotina permite não só automatizar o processo de análise das amostras,

como também controlar a identificação e classificação química das partículas analisadas.

A **rotina semi-automática** criada é dividida em quatro passos: seleção dos campos de amostragem, aquisição da imagem SEM, análise dos parâmetros geométricos e análise química. A **seleção dos campos de amostragem** é feita manualmente pelo operador e pode ser: sequencial, onde cada campo é selecionado um a seguir ao outro até cobrir a totalidade da amostra; ou aleatória, que consiste na seleção dos campos completamente dispersa. De modo a automatizar o tempo de análise, os campos foram selecionados aleatoriamente. E para evitar a subjetividade do operador foram analisadas todas as partículas presentes em cada campo (US-EPA, 2002). A quantidade de campos a selecionar depende do número de partículas analisadas por campo. Pois segundo Mamane, Willis & Conner (2001), para uma boa representatividade da amostra deve-se no analisar no mínimo várias centenas de partículas. Assim, para o presente trabalho definiu-se o número mínimo de 300 partículas por amostra, sempre que possível.

Para garantir uma boa qualidade dos resultados extraídos pelo *software* o processo de **aquisição da imagem no SEM** é um passo decisivo. Devem definir-se critérios específicos no microscópio para obtenção da melhor qualidade na imagem digital, pois é sob esta que serão extraídas as informações quantitativas das partículas identificadas. Na tabela 6, encontram-se representados os critérios definidos para a aquisição da imagem.

| Modo de funcionamento<br>(SEM ou VP-SEM) | SEM (High-Vacc, < x 10k) |  |  |  |  |
|------------------------------------------|--------------------------|--|--|--|--|
| Voltagem (kV)                            | 20,0                     |  |  |  |  |
| Detetor (SE ou BSE)                      | BSE                      |  |  |  |  |
| Distância de trabalho (WD)               | 5 a 6 mm para imagem     |  |  |  |  |
|                                          | 10 a 11 mm para EDX      |  |  |  |  |
| Resolução                                | 2560 x 1920              |  |  |  |  |
|                                          | 2000 x para 10 -100 µm   |  |  |  |  |
| Ampliação                                | 4000 x para 2,5 -10 µm   |  |  |  |  |
|                                          | 9000 x para $1 - 2.5$ µm |  |  |  |  |

**Tabela 6** – Parâmetros definidos para a aquisição da Imagem SEM.

Relativamente às ampliações, estas foram definidas de modo a garantir a área em pixel da menor partícula da classe, em que o erro associado aos parâmetros medidos

36

pelo *software* seja inferior a 10 %. Para o cálculo do erro foram criadas amostras padrão com esferas de latex. E com a projeção gráfica do erro associado a três parâmetros de forma para diferentes ampliações, determinou-se a ampliação para cada classe de tamanho (Fig. 24). No presente trabalho, analisaram-se também partículas entre 0,5 e 1 μm e para estas o erro é ligeiramente superior a 10 %.

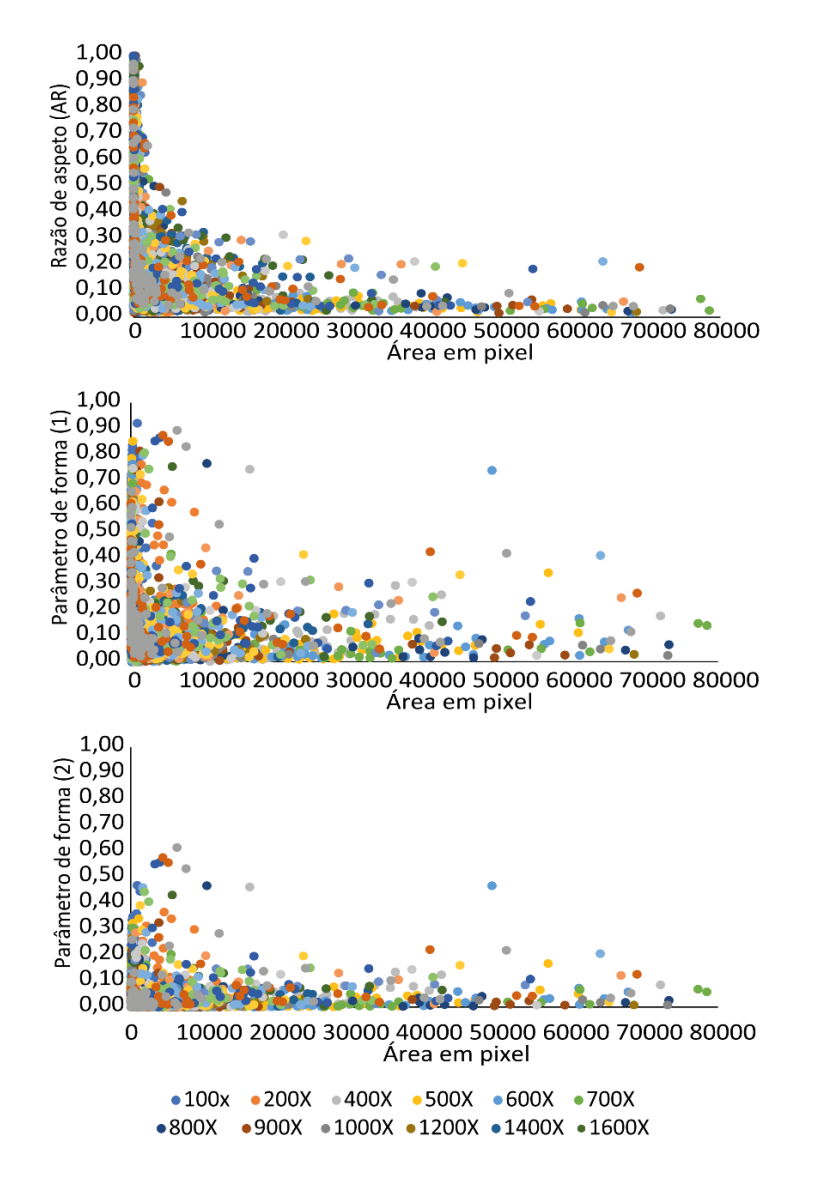

**Figura 24** – Representação gráfica da evolução do erro para três parâmetros de forma em função da área em pixel da partícula, com base em diferentes ampliações.

A **análise dos parâmetros geométricos e de forma** no *Feature* compreende várias fases: processamento da imagem, segmentação ou binarização da imagem, préfiltragem das partículas identificadas, seleção das partículas pertencentes à classe indicada, definição dos parâmetros a medir e por fim, apresentação dos resultados (Fig.25). O **processamento da imagem** é a fase onde estão disponíveis vários filtros que permitem otimizar a imagem de varrimento do SEM. A fase de **segmentação ou**  **binarização** da imagem SEM é a chave deste processo de análise das partículas, pois consiste no processo de separação das partículas do filtro. Neste processo é definido um limiar (*threshold)*, que corresponde ao nível de tons de cinza (ou brilho) que distingue as partículas do substrato e também o que é ou não partícula (Coz, 2008). A **préfiltragem** consiste na identificação das partículas que somente têm uma área em pixel mínima acima do valor indicado. Enquanto que a **seleção** corresponde à identificação das partículas que têm um diâmetro equivalente mínimo e máximo para cada classe definida. Na **definição dos parâmetros a medir**, o *software* apresenta uma longa lista, mas apenas foram usados os seguintes parâmetros na caracterização das partículas atmosféricas:

- a) **Área (***A***)** é definida como a área da partícula projetada, ou seja, a área que esta cobre na imagem SEM.
- b) **Área em pixel (***Apixel***)** consiste na contagem do número de pixéis contidos na partícula.

Área  $_{pixel} = n^{\circ}$  de pixels contidos na partícula(1)

- c) **Perímetro (***P***)** consiste no perímetro da partícula projetada.
- d) **Diâmetro equivalente** (**DE**) corresponde ao diâmetro de um círculo com a mesma área da partícula. Parâmero pelo qual serão classificadas as partículas analisadas no presente trabalho quanto ao seu tamanho.

$$
DE = 2 \times \left(\frac{\text{area}}{4}\right)^{1/2} (2)
$$

e) **Fator de forma** (**SF**) – também designada na literatura como circularidade, esta propriedade é calculada com base na área e perímetro da partícula, através da seguinte expressão:

$$
SF = 4 \times \left(\frac{\text{área}}{\text{perímetro}^2}\right) (3)
$$

Segundo o manual do software, o fator de forma define a partícula com base nos seus contornos, ou seja: se a partícula for um círculo perfeito SF = 1, se tiver contornos regulares (como formas cubicas ou retangulares) SF ≈ 1; e contornos irregulares SF < 1.

f) **Razão de Elongamento** (**ER**) – corresponde ao fator de alongamento da partícula e é calculado pela razão entre a sua largura e seu comprimento. Esta propriedade, quando tem um valor igual a 1, a partícula é redonda; se for inferior a 1 a partícula é alongada e se for próximo de 0.01 é uma partícula fibrosa.

$$
ER = \frac{fiber\ length}{fiber\ width} (4)
$$

g) **Convexidade** (**C**) – é calculada com base na relação entre a área da partícula e de um polígono convexo com *n* lados. Onde o polígono convexo corresponde à área mínima do polígono que envolve a área da partícula sem concavidades.

$$
C = \frac{\text{area}}{\text{area do polígono convexo}} (5)
$$

Esta propriedade tem por base as reentrâncias da partícula pelo que permite definir se esta é rugosa ou lisa. Uma partícula lisa tem  $C \approx 1$  e uma rugosa  $C < 1$ .

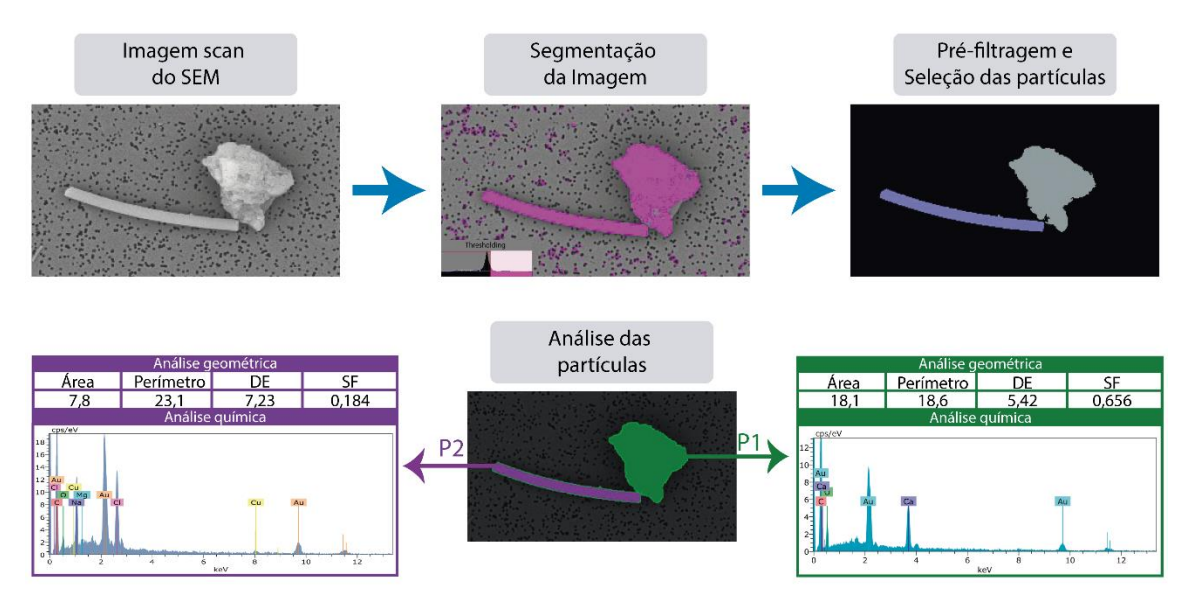

**Figura 25** – Esquema com as fases da rotina criada no *ESPRIT Feature*.

A **análise química** com EDX é uma técnica analítica não destrutiva, bastante eficaz para a análise de elementos maiores e menores, mas com baixa sensibilidade para os elementos traço. Esta técnica fornece dados semi-qualitativos ou semiquantitativos, pois usa informações bidimensionais para inferir dados tridimensionais como o tamanho e volume. O limite de deteção do EDX depende principalmente da composição química e do tipo de amostra. Por exemplo, para partículas superiores a 2 µm o limite é cerca de 0,1 wt% e para partículas de 1 µm aumenta para 0,5 wt% (percentagem em peso) (US-EPA, 2002).

Em condições perfeitas, ou seja, amostras polidas, homogéneas e com controlo total do procedimento experimental, a precisão da análise é cerca de 1 %. No caso das amostras de PM a análise com EDX é mais complexa, uma vez que estas são partículas individuais, heterogéneas, com superfícies irregulares e por vezes baixas espessuras. Estas características condicionam a interseção do feixe de eletrões com a amostra e por consequência os sinais de resposta de raio-X. Segundo Armstrong e Buseck (1975) e Grasserbauer (1977), o uso de um método de correção das diferenças do número atómico, efeito de profundidade dos raio-X e características de absorção da amostra,

podem reduzir os erros para 2 a 5 % em partículas de silicato inferiores a 0,5 μm de diâmetro (US-EPA, 2002).

Para além dos erros inerentes ao tipo de amostra usada, no presente estudo, existem outros que condicionam uma boa qualidade da análise da composição química, como por exemplo: calibração do detetor e do SEM, instabilidade do feixe, distância de trabalho, processamento dos dados, manuseamento da amostras e tipo de filtro usado. Uma vez que é difícil quantificar todas as fontes de erros na análise de EDX, estima-se que combinados limitam a precisão em ±2 % em relação aos constituintes principais. De modo a controlar os erros relacionados com o microscópio e o detetor, estes são calibrados periodicamente, assim como são verificadas as configurações e estado dos seus componentes. Relativamente ao **processamento dos dados**, foram criados métodos automáticos de análise dos espectros e classificação das partículas no *software*, com critérios específicos para minimizar o erro associado à análise química das partículas.

A **análise da composição química** no *Feature* é dividida em três fases: aquisição do espectro, análise do espectro e classificação química. Na **aquisição do espectro** foram definidos os seguintes parâmetros: voltagem de 20 kV, distância de trabalho 10 a 11 mm, usar a primeira abertura do sistema de aberturas do SEM e aumento da *probe current* até obter um bom valor de contagem por segundo. Quanto à **análise dos espectros** foram criados métodos automáticos, que permitem a correção do espectro, identificação do elemento químico e a quantificação da sua percentagem atómica. A correção do espectro é feita através da matriz correção do método *standard* PB-ZAF, que é baseada nas diferenças no número atómico médio (Z), na absorção de raios-X (A) e na produção de raios-X secundários, ou fluorescência de raios-X (F). A seleção dos elementos químicos a analisar serve para prevenir a identificação de elementos não existentes na amostra, que nela foram introduzidos (como é o caso do revestimento com ouro) ou que façam parte do filtro. Quanto à composição do filtro, o que acontece neste tipo de análise é que maioria das vezes o feixe intersecta também o filtro e a sua composição (essencialmente carbono e oxigénio) irá contribuir para o resultado final do espectro (Coz, 2008; Sellaro, Sarver & Baxter 2015). Na maioria dos estudos os elementos presentes no filtro não são tidos em consideração na análise da composição química, no entanto, no presente trabalho eles são tipos em consideração consoante o tipo de partícula. Isto é, para as partículas orgânicas tanto o carbono como o oxigénio são tidos em consideração, para as partículas inorgânicas apenas é usado o oxigénio. Daí a criação de dois métodos automáticos, um para as partículas orgânicas e outro para as inorgânicas. Mesmo sabendo que o valor destes dois elementos está

40

sobrevalorizado na partícula analisada (por influência do filtro), também se sabe que estes fazem parte tanto das partículas orgânicas como inorgânicas. Daí terem-se mantido no processo de classificação das PM. Nunca esquecendo, que para estes as suas percentagens em peso são sobrestimadas, pelo que os dados químicos passam a ser apenas qualitativos.

Relativamente à **classificação química** das partículas analisadas, usou-se o método dos elementos principais para criar as classes químicas (Mamane *et al*., 2001; US-EPA, 2002). Ou seja, criaram-se várias classes químicas com base nos dois ou quatro elementos químicos principais de cada classe de partículas. As classes de partículas criadas estão presentes na tabela 7. Este método permite obter uma primeira classificação das PM, uma vez que os dados obtidos são posteriormente analisados e retificadas as classes minerais.

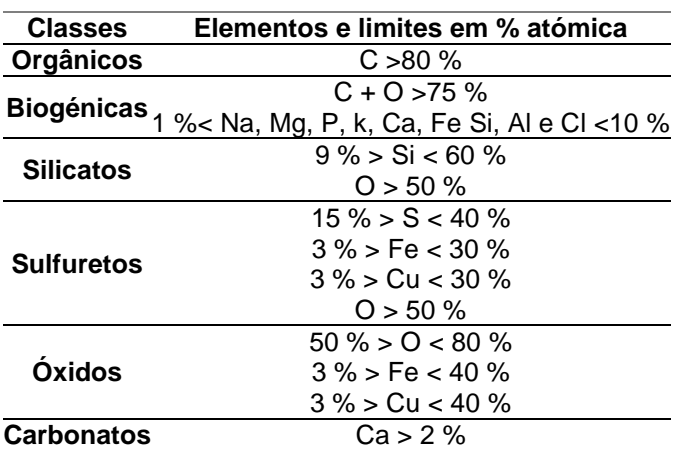

**Tabela 7** – Classes definidas para a análise química automática no *Feature*.

É importante referir que uma das vantagens desta rotina não ser totalmente automática é que permite ao utilizador, verificar cada espectro e a classificação das partículas. E no caso de estar algo incorreto corrigir usando um método manual de análise do espectro e reclassificar a partícula.

### **3.4 ICP-MS**

**Espectrometria de Massa com Plasma Acoplado por Indução** (ou *Inductively Coupled Plasma Mass Spectrometry*, **ICP-MS**), é uma técnica analítica usada para obter as concentrações dos elementos maiores, menores e traço. Esta é uma técnica rápida, sensível, multi-elementar e com uma larga gama de aplicações, pois apresenta

limites de deteção na gama dos pg m $L^{-1}$ . Permite a análise de quase todos os elementos da tabela periódica, exceto: hidrogénio, carbono, azoto, oxigénio, flúor, cloro, gases raros e alguns elementos de transição (Pm, Pa, Np, Pu, Am, Cm, Bk, Cf, Es, Fm, Md, No, Lr). É uma técnica aplicada às mais diversas áreas de investigação entre as quais: geologia, ambiente, medicina, farmacêutica, indústria do petróleo, entre outras.

O **ICP-MS** é composto pelos seguintes componentes (Fig. 26): nebulizador, câmara de nebulização, torcha do plasma, interface, sistema de lentes, espectrómetro de massa, detetor e processador. O modo de funcionamento deste sistema de espectrometria de massa consiste, resumidamente, em cinco fases (Rocha, 2009; Thomas, 2013):

• **Introdução da amostra:** a amostra aquosa entra no nebulizador, por ação da bomba peristáltica. Esta é transformada num aerossol na câmara de nebulização, devido ao fluxo de gás de árgon.

• **Geração de iões:** o aerossol é então introduzido num plasma, que foi gerado na *torch* por aquecimento óhmico do gás árgon, que atinge temperaturas na ordem dos 10 000 K. O plasma funciona como uma fonte de ionização, pois à medida que a amostra o percorre é volatilizada, dissociada, atomizada e ionizada, originando-se um feixe de iões de carga unitária.

• **Extração e focagem dos iões:** os iões gerados são extraídos do plasma para a interface. Esta possui um gradiente de pressão, o que permite o transporte dos iões do plasma, que está à pressão atmosférica, para o espectrómetro de massa que opera a pressões muito baixas ( $\pm 10^{-9}$  bar). Em seguida, os iões passam por um sistema de lentes electroestáticas, onde o feixe iónico é focado, antes de entrar no espectrómetro de massa. Este sistema ajuda na seleção dos iões positivos a transferir para o espectrómetro de massa.

• **Separação e quantificação de iões:** os iões no espectrómetro de massa, que é geralmente um quadripolo, são separados com base na razão de massa/carga. O quadripolo é constituído por dois pares de hastes cilíndricas metálicas, e no interior do conjunto passa o feixe de iões. Em cada par oposto das hastes passa corrente contínua (CC) e corrente alterna (CA). Para cada relação CA / CC em cada par de hastes, os iões de razão massa/carga selecionada são encaminhados entre as hastes para o detetor, enquanto os outros são ejetados do quadripolo, repetindo-se o processo para outra razão CA/CC.

• **Deteção e quantificação de iões**: A deteção e contagem dos iões são feitas por detetores electromultiplicadores, que convertem os iões em pulsos elétricos. A

42

amplitude desses pulsos elétricos é proporcional a concentração do elemento na amostra.

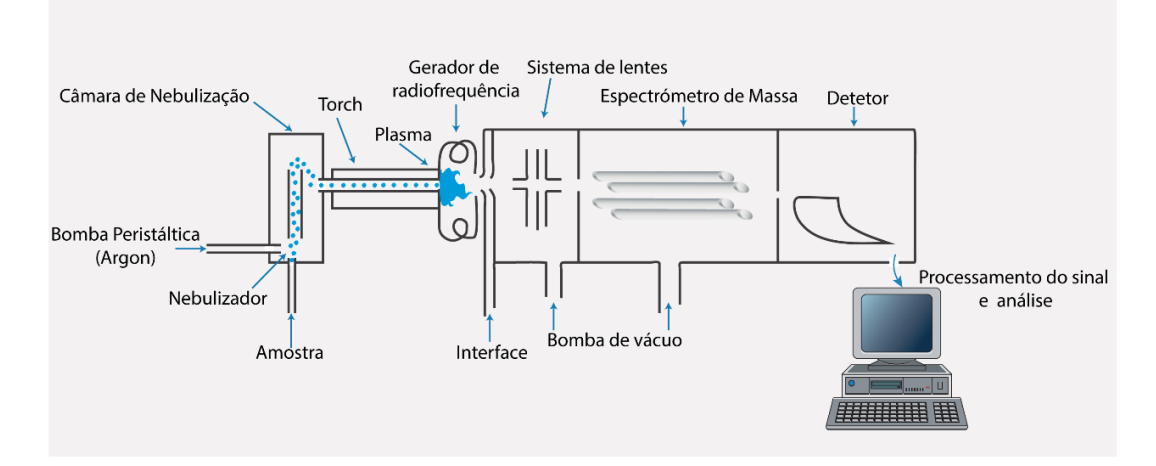

**Figura 26** – Esquema dos vários componentes do ICP-MS. (Adaptado de Thomas, 2013)

No presente trabalho, na análise química por **ICP-MS** foram usadas as amostras recolhidas em filtros de sílica. As amostras foram analisadas num **ICP-MS Thermo X Series** (Fig. 27), pelo **Laboratório Central de Análises da Universidade de Aveiro**. Uma vez que o ICP-MS apenas analisa amostras no estado aquoso, as amostras tiveram de sofrer uma digestão ácida total segundo o método EPA 29.

Na digestão ácida total, as amostras foram digeridas com solução de 6 ml de HNO<sup>3</sup> e 3 ml de HF. Foi ainda analisado um filtro branco e um padrão criado pelo próprio laboratório, por adição de *spike* de concentração conhecida ao filtro branco. A digestão foi realizada em micro-ondas, fazendo uma rampa de 10:00 minutos até 140 C e um patamar de 15:00 minutos a 140 C. O volume da retoma foi de 100 mL. Por fim, obtiveram-se as massas (µg/filtro) dos elementos: **sódio**, **cálcio**, **manganês**, **ferro**, **cobre**, **zinco**, **arsénio**, **molibdênio**, **cádmio**, a**ntimônio** e **chumbo**.

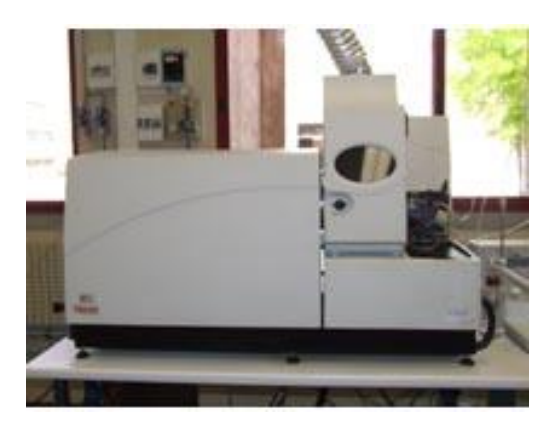

**Figura 27 –** *ICP-MS Thermo X Series* do Laboratório Central de Análises da Universidade de Aveiro. (Fonte: LCA-UA)

# **3.5 DRX e FRX-P**

Foram ainda utilizadas as técnicas de **Difração de Raio-X (DRX)** e **Fluorescência de Raio-X Portátil (FRX-P)** para análise do **"pó negro"** que se deposita nas habitações perto da área envolvente à concessão mineira. A DRX é uma técnica analítica não destrutiva muito utilizada na caracterização de materiais cristalinos, através da identificação de estruturas, fases, orientações e outros parâmetros estruturais. A técnica apoia-se no facto de que um feixe de raios-X ao atravessar uma malha cristalina, é difratado da sua trajetória, de acordo com a lei de *Bragg:*

 $2d$  sen  $\theta = n\lambda$  (6)

onde, *d* é a distância entre os planos cristalinos, *θ* é o angulo de dispersão dos raios-X, *n* é um integral e λ é o comprimento de onda da radiação. A conversão dos ângulos de difração em espaçamentos-d, permite identificar os minerais existentes na amostra (Bunaciu, UdriŞTioiu & Aboul-Enein, 2015). Neste caso, foi utilizado um difractómetro de raio-X *Aeris* da *Malvern Panalytical* existente no Laboratório Geoquímico e de Raio X do DCT da UC (Fig. 28 A).

A análise por fluorescência de raio-X, apoia-se no princípio físico de emissão de raios-X secundários, por uma amostra que foi excitada por raio-X. Foi realizada com recurso a um analisador portátil de *FRX Niton™ XL3t GOLDD+* (Fig. 28 B). Este instrumento é muito utilizado na Prospeção Geoquímica e na Geoquímica Ambiental, pois permite conhecer a composição química da amostra de forma rápida, simples, não destrutiva e reprodutível (Pinto, 2018). Através da indicação dos elementos químicos existentes, esta técnica permite estabelecer proporção entre os elementos e assim definir a composição mineralógica da amostra.

44

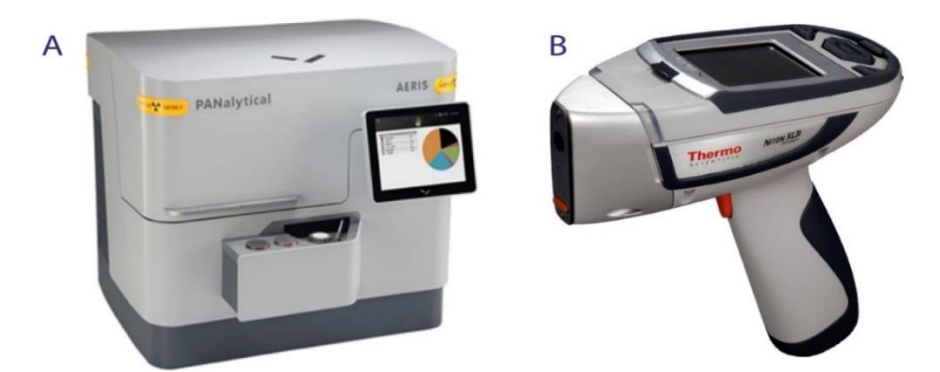

**Figura 28** – (A) *Aeris XRD facilitado da Malvern Panalytica* e (B) Analisador portátil de FRX *Thermo Scientific™ Niton™ XL3t GOLDD*+ do Laboratório Geoquímico e de Raio-X do Departamento de Ciências da Terra, da UC. (Fontes: *Malvern Panalytica* e *Thermo Scientific*)

Caracterização de PM<sub>10</sub> na área mineira ativa de Aljustrel

# **4. Apresentação dos resultados e discussão**

# **4.1 Dados meteorológicos, imagens de satélite e modelos de retrotrajetórias**

Durante o processo de amostragem foram registados diariamente os dados meteorológicos (temperatura, vento e precipitação/humidade) da estação meteorológica de Alvalade (39° 30' 0.05" N; 8° 0' 0.00" W). Esta foi escolhida por ser a estação que se localiza mais próximo da área de estudo, a uma distância de 24 km da região de Aliustrel.

Os dados meteorológicos registados encontram-se na tabela 8. Onde se verifica, que em julho as temperaturas máximas chegam até 33 ºC, com velocidade do vento mínima baixa e sem precipitação. Enquanto que em novembro verifica-se uma temperatura média diária entre os 12 ºC a 16 ºC, velocidade do vento máxima e humidade relativa do ar elevada, assim como a ocorrência de precipitação em alguns dias. Na segunda campanha, a direção predominante dos ventos é para S e SW.

|                                                                                                    | Temperatura (°C)* |                    |      | Vento (km/h)* |                |       |                |                    |     |     |                    |
|----------------------------------------------------------------------------------------------------|-------------------|--------------------|------|---------------|----------------|-------|----------------|--------------------|-----|-----|--------------------|
| 1ª Campanha                                                                                                    | Média             |                    | Min  | Min           |                |       |                | Precipitação (mm)* |     |     |                    |
|                                                                                                    |                   | Max                |      | Vel.          |                | Dir.  |                |                    |     |     |                    |
| 18/07/10                                                                                                    | $--$              | 29,1               | 17,4 | 2,9           |                | ---   |                |                    |     | 0,0 |                    |
| 18/07/11                                                                                                    | ---               | 28,1               | 17,8 |               | 2,9            | ---   |                |                    |     | 0,0 |                    |
| 18/07/12                                                                                                    | ---               | 25,9               | 15,7 |               | 1,9            | ---   |                | 0,0                |     |     |                    |
| 18/07/13                                                                                                    | $--$              | 27,5               | 13,7 | 2,2           |                | ---   |                | 0,0                |     |     |                    |
| 18/07/14                                                                                                    | ---               | 26,8               | 15,4 | 2,2           |                | ---   |                | 0,0                |     |     |                    |
| 18/07/15                                                                                                    | $---$             | 24,9               | 15,0 | 3,1<br>---    |                | 0,0   |                |                    |     |     |                    |
| 18/07/16                                                                                                    | ---               | 29,7               | 13,1 |               | 2,3            | ---   |                | 0,1                |     |     |                    |
| 18/07/17                                                                                                    | ---               | 33,3               | 14,2 | 2,2           |                | $---$ |                |                    |     | 0,0 |                    |
|                                                                                                    |                   | Temperatura (°C)** |      |               | Vento (km/h)** |       | Humidade (%)** |                    |     |     |                    |
|                                                                                                    | Média             | Max                | Min  | Média         |                | Max   |                |                    |     |     | Precipitação (mm)* |
| 2ª Campanha                                                                                                    |                   |                    |      | Vel.          | Dir.           | Vel.  | Dir.           | Média              | Max | Min |                    |
| 18/11/01                                                                                                    | 13,1              | 18,8               | 9,1  | 6,8           | N              | 27,4  | Е              | 86                 | 100 | 54  | 0,0                |
| 18/11/02                                                                                                    | 16,0              | 19,2               | 11,3 | 7,9           | <b>NW</b>      | 25,9  | E              | 87                 | 100 | 74  | 0,4                |
| 18/11/03                                                                                                    | 14,8              | 19,0               | 10,6 | 5,8           | N              | 22,7  | E              | 86                 | 100 | 69  | 0,0                |
| 18/11/04                                                                                                    | 14,6              | 17,5               | 12,7 | 7,9           | SW             | 41,8  | <b>SE</b>      | 83                 | 99  | 63  | 4,1                |
| 18/11/05                                                                                                    | 12,0              | 16,4               | 7,8  | 10,8          | W              | 42,1  | Е              | 81                 | 98  | 50  | 0,0                |
| 18/11/06                                                                                                    | 12,1              | 18,2               | 6,3  | 7,9           | S              | 32,4  | <b>SE</b>      | 87                 | 100 | 54  | 00                 |
| 18/11/07                                                                                                    | 14,4              | 19,1               | 8,9  | 6,8           | W              | 31,7  | S              | 83                 | 100 | 50  | 3,4                |
| 18/11/08                                                                                                    | 12,5              | 19,6               | 7,5  | 7,9           | SW             | 47,5  | E              | 89                 | 100 | 57  | 1,2                |
| 18/11/09                                                                                                    | 12,1              | 18,6               | 5,9  | 6,5           | S              | 28,1  | <b>SE</b>      | 85                 | 100 | 57  | 0,0                |
| 18/11/10                                                                                                    | 16,5              | 20,1               | 10,1 | 11,5          | SW             | 46.4  | S              | 89                 | 100 | 68  | 0,9                |
| *Fonte: Portal Regante (https://regante.edia.pt/suporteaatividade/meteorologia/SitePages/Home.aspx)<br>**Fonte: IPMA (https://www.ipma.pt/pt/otempo/obs.superficie/#) |                   |                    |      |               |                |       |                |                    |     |     |                    |

**Tabela 8** – Dados meteorológicos diários das estações meteorológicas de Aljustrel (Roxo) e de Alvalade (Santiago do Cacém, Beja).

De modo a averiguar a existência de intrusões de massas de ar desérticas durante o período de amostragem, foram adquiridas imagens do satélite MODIS da Península Ibérica (Fig. 29 e Fig. 30). E com base nestas, observou-se que não há evidências de poeiras desérticas, pois por norma estas apresentam-se com uma cor ligeiramente acastanhada, e o que se vê nas imagens são massas brancas que representam as nuvens.

A origem das massas de ar foi estudada através dos modelos de retrotrajetórias do **HYSPLIT** (*Hybrid Single–Particle Lagrangian Integrated Trajectory model*). Uma das ferramentas disponibilizada pela NOAA (*National Oceanic and Atmospheric Administration)* para o estudo das massas de ar. É um modelo de transporte e dispersão atmosférica que usa os dados merológicos de diferentes bases de dados, e cria as retrotrajetórias de uma determinada massa de ar (Stein *et al*., 2015; Rolph, Stein, & Stunder, 2017*)*. Sendo assim possível determinar a origem dessa massa e estabelecer uma relação entre fonte e recetor*.*

Segundo Toledano (2009), para a Península Ibérica são identificados os seguintes tipos de massas de ar (Anexo IV – Fig. 1): Marítima Ártica (MA), Marítima Polar Fria (MPF), Marítima Polar Quente (MPQ); Marítima Tropical (MT); Continental Tropical (CT); Continental Polar Quente (CPQ); Continental Polar Fria (CPF) e Continental Ártica (CA). Com base nesta classificação e nos modelos retirados para todos os dias de amostragem (Anexo IV – Fig. 2 e 3), verifica-se que:

• **Primeira campanha** – a maior parte das retrotrajetórias têm uma origem marítima, e são essencialmente MA e MPF. Mas também existem massas continentais árticas (CA).

• **Segunda campanha** – as massas são predominantemente continentais árticas (CA) e continentais polares frias (CPF). No entanto, observam-se também massas marítimas árticas (MA) e polares frias (MPF).

48

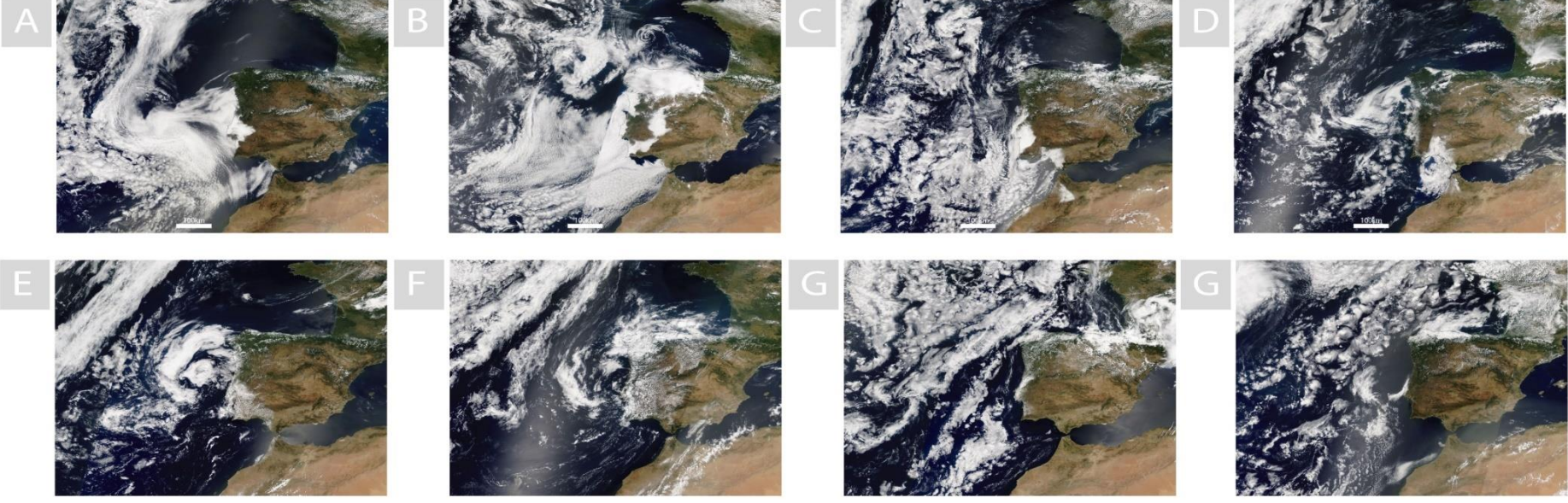

**Figura 29** *–* Imagens do satélite MODIS da Península Ibérica, desde 10 de julho de 2018 (A) até 16 de julho de 2018 (G). (Fonte: NASA)

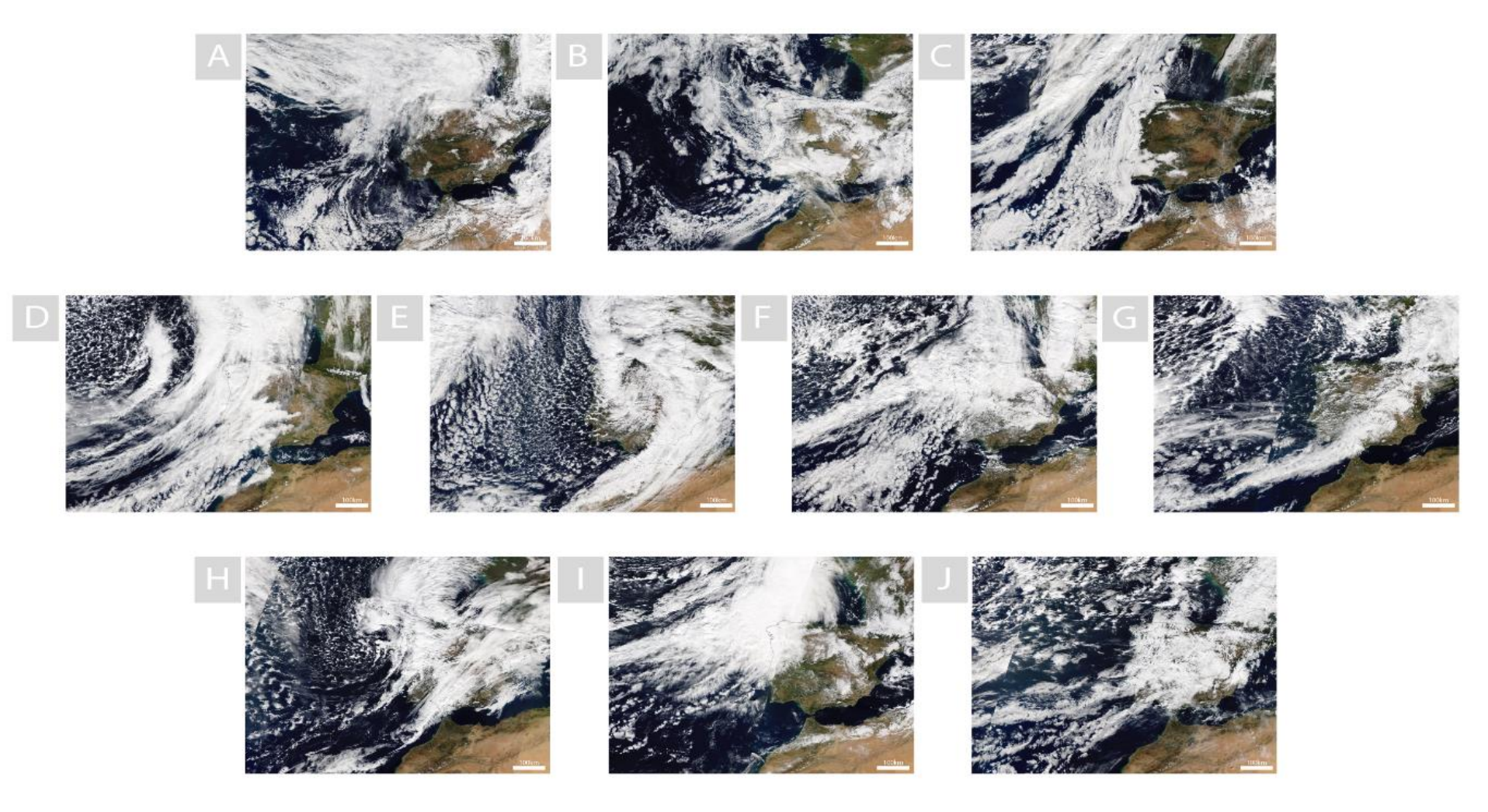

**Figura 30** *–* Imagens do satélite MODIS da Península Ibérica, desde 1 de novembro 2018 (A) até 10 de novembro de 2018 (J). (Fonte: NASA)

## **4.2 SEM-EDX**

A concentração de partículas retidas nos filtros de policarbonato, que é equivalente à concentração de PM<sub>10</sub>, variou entre 47 a 20 µg/m<sup>3</sup> (primeira campanha de amostragem) e 23 a 4 µg/m<sup>3</sup> (segunda campanha de amostragem). É evidente um decréscimo da concentração  $de PM_{10}$  da primeira para a segunda campanha, que estará relacionado com as condições meteorológicas distintas entre as duas campanhas. E comparando com os limites presentes na legislação para as  $PM_{10}$  (Tab. 2 e 3) verifica-se que este não foi excedido durante as campanhas de amostragem.

### **4.2.1 Dados químicos das PM**

Na totalidade foram analisadas 2006 partículas atmosféricas e para cada uma foram obtidos vários parâmetros geométricos e de forma, assim como a sua composição química (Anexo V). A **composição química elementar** das partículas analisadas em SEM-EDX permitiu inferir qual a contribuição de cada elemento químico, criar classes mineralógicas e averiguar possíveis associações químicas. De modo a evitar, ao máximo possível, erros associados à quantificação automática da rotina criada, cada espectro foi visto posteriormente manualmente e os resultados revistos. Na análise química foram identificados os seguintes elementos: **carbono** (**C**), **oxigénio** (**O**), **sódio** (**Na**), **magnésio** (**Mg**), **alumínio** (**Al**), **silício** (**Si**), **enxofre** (**S**), **cloro** (**Cl**), **potássio** (**K**), **cálcio** (**Ca**), **titânio** (**Ti**), **manganês** (**Mn**), **ferro**  (**Fe**), **cobre** (**Cu**), **zinco** (**Zn**), **arsénio** (**As**), **bário** (**Ba**) e **chumbo** (**Pb**).

Na tabela 9, estão apresentados os elementos detetados e a contribuição destes na totalidade das partículas analisadas, com exceção do **C** e do **O** pois, tal como referido anteriormente, a sua percentagem em peso esta sobrestimada. Os restantes elementos **Na**, **Si**, **Fe**, **S**, **Al** e o **Cu** são aqueles com mais representatividade na totalidade das partículas analisadas, com uma % atómica > 5 % (Tab. 9).

Os elementos que apresentam maior percentagem atómica são o Na e Si, seguidos do Fe e S. O Na pode derivar das brizas marinhas, mas a % atómica do Cl é apenas de 4,05%, pelo que o Na estará associado essencialmente da remobilização dos solos, que contêm um valor mediano de 6560 mg.kg<sup>-1</sup> de Na (Candeias et al., 2011). O Fe e S são os principais componentes da pirite  $(Fes<sub>2</sub>)$ .

|    | % atómica | Média | <b>Mediana</b> | Desvio-padrão | Min  | Máx   | $P_{0,25}$ | $P_{0,75}$ |
|----|-----------|-------|----------------|---------------|------|-------|------------|------------|
| Na | 29,65     | 6,39  | 0,76           | 10,19         | 0,00 | 57,05 | 0,00       | 11,74      |
| Mg | 4,37      | 0,94  | 0,00           | 3,22          | 0,00 | 37,55 | 0,00       | 0,00       |
| Al | 8,34      | 1,80  | 0,00           | 4,55          | 0,00 | 62,58 | 0,00       | 0,32       |
| Si | 17,74     | 3,82  | 0,00           | 6,89          | 0,00 | 52,70 | 0,00       | 5,19       |
| S  | 12,23     | 2,64  | 0,00           | 7,51          | 0,00 | 45,31 | 0,00       | 0,00       |
| CI | 4,05      | 0,87  | 0,00           | 3,41          | 0,00 | 34,70 | 0,00       | 0,00       |
| Κ  | 0,57      | 0,12  | 0,00           | 0,61          | 0,00 | 7,65  | 0,00       | 0,00       |
| Ca | 1,03      | 0,22  | 0,00           | 1,17          | 0,00 | 22,31 | 0,00       | 0,00       |
| Τi | 0,01      | 0,00  | 0,00           | 0,07          | 0,00 | 3,25  | 0,00       | 0,00       |
| Mn | 0,02      | 0,01  | 0,00           | 0,15          | 0,00 | 5,33  | 0,00       | 0,00       |
| Fe | 14,93     | 3,22  | 0,00           | 8,66          | 0,00 | 97,96 | 0,00       | 2,33       |
| Cu | 5,94      | 1,28  | 0,00           | 5,75          | 0,00 | 86,82 | 0,00       | 0,00       |
| Zn | 0,86      | 0,19  | 0,00           | 2,20          | 0,00 | 52,13 | 0,00       | 0,00       |
| As | 0,01      | 0,00  | 0,00           | 0,14          | 0,00 | 6,39  | 0,00       | 0,00       |
| Ba | 0,11      | 0,02  | 0,00           | 0,35          | 0,00 | 8,14  | 0,00       | 0,00       |
| Pb | 0,14      | 0,03  | 0,00           | 0,70          | 0,00 | 20,95 | 0,00       | 0,00       |

**Tabela 9 –** Contribuição química da totalidade das PM analisadas.

Procedeu-se à **Análise dos Componentes Principais** (**ACP**) das composições químicas das PM analisadas. A **ACP** é um procedimento estatístico usado na análise de grandes conjuntos de dados complexos para identificar padrões, de modo a explicar a maior parte da variância observada com um nível significativo (Coimbra *et al.,* 2017). Este tipo de análise é então utilizado para facilitar a interpretação do conjunto de dados, pois reduz o número de variáveis correlacionadas de um dado sistema num conjunto menor de fatores ortogonais (Componente Principal – CP) (Doabi, Afyuni & Karami, 2017). Esta análise estatística tem sido amplamente aplicada a vários problemas ambientais, para a identificação da origem dos elementos químicos presentes num dado sistema (Lu *et al.,* 2010; Candeias *et al.,* 2011; Silva *et al.,* 2014; Doabi *et al.,* 2017), através da determinação das contribuições naturais e/ou antrópicas e por consequência a identificação das fontes poluidoras.

O **primeiro teste** foi realizado com os 2006 dados (indivíduos) e com todos os elementos químicos (variáveis). Contudo, dada a estrutura dos dados, nomeadamente a existência de grande número de indivíduos como valores de zero nas variáveis, originando variâncias muito baixas dos dados não foi possível a identificação de padrões. Pelo que foram retirados os indivíduos (partículas) com teores de zeros na maioria das variáveis e as variáveis (elementos químicos) sem significado (como o C e elementos secundários das classes minerais identificadas). De acordo com Pereira & Sousa, (1988), a eliminação de variáveis ou indivíduos pouco significativos, ou seja que não contribuem na identificação das tendências, podem ser feitas, havendo justificação para tal por parte do investigados. Para além disso, como as % atómicas dos elementos são muito díspares entre as partículas optou-se por
calcular o logaritmo base 10 das % atómicas. A ACP foi então realizada com um número de dados inferior (n = 1836) e as % atómicas em log10. Tendo sido extraídos **cinco fatores** onde o valor próprio é > 1 e representam cerca de 72 % da totalidade da variância dos dados (Tab. 10). Considerando apenas os valores superiores  $a \pm 0.5$  como significativos e representativos para o conjunto de dados, verifica-se que: o **CP1** representa 22,6 % da variância total do conjunto de dados e é definido pelos elementos O, Al, Si e Fe; **CP2** representa 15,22 % e é definido pelo As e o Pb; **CP3** representa 13,69 % e é definido pelo S e Fe. (e o Fe é também explicado por PC1); o **CP4** representa 10,55 % da variância dos dados e é definido pelo Cu, por oposição ao Zn; e por fim o **CP5** representa 10,14 % e é defino pelo Mn, mas o *score* do Cu é também > 0,5 (Tab. 10).

| <b>Fatores</b>    |                 |                 |                 |          |                 |
|-------------------|-----------------|-----------------|-----------------|----------|-----------------|
| <b>Elementos</b>  | CP <sub>1</sub> | CP <sub>2</sub> | CP <sub>3</sub> | CP4      | CP <sub>5</sub> |
| O                 | 0,833           | $-0,066$        | $-0,087$        | 0,174    | $-0,151$        |
| Al                | 0,695           | $-0,222$        | $-0,240$        | $-0,229$ | 0,070           |
| Si                | 0,767           | $-0,233$        | $-0,401$        | $-0,122$ | $-0,022$        |
| S                 | 0,373           | 0,327           | 0,685           | $-0,088$ | 0,154           |
| Mn                | 0,064           | $-0,148$        | 0,048           | 0,394    | 0,670           |
| Fe                | 0,546           | 0,257           | 0,526           | $-0,003$ | 0,217           |
| Cu                | 0,201           | 0,064           | 0,234           | 0,641    | $-0,613$        |
| Zn                | 0,071           | 0,482           | 0,092           | $-0,502$ | $-0,224$        |
| As                | 0,060           | 0,770           | $-0,388$        | $-0,005$ | 0,022           |
| <b>Pb</b>         | 0,067           | 0,625           | $-0,424$        | 0,359    | 0,198           |
| Valor próprio     | 2,26            | 1,52            | 1,37            | 1,05     | 1,01            |
| Variabilidade (%) | 22,60           | 15,22           | 13,69           | 10,52    | 10,14           |
| Acumulativa (%)   | 22,60           | 37,82           | 51,51           | 62,03    | 72,17           |
|                   |                 |                 |                 |          |                 |

**Tabela 10** – Resultados da análise dos componentes principais (ACP) para os 1836 dados da composição química das PM analisadas.

**Nota:** pesos >0.5 apresentam-se a negrito

A projeção no primeiro plano fatorial (**CP1/CP2**) permite definir dois grupos de variáveis: a associação **O-Si-Al**, com *scores* negativos em CP2, e a associação **As-Pb**, com *scores* fortemente positivos em PC2 (Fig. 31 A). A primeira representa os elementos **geogénicos**, relacionada essencialmente com a remobilização dos solos e a segunda à presença de **sulfuretos**, com Pb e As. A contribuição de minério nas poeiras é também representada pelo componente **CP3**, com a associação característica da pirite (**S-Fe**), por oposição à associação de elementos geogénicos **O-Si-Al** (Fig. 31 B).

O **Fe** que é justificado no **CP1** e **CP3**, poderá indicar a contribuição de óxidos de ferro da remobilização dos solos e também contribuição do minério (pirite) para as poeiras analisadas. No entanto, apesar do **Fe** ser justificado no **CP1**, pode-se observar que este está sempre junto do S, esta associação **Fe-S** (explicada no **CP3**) está relacionada com a mineralogia principal dos depósitos de VMS (Fig. 31 B). O componente **CP4** e a associação **As-Pb-Zn** (Fig. 31 A) são também explicados pela presença de sulfuretos nas poeiras. O facto de os elementos As, Pb, Cu e Zn ocorrerem em campos distintos da associação Fe-S (Fig. 31), pode dever-se ao facto de estes terem uma percentagem atómica muito superior (Tab. 9).

O **Mn** que é justificado no **CP5** estará associado aos depósitos de Mn existentes na região (Fig. 31 D), que foram em tempos explorados a céu-aberto ou a muito baixa profundidade e cujos vestígios são evidentes em diferentes locais de Aljustrel.

De modo a averiguar a existência ou não de variação sazonal e/ou espacial dos conjuntos de dados analisados, fez-se a projeção no plano fatorial **CP1/CP2** de cada partícula. Concluindo-se que não há nem diferença entre os dois pontos de amostragem nem sazonal (Fig. 32).

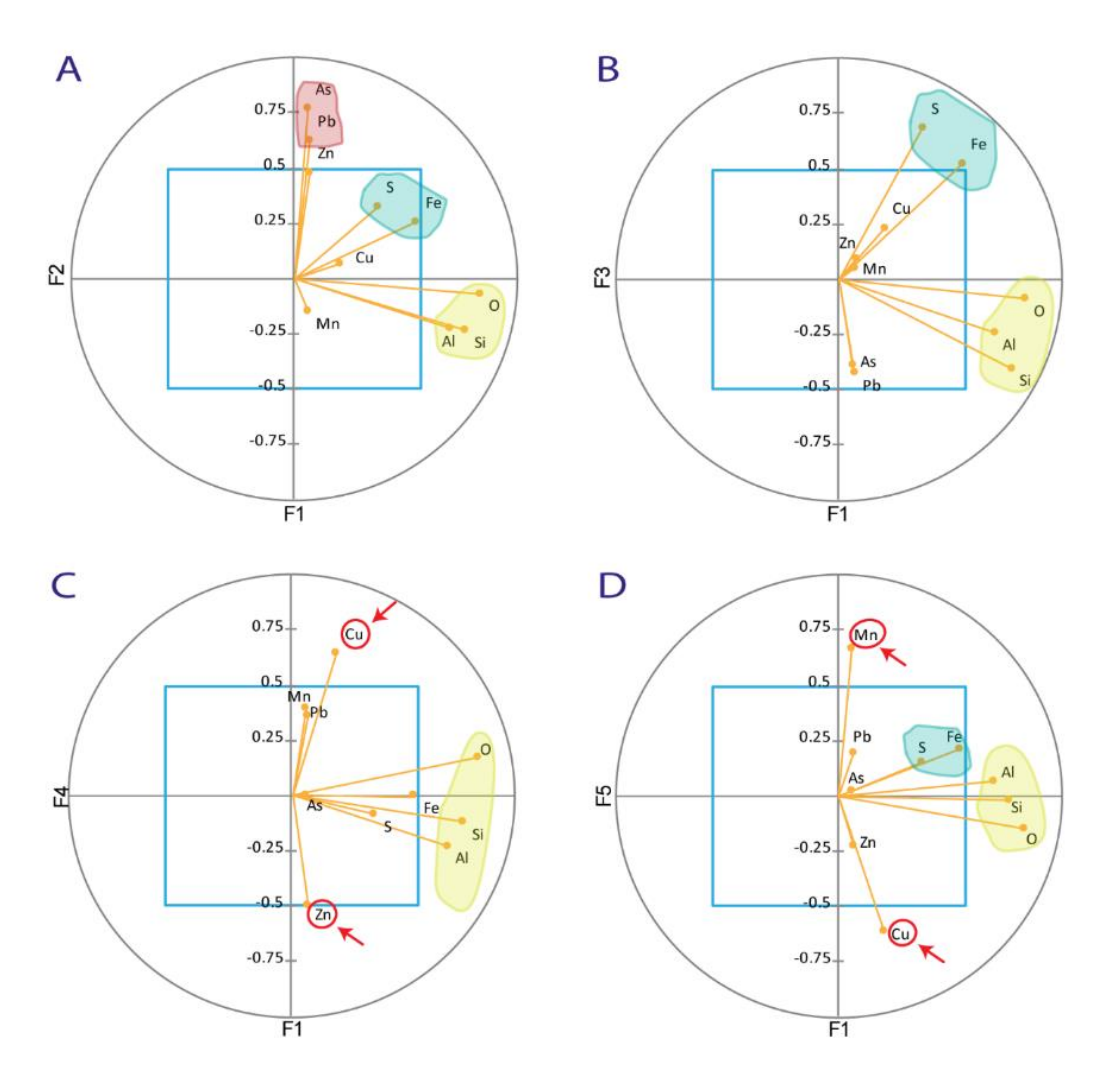

**Figura 31 –** Representação gráfica dos resultados da análise dos componentes principais (ACP), com a projeção dos 5 fatores extraídos: A – CP1/CP2; B – CP1/CP3; C – CP1/CP4 e D – CP1/CP5.

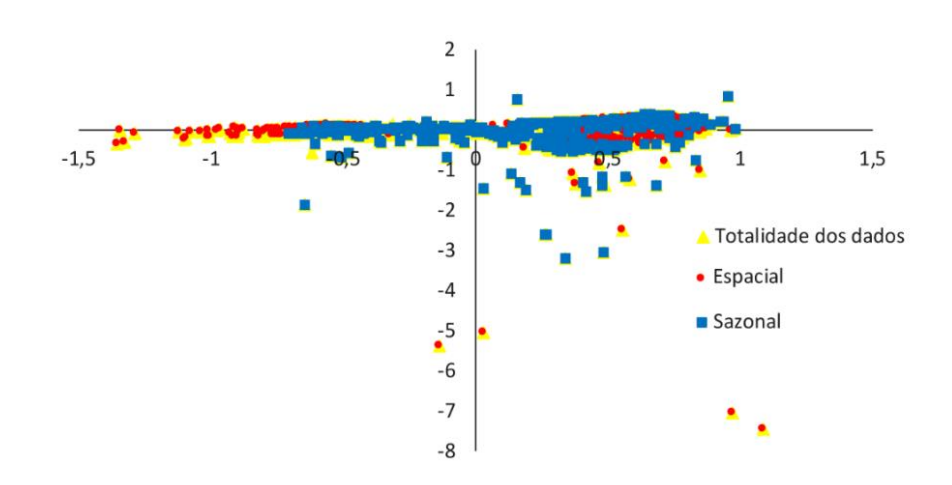

**Figura 32 –** Projeção no plano fatorial CP1/CP2 de cada partícula.

## **4.2.2 Classificação das PM**

A classificação mineralógica das PM analisadas foi feita de acordo com a composição química da partícula e/ou da sua imagem SEM. Pelo que foram definidos os seguintes critérios de classificação:

• **Critério A** – classificação da partícula em **individual** ou **aglomeradas**. Esta é feita com base na composição química elementar obtida através da análise de EDX. Se a composição química da partícula pertencer a uma única classe é classificada como individual, se esta apresentar uma composição complexa é classificada como aglomerado.

• **Critério B** – identificação do tipo de partícula, **orgânica** ou **inorgânica**, com base na imagem SEM e da composição química. Através da imagem SEM é fácil fazer uma primeira distinção entre uma partícula orgânica e inorgânica, pois as orgânicas apresentam formas muito próprias (ver Tab. 1). E depois através da composição confirma-se a classificação.

• **Critério C** – diferenciar as partículas orgânicas em: **PBOA** e **BC**/**EC**. Os BC/EC são partículas ricas em C e têm formas esféricas, podendo apresentar-se sozinhas (*tar ball*) ou em agregados (*soot*). Já os PBOA têm morfologias muito próprias e variadas. E apresentam na sua composição C e O, com menor concentrações de Na, Mg, P, k, Ca, Fe Si, Al e Cl.

• **Critério D** – identificação das diferentes classes minerais. Na rotina foram definidas classes para os grupos principais: **silicatos**, **sulfuretos**, **carbonatos** e **óxidos** (ver Tab. 7). No entanto, os dados semi-quantitativos obtidos pela rotina de análise foram revistos de modo a: confirmar a classificação, classificar as partículas definidas de *Unclassified* e até mesmo definir o mineral (quando possível). A definição do mineral é feita comparando % atómica dos

elementos detetados com a fórmula química do mineral. Ou seja, no caso da pirite a sua fórmula química é  $FeS<sub>2</sub>$ , logo a partícula terá que apresentar mais S que Fe.

Assim com base nos critérios definidos, constatou-se que entre as partículas analisadas **25 % são aglomeradas** e que **75 % são individuais**. Das partículas individuais **46 % são orgânicas** e que **54 % são minerais** (Fig. 33 A). Nas partículas orgânicas (Fig. 33 B) **69 % são BC/EC** e o restante são PBOA, enquanto que nas partículas minerais (Fig. 33 C) **41 % são silicatos**, **10 % são sulfuretos**, **16 % são marinhas**, **17 % são óxidos**, **2 % são carbonatos** e **14 % são indefinidos**. Relativamente às **partículas aglomeradas**, como estas apresentam uma composição muito complexa tentou-se diferenciar em grupos, de acordo com as classes minerais identificadas ou possíveis fontes. Na figura 33 D, é possível verificar quais os grupos definidos para as partículas aglomeradas.

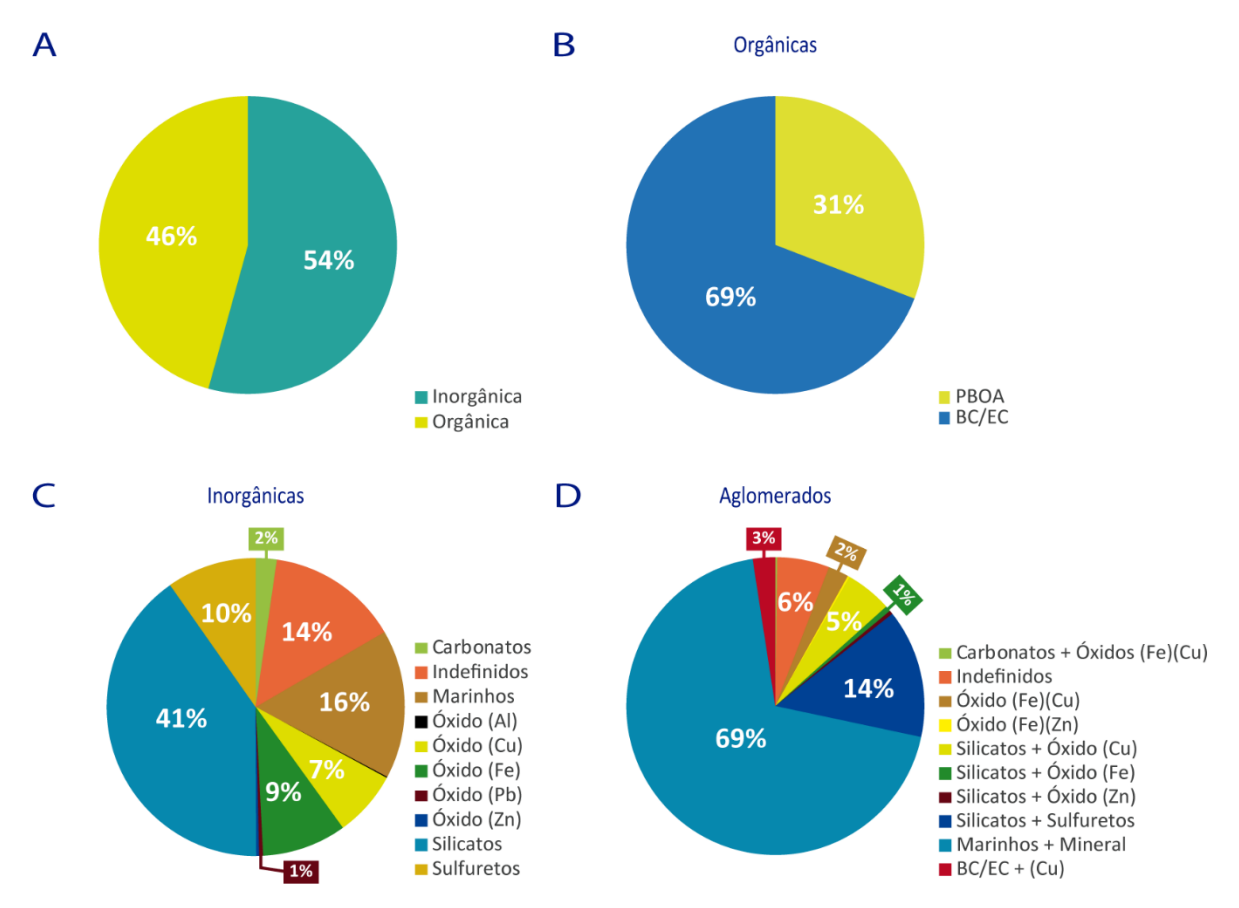

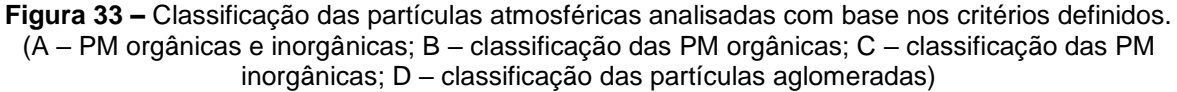

Na figura 34 e 35, são apresentados alguns exemplos de partículas analisadas, com a imagem, respetivo espectro químico e classe atribuída. Em alguns casos, para além da classe, foi possível identificar o mineral existente, como por exemplo: quartzo, pirite, calcopirite, esfalerite, feldspato, biotite, albite, barite e calcite.

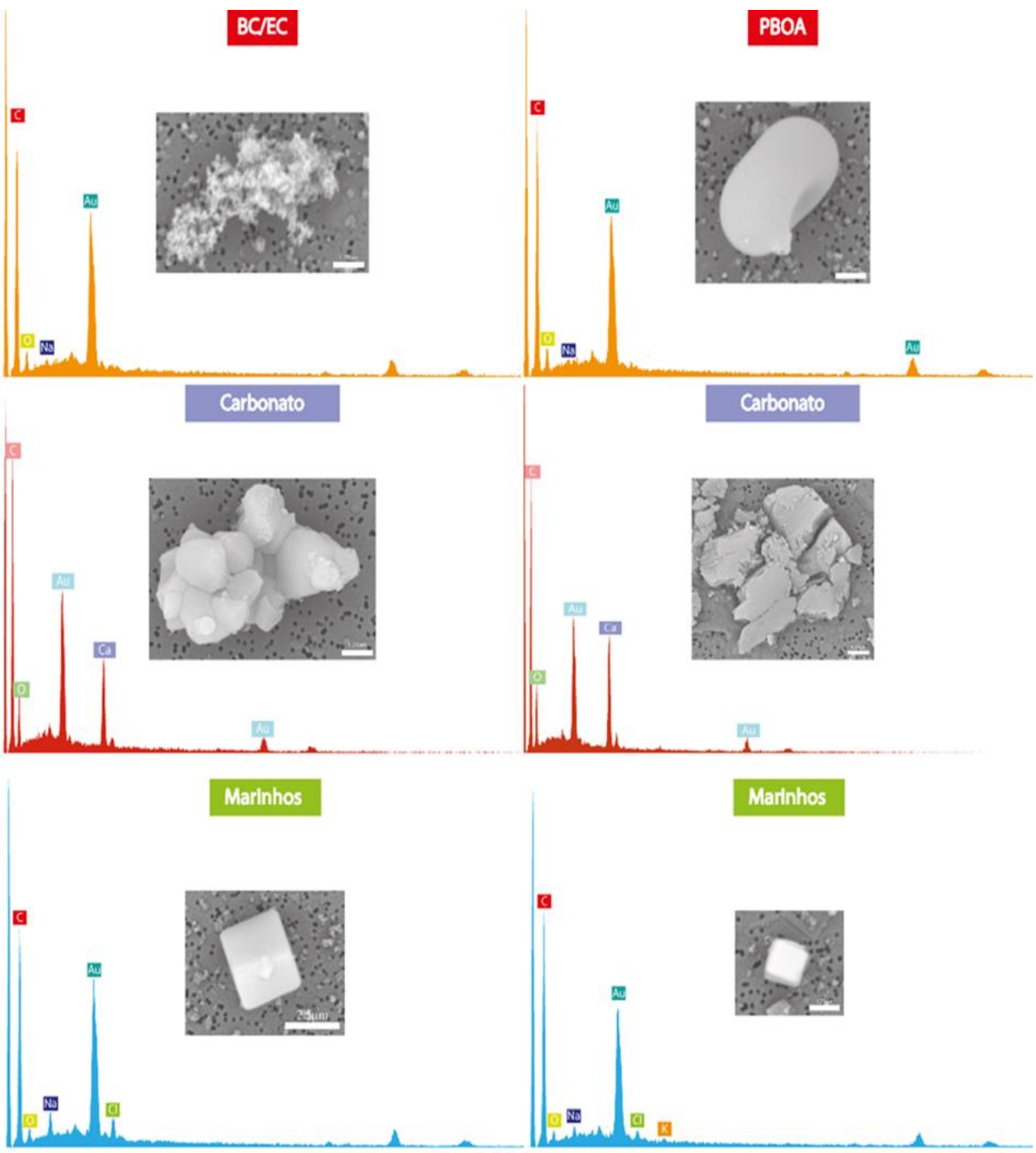

**Figura 34** – Exemplos de algumas partículas analisadas em SEM, com o respetivo espectro e classificação*.*

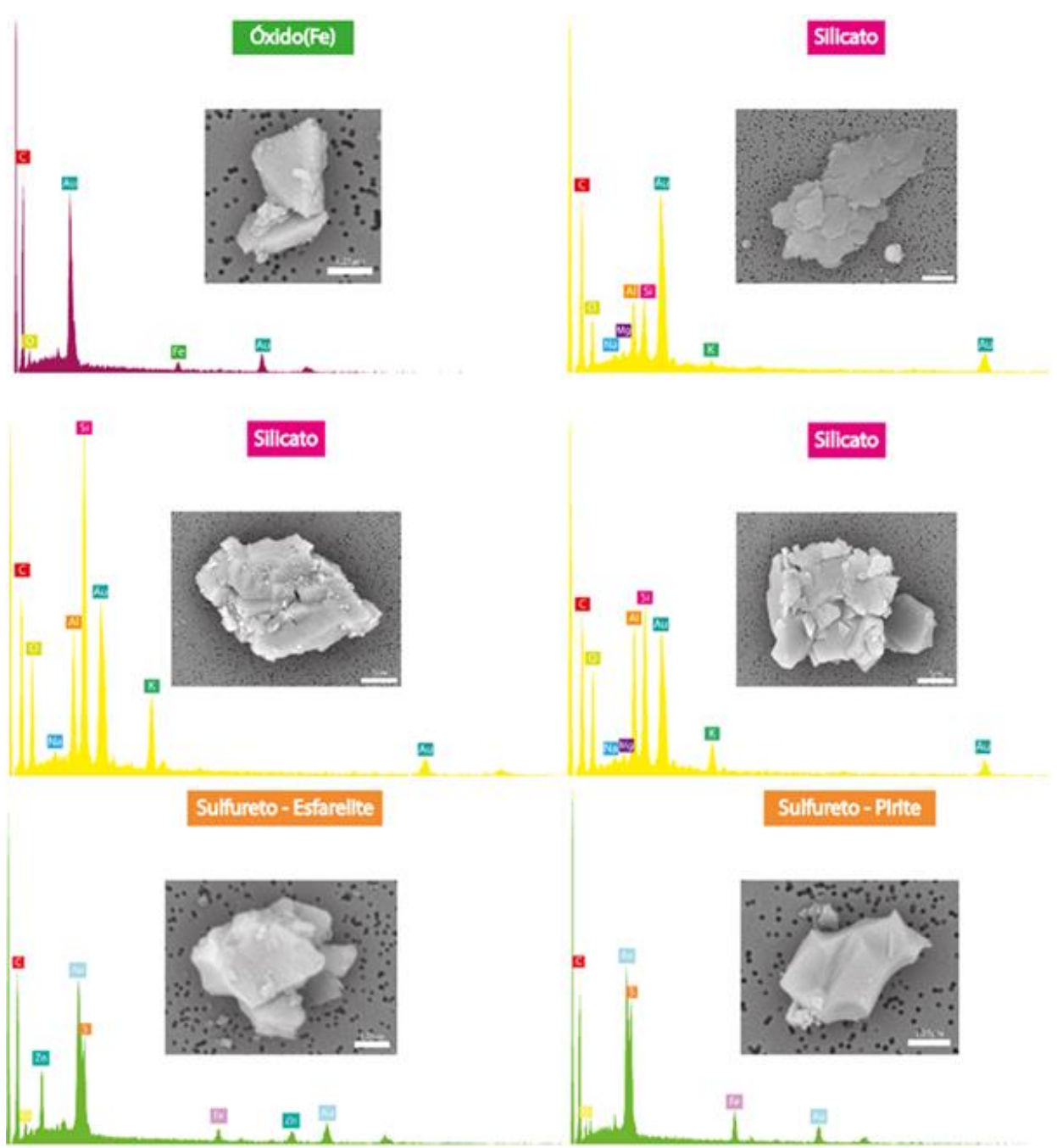

**Figura 35** – Exemplos de algumas partículas analisadas em SEM, com o respetivo espectro e classificação. (continuação)

### **4.2.3 Dados geométricos das PM**

Quanto à caracterização física e morfológica das partículas foram selecionados apenas os seguintes parâmetros: **área** (*A*), **perímetro** (*P*), **diâmetro equivalente** (*DE*), **fator de forma** (*SF*), **razão de elongamento** (*ER*) e **convexidade** (*C*). A definição de cada um dos parâmetros e a respetiva equação matemática encontra-se no ponto 3.3.2. Na tabela 11, encontra-se a análise estatística dos parâmetros geométricos e de forma selecionados.

As partículas analisadas têm um DE mínimo de 0,5 µm e um DE máximo 19,85 µm. O sistema está preparado para fazer um corte nas partículas acima de 10 µm, que é feito em função do **diâmetro de** *Stokes* **(***DS***)**, que corresponde ao diâmetro de uma esfera que tem a mesma densidade e velocidade de sedimentação da partícula em questão (Colbek & Lazaridis, 2014). O DE apenas tem em consideração área da partícula. Daí o valor de DE máximo não ser igual ao tamanho para o qual o sistema está preparado para captar. Para além de que a eficiência do sistema não é de 100 %, ou seja, partículas superiores a 10 µm podem entrar e menores podem não entrar.

Em função de **DE** foram definidas três classes de tamanhos **[0,5-2,5[**, **[2,5-10[** e **[10- 100]**. Verifica-se que a distribuição por tamanhos das PM depositadas nos filtros é a seguinte: 73 % das partículas são da classe [0,5-2,5[, 26 % da classe [2,5-10[ e 1 % da classe [10-100] (Fig. 36), indicando que a maioria das partículas são PM2.5.

|               |                         | <b>Parâmetros Geométricos</b> |            | <b>Parâmetros de Forma</b> |      |      |  |  |  |
|---------------|-------------------------|-------------------------------|------------|----------------------------|------|------|--|--|--|
|               | А<br>(µm <sup>2</sup> ) | D<br>(µm)                     | ED<br>(µm) | SF                         | ER   | С    |  |  |  |
| Média         | 5.74                    | 9.12                          | 1,98       | 0.58                       | 0.44 | 0,86 |  |  |  |
| Desvio-padrão | 17,82                   | 10.91                         | 1.85       | 0.19                       | 0.30 | 0,11 |  |  |  |
| <b>Mínimo</b> | 0.24                    | 1.77                          | 0.56       | 0.03                       | 0.01 | 0,28 |  |  |  |
| Máximo        | 309,60                  | 170.52                        | 19.85      | 0.99                       | 1.00 | 1,00 |  |  |  |

**Tabela 11** – Dados morfológicos das partículas atmosféricas analisadas em SEM.

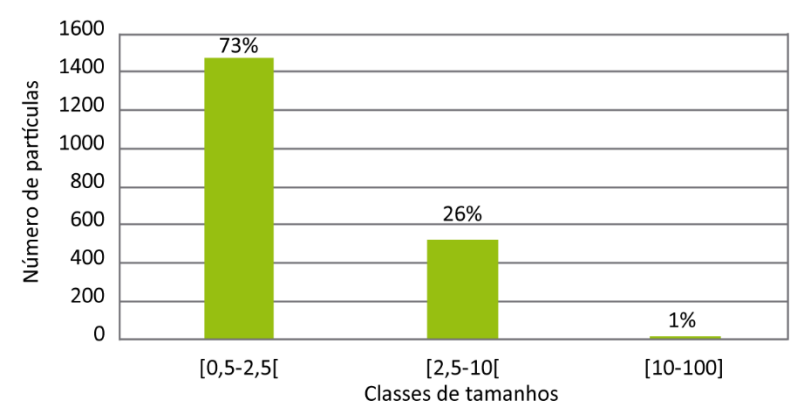

**Figura 36 –** Distribuição por tamanhos das PM analisadas em SEM.

Quanto aos parâmetros de forma, verificou-se que as partículas variam muito entre formas esféricas, alongadas, irregulares, lisas e rugosas. Quando comparados os parâmetros de forma com a classificação definida observa-se que:

• **Classe dos PBOA** – as partículas classificadas como biogénicas, são maioritariamente pólenes e esporos. São partículas com tamanhos inferiores a 10 µm (99 %). Entre as partículas observadas verificamos que: 78 % são partículas irregulares, como formas ligeiramente mais alongadas ou aglomeradas e com superfícies rugosas ou lisas; mas também se encontram partículas regulares (22 %) com formas esféricas e superfícies lisas (Fig. 37).

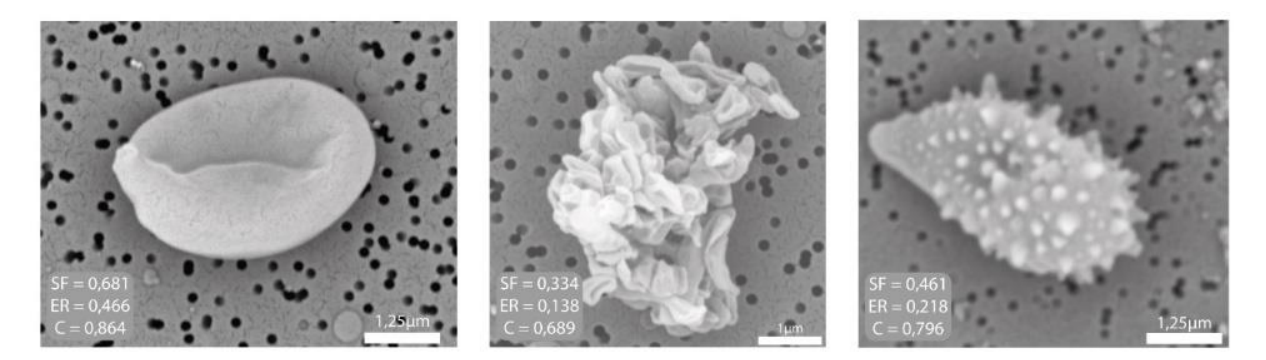

**Figura 37** – Exemplos de algumas partículas orgânicas biogénica e os parâmetros geométricos.

• **Classe dos BC/EC** – 95 % das partículas desta classe têm um tamanho inferior a 2,5 µm. Estas partículas apresentam formas regulares: esféricas e lisas (20 %) arredondadas/ovais e lisas (13 %). Mas também têm formas irregulares, ligeiramente alongadas, rugosas e lisas (61 %) e aglomeradas (6 %) (Fig. 38).

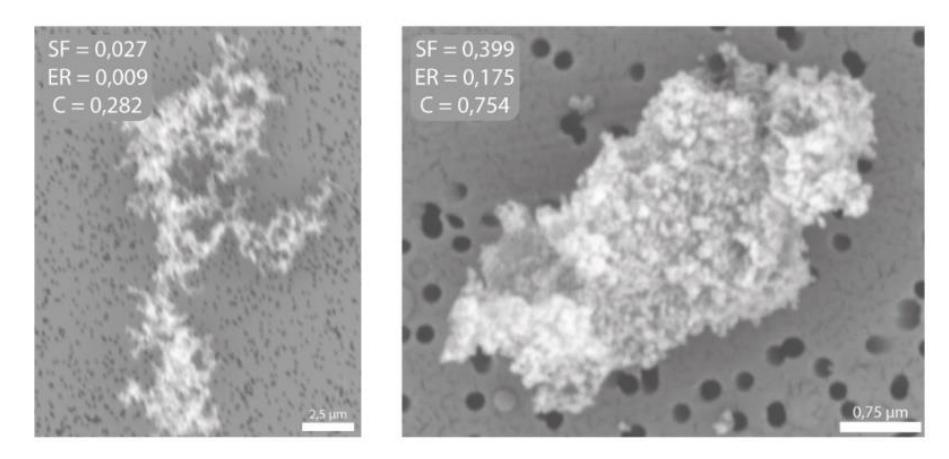

**Figura 38** – Exemplos de partículas orgânicas de combustão (*soot*) e respetivos parâmetros geométricos.

• **Classe dos minerais** – as partículas minerais apresentam uma larga gama de tamanhos e morfologias, desde formas regulares (esféricas, arredondadas, quadrangulares e fibrosas) a formas irregulares. Para cada classe mineral observou-se o seguinte (Fig. 39):

- Silicatos: cerca de 57 % são < 2,5 µm, 39 % estão entre 2,5 µm e 10 µm e apenas 4 % são ≥ 10 µm. Em geral, estes apresentam formas irregulares (78 %), mas também se observam algumas partículas regulares, como por exemplo: 11 % são arredondadas e lisas, 6 % são quadrangulares/cúbicas e 5 % são fibrosas.

- Sulfuretos e Carbonatos: na generalidade tanto os sulfuretos como os carbonatos apresentam um tamanho inferior a 10 µm. Os sulfuretos são maioritariamente partículas irregulares (79 %), mas também apresentam algumas partículas regulares (esféricas e/ou quadrangulares), enquanto os carbonatos analisados são partículas irregulares, sem formas muito definidas.

- Óxidos: têm um tamanho inferior a 10 µm (76 % < 2,5 µm e 24% estão entre 2,5 µm e 10 µm). São partículas maioritariamente irregulares (75 %). No entanto também se verificam partículas arredondadas e lisas (13 %), quadrangulares/cubicas (7 %) e fibrosas (5 %).

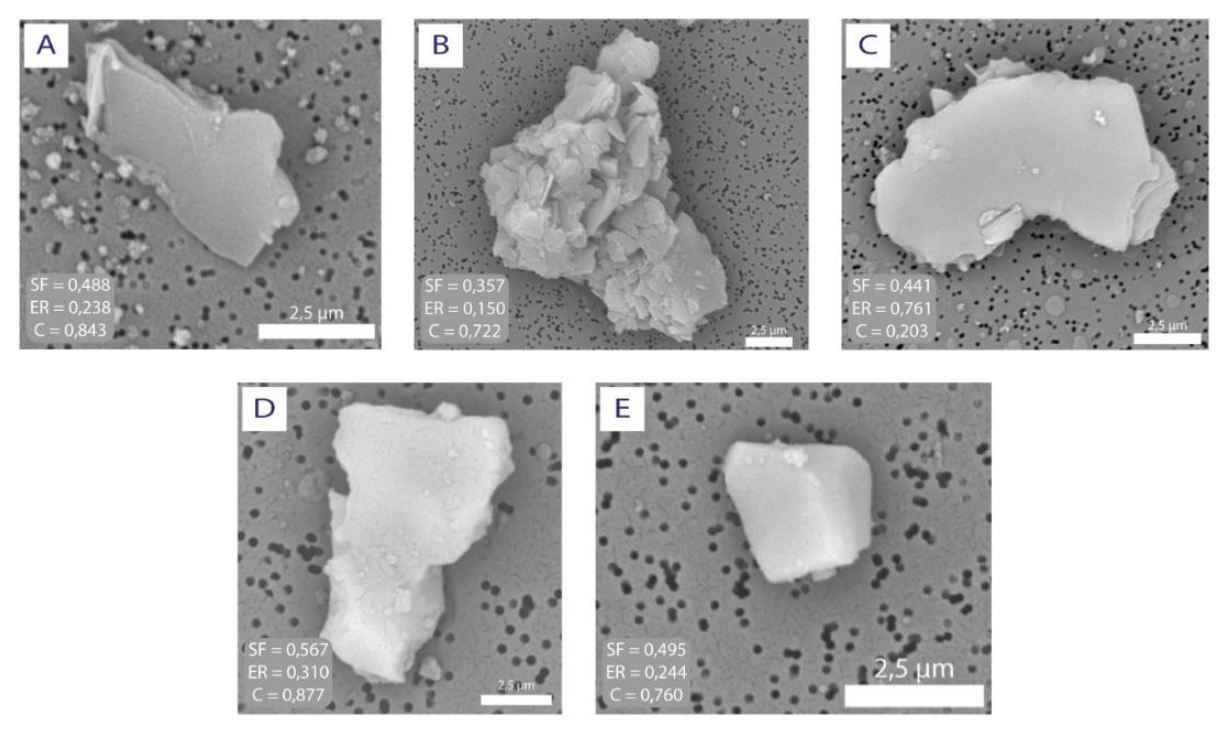

**Figura 39** – Exemplos de partículas minerais e respetivos parâmetros geométricos. (silicatos de A a C, óxido de ferro em D e sulfureto em E).

• **Classe dos aerossóis marinhos** – 84 % têm um tamanho inferior a 2,5 µm e 16 % estão entre 2,5 µm e 10 µm. Estas partículas apresentam formas irregulares (62 %) e formas regulares e lisas: redondas (20 %) e cúbicas (18 %) (Fig. 40).

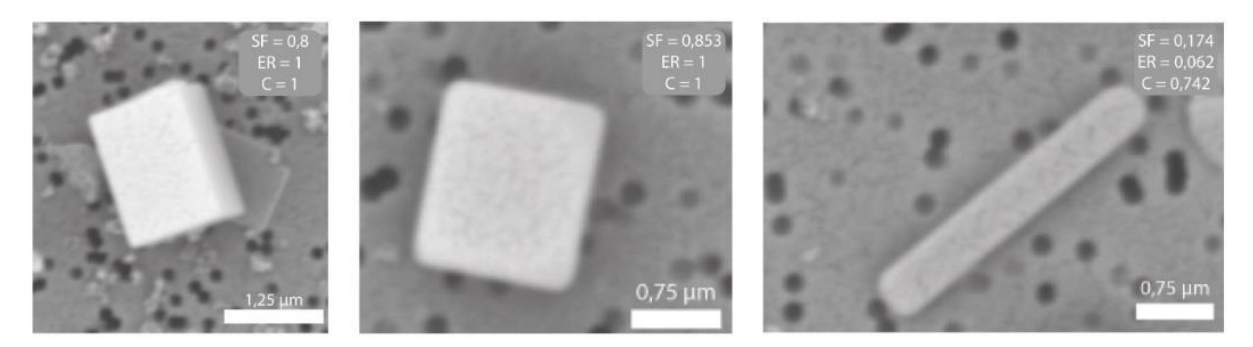

**Figura 40** – Exemplos de aerossóis marinhos e respetivos parâmetros geométricos.

### **4.3 Dados químicos das PM**

## **4.3.1 ICP-MS**

Através da análise por **ICP-MS** foi possível apurar as concentrações diárias presentes na atmosfera dos elementos químicos: **Na**, **Ca**, **Mn**, **Fe**, **Cu**, **Zn**, **As**, **Mo**, **Cd**, **Sb** e **Pb**. Da totalidade das amostras foram selecionadas **13 amostras**, entre as quais 4 da primeira campanha de amostragem em julho (amostras F1, F2, F4 e F5) e 9 da segunda campanha em novembro (amostras F7 à F15).

Na figura 41 e tabela 12, encontram-se as concentrações dos elementos químicos detetadas em cada filtro analisado e por volume de ar filtrado. Existem dois filtros onde o volume de ar filtrado é mais baixo (valores a vermelho na Tab. 12), pois o período de recolha foi inferior a 24 h devido às condições meteorológicas. Analisando a figura 41 e tabela 12, verifica-se que nos filtros da primeira campanha as concentrações dos elementos Fe, Cu, Zn, As, Mo, Cd, Sb e Pb são na generalidade mais elevadas quando comparadas com os da segunda campanha. Esta diferença estará relacionada com as condições meteorológicas verificadas em cada uma das campanhas. No entanto, é importante salientar que a amostra F14 é uma exceção, pois apresenta concentrações mais elevadas que algumas amostras da primeira campanha. Ainda de destacar que em alguns dias de amostragem não foi detetado a presença de Ca, Mo, Cd e Sb nas amostras.

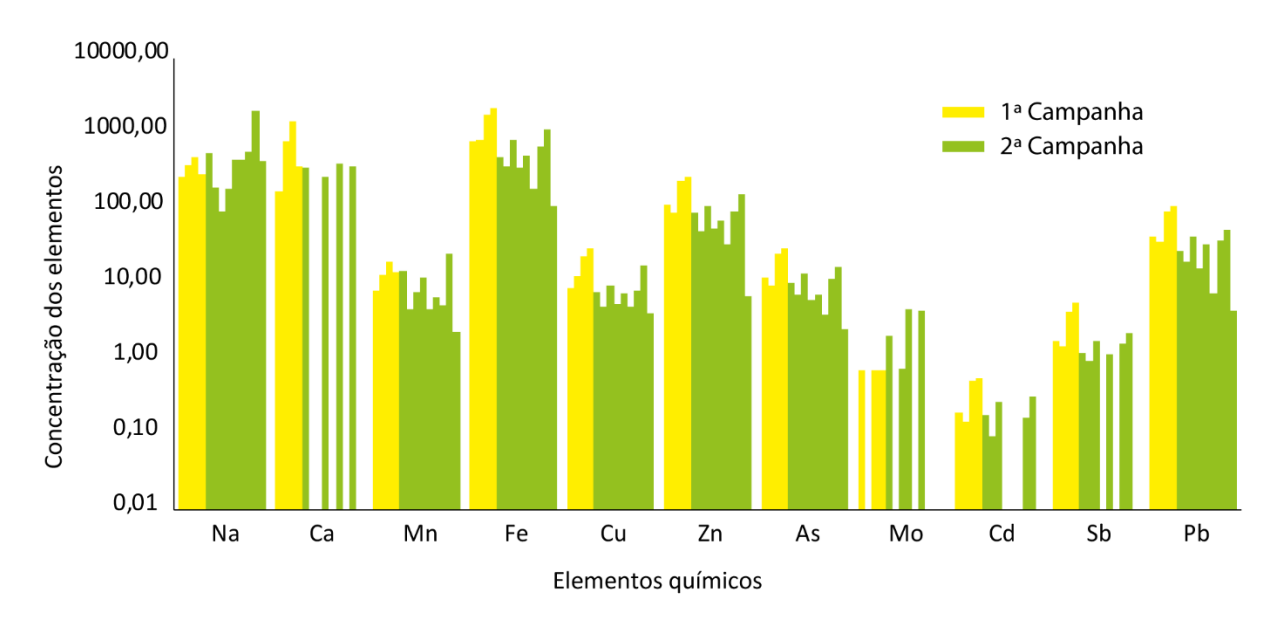

**Figura 41** – Concentração diária dos elementos analisados por ICP-MS.

|                                      | <b>Na</b>             |                      | Сa                     |                      | <b>Mn</b>            |                      |                        | Fe                      |                          | Cu<br>Zn             |                  |                      | As               |                      | Mo                                                                                                    |                                                                                                    | C <sub>d</sub>   | Sb                   |                        | Pb                                                              |                  |                      |                   |
|--------------------------------------|-----------------------|----------------------|------------------------|----------------------|----------------------|----------------------|------------------------|-------------------------|--------------------------|----------------------|------------------|----------------------|------------------|----------------------|----------------------------------------------------------------------------------------------------|----------------------------------------------------------------------------------------------------|------------------|----------------------|------------------------|-----------------------------------------------------------------|------------------|----------------------|-------------------|
| Concentração                         | $(\mu g /$<br>filtro) | (ng/m <sup>3</sup> ) | $(\mu g /$<br>filtro)  | (ng/m <sup>3</sup> ) | $(\mu g)$<br>filtro) | (ng/m <sup>3</sup> ) | (µg /<br>filtro)       | (ng/m <sup>3</sup> )    | (µg /<br>filtro)         | (ng/m <sup>3</sup> ) | (µg /<br>filtro) | (ng/m <sup>3</sup> ) | (µg /<br>filtro) | (ng/m <sup>3</sup> ) | (µg /<br>filtro)                                                                                                    | (ng/m <sup>3</sup> )                                                                                                    | (µg /<br>filtro) | (ng/m <sup>3</sup> ) | (µg /<br>filtro)       | (ng/m <sup>3</sup> )                                            | (µg /<br>filtro) | (ng/m <sup>3</sup> ) | Volume            |
| Limite de detecão<br>$(l.d.)$ (µg/L) |                       | 0,8                  |                        | 0.8                  |                      | 0,002                |                        | 0.2                     | 0,03                     |                      |                  | 0,03                 | 0,03             |                      | 0,03                                                                                                    |                                                                                                    | 0,004            |                      | 0,008                  |                                                                 |                  | 0,008                | (m <sup>3</sup> ) |
| F1                                   | 10,800                | 260,942              | 7,000                  | 169,129              | 0,330                |                      | 7,973 32,200           | 777,993                 | 0,360                    | 8,698                | 4,600            | 111,142 0,500        |                  | 12,081               | 0,030                                                                                                    | 0,725                                                                                                    | 0,008            | 0,193                | 0,071                  | 1,715                                                           | 1,792            | 43,297               | 41,39             |
| F <sub>2</sub>                       | 15,800                | 383,728              | 32,000                 | 777,171              | 0,540                |                      | 13,115 34,200          | 830,601                 | 0,520                    | 12,629               | 3,600            | 87,432 0,400         |                  | 9,715                | $<$ l.d.                                                                                                    | $<$ l.d.                                                                                                    | 0,006            | 0,146                | 0,062                  | 506, ا                                                          | A92.             | 36,236               | 41,18             |
| F <sub>4</sub>                       | 19,800                | 481.799              | 60,000                 | 1459,996 0,810       |                      |                      | 19,710 73,200          | 1781,195 0,950          |                          | 23,117               |                  | 9,700 236,033 1,050  |                  | 25,550 0,030         |                                                                                                    | 0,730                                                                                                    | 0,021            | 0,511                | 0,172                  | 4,185                                                           | 3,792            | 92,272               | 41,10             |
| F <sub>5</sub>                       | 11,800                | 285,103              | 15,000                 | 362,419              | 0,590                |                      |                        | 14,255 88,200  2131,024 | 1,250                    | 30,202               |                  | 10,700 258,526 1,250 |                  | 30,202 0,030         |                                                                                                    | 0,725                                                                                                    | 0,023            | 0,556                | 0,232                  | 5,605                                                           | 4,492            | 108,532              | 41,39             |
| F <sub>7</sub>                       | 21,800                | 553,019              | 14,000                 | 355,150              | 0,580                |                      | 14,713 19,200          | 487,062                 | 0,310                    | 7,864                | 3,500            | 88,787               | 0,410            | 10,401               | 0,080                                                                                                    | 2,029                                                                                                    | 0,007            | 0,178                | 0,048                  | 1,218                                                           | 1,092            | 27,702               | 39,42             |
| F <sub>8</sub>                       | 7,800                 | 187,505              | $<$ l.d.               | $<$ l.d.             | 0,190                | 4,567                | 15,200                 | 365,393                 | 0,210                    | 5,048                | 2,100            | 50,482 0,300         |                  | 7,212                | <l.d.< th=""><th><l.d.< th=""><th>0,004</th><th>0,096</th><th>0,039</th><th>0,938</th><th>0,832</th><th>20,000</th><th>41,60</th></l.d.<></th></l.d.<> | <l.d.< th=""><th>0,004</th><th>0,096</th><th>0,039</th><th>0,938</th><th>0,832</th><th>20,000</th><th>41,60</th></l.d.<> | 0,004            | 0,096                | 0,039                  | 0,938                                                           | 0,832            | 20,000               | 41,60             |
| F <sub>9</sub>                       | 3,600                 | 90,309               | $<$ l.d.               | $<$ l.d.             | 0,310                | 7.777                | 33,200                 | 832,853                 | 0,380                    | 9,533                | 4,400            | 110,378 0,550        |                  | 13,797               | 0,030                                                                                                    | 0,753                                                                                                    | 0,011            | 0,276                | 0,070                  | 1,756                                                           | 1,692            | 42.445               | 39,86             |
| F <sub>10</sub>                      | 2,700                 | 180,048              | 4,000                  | 266,738              | 0,180                | 12,003 5,300         |                        | 353,428                 | 0,080                    | 5,335                | 0,800            | 53,348 0,090         |                  | 6,002                | 0,070                                                                                                    | 4,668                                                                                                    | 0,000            | 0,000                | $<$ l.d.               | <1.d.                                                           | 0,242            | 16,138               | 15,00             |
| F11                                  | 18.800                | 449.470              | $<$ l.d.               | <1.d.                | 0,190                |                      | 4,543 21,200           | 506,850                 | 0,310                    | 7,411                | 2,900            | 69,333 0,300         |                  | 7,172                | 0,000                                                                                                    | 0.000                                                                                                    | $<$ $l.d.$       | $<$ $ld$ .           | 0,048                  | 1.148                                                           | 1,392            | 33.280               | 41,83             |
| F <sub>12</sub>                      | 7.800                 | 437,539              | 7,000                  | 392,663              | 0,120                | 6.731                | 3,200                  | 179,503                 | 0,090                    | 5,049                | 0,600            | 33,657               | 0,070            | 3,927                | 0,080                                                                                                    | 4,488                                                                                                    | 0,000            | 0,000                | $<$ l.d.               | <l.d.< th=""><th>0,132</th><th>7.404</th><th>17,83</th></l.d.<> | 0,132            | 7.404                | 17,83             |
| F <sub>13</sub>                      | 23,800                | 562,595              | 0,000                  | 0,000                | 0,220                | 5,200                | 28,200                 | 666,604                 | 0,350                    | 8,273                | 3,900            | 92,190               | 0,490            | 11,583               | $<$ l.d.                                                                                                    | $<$ l.d.                                                                                                    | 0,007            | 0,165                | 0,068                  | 607,                                                            | 1,592            | 37,632               | 42,30             |
| F <sub>14</sub>                      | 82.800                | 2008.198             | 15,000                 | 363,804              | 1,030                |                      | 24,981 47,200          | 1144,770 0,710          |                          | 17,220               | 6,300            | 152,798 0,700        |                  | 16,978               | $<$ l.d.                                                                                                    | <l.d.< th=""><th>0,013</th><th>0,315</th><th>0,092</th><th>2,231</th><th>2,192</th><th>53,164</th><th>41,23</th></l.d.<> | 0,013            | 0,315                | 0,092                  | 2,231                                                           | 2,192            | 53,164               | 41,23             |
| F <sub>15</sub>                      | 18,800                | 427,448              | 0,000                  | 0,000                | 0,100                | 2,274                | 4,700                  | 106,862                 | 0,180                    | 4,093                | 0,300            | 6,821                | 0,110            | 2,501                | 0,000                                                                                                    | 0,000                                                                                                    | 0,000            | 0,000                | $<$ l.d.               | <l.d.< th=""><th>0,192</th><th>4,365</th><th>43,98</th></l.d.<> | 0,192            | 4,365                | 43,98             |
| Mínimo                               | $\cdots$              | 90                   | $\qquad \qquad \cdots$ | $\Omega$             |                      | $\overline{2}$       | $\sim$ $\sim$          | 107                     | $\overline{\phantom{a}}$ | 4                    | $\cdots$         |                      | $\cdots$         | 3                    | ---                                                                                                    |                                                                                                    | $---$            | $\Omega$             | $\qquad \qquad \cdots$ | $\Omega$                                                        | $---$            | Δ                    |                   |
| Máximo                               | ---                   | 2008                 | $\qquad \qquad \cdots$ | 1460                 | $\cdots$             | 25                   | $\qquad \qquad \cdots$ | 2131                    | $\overline{\phantom{a}}$ | 30                   | $\cdots$         | 259                  | $\cdots$         | 30                   | $\cdots$                                                                                                    | 5                                                                                                    | $---$            |                      | $\cdots$               | 6                                                               | $\cdots$         | 109                  |                   |

**Tabela 12** – Resultados das concentrações dos elementos químicos por ICP-MS.

**Nota: <I.d -** valores menores que o limite de deteção; **Volume a vermelho** - menos horas de recolha.

De modo a averiguar a existência de correlação entre os elementos analisados por ICP-MS, elaborou-se uma matriz de correlação (Tab. 13) onde se constatou que os elementos Fe, Cu, Zn, As, Cd, Sb e Pb têm uma forte e significativa correlação positiva, entre si. Algo que se comprova pela representação gráfica observada na figura 42. Nesta observa-se ainda que as amostras da primeira campanha apresentam na generalidade concentrações superiores às da segunda campanha. No entanto há alguma sobreposição por vezes e a aplicação do teste t mostrou que esta diferença não é estatisticamente significativa. Ou seja, entre as duas campanhas de amostragem as concentrações não apresentam variâncias significativas entre si.

Os elementos com forte correlação entre si (Fe, Cu, Zn, As, Cd, Sb, Pb) fazem parte da composição química dos minerais existentes nos depósitos VMS, como por exemplo da pirite, galena, calcopirite, esfalerite, arsenopirite. Indicando assim que estes terão uma fonte antrópica pois fazem parte da constituição do minério que é explorado. Algo que vem reforçar esta suposição é a falta de correlação destes elementos com Na, Ca, Mn e Mo. A presença de Mn, poderá estar relacionada com os depósitos de Mn outrora explorados na região e que ainda hoje são visíveis os seus resíduos, mas não com o minério que é atualmente explorado. Estas relações são semelhantes aquelas encontradas pela ACP (Fig. 31).

|                | Na       | Ca    | Mn    | Fe       | Cu       | Zn          | As       | Mo          | C <sub>d</sub> | Sb    | Pb |
|----------------|----------|-------|-------|----------|----------|-------------|----------|-------------|----------------|-------|----|
| <b>Na</b>      |          |       |       |          |          |             |          |             |                |       |    |
| Ca             | 0,119    | 1     |       |          |          |             |          |             |                |       |    |
| Mn             | 0,644    | 0,657 | -1    |          |          |             |          |             |                |       |    |
| Fe             | 0,162    | 0,558 | 0,632 | -1       |          |             |          |             |                |       |    |
| Cu             | 0,229    | 0,571 | 0,663 | 0,983    | 1        |             |          |             |                |       |    |
| Zn             | 0,188    | 0,569 | 0,668 | 0,989    | 0,962    | $\mathbf 1$ |          |             |                |       |    |
| As             | 0,163    | 0,515 | 0,629 | 0,988    | 0,962    | 0,994       | -1       |             |                |       |    |
| Мo             | $-0,221$ | 0,082 | 0,021 | $-0,299$ | $-0,263$ | $-0,248$    | $-0.275$ | $\mathbf 1$ |                |       |    |
| C <sub>d</sub> | 0,182    | 0,535 | 0,644 | 0,959    | 0,930    | 0,969       | 0,981    | $-0,314$    | -1             |       |    |
| Sb             | 0,098    | 0,479 | 0,531 | 0,983    | 0,964    | 0,975       | 0,984    | $-0,361$    | 0,955          | 1     |    |
| Pb             | 0,119    | 0,524 | 0,578 | 0,993    | 0,964    | 0,990       | 0,988    | $-0,319$    | 0,952          | 0,991 | 1  |

**Tabela 13** – Matriz de correlação entre os elementos químicos analisados nas amostras, por ICP-MS.

**Nota:** Para um n = 13 e P = 95% tem-se um ρ = 0.5529

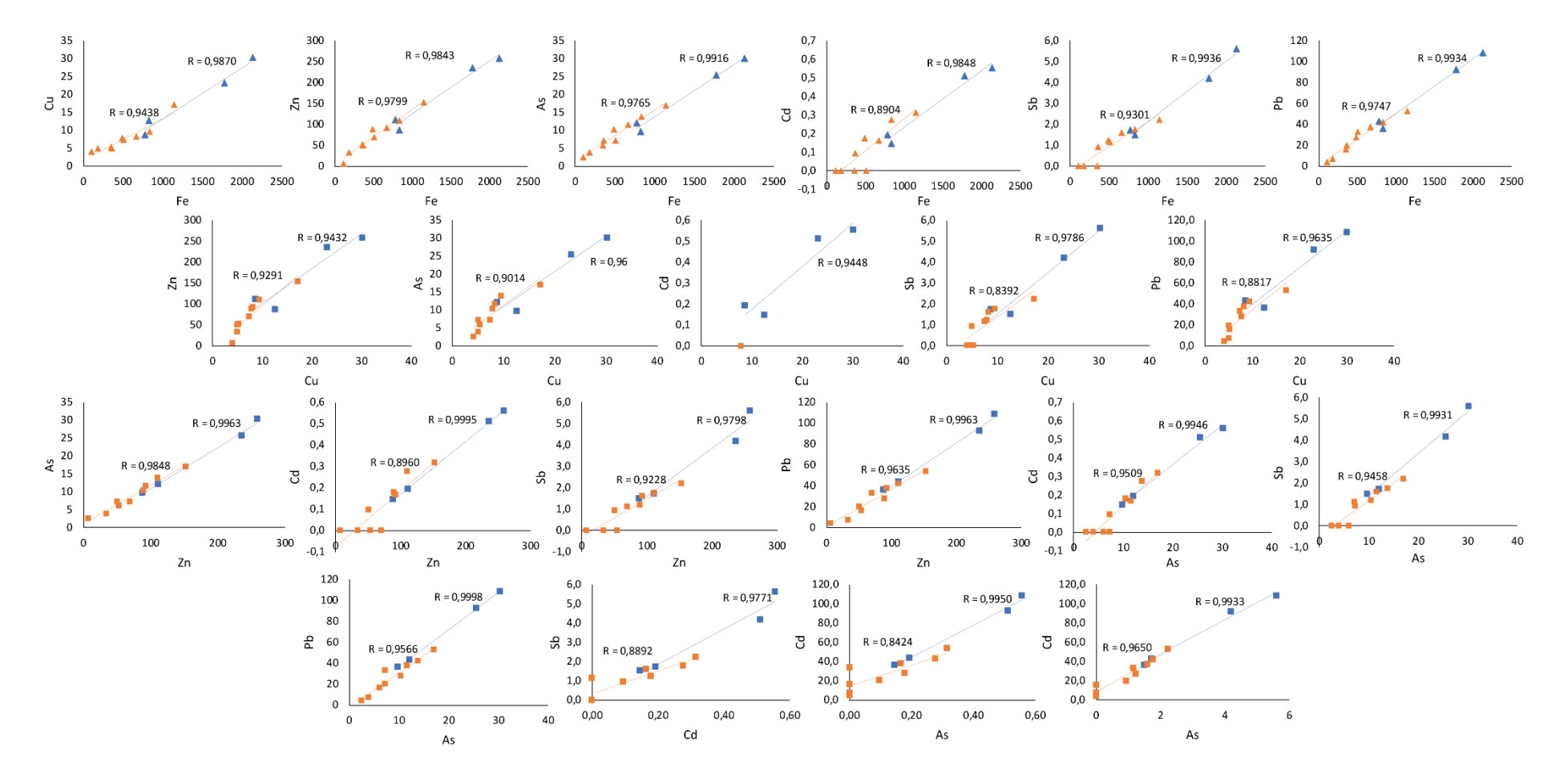

*-*

**Figura 42 –** Representação gráfica dos elementos químicos com correlação significativa, onde se apresenta a azul as amostras da primeira campanha e a laranja as amostras da segunda campanha.

Na figura 43, encontram-se representadas as concentrações de **As**, **Cd** e **Pb** analisadas diariamente, assim como os limites definidos para estes elementos na legislação Portuguesa (Tab. 2). Estes valores são definidos na legislação como o nível fixado com o intuito de evitar, prevenir ou reduzir os efeitos nocivos na saúde humana e no meio ambiente. No caso do **As** e **Cd** os **valores alvo** são de **6 ng/m<sup>3</sup>** e de **5 ng/m<sup>3</sup> ,** respetivamente. Para o **Pb** o **valor limite** de **0,5 µg/m<sup>3</sup>** para um período de referência de um ano civil. O valore limite corresponde ao nível fixado que pode ser atingido num determinado prazo e quando atingido não deve ser excedido. Os valores alvo para o Cd e As são três ordens de grandeza inferiores ao valor limite do Pb, pois o As e o Cd são considerados carcinogénicos pela IARC (*International Agency for Research on Cancer*).

Analisando a figura 43, verifica-se que na generalidade em ambas campanhas o **As** excede o limite definido na legislação, à exceção de três dias na segunda campanha (Fig. 43 B). Já o **Cd** não atinge o valor alvo e em três dias este não foi detetado nas amostras. Apesar de o valor limite para o **Pb** ser referente ao ano civil, este foi igualmente representado e contatou-se que nas duas campanhas este valor não é atingindo. No entanto é importante salientar, que o facto de não ser atingido nesta amostragem não retira a possibilidade de o poder vir a ser, uma vez que o limite se refere ao ano civil e não a concentrações diárias, ou seja a média das concentrações diárias para o ano civil pode exceder o limite definido.

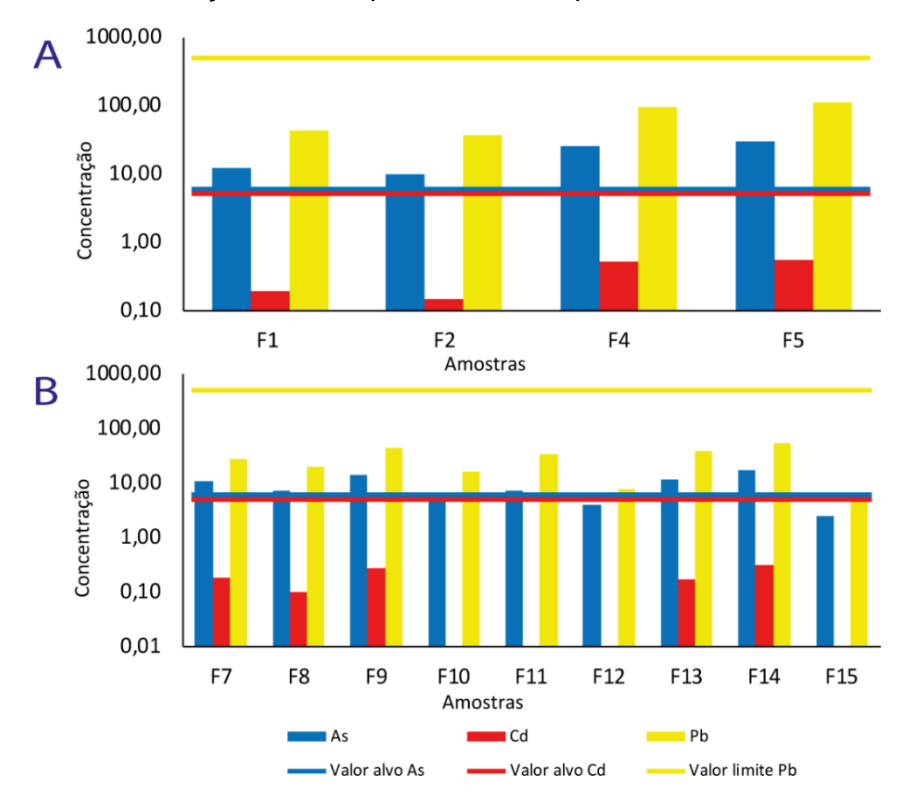

**Figura 43 –** Representação gráfica das concentrações diárias de As, Cd, Pb e os respetivos limites definidos na legislação europeia e portuguesa: (A) amostras da primeira campanha e (B) amostras da segunda campanha.

Os teores médios de EPT obtidos neste trabalho foram comparados com os obtidos noutra região mineira da Faixa Piritosa, concretamente a região da mina de Rio Tinto (Espanha), em que também foram analisadas  $PM_{10}$  mas durante um ano (de la Campa et al., 2011). As concentrações médias de Zn, Cu, Mn, Fe, Cd, As e Pb das poeiras de Aljustrel são superiores às concentrações médias das poeiras de Rio Tinto (Tab. 14). Tal pode ser explicado pelas diferentes metodologias de amostragem, mas também pelo facto da mina de Rio Tinto estar inativa e a origem das poeiras mineiras ser a resuspensão das partículas dos rejeitados mineiros, enquanto em Aljustrel, além desde fator há ainda as poeiras libertas atualmente pela laboração na lavaria industrial.

**Tabela 14** – Comparação das concentrações dos elementos Zn, Cu, Mn, Fe, Cd, As e Pb (ng/m<sup>3</sup> ) nas amostras de PM10 recolhidas nas regiões mineiras de Aljustrel (Portugal) e de Rio Tinto (Espanha) da FPI. (Fonte: de la Campa *et al.*, 2011)

| Local                       | Ζn     | Cu   | Mn    | Fe     | Cd   | As    | Pb    |
|-----------------------------|--------|------|-------|--------|------|-------|-------|
| <b>Aljustrel (Portugal)</b> | 103.92 |      | 10.60 | 781.86 | 0.20 | 12.09 | 40,19 |
| <b>Rio tinto (Espanha)</b>  | 28.20  | 6.30 | 8.58  | 370.00 | 0.13 | 1.26  | 5,18  |

As concentrações de Zn, Cu, Mn, e Fe de poeiras atmosféricas de outras regiões do mundo (Doabi *et al*., 2017) comparadas com as concentrações destes elementos nas poeiras de Aljustrel, são muito inferiores (Tab. 15).

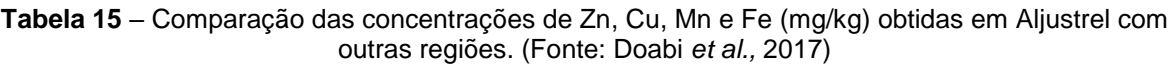

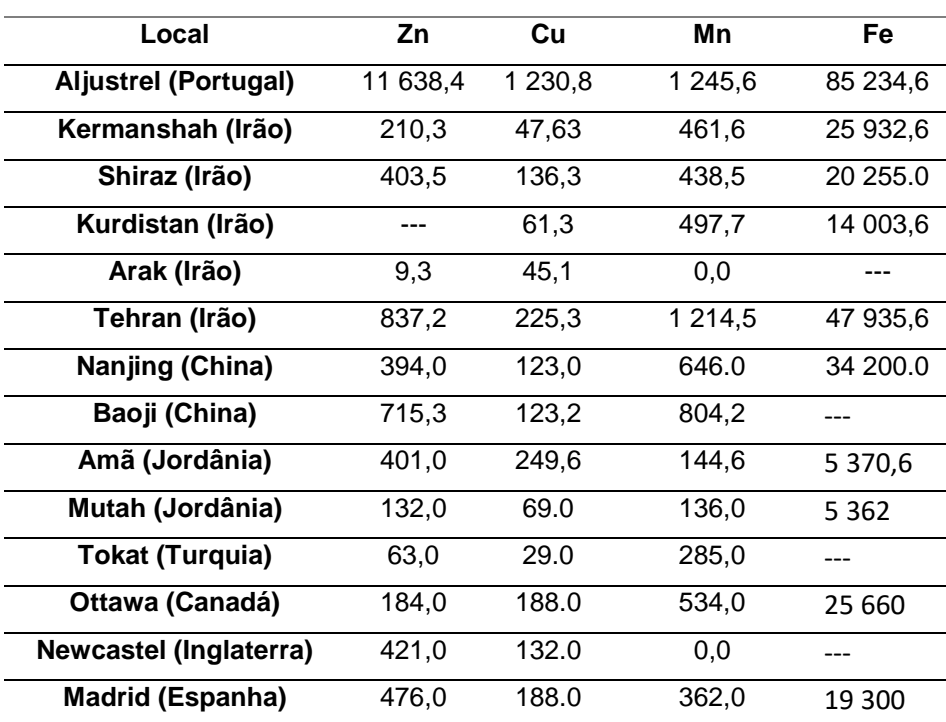

Deve notar-se que nas cidades referidas em Doabi *et al*. (2017), as fontes poluidoras são, em geral: tráfego local, refinaria de petróleo, emissões industriais (indústria metalúrgica, química, cerâmica, têxtil, construção, papel) ou centrais termoelétricas. Pelo que se comprova novamente que a exploração mineira em Aljustrel tem uma forte contribuição para emissão de metais pesados para a atmosfera.

#### **4.3.2 DRX e FRX-P**

Após a análise do "**pó negro**" em **DRX** obteve-se o seguinte difratograma (Fig. 44). E através da identificação dos picos (Tab. 16) verificou-se que este é composto pelos seguintes minerais: **pirite** (FeS<sub>2</sub>), **quartzo** (SiO<sub>2</sub>), **galena** (PbS), **calcite** (CaCO<sub>3</sub>), **ilite** ((K,H<sub>3</sub>O)(Al,Mg,Fe)<sub>2</sub>(Si,Al)<sub>4</sub>O<sub>10</sub>[(OH)<sub>2</sub>,(H<sub>2</sub>O)]), **clorite** ((Ni,Mg,Al)<sub>6</sub>((Si,Al)<sub>4</sub>O<sub>10</sub>)(OH)<sub>8</sub>), esfalerite (ZnS) e calcopirite (CuFeS<sub>2</sub>). Esta mineralogia obtida é semelhante à da análise em SEM-EDX. À exceção da arsenopirite que não foi identificada em DRX, mas a presença de As foi detetada tanto no SEM-EDX como no ICP-MS.

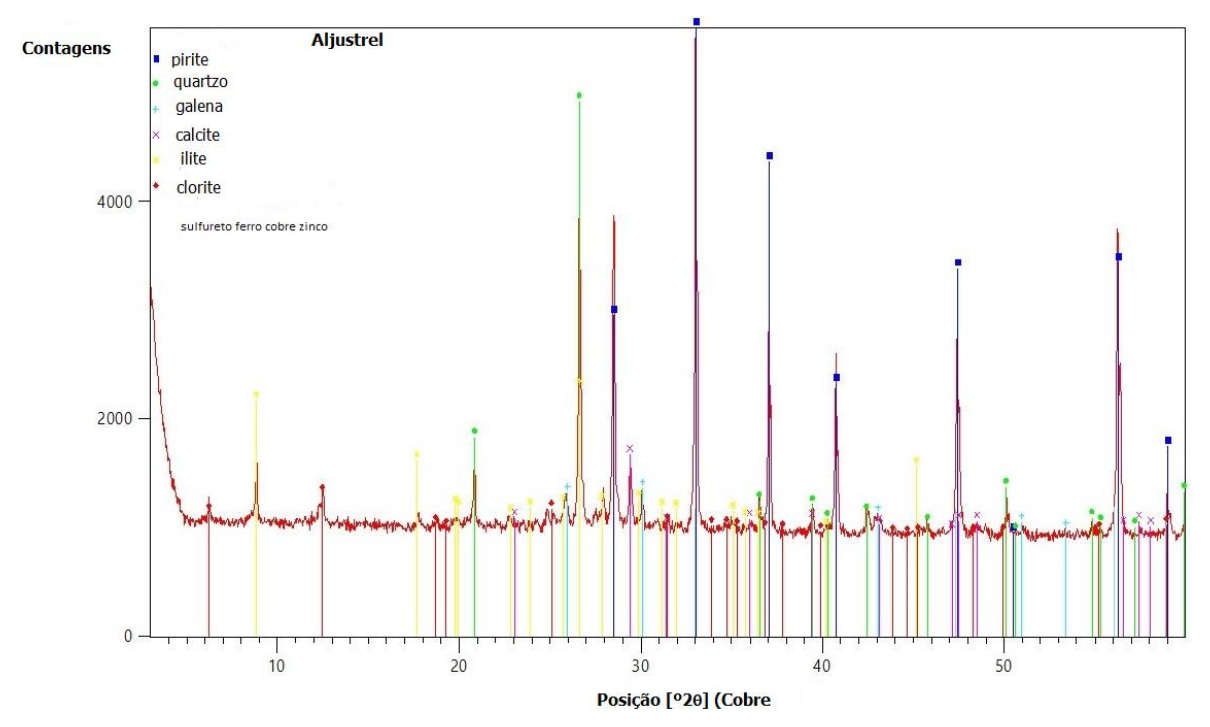

**Figura 44** – Difratograma da amostra de "pó negro" recolhido em Aljustrel.

Assim para averiguar qual a **composição química** deste "**pó negro**" a mesma amostra foi analisada através **FRX-P**. E a composição química obtida foi a seguinte: **3,47 %** de **Al**; **10,52 %** de **Si**; **21,30 %** de **S**; **0,78 %** de **K**; **2,75 %** de **Ca**; **0,11 %** de **Mn**; **21,50 %** de **Fe**; **0,26 %** de **Cu**; **3,77 %** de **Zn**; **0,48 %** de **As**; **1,29 %** de **Pb**. Esta composição química corresponde à mineralogia detetada por DRX, com exceção do As. É evidente a presença de As nas poeiras, mas a sua baixa concentração sugere que o As detetado estará mais

associado à substituição do S na pirite e não tanto à presença de arsenopirite, que não foi detetada por DRX. Este mineral ocorre no minério, mas em muito baixa quantidade, sendo o menos abundante de entre os minerais principais (Gaspar, 1995).

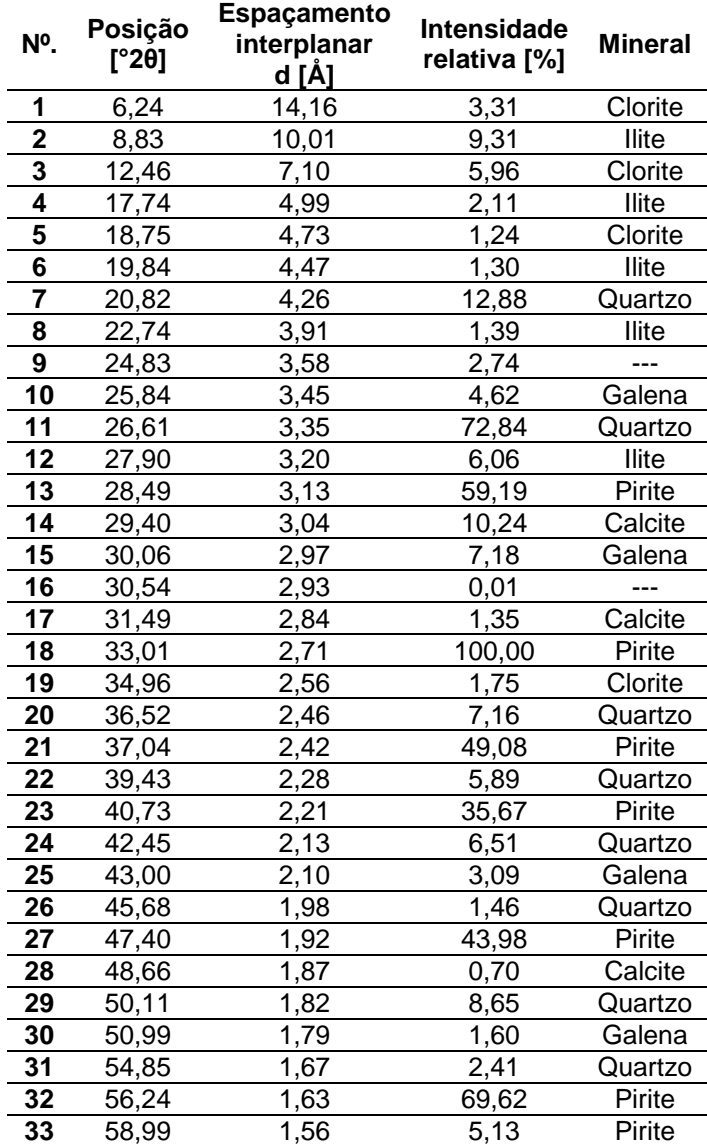

**Tabela 16** – Identificação dos picos presente no difratograma da amostra de "pó negro".

# **Considerações finais**

A análise das  $PM_{10}$ , na região mineira de Aljustrel, permitiu identificar o tipo de partículas e associá-las a prováveis fontes. Esta identificação consistiu na caracterização individual das PM, através da análise com SEM-EDX. Esta técnica demonstrou ser uma ferramenta muito útil na caracterização das partículas, no entanto, as composições químicas obtidas são dados qualitativos e impossibilitam a quantificação das concentrações de elementos tóxicos. Neste sentido, a utilização de ICP-MS permitiu complementar o estudo e avaliar a concentração de EPT presentes nas amostras. De modo a confirmar a classificação mineralógica obtida por SEM-EDX, foi analisada uma amostra do "pó negro" visível na região em DRX e FRX-P, que comprovou que a composição mineralogia é igual à obtida por SEM-EDX.

Entre as partículas observadas foram encontradas as seguintes classes: PBOA, BC/EC, aerossóis marinhos, silicatos, óxidos, sulfuretos e carbonatos. E com base nestas classes constatou-se que as PM<sub>10</sub> têm tanto uma influência natural como antrópica. As partículas de origem natural estão associadas principalmente à remobilização dos solos e sedimentos não consolidados por ação do vento (silicatos e carbonatos), massas de ar marinhas (aerossóis marinhos) e eventos de polinização (PBOA). Já as  $PM_{10}$  com uma origem antrópica estão associadas ao tráfego local, ao transporte de mercadorias e queima de combustíveis fósseis nas atividades industriais da região (BC/EC) e às operações desencadeadas pela atividade mineira (sulfuretos e óxidos). Estas partículas associadas à exploração mineira tanto podem ser emitidas pelas atividades desenvolvidas diariamente como pelas áreas mineiras em fase de abandono e reabilitação. Pois nestas zonas, onde se encontram rejeitos ou solos contaminados, como escombreiras ou antigas zonas de exploração, a ação do vento proporciona o transporte e emissão destas partículas. A associação dos sulfuretos e óxidos com as operações mineiras é comprovada com a forte correlação entre os elementos químicos que constituem as massas de minério, como o enxofre, ferro, cobre, zinco e chumbo.

Se observarmos as imagens satélite e os modelos de retrotrajetórias, constamos que não há intrusões desérticas e que as massas de ar são maioritariamente marinhas na primeira campanha e continentais na segunda. Indicando assim que as partículas marinhas e silicatadas estarão associadas a um transporte mais longo. Por sua vez, os sulfuretos e óxidos, terão uma influência mais local/regional, pois apresentam uma forte correlação com a composição química do minério que é extraído. Para além disso, quando comparadas as concentrações de EPT obtidas em Aljustrel com outras regiões,

71

onde as fontes industriais são outras que não a exploração mineira, observa-se que Aljustrel apresenta concentrações superiores. Mas comparando com a região de Rio Tinto (outro centro mineiro da FPI) constatamos que também esta apresenta uma forte contribuição da exploração mineira nas concentrações de PM e EPT. Ou seja, apontando novamente que as emissões destas PM estarão associadas à exploração mineira.

Relativamente à concentração de PM<sub>10</sub> verificada durante as campanhas de amostragem, apenas em julho se observam concentrações perto do limite, mas nunca o excedendo. Tendo em conta o clima típico da região de Aljustrel, de verões quentes e secos e invernos chuvosos, é algo espectável. Pois a fraca precipitação e velocidade do vento levam a que as partículas se mantenham na região, daí ser tão visível a deposição deste "pó negro" nas estações mais secas que tem despertado preocupação por parte da população. Já as concentrações dos elementos As, Cd e Pb analisados por ICP-MS, somente o As excede o limite estabelecido na legislação. O As está associado não só à arsenopirite existente nestes depósitos, mas também à pirite pois surgem em substituição do S. O certo é mesmo que as concentrações não excedam os limites, é importante ressaltar que é clara a presença de partículas minerais ricas em silício, óxidos e sulfuretos, e a contínua exposição a estas partículas pode conduzir a alterações no meio ambiente e na saúde da população residente.

É certo que este trabalho apresenta um curto período de amostragem, mas mesmo assim este permitiu confirmar a forte correlação entre as  $PM_{10}$  analisadas com a atividade mineira. Daí ser recomendada a realização de uma nova campanha de amostragem com: um período de amostragem mais longo, mais pontos de recolha e com aquisição de mais frações granulométricas. De modo a avaliar a qualidade do ar na região, permitindo assim identificar as principais fontes e delimitar a sua zona de impacto. Pode-se ainda utilizar mais técnicas e equipamentos para completar a caracterização das PM em Aljustrel, como por exemplo: um APS/CPC/MiniVol TAS, que permitam obter o número de partículas capturadas em cada dia e a sua distribuição por tamanhos ou a utilização de redes de TEM, para uma maior precisão na análise das partículas através da microscopia eletrónica.

72

## **Referências bibliográficas**

- Anake, W. U., Ana, G. R., & Benson, N. U. (2016). Study of surface morphology, elemental composition and sources of airborne fine particulate matter in Agbara industrial estate, Nigeria. International Journal of Applied Environmental Sciences, 11(4), 881-890.
- Barrett, T. J., Dawson, G. L., MacLean, W. H. (2008). Volcanic stratigraphy, alteration, and seafloor setting of the Paleozoic Feitais massive sulfide deposit, Aljustrel, Portugal. Economic Geology. 103. 215–239 pp.
- Barrie, C.T., Amelin, Y., Pascual, E. (2002). U-Pb Geochronology of VMS mineralization in the Iberian Pyrite Belt. Mineralium Deposita, 37. 684-703 pp.
- Barriga, F. J. A. S., Carvalho, D., Ribeiro, A. (1997). Introdution to the Iberian Pyrite Belt. SEG Neves Field Conference. Guidebook Series, Vol. 27. 1-20 pp.
- Barriga, F. J. A. S., Fyfe, W. S., (1998), Multi-phase Water-Rhyolite Interaction and Ore Fluid Generation at Aljustrel, Portugal, Mineralium Deposita. 33. 188-207 pp.
- Bharti, S. K., Kumar, D., Anand, S., Barman, S. C., & Kumar, N. (2017). Characterization and morphological analysis of individual aerosol of PM10 in urban area of Lucknow, India. Micron, 103, 90-98.
- Bisquert, D. S., Castejón, J. M. P., & Fernández, G. G. (2017). The impact of atmospheric dust deposition and trace elements levels on the villages surrounding the former mining areas in a semi-arid environment (SE Spain). Atmospheric environment, 152, 256-269.
- Boucher, O., Randall, D., Artaxo, P., Bretherton, C., Feingold, G., Forster, P.,... & Rasch, P. (2013). Clouds and aerosols. In Climate change 2013: the physical science basis. Contribution of Working Group I to the Fifth Assessment Report of the Intergovernmental Panel on Climate Change (pp. 571-657). Cambridge University Press.
- Bunaciu, A. A., UdriŞTioiu, E. G., & Aboul-Enein, H. Y. (2015). X-ray diffraction: instrumentation and applications. Critical Reviews in Analytical Chemistry, 45(4), 289-299.
- Candeias, C., Da Silva, E. F., Salgueiro, A. R., Pereira, H. G., Reis, A. P., Patinha, C.,... & Ávila, P. H. (2011a). Assessment of soil contamination by potentially toxic elements in the Aljustrel mining area in order to implement soil reclamation strategies. Land Degradation & Development, 22(6), 565-585.
- Candeias, C., Da Silva, E. F., Salgueiro, A. R., Pereira, H. G., Reis, A. P., Patinha, C.,... & Avila, P. H. (2011b). The use of multivariate statistical analysis of geochemical data for assessing the spatial distribution of soil contamination by potentially toxic elements in the Aljustrel mining area (Iberian Pyrite Belt, Portugal). Environmental Earth Sciences, 62(7), 1461-1479.
- Carvalho, P. C. S., Neiva, A. M. R., Silva, M. M. V. G., & Santos, A. C. T. (2017). Human health risks in an old gold mining area with circum-neutral drainage, central Portugal. Environmental geochemistry and health, 39(1), 43-62.
- Castillo, S., Jesús, D., de la Campa, A. M. S., González-Castanedo, Y., Fernández-Caliani, J. C., Gonzalez, I., & Romero, A. (2013). Contribution of mine wastes to atmospheric metal deposition in the surrounding area of an abandoned heavily polluted mining district (Rio Tinto mines, Spain). Science of the Total Environment, 449, 363-372.
- Coimbra, R., Horikx, M., Huck, S., Heimhofer, U., Immenhauser, A., Rocha, F.,... & Duarte, L. V. (2017). Statistical evaluation of elemental concentrations in shallow-marine deposits (Cretaceous, Lusitanian Basin) - Appendix A. Supplementary data. Marine and Petroleum Geology. Vol. 86. 1029-1046 pp.
- Colbeck, I., & Lazaridis, M. (2014). Aerosol Science. John Wiley and Sons.
- Cong, Z., Kang, S., Dong, S., & Zhang, Y. (2009). Individual particle analysis of atmospheric aerosols at Nam Co, Tibetan Plateau. Aerosol and Air Quality Resarch, 9(3), 323-331.
- Cong, Z., Kang, S., Dong, S., Liu, X., & Qin, D. (2010). Elemental and individual particle analysis of atmospheric aerosols from high Himalayas. Environmental monitoring and assessment, 160(1-4), 323.
- Coz Diego, E. (2008). Caracterización química y morfológica del aerossol ambiental en las fracciones PM (subíndice 10) y PM (subíndice 25) mediante microscopía electrónica de barrido en episodios de contaminación atmosférica de origen diverso. (Tese de doutoramento).
- Coz, E., Artíñano, B., Clark, L. M., Hernandez, M., Robinson, A. L., Casuccio, G. S, Lersch, T. L., Pandis, S. N. (2010). Characterization of fine primary biogenic organic aerosols in an urban area in the northeastern United States. Atmos. Environ. Vol. 44. 3952–3962 pp.
- Csavina, J., Field, J., Taylor, M. P., Gao, S., Landazuri, A., Betterton, E. A., & Sáez, A. E. (2012). A review on the importance of metals and metalloids in atmospheric dust and aerosol from mining operations. Science of the Total Environment, 433, 58-73.
- Dawson, G. L., Caessa, P., Alverca, R., & Sousa, J. C. (2001, October). Geology of the Aljustrel Mine area, southern Portugal. In GEODE Workshop ''Massive sulfide deposits in the Iberian Pyrite Belt: new advances and comparisons with equivalent systems'', Aracena, Spain. Aljustrel, Eurozinc, Aljustrel Field Trip Guidebook.
- De La Campa, A. M. S., Jesús, D., Fernández-Caliani, J. C., & González-Castanedo, Y. (2011). Impact of abandoned mine waste on atmospheric respirable particulate matter in the historic mining district of Rio Tinto (Iberian Pyrite Belt). Environmental research, 111(8), 1018-1023.
- Decreto-lei nº 102/2010 de 23 de novembro. Diário da República n.º 186/2010, Série I de 2010- 09-23. Ministério do Ambiente e do Ordenamento do Território.
- Decreto-lei nº 47/2017 de 10 de maio. Diário da República n.º 90/2017, Série I de 2017-05-10. Ambiente.

Diretiva 1999/30/CE, do Conselho da União Europeia, de 22 de abril, Jornal Oficial, L 163, 1999.

- Diretiva 2008/50/CE, do Parlamento Europeu e do Conselho, de 21 de maio, Jornal Oficial da União Europeia, L 152/1, 2008.
- Doabi, S. A., Afyuni, M., & Karami, M. (2017). Multivariate statistical analysis of heavy metals contamination in atmospheric dust of Kermanshah province, western Iran, during the spring and summer 2013. Journal of Geochemical Exploration, 180, 61-70.
- Dudka, S., & Adriano, D. C. (1997). Environmental impacts of metal ore mining and processing: a review. Journal of environmental quality, 26(3), 590-602.
- Fortunato, E. (2016, Setembro 8). Poluição atmosférica causa uma em cada dez mortes no mundo. Folha de São Paulo. https://www1.folha.uol.com.br/equilibrioesaude/2016/09/1811333-poluicao-atmosfericacausa-uma-em-cada-dez-mortes-no-mundo.shtml.
- Gaspar, O.C (1995). Microscopia e petrologia de minérios aplicadas à génese, exploração e mineralurgia dos sulfuretos maciços dos jazigos de Aljustrel e Neves-Corvo. Tese de Doutoramento não publicada. Universidade do Porto, 301 pp.
- Genga, A., Baglivi, F., Siciliano, M., Siciliano, T., Tepore, M., Micocci, G.,... & Aiello, D. (2012). SEM-EDS investigation on PM10 data collected in Central Italy: Principal component analysis and hierarchical cluster analysis. Chemistry Central Journal, 6(2), S3.Guimarães, T., Almeida, J. A., Brito, M. G., Salgueiro, R., da Silva, E. F., Candeias, C., & Ávila, P. F. (2014). Caracterização de teores em cobre nos solos e sedimentos na envolvente à Mina de Aljustrel. In IX Congresso Nacional de Geologia e 2º Congresso de Geologia dos Países de Língua Portuguesa.
- Hu, T. F., Cao, J. J., Shen, Z. X., Wang, G., Lee, S., & Ho, K. (2012). Size differentiation of individual atmospheric aerosol during winter in Xi'an, China. Aerosol and Air Quality Research, 12(5), 951-960.
- Inverno, C., Diez-Montes, A., Rosa, C., García-Crespo, J., Matos, J., García-Lobón, J. L., Carvalho, J., Bellido, F., Castello-Branco, J. M., Ayala, C., Batista, M. J., Rubio, F., Granado, I., Tornos, F., Oliveira, J. T., Rey, C., Araújo, V., Sánchez-García, T., Pereira, Z., Represas, P., Solá, A. R., Sousa, P. (2015) Introduction and geological setting of the Iberian Pyrite Belt. In: Weihed P (ed) 3D, 4D and predictive modelling of major mineral belts in Europe, Chapter 9. Springer, Berlin. 191–208 pp.
- Iordanidis, A., Buckman, J., Triantafyllou, A. G., & Asvesta, A. (2008). ESEM–EDX characterisation of airborne particles from an industrialised area of northern Greece. Environmental geochemistry and health, 30(5), 391-405.
- IPMA. (2019). Normais Climatológicas. Disponível em: [https://www.ipma.pt/pt/oclima/normais.clima/.](https://www.ipma.pt/pt/oclima/normais.clima/)
- Ismail, K. N., Hussin, K., & Idris, M. S. (2007). Physical, chemical and mineralogical properties of fly ash. Journal of Nuclear and Related Technology, 4, 47-51.
- Kelly, C. (2016). Scientists discuss complexities of studying tiny particles that have a big impact on climate. Disponível em: [https://phys.org/news/2016-03-scientists-discuss-complexities](https://phys.org/news/2016-03-scientists-discuss-complexities-tiny-particles.html)[tiny-particles.html.](https://phys.org/news/2016-03-scientists-discuss-complexities-tiny-particles.html)
- LCA-UA. (2019). Laboratório Central de Análises Universidade de Aveiro. Disponível em: [https://www.ua.pt/lca/infraestrutura\\_ICP.](https://www.ua.pt/lca/infraestrutura_ICP)
- Leitão, J. C. R. (2009). Geodinâmica varisca, vulcano-sedimentar e tectónica, na área de Aljustrel. (Tese de doutoramento não publicada), Universidade de Trás-os-Montes e Alto Douro.
- Leitão, J. C. R. (2014) Architecture of the Aljustrel volcanic-sedimentary basin. Comunicações Geológicas. Vol. 101. 469-474 pp.
- Li, W., Shao, L., Zhang, D., Ro, C. U., Hu, M., Bi, X.,... & Chen, J. (2016). A review of single aerosol particle studies in the atmosphere of East Asia: morphology, mixing state, source, and heterogeneous reactions. Journal of Cleaner Production, 112, 1330-1349.
- LNEG/Explora. (2018). Exploration workshop III Regional thematic cartography applied to massive sulphides exploration. Field trip book.
- Lu, X., Wang, L., Li, L.Y., Huang, L., Kang, D. (2010). Multivariate statistical analysis of heavy metals in street dust of Baoji, NW China. Journal of Hazardous Materials 173, 744–749
- Luís, A. T., Teixeira, P., Almeida, S. F. P., Ector, L., Matos, J. X., & Da Silva, E. F. (2009). Impact of acid mine drainage (AMD) on water quality, stream sediments and periphytic diatom communities in the surrounding streams of Aljustrel mining area (Portugal). Water, air, and soil pollution, 200(1-4), 147-167.
- Malvern Panalytical (2019). Aeris XRD facilitado. Disponível em: [https://www.malvernpanalytical.com/br/products/product-range/aeris](https://www.malvernpanalytical.com/br/products/product-range/aeris-range?gclid=CjwKCAjw5fzrBRASEiwAD2OSV-Fp4ixLvXsPTJ5sLtX0kwy6PRwCTBh1LEfJP9pXU3HwmZuyb_jMYxoCzTEQAvD_BwE)[range?gclid=CjwKCAjw5fzrBRASEiwAD2OSV-](https://www.malvernpanalytical.com/br/products/product-range/aeris-range?gclid=CjwKCAjw5fzrBRASEiwAD2OSV-Fp4ixLvXsPTJ5sLtX0kwy6PRwCTBh1LEfJP9pXU3HwmZuyb_jMYxoCzTEQAvD_BwE)[Fp4ixLvXsPTJ5sLtX0kwy6PRwCTBh1LEfJP9pXU3HwmZuyb\\_jMYxoCzTEQAvD\\_B](https://www.malvernpanalytical.com/br/products/product-range/aeris-range?gclid=CjwKCAjw5fzrBRASEiwAD2OSV-Fp4ixLvXsPTJ5sLtX0kwy6PRwCTBh1LEfJP9pXU3HwmZuyb_jMYxoCzTEQAvD_BwE) [wE](https://www.malvernpanalytical.com/br/products/product-range/aeris-range?gclid=CjwKCAjw5fzrBRASEiwAD2OSV-Fp4ixLvXsPTJ5sLtX0kwy6PRwCTBh1LEfJP9pXU3HwmZuyb_jMYxoCzTEQAvD_BwE).
- Mamane, Y., Willis, R., Conner, T. (2001). Evaluation of computer-controlled scanning electron microscopy applied to an ambient urban aerosol sample. Aerosol Sci. and Tech., 34, 97-107.
- Matos, J. X., & Martins, L. P. (2010). Reabilitação ambiental de áreas mineiras do sector português da Faixa Piritosa Ibérica: estado da arte e prespectivas futuras. Boletín Geológico y Minero, 117(2), 289-304.
- Matos, J. X., Pereira, Z., Rosa, C. J. P., Rosa, D. R. N., Oliveira, J. T., Relvas, J. M. R. S., (2011). Late Strunian age: a key time frame for VMS deposit exploration in the Iberian Pyrite Belt. Let's Talk Ore Deposits, 11th Biennial SGA Meeting, 26-29th September, Antofagasta, Chile. 790-792 pp.
- Matos, J.X., Pereira, Z., Fernandes, P., Rosa, D., Oliveira, J.T. (2010). Contribuição para o estudo da estrutura da mina de Aljustrel (Faixa Piritosa Ibérica) com base em novos dados palinoestratigráficos do Complexo Vulcano-Sedimentar e da Fm. Mértola. VIII Congresso Nacional de Geologia. e-Terra. Vol. 21 (10). 1-4 pp.
- MAtrizNet. (2019). Tábua de Vipasca Aljustrel Disponível em: http://www.matriznet.dgpc.pt/MatrizNet/Objectos/ObjectosConsultar.aspx?IdReg=119208.
- Mendes, A., Costa, S., Ferreira, J., Leitão, J., Torres, P., Silveira, C.,... & Miranda, A. I. (2017). Impactos da poluição atmosférica na Saúde: perspetivas do projeto FUTURAR.
- Meteoblue (2019). Clima (modelado) Aljustrel. Disponível em: [https://www.meteoblue.com/pt/tempo/historyclimate/climatemodelled/aljustrel\\_portugal\\_227](https://www.meteoblue.com/pt/tempo/historyclimate/climatemodelled/aljustrel_portugal_2271965) [1965.](https://www.meteoblue.com/pt/tempo/historyclimate/climatemodelled/aljustrel_portugal_2271965)
- Myscope. (2019). Myscope Microscopy Training. Disponível em: [https://myscope.training/.](https://myscope.training/)
- NASA. (2019). EOSDIS Worldview. Disponível em: [https://worldview.earthdata.nasa.gov/.](https://worldview.earthdata.nasa.gov/)
- NOAA. (2019). HISPLIT Hybrid Single–Particle Lagrangian Integrated Trajectory model. Disponível em: [http://ready.arl.noaa.gov/HYSPLIT.php.](http://ready.arl.noaa.gov/HYSPLIT.php)
- Oliveira, J. T., Relvas, J. M. R. S., Pereira, Z., Matos, J.X., Rosa, C. J., Rosa, D., Munhá, J. M., Jorge, R. C. G. S., Pinto, A. M.M. (2006). O Complexo Vulcano-Sedimentar da Faixa Piritosa: estratigrafia, vulcanismo, mineralizações associadas e evolução tectono-estratigráfica no contexto da Zona Sul Portuguesa. Geologia de Portugal no contexto da Ibéria. 207-243 pp.
- Oliveira, J. T., Relvas, J., Pereira, Z., Munhá, J., Rosa, C., Rosa, D.,... & Pinto, Á. (2013). Geologia Sul Portuguesa, com ênfase na estratigrafia, vulcanologia física, geoquímica e mineralizações da faixa piritosa. Geologia Pré-mesozóica de Portugal, 1, 673-765.
- Pachauri, T., Singla, V., Satsangi, A., Lakhani, A., & Kumari, K. M. (2013). SEM-EDX characterization of individual coarse particles in Agra, India. Aerosol and Air Quality Research, 13(2), 523-536.
- Park, S. Y., Byun, E., Lee, J., Kim, S., & Kim, H. (2018). Air pollution, autophagy, and skin aging: Impact of particulate matter (PM10) on human dermal fibroblasts. International journal of molecular sciences, 19(9), 2727.
- Pereira, H. G. e Sousa, A. J. (1988). Análise de dados para tratamento de quadros multidimencionais. (Textos de apoio ao curso intensivo de Analise de Dados – 1988-2002). Centro de Geo-Sistemas.
- Petavratzi, E., Kingman, S., & Lowndes, I. (2005). Particulates from mining operations: A review of sources, effects and regulations. Minerals Engineering, 18(12), 1183-1199.
- PGRH6 (2016). Plano de Gestão de Região Hidrográfica do Sado e Mira Parte 2: Caracterização e diagnostico. Disponível em: [http://apambiente.pt/\\_zdata/Politicas/Agua/PlaneamentoeGestao/PGRH/2016-](http://apambiente.pt/_zdata/Politicas/Agua/PlaneamentoeGestao/PGRH/2016-2021/PTRH6/PGRH6_Parte2.pdf) [2021/PTRH6/PGRH6\\_Parte2.pdf.](http://apambiente.pt/_zdata/Politicas/Agua/PlaneamentoeGestao/PGRH/2016-2021/PTRH6/PGRH6_Parte2.pdf)
- Pinto, A. H. (2018). Portable X-ray fluorescence spectrometry: principles and applications for analysis of mineralogical and environmental materials. Asp. Min. Miner. Sci, 1, 1-6Pipal, A. S., Jan, R., Satsangi, P. G., Tiwari, S., & Taneja, A. (2014). Study of surface morphology, elemental composition and origin of atmospheric aerosols (PM2.5 and PM10) over Agra, India. Aerosol and Air Quality Research, 14(6), 1685-1700.
- Pinto, M. M. S. C., Silva, M. M. V. G., & Neiva, A. M. R. (2004). Pollution of water and stream sediments associated with the Vale De Abrutiga Uranium Mine, Central Portugal. Mine Water and the Environment, 23(2), 66-75.
- Pöschl, U. (2005). Atmospheric aerosols: composition, transformation, climate and health effects. Angewandte Chemie International Edition, 44(46), 7520-7540.
- Relvas, J. M., Barriga, F., Carvalho, J. R., Pinto, Á. M., Matos, J. X., Rosa, C. J., & Pereira, Z. (2011). Structure, stratigraphy and hydrothermal alteration at the Gavião orebodies, Aljustrel: reconstruction of a dismembered ore-forming system at the Iberian Pyrite Belt and implications for exploration. In 11th SGA Biennial Meeting: Let's Talk Ore Deposits.
- Rocha, A. S. E. (2009). Espectrometria de massa acoplada a plasma indutivo-ICP-MS: implementação e validação de um método para determinação de metais em águas para consumo humano. (Tese de Mestrado não publicada). Universidade da Beira Interior, 164 pp.
- Rolph, G., Stein, A., and Stunder, B., (2017). Real-time Environmental Applications and Display sYstem: READY. Environmental Modelling & Software. Vol. 95. 210-228 pp.(https://doi.org/10.1016/j.envsoft.2017.06.025)(http://www.sciencedirect.com/science/arti cle/pii/S1364815217302360)
- Salomons, W. (1995). Environmental impact of metals derived from mining activities: processes, predictions, prevention. Journal of Geochemical exploration, 52(1-2), 5-23.
- Satsangi, P. G., & Yadav, S. (2014). Characterization of PM 2.5 by X-ray diffraction and scanning electron microscopy–energy dispersive spectrometer: its relation with different pollution sources. International Journal of Environmental Science and Technology, 11(1), 217-232.
- Schermerhorn, L. J. G., Zbyszewski, G., Veiga Ferreira, O. (1987). Notícia Explicativa da Carta Geológica Portugal 42D (Aljustrel). SGP. 55 pp.
- Sellaro, R., Sarver, E., & Baxter, D. (2015). A Standard characterization methodology for respirable coal mine dust using SEM-EDX. Resources, 4, 939-957.
- Silva, M. M. V. G., Lopes, S. P., & Gomes, E. C. (2014). Geochemistry and behavior of REE in stream sediments close to an old Sn-W mine, Ribeira, Northeast Portugal. Chemie der Erde-Geochemistry, 74(4), 545-555.
- SNIRH. (2019). Sistema Nacional de Informação de Recursos Hídricos Boletim de Armazenamento nas Albufeiras de Portugal Continental. Disponível em: [https://snirh.apambiente.pt/index.php?idMain=1&idItem=1.3&sbaciaid=&szonas=&salbufeir](https://snirh.apambiente.pt/index.php?idMain=1&idItem=1.3&sbaciaid=&szonas=&salbufeirasimbolo=26I/01A&n_mesBOLETIM=11&n_anoH=) [asimbolo=26I/01A&n\\_mesBOLETIM=11&n\\_anoH=.](https://snirh.apambiente.pt/index.php?idMain=1&idItem=1.3&sbaciaid=&szonas=&salbufeirasimbolo=26I/01A&n_mesBOLETIM=11&n_anoH=)
- Stein, A. F., Draxler, R. R., Rolph, G. D., Stunder, B. J. B., Cohen, M. D., Ngan, F. (2015). NOAA's HYSPLIT atmospheric transport and dispersion modeling system. American Meteorological Society. Vol. 96. 2059-2077 pp. (http://dx.doi.org/10.1175/BAMS-D-14-00110.1)
- Thermo Scientific. (2019). Niton™ XL3t GOLDD+ XRF Analyzer. Disponível em: https://www.thermofisher.com/order/catalog/product/XL3TGOLDDPLUS
- Thomas, D., & Charvet, A. (2017). An Introduction to Aerosols. Aerosol Filtration, 1–30. doi:10.1016/b978-1-78548-215-1.50001-9
- Thomas, R. (2013). Practical Guide to ICP-MS: A Tutorial for Beginners. CRC Press.
- Toledano, C., Cachorro, V. E., De Frutos, A. M., Torres, B., Berjon, A., Sorribas, M., & Stone, R. S. (2009). Airmass classification and analysis of aerosol types at El Arenosillo (Spain). Journal of Applied Meteorology and Climatology, 48(5), 962-981.
- Tomasi, C., Fuzzi, S., & Kokhanovsky, A. (Eds.). (2017). Atmospheric Aerosols: Life cycles and effects on air quality and climate (Vol. 1). John Wiley & Sons.
- US-EPA (2002). Guidelines for the Application of SEM/EDX Analytical Techniques to Particulate Matter Samples. 2002, EPA-600/R-02-070.
- US-EPA (2004). Air quality criteria for particulate matter. Research Triangle Park, NC: Office of Research and Development, EPA/600/P-99/002aF.
- US-EPA (2009). Integrated Science Assessment (ISA) For Particulate Matter (Final Report, Dec 2009). U.S. Environmental Protection Agency, Washington, DC, EPA/600/R-08/139F.
- Whitby, K. T. (1978). The physical characteristics of sulfur aerosols. In Sulfur in the Atmosphere (pp. 135-159). Pergamon.
- World Health Organization. (1999). Hazard prevention and control in the work environment: airborne dust (No. WHO/SDE/OEH/99.14). Geneva: World Health Organization.
- World Health Organization. (2006). WHO Air quality guidelines for particulate matter, ozone, nitrogen dioxide and sulfur dioxide: global update 2005: summary of risk assessment (No. WHO/SDE/PHE/OEH/06.02). Geneva: World Health Organization.<br>rld Health Organization. (2019). Air pollution.
- World Health Organization. (2019). Air pollution. Disponível em: <https://www.who.int/airpollution/en/>
- Zeb, B., Alam, K., Sorooshian, A., Blaschke, T., Ahmad, I., & Shahid, I. (2018). On the morphology and composition of particulate matter in an urban environment. Aerosol and air quality research, 18(6), 1431.

Caracterização de PM<sub>10</sub> na área mineira ativa de Aljustrel

## **Anexos**

## **Anexo I – Protocolo de Amostragem**

## *Protocolo de medição de partículas atmosféricas:*

#### **1. Lista de equipamentos:**

- ✓ Bomba de vácuo
- ✓ Cabo elétrico para a Bomba de vácuo
- ✓ Contador de gás
- ✓ Porta-filtros
- ✓ Tubo preto de entrada e rede de proteção
- $\checkmark$  Tubos transparentes de ligações (Bomba Contador Porta-filtros)
- ✓ Pinças
- $\checkmark$  Caixas de Petri com os filtros
- ✓ Sacos térmicos com sílica para guardar as amostras
- ✓ Palhetas para a Bomba de vácuo

✓ Ferramentas: Chave inglesa, Chave de estrelas, abraçadeiras e fita preta isolante.

#### **2. Esquema simplificado de montagem:**

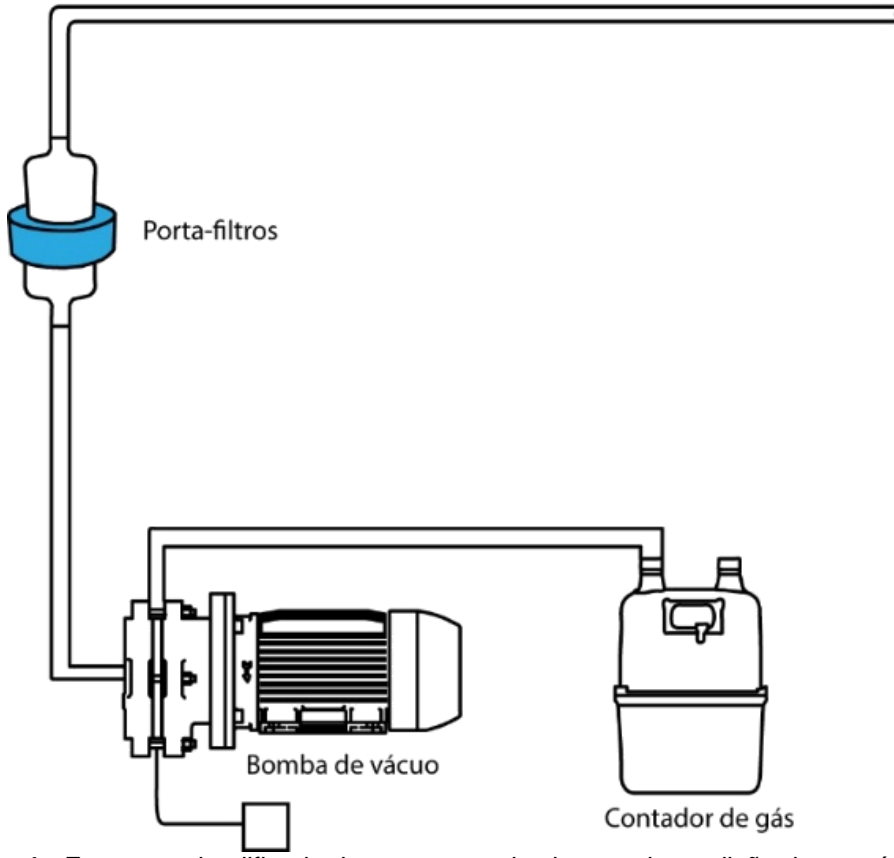

**Fig. 1** - Esquema simplificado da montagem do sistema de medição das partículas atmosféricas.

#### **3. Procedimentos de medição:**

✓ Pré-procedimentos:

Antes de proceder á medição das partículas atmosféricas no campo, é necessário:

- escolher o tipo de filtro a utilizar (tamanho e tipo de filtro);
- definir o número de filtros a usar (consoante o período de medição);
- pesar os filtros, colocar numa caixa de Petri e numerar;
- por fim colocar todos os filtros no dessecador.

#### ✓ Montagem:

- montar os equipamentos tal como apresentado no ponto 2 (Fig. 1);

- colocar o cabo preto para fora da habitação, com uma certa inclinação para baixo, de modo a impedir a entrada de chuva e colocar a rede protetora (evita a entrada de insetos);

- ligar o cabo transparente do porta filtros à bomba de vácuo (entrada na parte superior da bomba);

- ligar o cabo transparente entre a bomba de vácuo e o contador de gás (entrada lateral da bomba e 1ª entrada do contador);

- colocar o filtro dentro do porta-filtros usando uma pinça e sempre com a parte mais brilhante para cima (no caso dos filtros de policarbonato);

- fechar o porta-filtros e ligar a bomba á corrente.

#### ✓ Durante a medição:

- 1º Passo – preencher a ficha de controlo com os dados (nº do filtro, data do início da medição e volume marcado no contador);

- 2º Passo –colocar o filtro no porta-filtros e fechá-lo;

- 3º Passo – ligar a bomba e apontar a hora na ficha de controlo;

- 4º Passo – (no dia seguinte/data estipulada para a troca) desligar a bomba e apontar os dados na ficha de controlo (volume final que esta marcado no contador, data e hora do dia de troca);

- 5º Passo – abrir o Porta-filtros, retirar o filtro para a respetiva caixa de Petri e fechá-la;

- 6º Passo – colocar o novo filtro e repetir os passos anteriormente descritos, ao longo do período de campanha.

#### **4. Outras informações importantes:**

- na ficha de controlo colocar observações que sejam importantes, tais como condições meteorológicas, comentários sobre os equipamentos, entre outros.

## **Anexo II – Fichas de controlo**

**Tabela 1 -** Recolha de dados diários da amostragem das partículas atmosféricas.

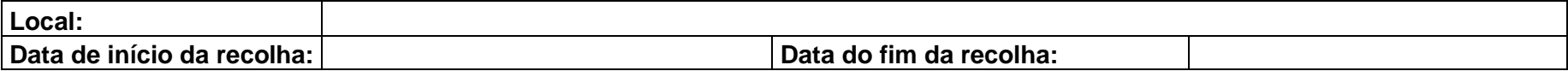

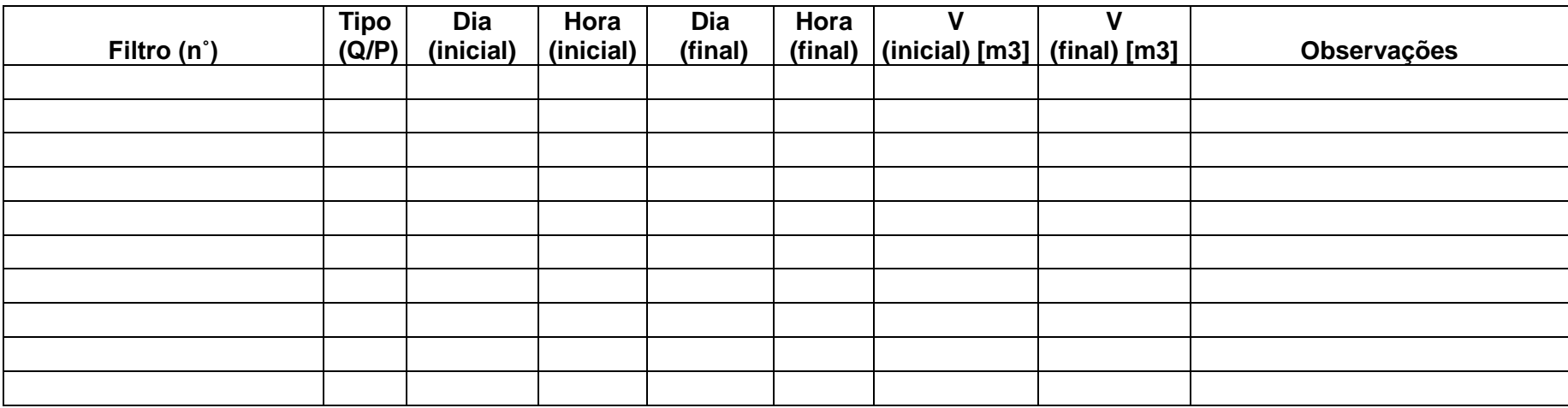

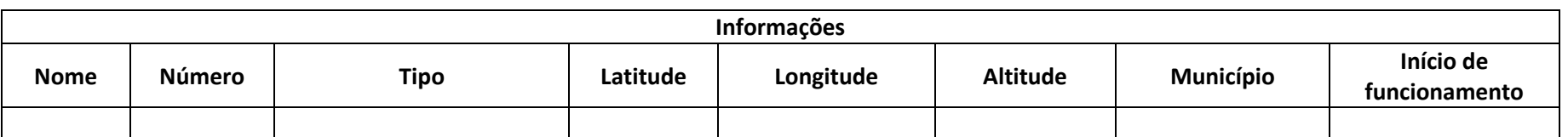

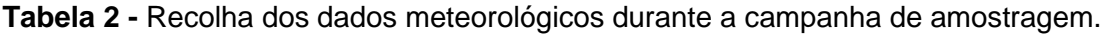

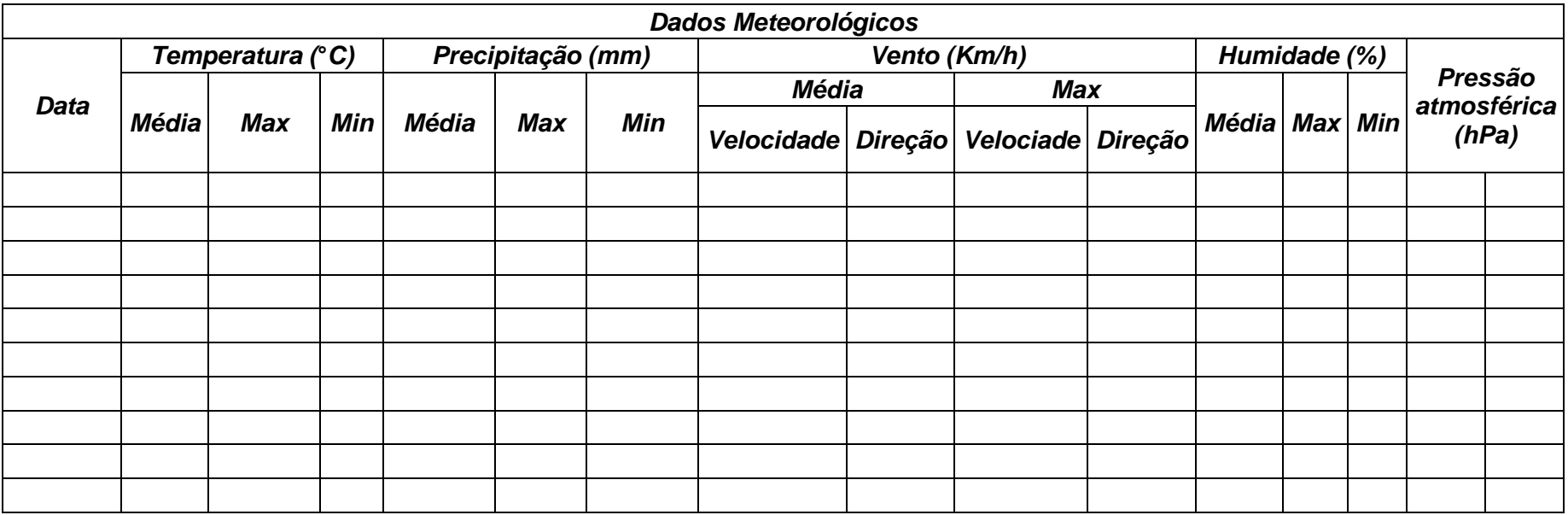

**Anexo III – Manual de utilizador para** *Esprit Feature software*

Universidade da Beira Interior Centro de ótica Laboratório de Microscopia Eletrónica

# **Manual de utilizador do** *Esprit Feature software*

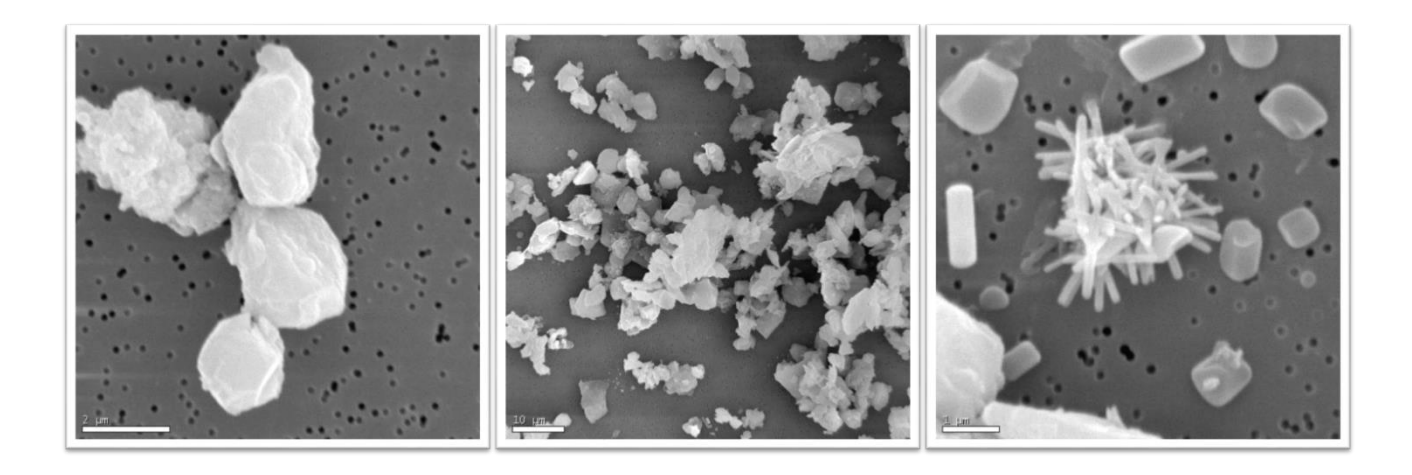

# Índice

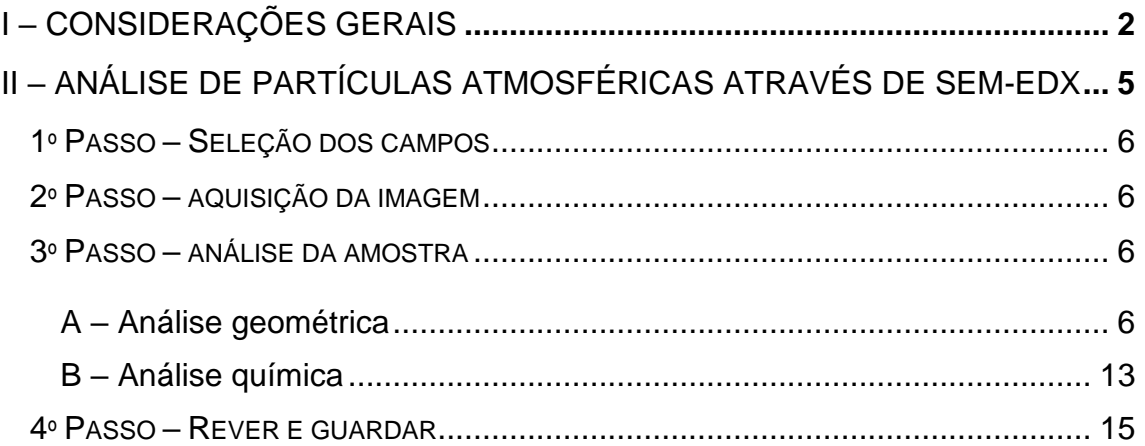

## **I – Considerações gerais**

*Feature* é um dos módulos do *software Esprit* utilizado para realizar análise de imagens digitais (*Digital Image Analysis*). A análise de imagens digitais é uma técnica que permite a identificação de objetos na imagem e quantificação geométrica dos mesmos. Esta técnica consiste em distinguir objetos do fundo/substrato através da segmentação da imagem (brilho e contraste). O *Feature* permite obter não só os dados geométricos dos objetos identificados como a composição química dos mesmos.

Neste módulo, é possível usar qualquer tipo de imagem (guardada ou scan do SEM). No entanto se usar uma imagem previamente guardada não é possível saber a composição química dos objetos e é necessário calibrar a imagem. Pois se a imagem não estiver calibrada os dados geométricos apresentarão um erro elevado. Para calibrar a imagem basta:

1º Abrir a imagem: selecionar  $\Rightarrow$  e clicar em *Image-open*.

2º Calibrar a imagem: selecionar  $\frac{d\mathbf{L}}{d}$  e em seguida tem-se duas opções para calibrar: inserindo o valor do *pixel units* ou ajustando a reta (verde) numa medida conhecida e inserir o valor em µm (Fig.1).

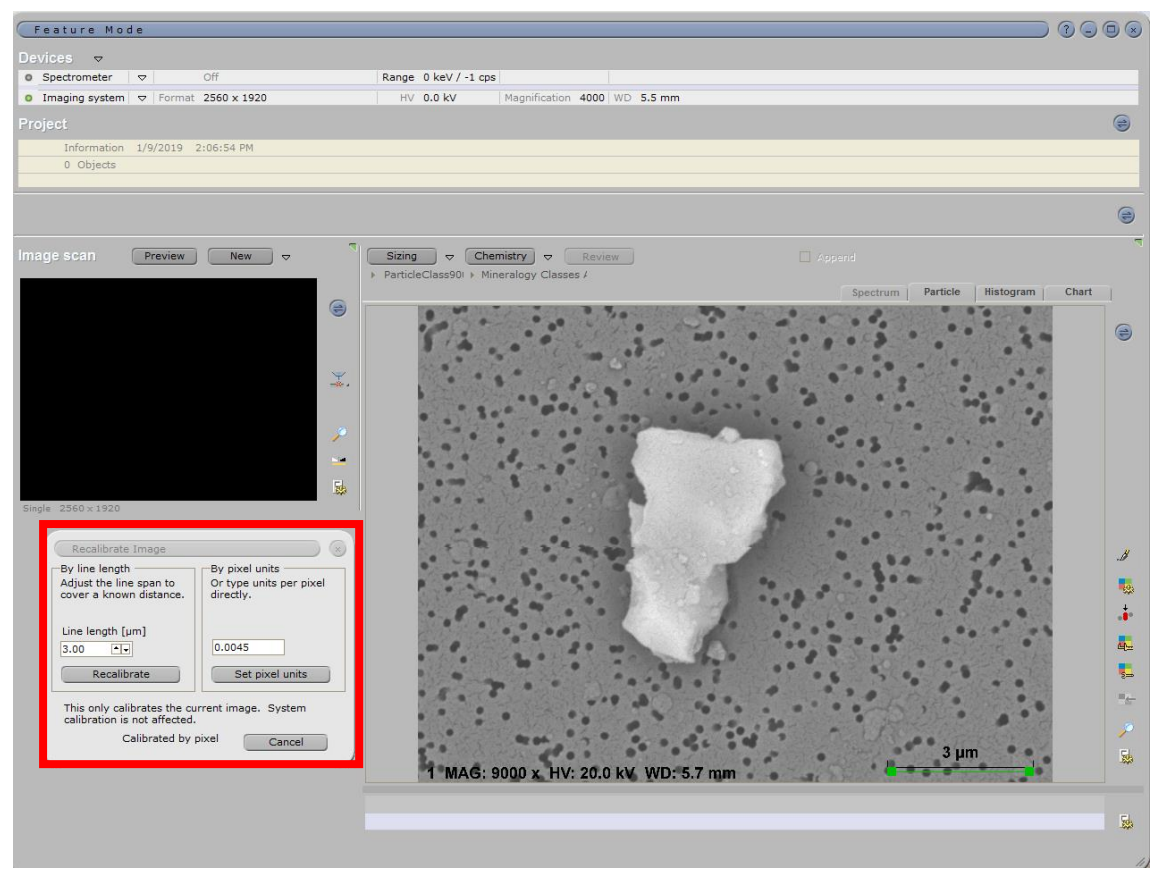

**Fig. 1** – Calibração de uma imagem SEM previamente guardada.

No caso de uma imagem scan do SEM (que é o mais aconselhável) arrastar a imagem para a área de trabalho. Não sendo necessário calibrar a imagem.

Os dados obtidos pelo *Feature* têm um erro associado, tanto nos geométricos como nos químicos. Para evitar que os erros sejam elevados deve-se garantir que todos os equipamentos (SEM e detetor EDS), bem como o software se encontram calibrados.

Relativamente á quantificação do erro:

- a) **Análise química** é complicado quantificá-lo pois existem vários fatores que influenciam a precisão dos resultados (desde ao funcionamento do microscópio, manuseamento da amostra e à aquisição dos espectros). No entanto, sabe-se que o detetor tem um erro associado de ±2% para os elementos maiores [\(https://myscope.training/legacy/analysis/eds/accuracy/\)](https://myscope.training/legacy/analysis/eds/accuracy/).
- b) **Análise geométrica** com base num estudo efetuado para quantificação do erro, sabe-se que é possível garantir um erro inferior a 10% nos parâmetros geométricos. Isto se a partícula atingir uma área em pixels superior a 30 000. De forma muito sucinta, para garantir o menor erro nos dados geométricos obtidos tem que se ter em consideração os seguintes fatores:
	- Resolução da imagem;
	- Ampliação;
	- Área mínima da partícula em pixel acima de 30 000 (para um erro igual ou menor que 10%).

Logo, para definir as classes de tamanhos a classificar tem de se escolher qual a ampliação certa, que permita obter para o valor mínimo da classe uma área em pixel acima de 30 000. Na tabela 1, são apresentados os valores das áreas em pixels para o tamanho mínimo, com base na ampliação.

(**Sugestão**: Quanto maior for a resolução menor é o tamanho do pixel e por consequência maior será a área da partícula/objeto. Logo a melhor resolução será 2560x1920.)

| Ampliação | <b>Pixel</b><br>size | Área do<br>pixel | <b>Classes</b><br>(DE) | <b>Classes</b><br>(Área) | Area em<br>pixel | ampliação | <b>Pixel</b><br>size | ipiiayooo, para arria rooolayao 2000AT020.<br>Área do<br>pixel | <b>Classes</b><br>(DE) | <b>Classes</b><br>(Área) | Area em pixel |
|-----------|----------------------|------------------|------------------------|--------------------------|------------------|-----------|----------------------|----------------------------------------------------------------|------------------------|--------------------------|---------------|
| 200       | 0,23                 | 0,0529           |                        | 19                       |                  | 4000      | 0,011                | 0,000121                                                       |                        |                          | 8264          |
|           |                      |                  | 2,5                    | 6,25                     | 118              |           |                      |                                                                | 2,5                    | 6,25                     | 51653         |
|           |                      |                  | 10                     | 100                      | 1890             |           |                      |                                                                | 10                     | 100                      | 826446        |
|           |                      |                  | 100                    | 10000                    | 189036           |           |                      |                                                                | 100                    | 10000                    | 82644628      |
| 400       | 0,115                | 0,013225         |                        |                          | 76               | 5000      | 0,009                | 0,000081                                                       |                        |                          | 12346         |
|           |                      |                  | 2,5                    | 6,25                     | 473              |           |                      |                                                                | 2,5                    | 6,25                     | 77160         |
|           |                      |                  | 10                     | 100                      | 7561             |           |                      |                                                                | 10                     | 100                      | 1234568       |
|           |                      |                  | 100                    | 10000                    | 756144           |           |                      |                                                                | 100                    | 10000                    | 123456790     |
| 800       | 0,057                | 0,003249         |                        |                          | 308              | 6000      | 0,008                | 0,000064                                                       |                        |                          | 15625         |
|           |                      |                  | 2,5                    | 6,25                     | 1924             |           |                      |                                                                | 2,5                    | 6,25                     | 97656         |
|           |                      |                  | 10                     | 100                      | 30779            |           |                      |                                                                | 10                     | 100                      | 1562500       |
|           |                      |                  | 100                    | 10000                    | 3077870          |           |                      |                                                                | 100                    | 10000                    | 156250000     |
| 1000      | 0,046                | 0,002116         |                        |                          | 473              | 7000      | 0,007                | 0,000049                                                       |                        |                          | 20408         |
|           |                      |                  | 2,5                    | 6,25                     | 2954             |           |                      |                                                                | 2,5                    | 6,25                     | 127551        |
|           |                      |                  | 10                     | 100                      | 47259            |           |                      |                                                                | 10                     | 100                      | 2040816       |
|           |                      |                  | 100                    | 10000                    | 4725898          |           |                      |                                                                | 100                    | 10000                    | 204081633     |
| 2000      | 0,023                | 0,000529         |                        |                          | 1890             | 8000      | 0,006                | 0,000036                                                       |                        |                          | 27778         |
|           |                      |                  | 2,5                    | 6,25                     | 11815            |           |                      |                                                                | 2,5                    | 6,25                     | 173611        |
|           |                      |                  | 10                     | 100                      | 189036           |           |                      |                                                                | 10                     | 100                      | 2777778       |
|           |                      |                  | 100                    | 10000                    | 18903592         |           |                      |                                                                | 100                    | 10000                    | 277777778     |
| 3000      | 0,015                | 0,000225         |                        |                          | 4444             |           | 0,005                | 0,000025                                                       | 0,5                    | 0,25                     | 10000         |
|           |                      |                  | 2,5                    | 6,25                     | 27778            | 9000      |                      |                                                                |                        |                          | 40000         |
|           |                      |                  | 10                     | 100                      | 444444           |           |                      |                                                                | 2,5                    | 6,25                     | 250000        |
|           |                      |                  | 100                    | 10000                    | 44444444         |           |                      |                                                                | 10                     | 100                      | 4000000       |
|           |                      |                  |                        |                          |                  |           |                      |                                                                | 100                    | 10000                    | 400000000     |

**Tabela 1 –** Cálculo da área em pixel com base nas classes e nas ampliações, para uma resolução 2560x1920.

**Nota:** DE = Diâmetro equivalente; Área do pixel =lado x lado; Classes (Área) é calculada assumido a forma de um quadrado e Área em pixel = Classes(área)/Área do pixel.

## **II – Análise de partículas atmosféricas através de SEM-EDX**

#### **1º passo** – seleção dos campos:

A seleção dos campos pode ser **aleatória** ou **sequencial**. No caso da sequencial, a amostra é divida em vários campos consecutivos de modo a cobrir a totalidade da amostra, por fim faz-se a análise sequencial dos campos. No modo aleatório são definidos campos aleatórios na amostra.

Para a seleção dos campos pode-se usar a opção de registo das posições no programa do SEM (Fig.2). Registam-se as posições e depois move-se de ponto em ponto à medida que se vai faz a análise de cada campo.

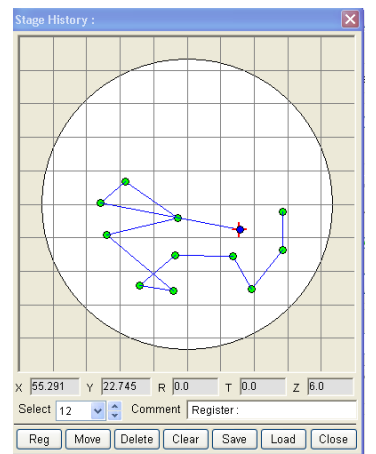

**Fig. 2** - Seleção de campos em *Stage History* do Hitachi S-3400N SEM.

#### **2º passo** – aquisição da imagem:

**Tabela 2** – Parâmetros para aquisição de imagens no SEM.

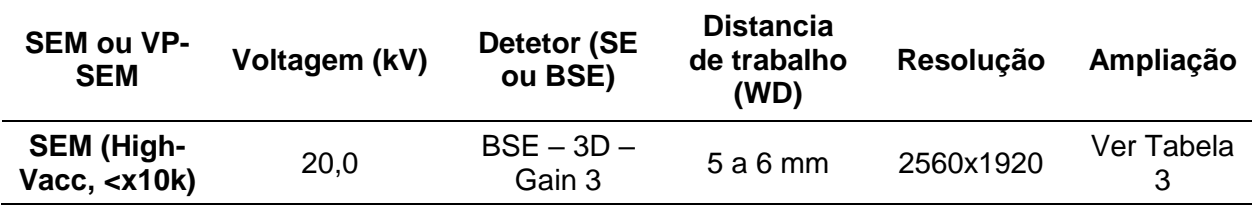

Quanto ao **brilho** e **contraste** este é ajustado para a primeira imagem adquirida e tenta-se não alterar o valor durante o processo de análise da amostra. Ao manter-se o mesmo brilho e contraste garante-se que o processo é mais automático. Uma vez que não será necessário alterar os valores na escala de cinzentos na binarização para cada imagem SEM.

#### **3º passo** – análise da amostra:

A análise da amostra é dividida em dois passos: *Sizing* e *Chemistry*. Para cada um dos passos é necessário criar métodos de análise, que irão permitir uma automatização do processo de análise das amostras.

Na criação dos métodos é necessário inserir alguns parâmetros, como tamanho mínimo da partícula ou classes químicas, pelo que se deve fazer um "pré-análise". Esta "pré-análise" (dois a três filtros) permitirá conhecer a distribuição por tamanhos das partículas e composição química predominante, e assim definirem-se as classes.

#### **a.** Análise geométrica:

Para uma automatização no processo de análise dos parâmetros geométricos são criados vários métodos. Para a criação dos **métodos geométricos** é necessário saber:

- quais as classes de tamanhos a classificar;

- o tamanho mínimo do pixel;
- e quais as ampliações que garantem o menor erro nos resultados.
De acordo com os cálculos apresentados na tabela 1 as classes para a criação dos métodos é o seguinte:

- 1. Classe >100 10 µm
	- Ampliação: 2000x
	- Tamanho mínimo da partícula em pixel: 189036
	- Limites do Diâmetro equivalente: 10 a 1000
- 2. Classe  $10 2.5 \,\text{\mu m}$ 
	- Ampliação: 4000x
	- Tamanho mínimo da partícula em pixel: 47000
	- Limites do Diâmetro equivalente: 2.5 a 10
- 3. Classe 2.5 0.5 µm
	- Ampliação: 9000x
	- Tamanho mínimo da partícula em pixel: 9600
	- Limites do Diâmetro equivalente: 0.5 a 2.5

(**Atenção:** Na classe 2.5-0.5 as partículas identificadas com DE. abaixo de 1 µm os seus resultados apresentam um erro acima de 10%.)

No software já se encontram criados os métodos com os seguintes nomes:

- "ParticleClass2000x(10).pfl"
- "ParticleClass4000x(2.5).pfl"
- "ParticleClass9000x(0.5).pfl"

Os métodos para os dados geométricos são divididos nas seguintes fases: *Filters, Binarize, Morphology, Analysis, Accept/Reject e Display*. A seguir são apresentadas cada uma destas fases e as opções a selecionar.

#### *1ª - Filters:*

Nesta fase são selecionados filtros de correção da imagem scan (Fig. 3). Devemse usar apenas os filtros que não alteram o brilho e contraste, para que o processo de análise seja o mais automático possível.

Os filtros disponíveis são os seguintes:

✓ *Shading correction* – tem por função corrigir o sombreado, de maneira a equalizar o gradiente de sombra devido à iluminação não uniforme no campo da amostra.

✓ *Histogram transform* – ajusta o histograma trazendo-o para um valor significativo.

✓ *Blurring – filter* – os ruídos de imagem e níveis de detalhes podem ser reduzidos.

✓ *Edge – filter* – este filtro aumenta as arestas entre os elementos claros e escuros na imagem. Amplifica os bordos, dando um forte contraste das regiões que não têm bordos.

✓ *Detail – filter* – realça os detalhes na imagem (como detalhes, estrutura ou contraste, ou seja, tem um efeito na nitidez da imagem.

✓ *Sharpen – filter* – arredondamento de arestas, há uma maior focagem da imagem, mas leva ao aumento do ruído.

- ✓ *Smooth – filter* melhora o ruído presente na imagem.
- ✓ *Bank – filter* aumenta e suaviza imagens, reduzindo manchas.
- ✓ *Invert – filter* Inversão dos tons de cinza.

(Nota: Cada um dos filtros pode ser ajustado manualmente, para isso basta clicar duas vezes no nome do filtro e aparece uma janela com as opções de ajuste.)

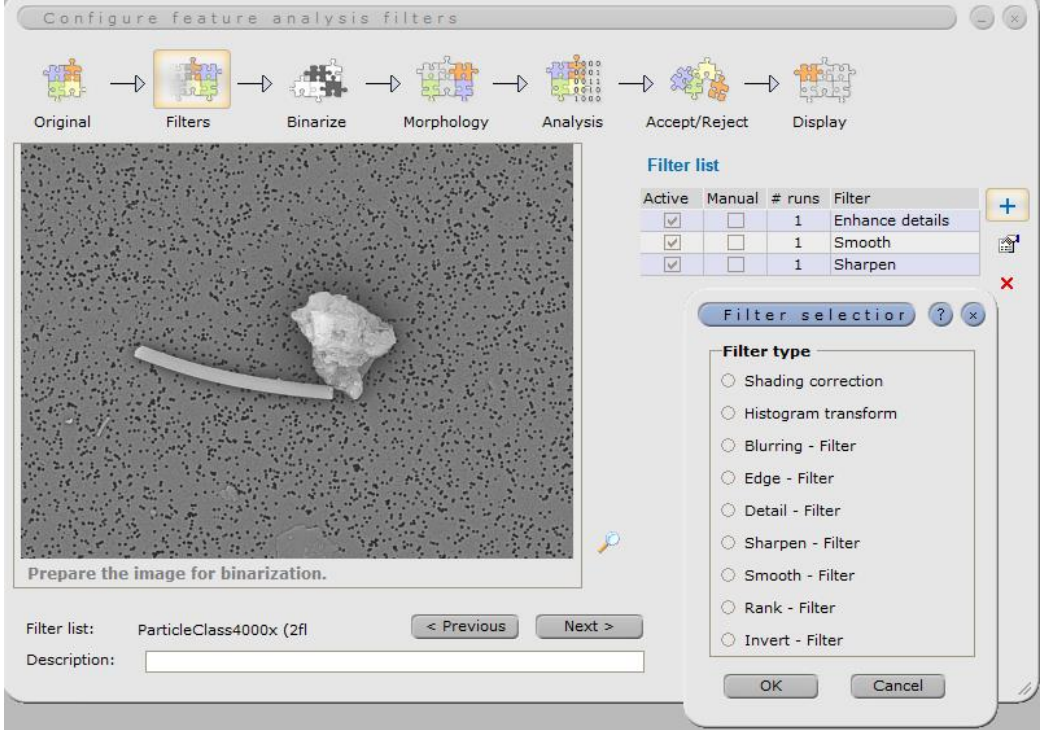

**Fig. 3** – Opções dos filtros definidos nos métodos criados.

### *2ª - Binarize:*

A Binarização (também designada por segmentação) consiste no processo de identificação e destaque das secções/objetos da imagem, que se encaixam dentro do intervalo de tons cinza definidos (Fig. 4). Este intervalo pode ser definido manualmente, basta com o cursor mover a reta vertical vermelha na zona do gráfico. Todos os valores da escala de cinza que se encontram entre os limiares são brancos, os outros são apresentados a preto.

Este passo é a chave para a automatização do processo de análise. Isto é, ao se definir a escala de cinza para a primeira imagem não é necessário alterar para as restantes. Mas para isso é imprescindível que o brilho e o contraste não se alterem ao longo do processo de análise.

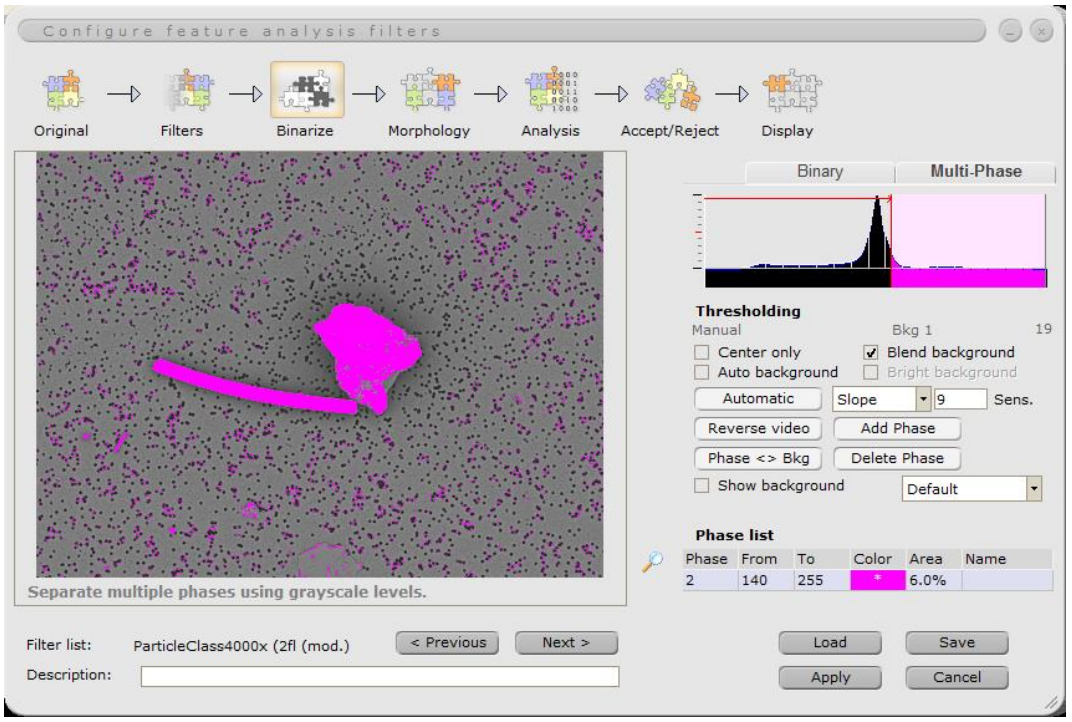

**Fig. 4** – Identificação das partículas presentes na imagem – processo de Binarização/Segmentação.

## *3ª - Morphology*

Neste passo são usados filtros para melhorar a identificação das partículas e até mesmo corrigir erros na seleção das partículas no passo anterior (Fig. 5). Existem vários filtros:

✓ *Edge Filter* – cria contornos (linhas escuras) nos bordos e preenche a branco as áreas planas.

✓ *Fill holes* – preenche ou fecha áreas pretas dentro de um corpo.

✓ *Cut particles* – corta partículas, ou seja, separa duas partículas diferentes que estejam unidas.

✓ *Invert filter* – inverte a imagem binária.

✓ *Erosion filter* – redução das partículas identificadas, usando a forma de um retângulo ou elipse com o tamanho ajustado pelo operador.

✓ *Dilation filter* – aumento das partículas identificadas, usando a forma de um retângulo ou elipse com o tamanho ajustado pelo operador.

✓ *Opening filter* – tem um efeito de ajuste/definição da partícula, com base nos princípios dos filtros de *Dilation* e *Erosion*.

*Closing filter* – fecha os objetos identificados.

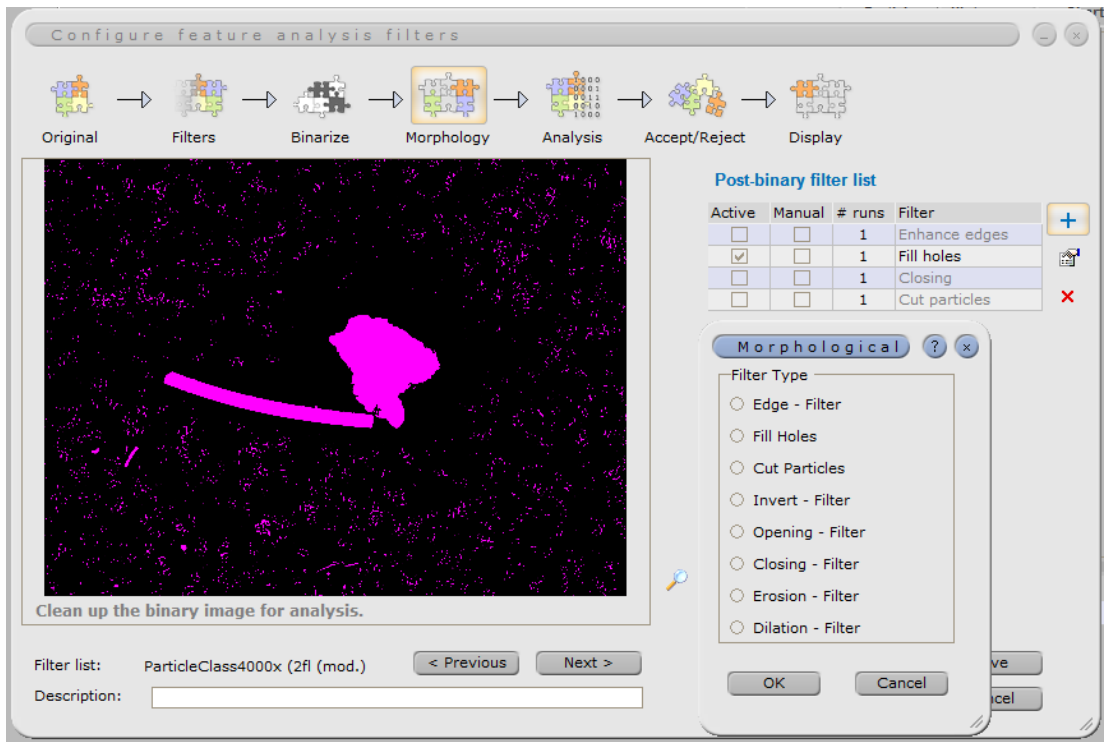

**Fig. 5** – Opções de filtros do passo *Morphology.*

#### *4ª - Analysis:*

Nesta fase faz-se uma pré-seleção das partículas identificadas, inserindo o tamanho mínimo da partícula em pixel (Fig. 6). Ou seja, de todas as partículas identificadas serão mantidas apenas as partículas com um tamanho acima do valor indicado.

Opções a selecionar:

- ✓ *Reject all border particles*.
- $\checkmark$  Tamanho mínimo da partícula em pixel (Tabela 1):
	- Classe 0.5-2.5 = 9600 pixéis
	- Classe 2.5-10 = 4700 pixéis
	- Classe 10-100 = 189036 pixéis
- ✓ *Save original image.*
- ✓ *Save particle image.*

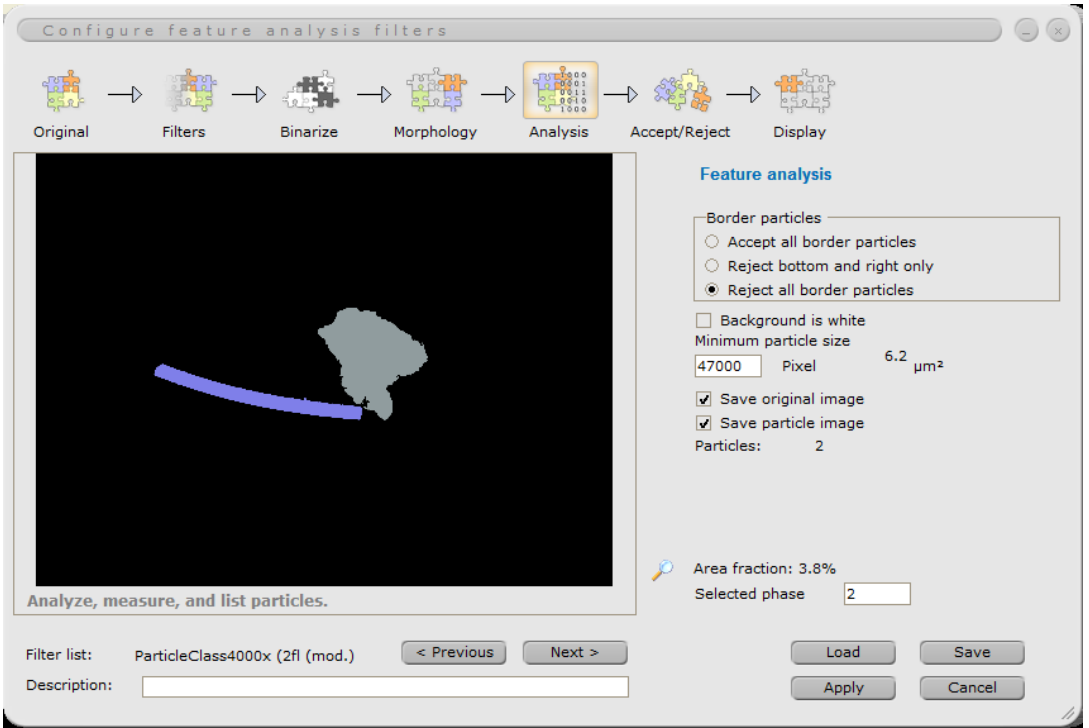

**Fig. 6** – Seleção das partículas com tamanho mínimo acima do valor indicado.

## *5ª - Accept/Reject:*

Este passo permite fazer uma filtragem/seleção das partículas identificadas (Fig. 7). A filtragem é feita de acordo com o parâmetro geométrico selecionado e os valores mínimo/máximo inseridos. No caso das partículas atmosféricas o parâmetro selecionado é o diâmetro equivalente, pois é este o parâmetro usado para distinguir as PM.

Opções a selecionar:

- ✓ Propriedade: *Area equivalent diameter*.
- ✓ Mínimo e máximo: (usam-se os valores das classes definidas)
	- Classe 0.5-2.5 µm
	- Classe 2.5-10 µm
	- Classe 10-100 µm
- ✓ *Keep rejected particles*.

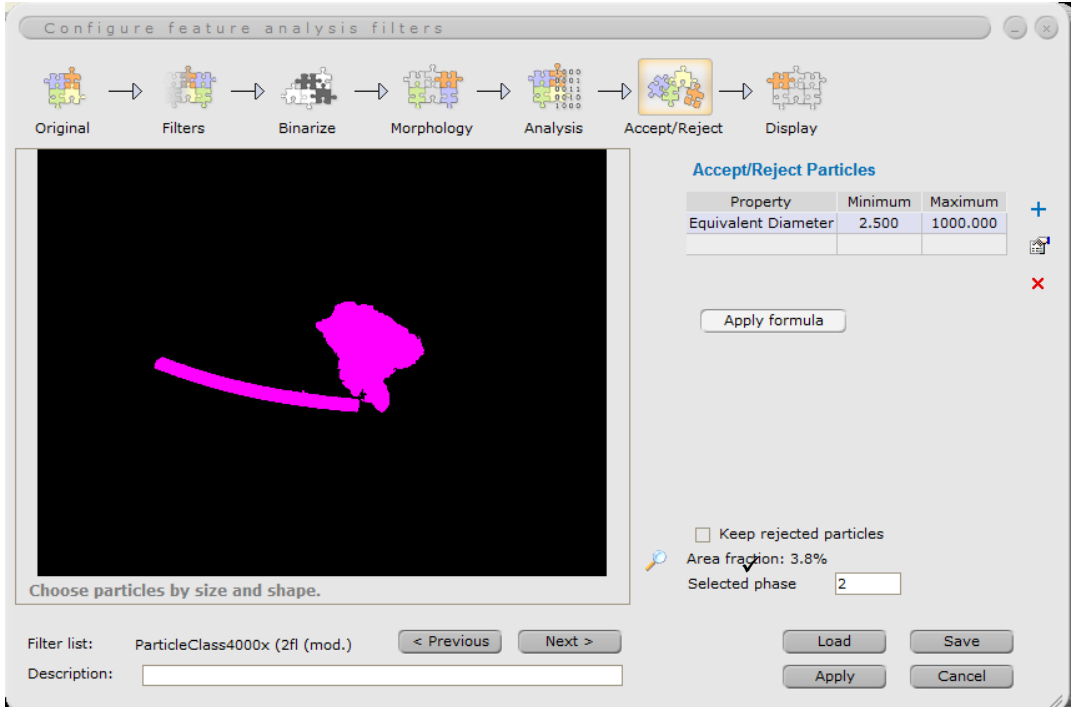

**Fig. 7** – Filtragem das partículas entre os valores de diâmetro equivalente indicados.

# *6ª - Display:*

Este é o último passo, onde são selecionados os parâmetros geométricos que se pretendem conhecer sobre as partículas atmosféricas (Fig. 8).

Opções a selecionar:

✓ *Particle properties*:

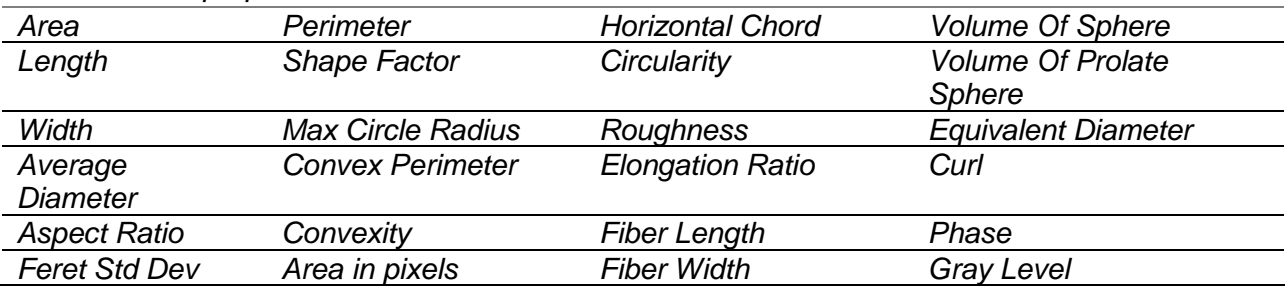

✓ *Chem Class.*

✓ *Show Rejected.*

✓ *Bright Particles.*

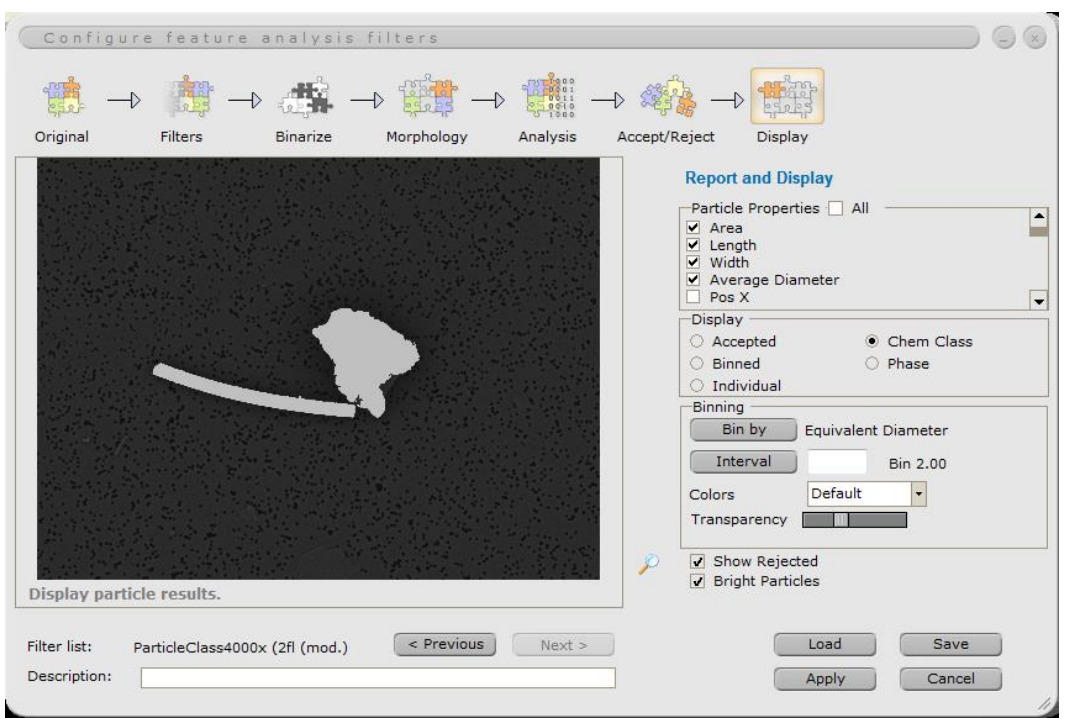

**Fig. 8** – Seleção dos parâmetros geométricos a medir para cada partícula identificada.

**b.** Análise química:

As partículas atmosféricas dividem-se em três grandes grupos químicos: mineral, biogénicos (pólen, esporos, restos de insetos…) e orgânicos (partículas de combustão ou queima de biomassa). Cada um destes grupos tem uma composição química predominante, que permite diferenciá-los. No entanto no caso das partículas minerais é mais complicado, pois existem vários grupos minerais. Uma maneira de limitar este grupo é através da pré-análise, saber a geologia envolvente ou o que é expectável existir.

Para criar o **método de análise química** basta seguir os próximos passos:

1º - carregar no <sup>Mineralogy Classes / e vai abrir uma janela com as opções para criar o</sup> método de análise. (Fig.9)

**2º -** selecionar as opções marcadas com círculo e retângulo vermelho.

**3º -** criar método de quantificação automático. Carregar em  $\sqrt{ }$  depois irá abrir uma janela com todos os métodos existentes. Deverá escolher um método automático pois irá facilitar no processo de quantificação química dos espectros.

**Atenção:** Já existem três métodos criados:

- *- Biogenic quantification.mtd,*
- *- Organic ("soot") quantification.mtd,*
- *- Mineral quantification.mtd.*

Todos estes métodos tem a opção de identificação automática do elemento e correção segundo PB-ZAF, bem como os elementos que podem existir em cada uma das classes de partículas. Estes métodos limitam a possibilidade do software identificar picos de elementos não existentes.

**4º -** criar as classes químicas. As classes são criadas consoante o(s) elemento(s) químico(s) predominante(s) de cada grupo e as suas concentrações atómicas (entre um

valor mínimo e máximo). No caso das amostras de partículas atmosféricas, a análise por EDS pode apresentar alguns erros. Pois para uma boa precisão nos resultados as amostras devem ser homogéneas, condutoras e polidas, o que não acontece com este tipo de amostras. Pelo que é aconselhável na criação das classes usar apenas entre 3 a 4 os elementos maiores/elementos predominantes de cada grupo.

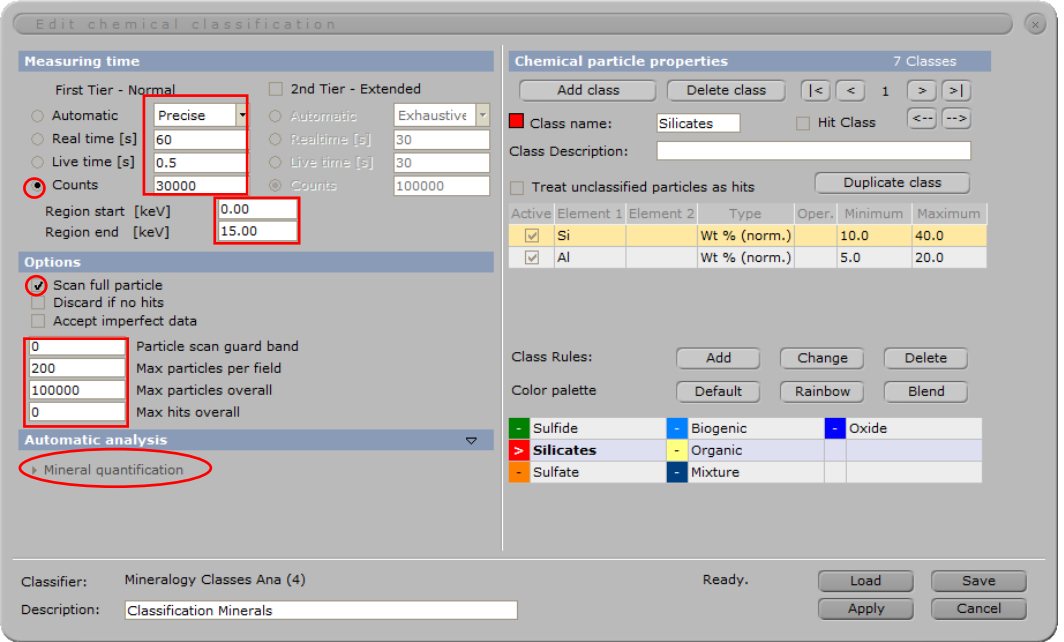

**Fig. 9** – Método para análise química.

#### **4º passo** – rever e guardar:

Ao fim de analisado cada campo é aconselhável rever a classificação obtida para as partículas identificadas. Para isso basta selecionar o botão *Review* e irá abrir uma janela com a identificação da partícula com os dados geométrico e químicos (Fig. 10). Sendo possível reclassificar a partícula, selecionando o botão *Reclassify*.

O último passo da análise é guardar a informação obtida, devendo guardar-se os seguintes dados e formatos:

- Dados químicos: tabela com a composição química (% atómica normalizada) em formato Excel. Para guardar basta: selecionar **Spectrum | clicar em (E)**, *Result Table* 

e *Save*.

- Dados geométricos: tabela com os parâmetros geométricos em formato Excel. Para guardar basta: selecionar , clicar em , *Particle List* e *Save*.

- Campo analisado: ficheiro de dados do Feature com a extensão ".pan". Este tipo de ficheiro é essencial para voltar a abrir o campo analisado no software e ver todos os dados adquiridos e alterá-los caso necessário. Para guardar basta: selecionar **Particle** 

, clicar em , *Particle List* e *Save*.

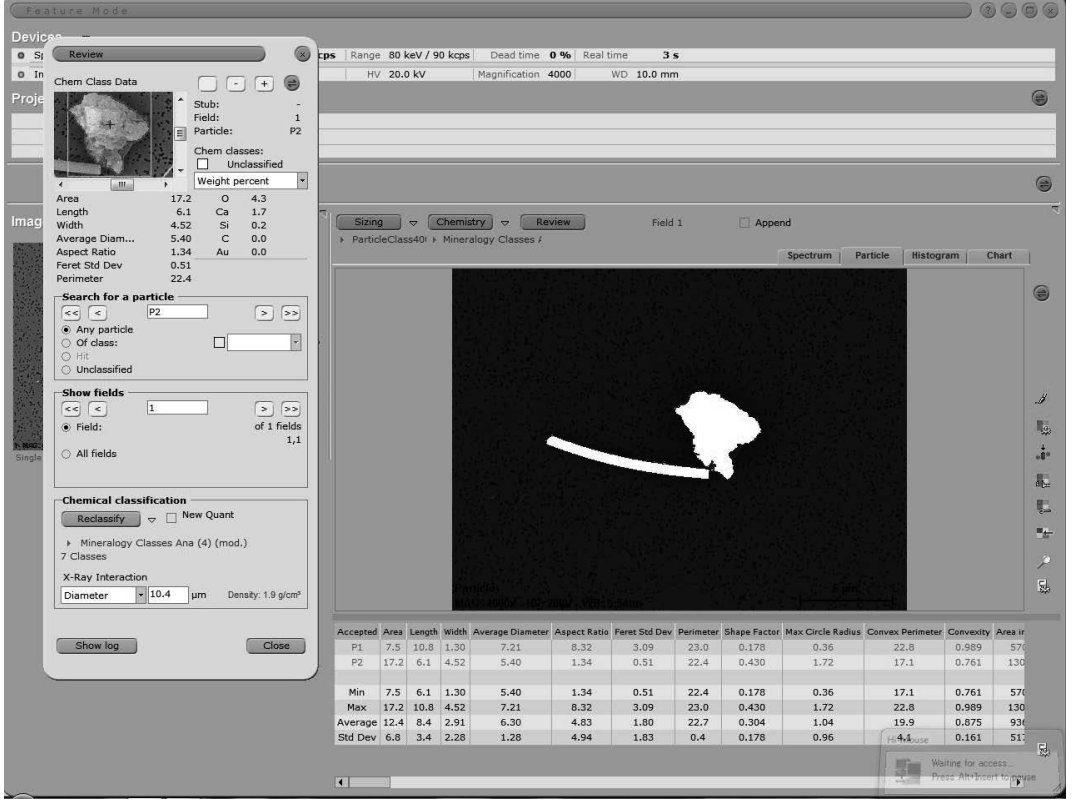

**Fig. 10** – Opção de revisão dos dados das partículas identificadas.

## **Anexo IV - Caracterização das massas de ar típicas da Península Ibérica**

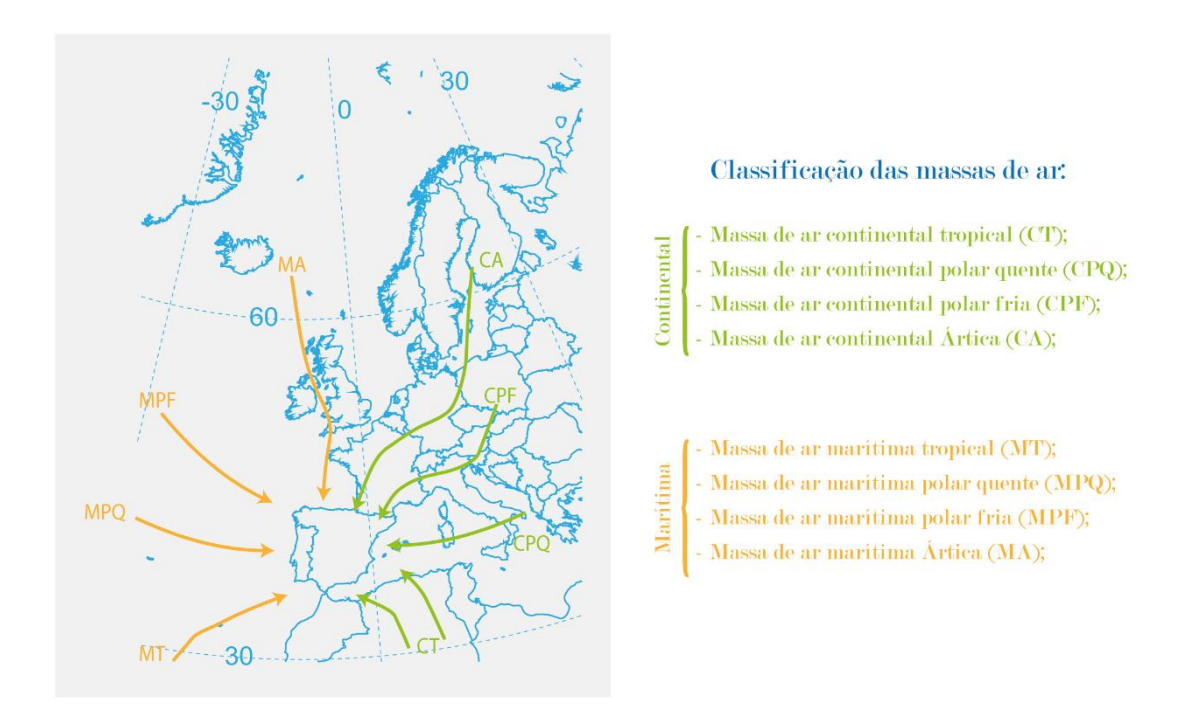

*Fig. 1 - Classificação das massas de ar típicas na Península Ibérica. (Adaptado de Toledano, et al. 2009)*

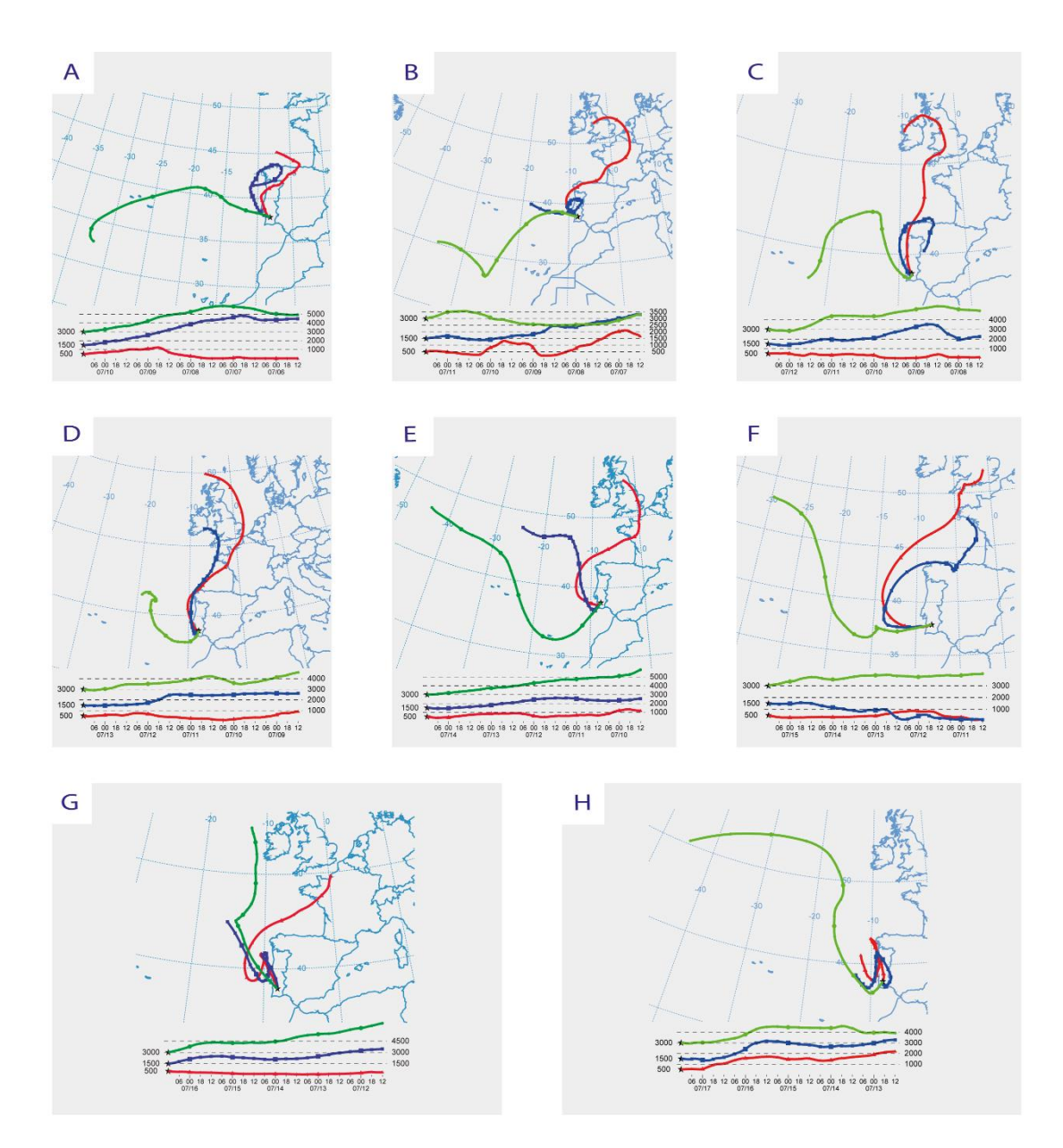

*Fig. 2 - Retrotrajetórias das massas de ar durante a primeira campanha de amostragem (Fonte: NOAA HYSPLIT Model).*

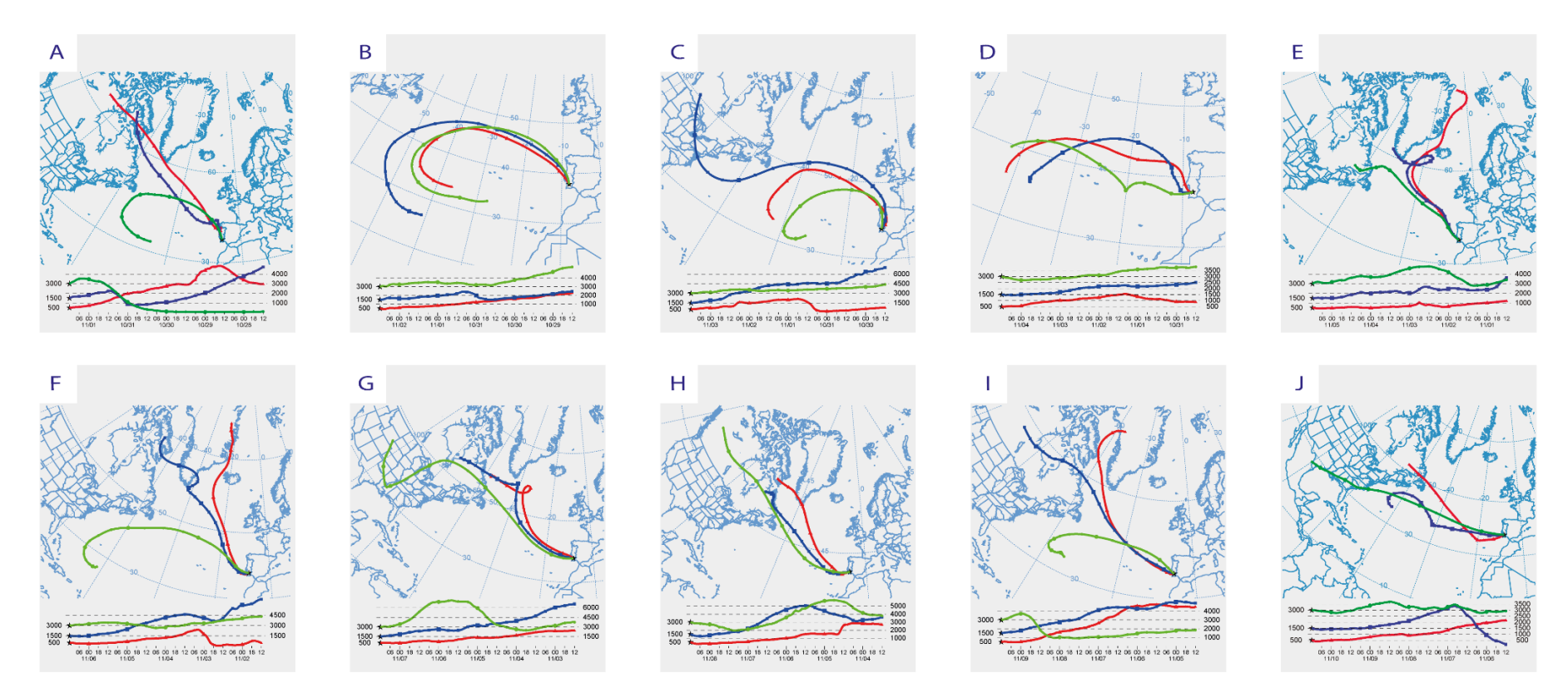

*Fig. 3 - Retrotrajetórias das massas de ar durante a segunda campanha de amostragem (Fonte: NOAA HYSPLIT Model)*

|                                  |                                                |                      | Average                                                                    |                       | Feret Std |                                                                                      | Shape       | Max<br>Conver   |              | Area in                                                         |               | Circular     | oughn                   | Elongat          | Fibe                                                                                                    | Fiber                                        |                  |                   |                                            |                 |                      |    |          |                                                                                                    |    |          |              |                       |                                                           |       |                                             |                   |                                    |
|----------------------------------|------------------------------------------------|----------------------|----------------------------------------------------------------------------|-----------------------|-----------|--------------------------------------------------------------------------------------|-------------|-----------------|--------------|-----------------------------------------------------------------|---------------|--------------|-------------------------|------------------|----------------------------------------------------------------------------------------------------|----------------------------------------------|------------------|-------------------|--------------------------------------------|-----------------|----------------------|----|----------|----------------------------------------------------------------------------------------------------|----|----------|--------------|-----------------------|-----------------------------------------------------------|-------|---------------------------------------------|-------------------|------------------------------------|
| Campo                            |                                                |                      |                                                                            | Diameter Ratio        | Dev       |                                                                                      | Factor      | Circle<br>Radiu |              | Pixels                                                          | al Chord      | y            | $\sim$                  | n Ratio          | Lenath Width                                                                                             | Of<br>Sphere                                 | Prolate<br>Sphen |                   | $\mathsf{C}$                               | $\circ$<br>Na I | AI<br>Mq             | SI | $\alpha$ | Mn<br>Ca                                                                                                    | Fe | Cu<br>Zn |              |                       | Ind./Aglo.                                                | Grupo | Sub-Grupo                                   | Sub-Grupo         | Classe                             |
| $F31_{(1)(0,5)}$                 | P1 6.98 4.12 2.92                              |                      |                                                                            |                       |           | 3.42 1.41 0.44 1.5.70 0.36 1.08                                                      |             |                 |              | 10.78 0.69 267709.00                                            | 2.96<br>1.14  |              | $1.91$ $1.46$ 0.15 6.83 |                  |                                                                                                    | $1.02$ 43.61 10.04                           |                  |                   |                                            |                 |                      |    |          |                                                                                                    |    |          |              | ാരി റെറി              | Individua Minera<br>Individua Minera                      |       | Carbonato<br>Silicato                       |                   | $[2.5 - 10[$<br>$[2.5 - 10]$       |
| F31(1)(0,5)(1)                   | P2 5,51 5,04 1,18                              | $6.27$ 4.19 2.61     | 3,36                                                                       | 1,61                  | 0,53      | 3,76 4,27 1,21 11,87 0,49 0,57<br>14,05 0,40 1,05                                    |             |                 | $10,59$ 0,75 | 11,39 0,96 211250,00<br>240314,00                               | 4,02          | 3,62<br>2,20 | 1,00<br>1,33            | 0,18             | $\begin{array}{ c c c c c c c c c } \hline 0,24 & 4,78 & 1,15 & 30,57 & 5,11 \hline \end{array}$<br>5,98 | 37.09<br>1.05                                | 7,96             |                   | $2,83$ 0,70 0,00                           |                 |                      |    |          | 2,65   1,05   0,00   65,66   0,00   0,00   0,00   34,34   0,00   0,00   0,00   0,00   0,00   0,00   0,00   0,00   0,00   0,00   0,00                                                                                                    |    |          |              | .000000<br>0 0,00     | Individua Minera                                          |       | Sulfureto                                   | Quartzo<br>Pirite | $[2,5-10[$                         |
| F31 (1) (10)                     | P1 103.59 12.45 10.91                          |                      |                                                                            |                       |           | 11.74 1.14 0.52 37.63 0.92 5.31                                                      |             |                 |              | 36.93 0.98 196136.00                                            | 10.87         | 1,17         | 1,02                    | $1.00$ 9.41      |                                                                                                    | 9,41 2491,84 731,77                          |                  | 11.48 1.32 66.97  |                                            |                 |                      |    |          |                                                                                                    |    |          |              | 00000                 | Individua Orgâni                                          |       | Biogénico                                   |                   | $10 - 1001$                        |
| F31(2)(0,5)                      | P3 384 2.75 1.98                               |                      |                                                                            | 2.51   1.39           |           | $0,22$   10.50   0.44   0.79                                                         |             |                 |              | 7.84 0.75 147282.00                                             | 2.47          | 1.55         | 1.33                    |                  | $0.20$ $1.437$ $0.88$ $1$                                                                                |                                              | 17.79 4.55       |                   |                                            |                 |                      |    |          |                                                                                                    |    |          |              | 000000<br>.00 0.00    | Individua Mineral                                         |       | Silicato                                    |                   | 10.5-2.51                          |
| F31 (3) (2.5)                    | P2 38.00 9.99 5.40                             | 2,34 2,31 1,37       | 1,93                                                                       | 1,68                  | 0,31      | $6,83$ 0.63 0.60                                                                     |             | 6,05            | 0,89         | 89767.00<br>8,14 1,85 1,41 32,04 0,47 2,51 25,04 0,78 287768,00 | 1,65<br>7,07  | 1,79<br>2.06 | 1,13                    |                  | $0,38$ 2.47<br>1,25 0,22 13,12 2,90 553,55 122,65                                                        | 8,47<br>0,95                                 | 2,01             | 1,73              | $0.94$ 0.00                                |                 |                      |    |          |                                                                                                    |    |          |              | 0.00000               | Individua   Minera<br>Individua Minera                    |       | Silicato<br>Silicato                        |                   | $[0,5-2,5[$<br>$[2.5 - 10]$        |
| $F31_{(4)_{(0,5)}}$              | P1 0.90 1.57 0.95                              |                      |                                                                            |                       |           | 1,26 1,65 0.22 4,66 0.52 0.39                                                        |             |                 | 4,01 0,86    | 34456,00                                                        | 1,06          | 2.15         | 1.17                    | 0,26             | 1.84                                                                                                    | $0.49$ 2.01                                  | 0.44             |                   | 1,07 0,85 80,23                            |                 |                      |    |          |                                                                                                    |    |          |              | 0000                  | Individua Orgâni                                          |       | Soot                                        |                   | $[0.5 - 2.5]$                      |
|                                  | P <sub>2</sub> 1,27 1,57 1,31                  |                      |                                                                            |                       |           | 141 120 008 521 0.59 0.46                                                            |             |                 |              | 444 0.85 48797.00                                               | 1.55          | 1.52         | 1.17                    | 0.33             | 1.95                                                                                                    | $0.65$ 3.39                                  | 0.88             |                   |                                            |                 |                      |    |          |                                                                                                    |    |          |              | 00000                 | Individua   Orgâni                                        |       | Soot                                        |                   | [0.5-2.5]                          |
| F31_(5)_(10)                     | P2 247,94 21,13 17,86                          | 3,28 2,61 1,80       |                                                                            | $2,23$ 1,45           |           | 19,62 1,18 0,98 110,26 0,26 4,90                                                     |             | 7,01            | 0,88         | 61,08 0,55 469424,00<br>125883,00                               | 18.36<br>2,46 | 1.41<br>1,63 | 1.79<br>1,14            | $0,40$ 2.85      | 0,10 50,19 4,94 9226,41 2469,88                                                                          | 1,15 14,06                                   | 3,51             | $17.77$ 0.42 0.00 | 2.04 0.92 0,00                             |                 |                      |    |          |                                                                                                    |    |          |              | 0.00 0.00<br>00 0.00  | Individua   Mineral<br>Individua Minera                   |       | Silicato<br>Marinho                         |                   | $[10 - 100]$<br>$[0.5 - 2.5]$      |
| $F31_{-}(6)_{-}(0,5)$            | P2 0.32 0.86 0.55                              |                      |                                                                            |                       |           | 0,28 8,00 0,64 0,74<br>$0.70$   1.57   0.11   2.25   0.79   0.26                     |             |                 |              | 2.20 0.98 12238.00                                              | 0.56          | 1.81         | 1.02                    |                  | 1.00 0.56 0.56 0.43 0.10                                                                                 |                                              |                  |                   |                                            |                 |                      |    |          |                                                                                                    |    |          |              | .00000                | Individua Mineral                                         |       | Marinho                                     |                   | $[0.5 - 2.5]$                      |
| F31(7)(2,5)                      | P1 83.08 12.71 9.76                            |                      |                                                                            |                       |           | 11.26 1.30 0.97 41.60 0.60 4.03                                                      |             |                 |              | 35.30 0.85 629165,00                                            | 11,53         | 1.53         |                         |                  | 1,18 0.35 15.41 5.39 1789.54 460.94                                                                      |                                              |                  |                   |                                            |                 |                      |    |          |                                                                                                    |    |          |              | 0,00 0                | Individua   Mineral                                       |       | Silicato                                    |                   | $[10 - 100]$                       |
|                                  | P2 885 865 1.91                                |                      | P1 277.19 26.53 16.62 21.05 1.60 3.61 77.69 0.58 7.31 65.59 0.84 524807.00 |                       |           | 6,00 4,53 2,23 21,04 0,25 0,56                                                       |             |                 |              | 18.95 0.90 66985.00                                             | 1.53          | 6.64         | 1.12                    |                  | $0.10$ $960$ $0.92$ 62.17 7.68                                                                           |                                              |                  |                   |                                            |                 |                      |    |          |                                                                                                    |    |          |              |                       | 0.00 0.00 Individua Orgânio<br>0.00 0.00 Individua Minera |       | Biogénic                                    |                   | $[2.5 - 10]$<br>$[10 - 100]$       |
| $F31_{-}(8)_{-}(10)$             |                                                | $0,68$ 1,24 0.84     |                                                                            |                       |           | 1,04 1,47 0,14 3,47 0,71 0,37                                                        |             |                 |              | 3,26 0,94 26125,00                                              | 22,89<br>0,85 | 1,77         | 1,06                    | $0,53$ 1,13      | 1,99 1,17 0,32 29,42 9,42 10906,47 2458,29                                                               | 0,60<br>1,33                                 | 0,32             |                   |                                            |                 |                      |    |          | 18,79  0,90  0,00  55,52  2,13  0.00  0.12  24,57  0,00  0,00  7,65  0,00  0,00  0,00  0,00  0,00  0,00  0,00  0,00  0,00<br>0,00 0,00 0,00 0,00 0,00 0,00 0,00 0,00 0,00 0,00 0,00 0,00 0,00 0,00 0,00 0,00 0,00 0,00 0,00 0,00 0,00                                                                                                     |    |          |              | 0,00                  | Individua Minera                                          |       | Silicato<br>Óxido (Cu                       |                   | $[0.5 - 2.5]$                      |
| F31 (9) (0.5)                    |                                                |                      | P10 4,69 3,00 2,52 2,78 1,19 0,17 10,46 0,54 0,92                          |                       |           |                                                                                      |             |                 |              | 8,76 0,84 179628,00                                             | 2.96          | 1.51         |                         |                  | 1,20 0,28 4,09 1,15 23,97 6,20                                                                           |                                              |                  |                   |                                            |                 |                      |    |          |                                                                                                    |    |          |              |                       | 0.00 0.00 Individua Mineral                               |       | Sulfureto                                   |                   | $[0.5 - 2.5]$                      |
| F31 (9) (0.5) (1)                |                                                |                      | P1 557 342 244 291 140 032 985 022 112                                     |                       |           |                                                                                      |             |                 |              | $9.11$ 0.92 213501.00                                           | 2.88          | 1.65         |                         |                  | 1.08 0.55 3.17 1.76 31.06 7.70                                                                           |                                              |                  |                   |                                            |                 |                      |    |          |                                                                                                    |    |          |              |                       | 00 0.00 Aglomeradd Mineral                                |       | Oxido (Fe) (Zn                              |                   | 12.5-100                           |
| F31 (10) (0.5)<br>F31 (11) (2.5) | P5 8,22 3,66 3,22                              |                      | P1 69,42 10,51 9,10 9,89 1,15 0,35 35,84 0,68 4,16 30,52 0,85 525722,00    |                       |           | 3,45 1,14 0,13 11,51 0,78 1,31                                                       |             |                 |              | 10.83 0.94 315026.00                                            | 3.31<br>9,96  | 1.28         |                         |                  | 1,06 0,83 3,14 2,61 55,66 15,65<br>1,25 1,15 0,46 12,26 5,66 1366,88 389,22                              |                                              |                  |                   |                                            |                 |                      |    |          |                                                                                                    |    |          |              |                       | 0.00 0.00 Individua Mineral<br>00 0,00 Individua Minera   |       | Oxido (All<br>Marinho                       |                   | $[2.5 - 10]$<br>$[2,5-10[$         |
| F31 (12) (0.5)                   | P1 2.42 2.11 1.61                              |                      |                                                                            |                       |           | 1,93 1,31 0,15 6,66 0,68 0,66                                                        |             |                 |              | 6,12 0,92 92726,00                                              | 1.71          | 1.44         | $1.10 -$                |                  | $0.47$ 2.26                                                                                              | $1.07$ 8.89                                  | 2.35             |                   |                                            |                 |                      |    |          |                                                                                                    |    |          |              | 0.00                  | Individua Mineral                                         |       | Marinho                                     |                   | $[0,5-2,5[$                        |
| F31 (13) (0.5)                   | P1 2.10 2.85 0.85                              |                      |                                                                            |                       |           | 2.16 3.33 0.62 6.75 0.58 0.40                                                        |             |                 |              | 6,65 0.98 80589,00                                              | 1.07          | 3.03         |                         |                  | $0.99$ $0.32$ $2.56$ $0.82$ $7.20$ $1.32$                                                                |                                              |                  |                   |                                            |                 |                      |    |          | 1.64   1.11   78.18   20.22   0.00   0.00   0.00   0.00   0.00   0.00   0.00   0.00   0.00   0.00   0.00   0.00   0.00   0.00   0.00   0.00   0.00   0.00   0.00   0.00   0.00   0.00   0.00   0.00   0.00   0.00   0.00   0.00                                                                                                    |    |          |              |                       | 0 0,00 Individua Orgânic                                  |       | Biogénico                                   |                   | $[0.5 - 2.5]$                      |
| F31 (14) (0.5)<br>F31 (15) (2.5) | P2 14,68 5,14 4.20<br>P1 22,11 6,62 5,12       |                      |                                                                            | $6,09$ 1,29           |           | 4,71 1,22 0,31 24,66 0,30 1,61<br>0,38 21,98 0,58 1,99                               |             |                 |              | 14,70 0.60 562833,00<br>18,81 0,86 167471,00                    | 4.63<br>6.57  | 1.41<br>1.56 | 1.67<br>1.15            | $0.32$ 8.34      | 0.12 11.00 1.33 132.93 35.60                                                                             | 2,65 245,76 62,71                            |                  |                   | 4.32 0.47 0.00                             |                 |                      |    |          |                                                                                                    |    |          |              |                       | 00 0.00 Individua Mineral<br>00 0.00 Individua Minera     |       | Silicato<br>Carbonato                       |                   | $[2.5-10]$<br>$[2,5-10[$           |
|                                  | P1 1.87 1.96 1.42                              |                      |                                                                            |                       |           | 1,65 1,38 0,18 5,30 0,84 0,68                                                        |             |                 |              | 5,15 0,97 71539,00                                              | 1.48          | 1.61         | 1,02                    |                  | $1,00$ 1,32                                                                                              | $1,32$ 6,02                                  | 1.51             |                   |                                            |                 |                      |    |          |                                                                                                    |    |          |              | 00000                 | Individua Minera                                          |       | Óxido (Cu)                                  |                   | $[0,5-2,5[$                        |
| F30_(1)_(0,5)                    | P2 0,36 0,88 0,68                              |                      |                                                                            | $0.77$ 1.29           | 0,07      | $2,79$ 0,59 0,24                                                                     |             | 2.42            |              | 0,87 13927,00                                                   | 0,68          | 1,67         | 1,15                    | 0,33             | 1.05                                                                                                    | 0,52<br>0.35                                 | 0.13             |                   | 0,68 0,84 80,15                            |                 |                      |    |          |                                                                                                    |    |          |              | 0.00                  | Individua Orgânic                                         |       | Soot                                        |                   | $[0,5-2,5[$                        |
|                                  | P4 15.23 5.91 4.48                             |                      |                                                                            |                       |           | 5.13 1.32 0.46 29.54 0.22 1.55                                                       |             |                 |              | 15.96 0.54 583947.00<br>12.73 0.80 356836.00                    | 4.18<br>3.73  | 1.80<br>1.97 | 1.83<br>1.25            |                  | 0.08 13.65<br>$0.22$ 6.53                                                                                | $1.12$ 140.48 33.34<br>1.42 66.97 15.20      |                  |                   |                                            |                 |                      |    |          |                                                                                                    |    |          |              | $0 - 0.00$<br>non loo | Individua   Mineral<br>Individua Mineral                  |       | Óxido (Cu)<br>Oxido (Fe)                    |                   | $[2.5 - 10]$<br>$[2.5-10]$         |
| F30 (1) (0.5) (1)                | P3 9.29 4.82 3.04<br>PI                        | $0,68$ 1,29 0,96     | 1,10                                                                       | 1,34                  | 0,10      | 4.05 1.59 0.62 15.90 0.46 1.22<br>$3,67$ 0.63 0.34                                   |             | 3,45            | 0,94         | 26017.00                                                        | 0,92          | 1.91         | 1,06                    | 0,39             | 1.32                                                                                                    | 1,32<br>0.52                                 | 0,30             | 0,93              |                                            |                 |                      |    |          |                                                                                                    |    |          |              | 0000                  | Aglomerado Minera                                         |       | Marinho + Óxido (F                          |                   | $[0, 5 - 2, 5]$                    |
|                                  | P2 0.80 1.41 0.88                              |                      |                                                                            |                       |           | 1,16 1,60 0,16 3,88 0,67 0,36                                                        |             |                 | $3.60$ 0.93  | 30540.00                                                        | 0.99          |              | 1.06                    | 0.44             | 1.35                                                                                                    | 0.59<br>1.68                                 | 0.38             |                   | $1.01$ 1.05 0.00                           |                 |                      |    |          |                                                                                                    |    |          |              |                       | 0 0,00 Aglomerado Mineral                                 |       | Marinho + Oxido (Fe                         |                   | $[0,5-2,5[$                        |
|                                  | P3 0.47 1.06 0.77                              |                      |                                                                            |                       |           | $0.91$ 1.37 0.09 3.28 0.55 0.27                                                      |             |                 |              | 2.80 0.85 18105.00                                              | 1.03          | 1.86         | 1.15                    | 0.29             | 1.27                                                                                                    | $0.37$ 0.77                                  | 0.18             |                   | $0.78$ $0.83$ 0.00                         |                 |                      |    |          | 45.79 25.66 0.00 0.00 0.00 0.00 0.00 12.13 0.00 0.00 0.00 0.00 16.42 0.00 0.00 0.00 0.00 0.00                                                                                                    |    |          |              |                       | 0,00 Aglomerado Minera                                    |       | Marinho + Oxido (Fe)                        |                   | $[0.5 - 2.5]$                      |
|                                  | P4 5.29 3.27 2.44<br>P5 2,02 2,32 1,28         |                      |                                                                            | 2.89 1.34             | 0.29      | 10.37 0.62 1.08<br>1,81 1,81 0,36 6,08 0,69 0,58                                     |             | 8.96            | 0.86         | 202820.00<br>5,65 0.93 77313,00                                 | 3.18<br>1,28  | 1.59<br>2.10 | 1.14<br>1.07            |                  | $0.37$ 3.79<br>$0.47$ 2.06 0.98 6.77                                                                     | 1.40 28.75                                   | 7.27<br>1.49     |                   | 2.60 0.86 0.00                             |                 |                      |    |          | 1,60 1,13 0,00 46,24 18,90 0,00 0,00 0,00 0,00 17,98 0,00 0,00 0,00 0,00 16,88 0,00 0,00 0,00 0,00 0,00                                                                                                    |    |          |              |                       | 00 0,00 Aglomerado Mineral<br>00 0,00 Aglomerado Minera   |       | Marinho + Óxido (Fe)<br>Marinho + Óxido (Fe |                   | $[2.5 - 10]$<br>$[0, 5 - 2, 5]$    |
| F30 (2) (0.5)                    | P6 1.84 2.24 1.34                              |                      |                                                                            | $1.83$   $1.67$       |           | $0.32$ 6.40 0.56 0.57                                                                |             | 5.76            | 0.90         | 70681,00                                                        | 1.44          | 2.13         |                         | 0.31             | 2.45                                                                                                    | 0.75<br>5.92                                 | 1.29             |                   | $1.53$ 0.91 0.00                           |                 |                      |    |          | 32.97 18.06 5.96 0.00 0.00 21.55 8.41 0.00 0.00 0.00 0.00 13.04 0.00 0.00 0                                                                                                    |    |          |              |                       | 0,00 Aglomerado Mineral                                   |       | Marinho + Sulfuret                          |                   | $[0.5 - 2.5]$                      |
|                                  | P7 3.37 2.52 1.99                              |                      |                                                                            |                       |           | 2,32 1,27 0,16 8,58 0,57 0,83                                                        |             |                 |              | 7,30 0,85 129036,00                                             | 1.98          | 1.49         | 1.18                    | $0,32$ 3.25      |                                                                                                    | $1,03$ 14,59 3,81                            |                  |                   | 2.07 0.78 0.00                             |                 |                      |    |          |                                                                                                    |    |          |              |                       | 00 0,00 Aglomerado Mineral                                |       | Marinho + Óxido (Fe)                        |                   | $[0.5 - 2.5]$                      |
|                                  | P8 0.38 1.11 0.61                              |                      |                                                                            | $1.68$ 1.19           |           | $0.87$   1.81   0.17   2.90   0.57   0.25                                            |             |                 |              | 2.70 0.93 14713.00<br>73096.00                                  | 0.65<br>1.59  | 2.50         | 1.07<br>1.08            | 0.32             | 1.10<br>$0.60$ 1.78                                                                                      | 0.56<br>0.35                                 | 0.11<br>1.74     |                   |                                            |                 |                      |    |          |                                                                                                    |    |          |              |                       | 0,00 Aglomerado Mineral                                   |       | Marinho + Óxido (Fe)<br>Marinho + Sulfureto |                   | $F0.5 - 2.5F$                      |
|                                  | P9 1.91 1.77   1.49                            |                      | P10 1,17 1,61 1,31 1,47 1,23 0,09 5,85 0,43 0,42 4,63 0,79 44685,00        |                       |           | $0.08$ 5.70 0.74 0.67                                                                |             | 5,24            | 0.92         |                                                                 | 1,61          | 1,29         |                         |                  | $1,76$ $1,27$ 0,19 2.45 0.48 2.97 0,71                                                                   | $1,07$ 6,22                                  |                  |                   |                                            |                 |                      |    |          | 1.56 1.00 0.00 30.29 18.31 0.00 0.00 0.00 25.19 7.69 0.00 0.00 0.00 0.00 18.52 0.00 0.00 0.00 0.00 0.00<br>1,22 0.66 0.00 37,35 19,90 0.00 0.00 0.00 20,33 10.06 0.00 0.00 0.00 0.00 12,35 0.00 0.00 0.00 0.00 0.00                                                                                                    |    |          |              |                       | 00 0,00 Aglomerado Mineral<br>00 0,00 Aglomerado Mineral  |       | Marinho + Sulfuretc                         |                   | $[0, 5 - 2, 5]$<br>$[0, 5 - 2, 5]$ |
|                                  | P11 0.35 0.83 0.61                             |                      |                                                                            |                       |           | $0,73$ 1,35 0,06 2,35 0,80 0,28                                                      |             |                 |              | 2,29 0,98 13482,00                                              | 0,63          | 1.53         | 1.02                    | 1,00             | 0.59                                                                                                    | $0,59$ $0,49$                                | 0,13             |                   | $0,67$ 1.41 0,00                           |                 |                      |    |          | 33,54 20,06 7,49 0,00 0,00 16,79 11,42 0,00 0,00 0,00 0,00 8,77 1,93 0,00 0,00 0,00 0,00                                                                                                    |    |          |              |                       | 0 0,00 Aglomerado Mineral                                 |       | Marinho + Sulfureto                         |                   | $[0,5-2,5[$                        |
|                                  |                                                |                      | P12 0,35 0,79 0,61 0,71 1,30 0,05 2,27 0,86 0,26                           |                       |           |                                                                                      |             |                 |              | 2.23 0.98 13409.00                                              | 0.60          | 1.41         |                         |                  | 1.01   1.00   0.57   0.57   0.49   0.13                                                                  |                                              |                  |                   |                                            |                 |                      |    |          | 0,67   1,40   0,00   32,62   18,22   6,96   0,00   0,00   20,75   9,54   0,00   0,00   0,00   0,00   0,00   0,00   0,00   0,00   0,00   0,00                                                                                                    |    |          |              |                       | 00 0,00 Aglomerado Mineral                                |       | Marinho + Sulfureto                         |                   | $[0.5 - 2.5]$                      |
| F30 (2) (0.5) (1)                | P2 0.49 0.93 0.77<br>P3                        | $5,14$ 2.98 2.49     |                                                                            |                       |           | 0.84 1.21 0.05 3.01 0.67 0.30<br>2,75 1,20 0,15 9,87 0,66 1,06                       |             | 8,56            |              | 2.66 0.88 18636.00<br>0,87 197122,00                            | 0.78<br>2.91  | 1.41<br>1,35 | 1.14<br>1,14            |                  | 0.45 1.04 0.47 0.80<br>0,43 3,44 1,49 27,55                                                              |                                              | 0.21<br>7,54     |                   |                                            |                 |                      |    |          |                                                                                                    |    |          |              |                       | 00 0.00 Individua Orgâni<br>00 0,00 Individua Minera      |       | Soot<br>Óxido (Fe)                          |                   | $[0.5 - 2.5]$<br>$[2,5-10[$        |
|                                  |                                                |                      | P4 0.65 1,17 1,01 1,10 1,16 0.05 4.05 0.50 0.31 3.50 0.86 24900,00         |                       |           |                                                                                      |             |                 |              |                                                                 | 0.98          | 1.66         |                         |                  | $1,17$ 0.25 1.62 0.40 1.24 0.31                                                                          |                                              |                  |                   |                                            |                 |                      |    |          |                                                                                                    |    |          |              |                       | 00 0,00 Individua Orgânic                                 |       | Soot                                        |                   | $[0.5 - 2.5]$                      |
|                                  | P1 1.05 1.59 0.90                              |                      |                                                                            |                       |           | 1.31 1.78 0.24 4.14 0.77 0.43                                                        |             |                 |              | 4.12 0.99 40110.00                                              | 1.56          | 1.91         | 1.01                    | 0.73             |                                                                                                    | $1.20$ $0.87$ $2.53$ 0.58                    |                  |                   | $1.15$   1.33 0.00                         |                 |                      |    |          | 50.24 34.20   0.00   0.00   0.00   0.00   6.68   0.00   0.00   0.00   8.87   0.00   0.00   0.00   0.00   0.0                                                                                                    |    |          |              |                       | 00 0.00 Aglomeradc Mineral                                |       | Marinho + Óxido (Fe)                        |                   | $[0.5 - 2.5]$                      |
| $F30_{-}(2)_{-}(0,5)_{-}(2)$     | P <sub>2</sub> 4.66 4.08 2.29                  |                      | P3   1,93   2,13   1,61   1,88   1,32   0,15   7,48   0,43   0,62          |                       |           | 3.15 1.78 0.63 12.94 0.35 0.74                                                       |             |                 |              | 9.97 0.77 178512.00<br>5,96 0,80 73875,00                       | 2.24<br>1.69  | 2.81<br>1.85 |                         |                  | 1.31 0.15 5.65 0.82 23.74 4.51<br>$1.26$ 0.20 3.12 0.62 6.32                                             |                                              | 1.48             |                   |                                            |                 |                      |    |          |                                                                                                    |    |          |              |                       | 00 0.00 Individua Minera<br>00 0.00 Individua Mineral     |       | Marinho<br>Marinho                          |                   | $[0.5 - 2.5]$<br>$[0.5 - 2.5]$     |
|                                  | P1 4,83 3,21 2.80                              |                      |                                                                            |                       |           | 2.99 1.15 0.11 11.95 0.43 0.70                                                       |             |                 |              | 9,40 0.79 185369.00                                             | 2.94          | 1.68         | 1,27                    | $0.19$ 5.01      |                                                                                                    | $0.96$ 25.12                                 | 6,17             |                   | 2.48 0.64 0.00                             |                 |                      |    |          | 76.01   0.00   0.00   0.00   0.00   0.00   0.00   0.00   0.00   0.00   0.00   13.40   0.00   0.00   0.00   0.0                                                                                                    |    |          |              |                       | 0,00 Aglomerado Minera                                    |       | Oxido (Fe) (Cu                              |                   | $[0.5 - 2.5]$                      |
| F30(3)(0,5)                      | P2 5.48 3.69 2.76                              |                      |                                                                            |                       |           | 3.21 1.34 0.32 12.52 0.44 0.74                                                       |             |                 |              | 10.02 0.80 209996.00                                            | 2.60          | 1.96         |                         |                  | 1.24 0.20 5.21 1.05 30.29 6.89                                                                           |                                              |                  |                   | 2.64 0.71 0.00                             |                 |                      |    |          |                                                                                                    |    |          |              |                       | 00 0.00 Individua Mineral                                 |       | Marinho                                     |                   | $[2.5-10]$                         |
|                                  | P3 0,32 1,15 0.47<br>P1 0.56 1.12 0.85         |                      |                                                                            |                       |           | $0.90$ $2.46$ $0.22$ $3.31$ $0.37$ 0.16<br>$0.99$   1.33   0.09   3.57   0.56   0.31 |             |                 |              | 2,85 0,86 12276,00<br>3.08 0.87 21659.00                        | 0.48<br>1.08  | 3,25<br>1.75 | 1.15                    | $1.18$ 0.16 1.43 | $0.30$ 1.37                                                                                              | 0.43<br>0.22<br>0.41<br>1.00                 | 0.08<br>0.24     |                   | 0.64 0.80 77.86                            |                 |                      |    |          | 20.81 1.33   0.00   0.00   0.00   0.00   0.00   0.00   0.00   0.00   0.00   0.00   0.00   0.00   0.00   0.<br>0.85   0.82   79.49   19.35   0.00   0.00   0.54   0.61   0.00   0.00   0.00   0.00   0.00   0.00   0.00   0.00   0.00   0.00   0.00   0.00   0.00   0.00   0.00   0.00   0.00   0.00   0.00   0.00   0.00   0.00   0.00   0.00 |    |          |              | 0.00                  | Individua Orgânio<br>00 0,00 Individua Orgâni             |       | Soot<br>Sont                                |                   | $[0.5 - 2.5]$<br>$[0.5 - 2.5]$     |
|                                  |                                                |                      | P2 0.31 0.98 0.63 0.84 1.55 0.10 3.61 0.30 0.17                            |                       |           |                                                                                      |             |                 |              | 2,66 0.74 11871,00                                              | 0.83          |              |                         |                  | 2.45 1.36 0.12 1.61 0.19 0.41 0.08                                                                       |                                              |                  |                   |                                            |                 |                      |    |          |                                                                                                    |    |          |              |                       | 0,00 0,00 Individua Orgâni                                |       | Soot                                        |                   | $[0.5 - 2.5]$                      |
| F30(3)(0,5)(1)                   |                                                | $0.30$ $0.81$ $0.69$ | 0.76                                                                       | 1,16                  | 0.03      | 2.97 0.43 0.20                                                                       |             | 2.38            | 0.80         | 11674,00                                                        | 0,62          | 1,67         | 1,25                    | 0.20             | 1,24                                                                                                    | 0,40                                         | 0,10             | 0.62              | $0.65$ 82.2                                |                 |                      |    |          |                                                                                                    |    |          |              | 0,00                  | Individua Orgân                                           |       | Soot                                        |                   | $[0.5 - 2.5]$                      |
|                                  | P4 655 3.78 2.59                               |                      |                                                                            |                       |           | 3,20 1,46 0,40 12,85 0,50 1,03                                                       |             |                 |              | 10,01 0,78 251004,00<br>7.25 0.95 135180.00                     | 3,28          | 1.71         | 1.05                    | $1.28$ 0.25 5.15 |                                                                                                    | $1.27$ 39.59 9.63                            | $15.65$ 3.84     |                   | 2,89 0,73 81,98                            |                 |                      |    |          |                                                                                                    |    |          |              | 00 0.00               | Individua Orgâni                                          |       | Soot                                        |                   | $[2,5-10[$                         |
| F30 (3) (0.5) (2)                | P1 3.53 2.75 1.86<br>P2 1.30 1.84 1.09         |                      |                                                                            | $1.50$ 1.69           |           | 2,32 1,48 0,29 7.67 0,75 0,80<br>$0,24$ 4.92 0.68 0.45                               |             | 4,69            | 0,95         | 50004.00                                                        | 2.08<br>1.36  | 1.68<br>2.03 | 1.04                    | $0.67$ 2.30      | $0.46$ 1.69                                                                                              | 1.53<br>0.77<br>3.52                         | 0.79             |                   | $2.12$ 1.19 0.00                           |                 |                      |    |          | 1,29   1,09   0,00   51,45   27,20   0,00   0,00   0,00   0,00   4,71   0,00   4,27   0,00   0,00   0,00   8,58   0,00   0,00   0,00   0,00   0,00   0,00   0,00   0,00   0,00   0,00   0,00   0,00   0,00   0,00   0,00   0,00                                                                                                    |    |          |              | 000000                | Individua Minera<br>00 0,00 Aglomerado Mineral            |       | Marinho<br>Marinho + Óxido (Cu) (Fr         |                   | $[0.5 - 2.5]$<br>$[0.5 - 2.5]$     |
|                                  | P3 4.13 3.15 1.99                              |                      |                                                                            |                       |           | 2,65 1,58 0,42 9,46 0,58 0,85                                                        |             |                 |              | 8,35 0,88 158208,00                                             | 2.97          | 1,88         | 1.14                    | 0,32             | 3.58 1.15                                                                                                | 19.81                                        | $-4.59$          |                   | 2,29 0,88 0,00                             |                 |                      |    |          | 50,08 32,92 0,00 0,00 0,00 0,00 4,69 0,00 0,00 0,00 0,00 3,57 8,74 0,00 0,00 0,00 0,00                                                                                                    |    |          |              |                       | 10 0,00 Aglomerado Minera                                 |       | Marinho + Oxido (Cu) (Fe)                   |                   | $[0,5-2,5[$                        |
| F30 (4) (0,5)                    |                                                | 6.75 4.10 2.79       | 3.57                                                                       | 1.47                  | 0,43      | 15,00 0,38 0,99                                                                      |             | 11,13           | 0.74         | 204451.00                                                       | 2,62          | 1.96         | 1.34                    | 0,16             | 6.46                                                                                                    | 41.44<br>1.05                                | 9,42             | 2,93 0,64 0,00    |                                            |                 |                      |    |          |                                                                                                    |    |          | نه اوو ه اوو | 0.00                  | Individua Minera                                          |       | Óxido (Cu)                                  |                   | $[2,5-10[$                         |
| F30(4) (2.5)                     | P2 493 443 191<br>P1 85.79 13.49 9.81          |                      |                                                                            | $11.73$   1.38        |           | 3.32 2.32 0.82 12.12 0.42 0.75<br>$1,17$ 50,99 0,41 4,13                             |             |                 | $10.57$ 0.87 | 149391.00<br>37.16 0.73 649727.00                               | 3.46<br>9.92  | 3.12<br>1.67 | 1.16<br>1.38            | $0.19$ 5.09      | 0.19 21.50 3.99 1877.98 463.16                                                                           | $0.97$ 25.88                                 | 4.66             |                   |                                            |                 |                      |    |          | 10,45   0,63   0,00   65,83   0,00   5,09   9,29   11,87   0,00   3,48   1,54   2,90   0,00   0,00   0,00   0,00   0,00   0,00   0,00   0,00   0,00   0,00   0,00   0,00   0,00   0,00   0,00   0,00   0,00   0,00   0,00   0,0                                                                                                    |    |          |              | 000000<br>00000       | Individua Minera<br>Individua Mineral                     |       | Oxido (Cu)<br>Silicato                      | Hornoblenda       | $[2.5 - 10]$<br>$[10 - 100]$       |
| F30 (4) (2,5) (1)                | P1 27,37 8,31 5,08                             |                      |                                                                            | $6,80$   1,64         |           | 1,18 24,38 0,58 2,12                                                                 |             |                 |              | 21,33 0,87 207293,00                                            | 7.01          | 1,98         | 1.14                    | $0,32$ 9.23      |                                                                                                    | 2,97 338,43 76,49                            |                  |                   |                                            |                 |                      |    |          |                                                                                                    |    |          |              | 00000                 | Individua   Minera                                        |       | Silicato                                    |                   | $[2.5 - 10[$                       |
|                                  | P1 2.57 2.20 1.64                              |                      |                                                                            |                       |           | $1,94$ 1.34 0.16 6.23 0.83 0.79                                                      |             |                 | $6,13$ 0.98  | 98429,00                                                        | 1,76          | 1,48         | 1,02                    | 1,00             | 1,56                                                                                                    | $1,56$ 9.72 2.54                             |                  |                   |                                            |                 |                      |    |          |                                                                                                    |    |          |              | 00000                 | Individua Minera                                          |       | Marinho                                     |                   | $[0.5 - 2.5]$                      |
| F30(5)(0,5)                      | P2 0.94 1.55 0.81<br>P3 0.45 0.94 0.65         |                      | 1.23                                                                       | 1,91<br>$0.83$   1.46 | 0.23      | $3,92$ 0,77 0,38<br>$0.09$   2.73   0.75   0.31                                      |             | 3,86<br>262     | 0,98<br>0.96 | 36151,00<br>17141.00                                            | 0,92<br>0.88  | 1.99<br>1.56 | 1,02<br>1.05            | 0.75             | 1.12<br>$0.66$ 0.82                                                                                      | 2.16<br>0.84<br>0.71<br>0.54                 | 0.49<br>0.18     | 1,10              | $1,38$ 0,00<br>$0.75$ 1.14 0.00            |                 |                      |    |          |                                                                                                    |    |          |              | 0,00<br>000000        | Individua Mineral<br>Individua   Mineral                  |       | Marinho<br>Marinho                          |                   | $[0.5 - 2.5]$<br>$[0.5 - 2.5]$     |
|                                  | P1 0,73 1,16 0,83                              |                      |                                                                            |                       |           | 1,01 1,40 0,11 3,19 0,91 0,40                                                        |             |                 |              | 3,18 1,00 28158,00                                              | 0.85          | 1.44         |                         |                  | 1.00   1.00   0.80   0.80   1.49   0.39                                                                  |                                              |                  |                   |                                            |                 |                      |    |          | 0,97   1,45   0,00   49,76   35,87   0,00   0,00   0,00   0,00   5,85   0,00   0,00   0,00   0,00   0,00   0,00   0,00   0,00   0,00   0,00   0,00   0,00   0,00   0,00   0,00   0,00   0,00   0,00   0,00   0,00   0,00   0,00                                                                                                    |    |          |              |                       | 0.00 0.00 Aglomerado Mineral                              |       | Marinho + Óxido (Cu                         |                   | $[0.5 - 2.5]$                      |
|                                  | P2 0,81 1,50 0,68                              |                      |                                                                            | $1.22$   2.20         |           | $0,26$ $4,42$ $0,52$ 0,29                                                            |             | 3,90            | 0,88         | 30865,00                                                        | 1,45          | 2.20         | 1,15                    | 0,26             | 1.75                                                                                                    | $0,46$ 1.71                                  | 0,37             | 1,01              |                                            |                 |                      |    |          |                                                                                                    |    |          |              |                       | 0 0,00 Aglomerado Minera                                  |       | Marinho + Óxido (Cu                         |                   | $[0.5 - 2.5]$                      |
| F30(5)(0,5)(2)                   | P3 0.55 1.60 0.96<br>P4 0.99 1.51 1.00         |                      |                                                                            |                       |           | 1,30 1,67 0,21 5,88 0,20 0,17<br>$1,26$ 1.51 0.17 4.13 0.73 0.41                     |             |                 |              | 4.10 0.70 21171.00<br>4,00 0.97 37905,00                        | 0.87<br>1,38  | 3.66<br>1,81 | 1.44<br>1,04            | 0.07             | 2.74<br>$0.58$   1.31   0.76   2.32   0.55                                                               | 0.20<br>0.97                                 | 0.16             |                   | $1.12$ 1.15 0.00                           |                 |                      |    |          |                                                                                                    |    |          |              | 0,00                  | 00 0.00 Individua Orgâni<br>Individua Minera              |       | Soot<br>Marinho                             |                   | $[0, 5 - 2, 5]$<br>$[0.5 - 2.5]$   |
|                                  | P5 0.25 0.94 0.61                              |                      |                                                                            |                       |           | 0.80 1.52 0.12 2.84 0.39 0.16                                                        |             |                 | $2.49$ 0.88  | 9614.00                                                         | 0.80          | 2.74         | 1.13                    |                  | $0.17$ 1.21 0.21 0.30 1                                                                                  |                                              | 0.06             |                   |                                            |                 |                      |    |          |                                                                                                    |    |          |              | 00000                 | Individua Orgâni                                          |       | Soot                                        |                   | $[0.5 - 2.5]$                      |
| F30 (5) (2.5)                    | P1 9.54 4.24 2.97                              |                      |                                                                            |                       |           | 3,82 1,43 0,35 12,26 0,80 1,43                                                       |             |                 |              | 12,21 1,00 72251,00                                             | 3.13          | 1.48         |                         |                  | 1,02 1,00 3,07 3,07 69,64 18,24                                                                          |                                              |                  |                   |                                            |                 |                      |    |          | 3,49   1,38   0,00   40,89   39,94   0,00   0,00   0,00   0,00   12,26   0,00   0,00   0,00   0,00   0,00   0,00   0,00   0,00   0,00   0,00   0,00   0,00   0,00   0,00   0,00   0,00   0,00   0,00   0,00   0,00   0,00   0,0                                                                                                    |    |          |              |                       | 00 0,00 Aglomerado Minera                                 |       | Marinho + Óxido (Cu                         |                   | $[2,5-10]$                         |
| F30(6)(0,5)                      | P2 6,38 3,92 2,85<br>P1 2.81 2.28 1.59         |                      |                                                                            |                       |           | 3,42 1,38 0,38 14,96 0,36 0,89                                                       |             |                 | $10,65$ 0.71 | 48288,00<br>6,65 1,00 107899,00                                 | 2,84<br>1.64  | 1,89<br>1.45 | 1,39<br>1.02            | 0,15             | 6,50<br>$1.00$ 1.66                                                                                      | $0,98$ 38,05<br>$1,66$ 11,16 2,95            | 8,80             |                   | $2,85$ 0,60 0,00                           |                 |                      |    |          |                                                                                                    |    |          |              |                       | 0,00 Individua Minera<br>00 0,00 Individua Mineral        |       | Óxido (Cu                                   |                   | $[2.5 - 10[$<br>$[0.5 - 2.5]$      |
|                                  | P1 3.56 2.75 2.09                              |                      |                                                                            |                       |           | 2,08 1,43 0,19 6,65 0,80 0,77<br>2.45 1.32 0.19 9.79 0.47 0.60                       |             |                 |              | 7.66 0.78 136525.00                                             | 2.15          | 1.67         | 1.27                    |                  | 0.22 4.01 0.89 15.88 3.91                                                                                |                                              |                  |                   | 2.13 0.69 0.00                             |                 |                      |    |          | 50.32 20.90 4.14   0.00   0.00   0.00   14.35   3.84   6.45   0.00   0.00   0.00   0.00   0.00   0.00   0.00                                                                                                    |    |          |              |                       | 0 0.00 Individua   Mineral                                |       | Marinho<br>Marinho                          |                   | $[0.5 - 2.5]$                      |
|                                  | P2 3.45 2.99 2.05                              |                      |                                                                            |                       |           | 2.55 1.46 0.34 9.56 0.47 0.62                                                        |             |                 |              | 8.06 0.84 132300.00                                             | 2.14          | 2.04         | 1.19                    |                  | $0.23$ 3.89 0.89 15.15                                                                                   |                                              | 3.38             |                   | 2.10 0.77 0.00                             |                 |                      |    |          |                                                                                                    |    |          |              |                       | 00 000 Individua Mineral                                  |       | Marinho                                     |                   | $[0.5 - 2.5]$                      |
|                                  |                                                |                      | P3 0.62 1.03 0.83 0.98 1.24 0.05 3.27 0.73 0.39 3.06 0.94 23913.00         |                       |           |                                                                                      |             |                 |              |                                                                 | 0,98          |              |                         |                  | 1,35 1,07 0,59 1,03 0,61 1,16 0,32                                                                       |                                              |                  |                   |                                            |                 |                      |    |          |                                                                                                    |    |          |              |                       | 00 0,00 Individua Mineral                                 |       | Marinho                                     |                   | $[0,5-2,5[$                        |
| F30 (7) (0.5)                    | P4 0.92 1.24 0.97<br>$PS$ $0.51$ $0.95$ $0.78$ |                      |                                                                            |                       |           | 1,13 1,28 0,09 3,58 0,90 0,45<br>0.86 1.21 0.05 2.79 0.82 0.32                       |             |                 |              | 3,50 0,98 35259,00<br>2.72 0.97 19537.00                        | 1.22<br>0.79  | 1.32<br>1.40 | 1.01<br>1.03            | 1.00             | 0.89<br>$100 - 0.70$                                                                                     | 0.89<br>2,08<br>$0.70$ $0.86$ $\overline{ }$ | 0.58<br>0.23     |                   | $1,08$ $1,39$ 0,00<br>$0.81$   1.36   0.00 |                 |                      |    |          |                                                                                                    |    |          |              | 0.00<br>00000         | Individua Minera<br>Individua Mineral                     |       | Marinho<br>Marinho                          |                   | $[0,5-2,5[$<br>$[0.5 - 2.5]$       |
|                                  | P6 0.71 1.21 0.79                              |                      |                                                                            |                       |           | 1,03 1,52 0,13 3,35 0,79 0,36                                                        |             |                 |              | 3.25 0.97 27095.00                                              | 1.11          | 1.63         | 1.04                    |                  | $1.00$ 0.84 0.84                                                                                         |                                              | $1.40$ 0.35      |                   | $0.95$   1.45   0.00                       |                 |                      |    |          |                                                                                                    |    |          |              | 000000                | Individua   Mineral                                       |       | Marinho                                     |                   | $[0.5 - 2.5]$                      |
|                                  | p7<br>$\sqrt{0.44}$                            | $0.82$ 0.71          | 0.78                                                                       | 1.16                  |           | $0.03$ 2.47                                                                          | $0.91$ 0.33 | 2,43            | 0.98         | 16962.00                                                        | 0.77          | 1.20         | 1.01                    |                  | $1.00$ 0.62                                                                                              | $0,62$ 0,70                                  | 0.20             | 0,75              | 1.33 0.00                                  |                 |                      |    |          |                                                                                                    |    |          |              | 00000                 | Individua   Mineral                                       |       | Marinho                                     |                   | $[0.5 - 2.5]$                      |
|                                  | P8 0.30 0.82 0.51<br>P1 0,27 0,64 0,57         |                      | 0.61                                                                       |                       |           | $0,68$ $1,62$ 0,10 2,23 0,76 0,24<br>$1,12$ 0,02 1.90 0,93 0,26                      |             |                 | $1,90$ 1,00  | $2,14$ 0,96 11458,00<br>10265,00                                | 0,61<br>0,57  | 1.77<br>1,19 | 1,04<br>1,00            | 1,00             | $0,69$ 0.66 0.45 0.39 0.09<br>0.48                                                                       | $0,48$ 0.33                                  | 0,10             |                   | 0,58 1,34 77,19                            |                 | 22,81 0,00 0,00 0,00 |    |          | 0,00 0,00 0,00 0,00 0,00 0,00 0,00 0,00 0,00 0,00 0,00 0,00 0,00                                                                                                    |    |          |              | .00000<br>$0 - 0.00$  | Individua Minera<br>Individua Orgâni                      |       | Marinho<br>Soot                             |                   | $[0.5 - 2.5]$<br>$[0,5-2,5[$       |
|                                  | P2 0.30 0.75 0.54                              |                      |                                                                            |                       |           | $0.67$ 1.37 0.06 2.12 0.83 0.24                                                      |             |                 |              | 2.10 0.99 11393.00                                              | 0.75          | 1.47         | 1.01                    | 1.00             | 0.53                                                                                                    | $0.53$ $0.38$                                | 0.10             |                   | $0.62$   1.41   0.00                       |                 |                      |    |          |                                                                                                    |    |          |              | 00000                 | Individua   Minera                                        |       | Marinho                                     |                   | $[0.5 - 2.5]$                      |
|                                  | P3 0.28 0.92 0.51                              |                      |                                                                            | $0.73$ 1.79           |           | $0.13$   2.81   0.44   0.20                                                          |             | 2,28            |              | 0.81 1069200                                                    | 28.0          | 2.37         | 1.22                    | 0.21             | 1.16                                                                                                    | 0.24<br>0.35                                 | 0.07             |                   | $0.60$ $0.79$ $0.00$                       |                 |                      |    |          |                                                                                                    |    |          |              | con loo               | Individua Minera                                          |       | Marinho                                     |                   | $[0.5 - 2.5]$                      |
| F30 (7) (0,5) (1)                | P4<br>5,65<br>P5 2.25 2.15 1.58                | $3,47$ 2,50          | 2,92                                                                       | 1,39                  | 0,35      | 10,21<br>1.94 1.35 0.19 7.67 0.48 0.63                                               | $0.68$ 1.07 | 9,10            | 0,89         | 216443,00<br>$6,10$ 0.79 86153.00                               | 3,40<br>1.26  | 1,67<br>1.61 | 1.11<br>1.26            | 0,46<br>0.23     | 3.48                                                                                                    | 1.62<br>31,70<br>$3.11$ $0.72$ $7.96$ $2.00$ | 7,81             | 2,68              | $0.99$ 0.00<br>1.69 0.69 78.86             |                 |                      |    |          |                                                                                                    |    |          |              | 0.00<br>0.00          | Individua Minera<br>Individua Orgânic                     |       | Marinho<br>Soot                             |                   | $[2,5-10[$<br>$[0.5 - 2.5]$        |
|                                  | P6 0.31 0.72 0.56                              |                      |                                                                            | $0.66$   1.30         |           | $0,05$ 2,08 0,90 0,26                                                                |             |                 | $2.07$ 1.00  | 11797.00                                                        | 0.69          | 1.33         | 1.01                    | 1.00             | 0.52                                                                                                    | 0.40<br>0.52                                 | 0.11             |                   | $0.63$   1.39 0.00                         |                 |                      |    |          | 78.53   0.00   0.00   0.00   0.00   0.00   0.00   0.00   0.00   0.00   0.00   21.47   0.00   0.00   0.00   0.0                                                                                                    |    |          |              | 000                   | Individua   Minera                                        |       | Oxido (Cu)                                  |                   | $[0.5 - 2.5]$                      |
|                                  | P7 0,30 0,89 0,41                              |                      |                                                                            |                       |           | $0.71$ 2.16 0.16 2.20 0.78 0.20                                                      |             | 2.20            | 1,00         | 11557.00                                                        | 0.52          | 2.07         | 0.99                    | 0.85 0.59        |                                                                                                    | 0.51 0.39                                    | 0.09             |                   |                                            |                 |                      |    |          |                                                                                                    |    |          |              | .000000               | Individua   Minera                                        |       | Marinho                                     |                   | $[0.5 - 2.5]$                      |
| F30 (7) (2.5)                    |                                                |                      | P1 34,63 11,71 6,02 9,14 1,95 1,91 46,79 0,20 1,71 29,03 0,62 262276,00    |                       |           |                                                                                      |             |                 |              |                                                                 | 7.49          | 3.11         |                         |                  | 1,63 0.07 21.81 1.59 481.65 86.95                                                                        |                                              |                  |                   |                                            |                 |                      |    |          | 6,64 0.54 0.00 57,87 14,77 0.00 8,65 7,49 0.00 5,19 1,65 0.00 0.00 4.38 0.00 0.00 0.00 0.00 0.00                                                                                                    |    |          |              | 0.00000               | Individua Minera                                          |       | Silicato                                    |                   | $[2.5 - 10]$                       |
|                                  | P1 0,56 0,97 0,69<br>p <sub>2</sub><br>1.34    |                      | 159 112 141 141 013 444 085 054                                            |                       |           | $0,89$ 1,41 0,08 2,83 0,87 0,34                                                      |             | 2,83<br>444     |              | 1,00 21370,00<br>1.00 51459.00                                  | 0,93<br>1.12  | 1,34<br>147  | 1,01<br>$1.00 -$        |                  | $1,00$ 0,71<br>$1.00$ 1.11 1.11                                                                          | $0,71$ 0,98<br>367                           | 0,27<br>0.96     |                   |                                            |                 |                      |    |          | 131 143 000 3642 3379 569 000 000 000 2410 000 000 000 000 000 000 000 000                                                                                                    |    |          | عه اموه اه   | 0 0,00                | Individua Minera<br>Individua                             |       | Marinho<br>Marinho                          |                   | $[0, 5 - 2, 5]$<br>$05-251$        |

**Anexo V – Tabela com as partículas analisadas em SEM-EDX**

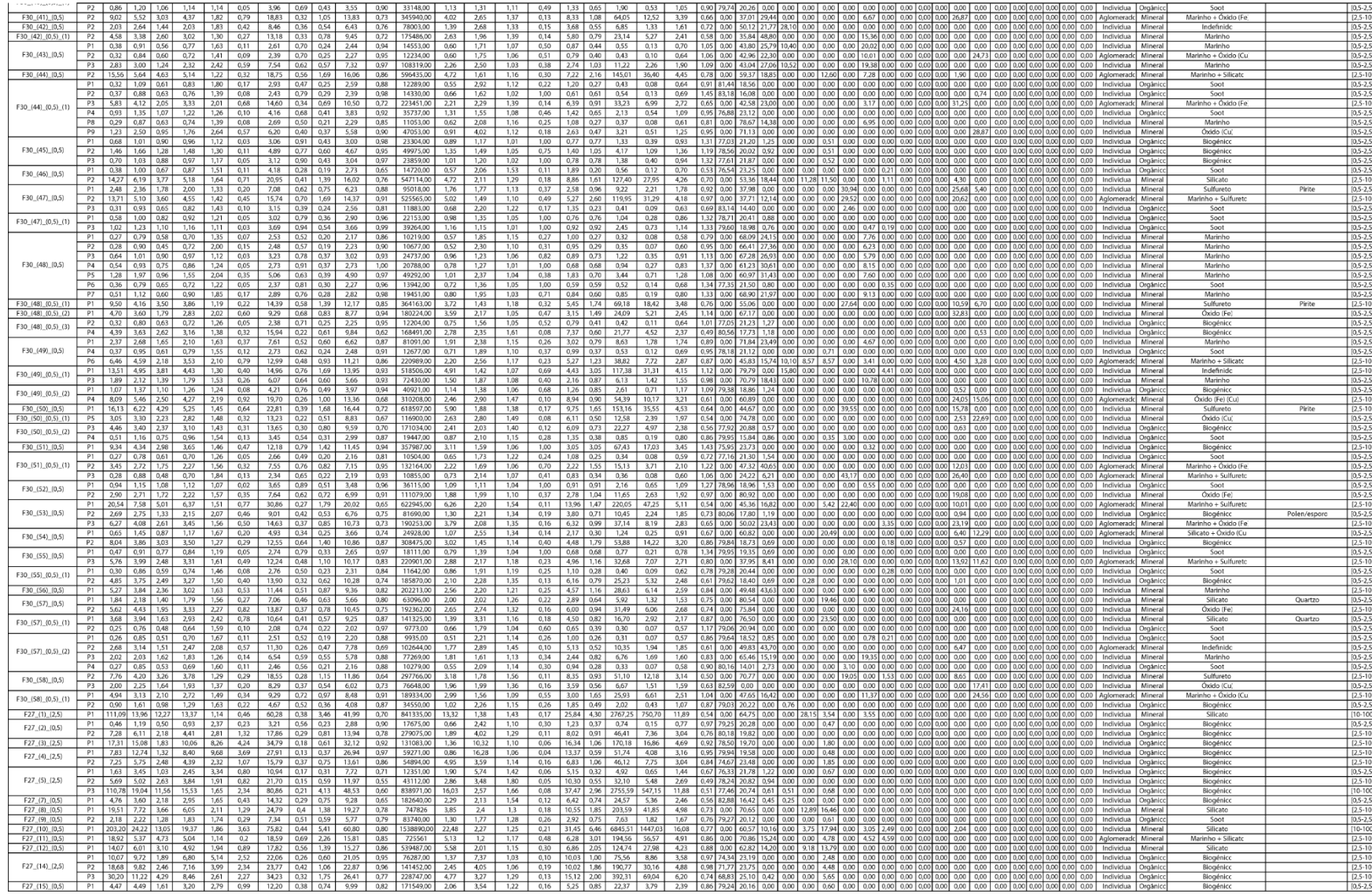

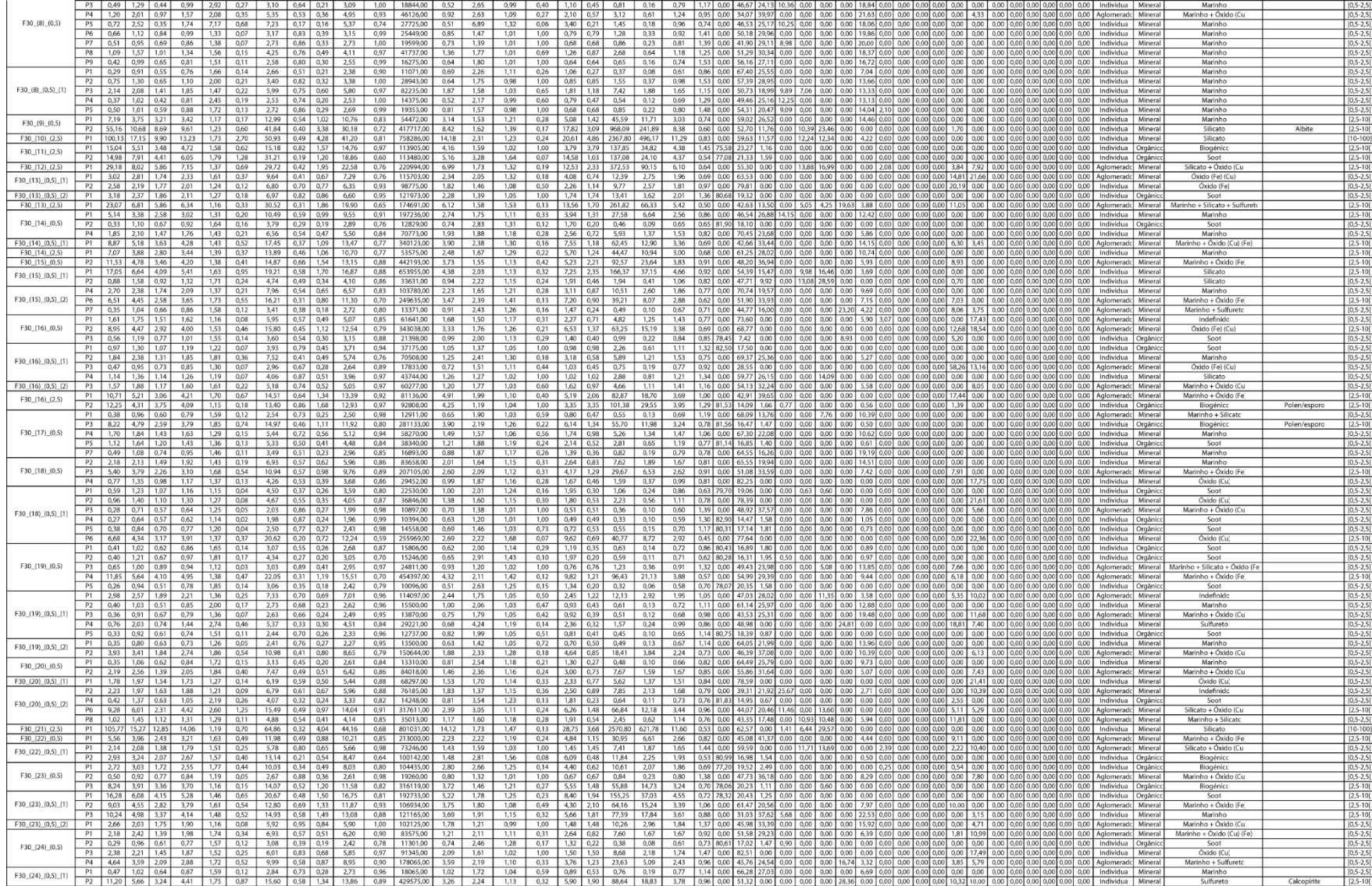

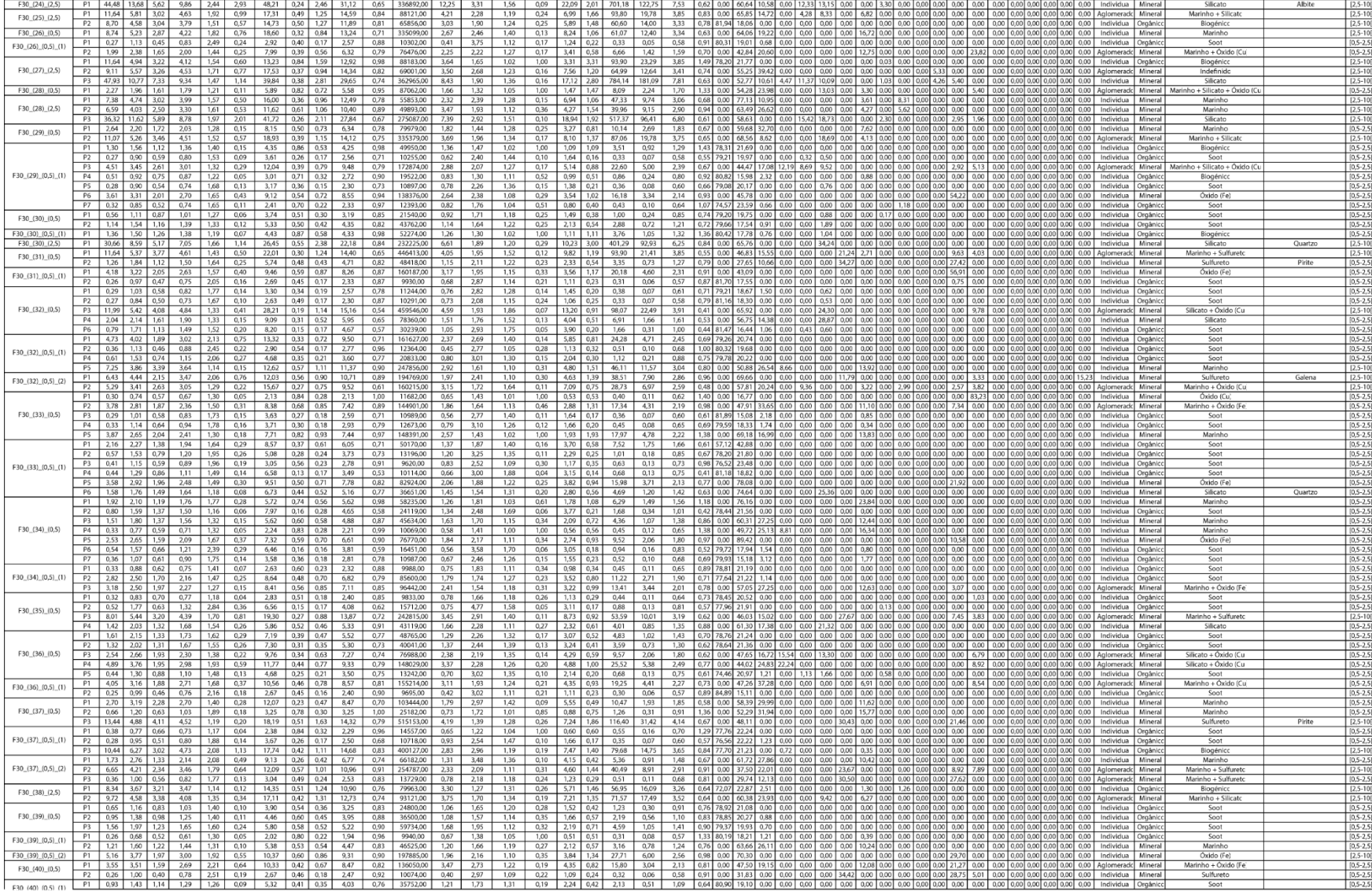

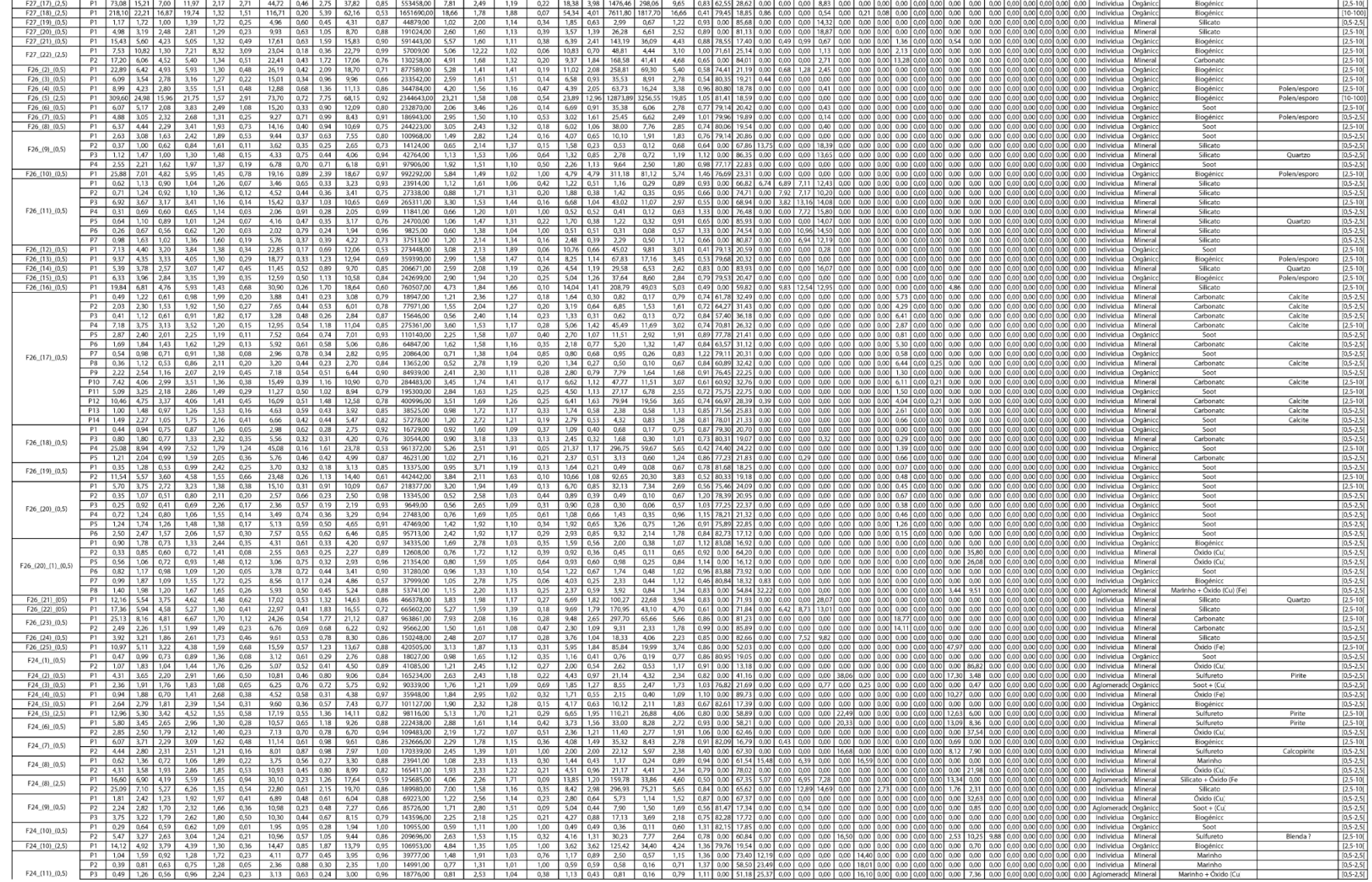

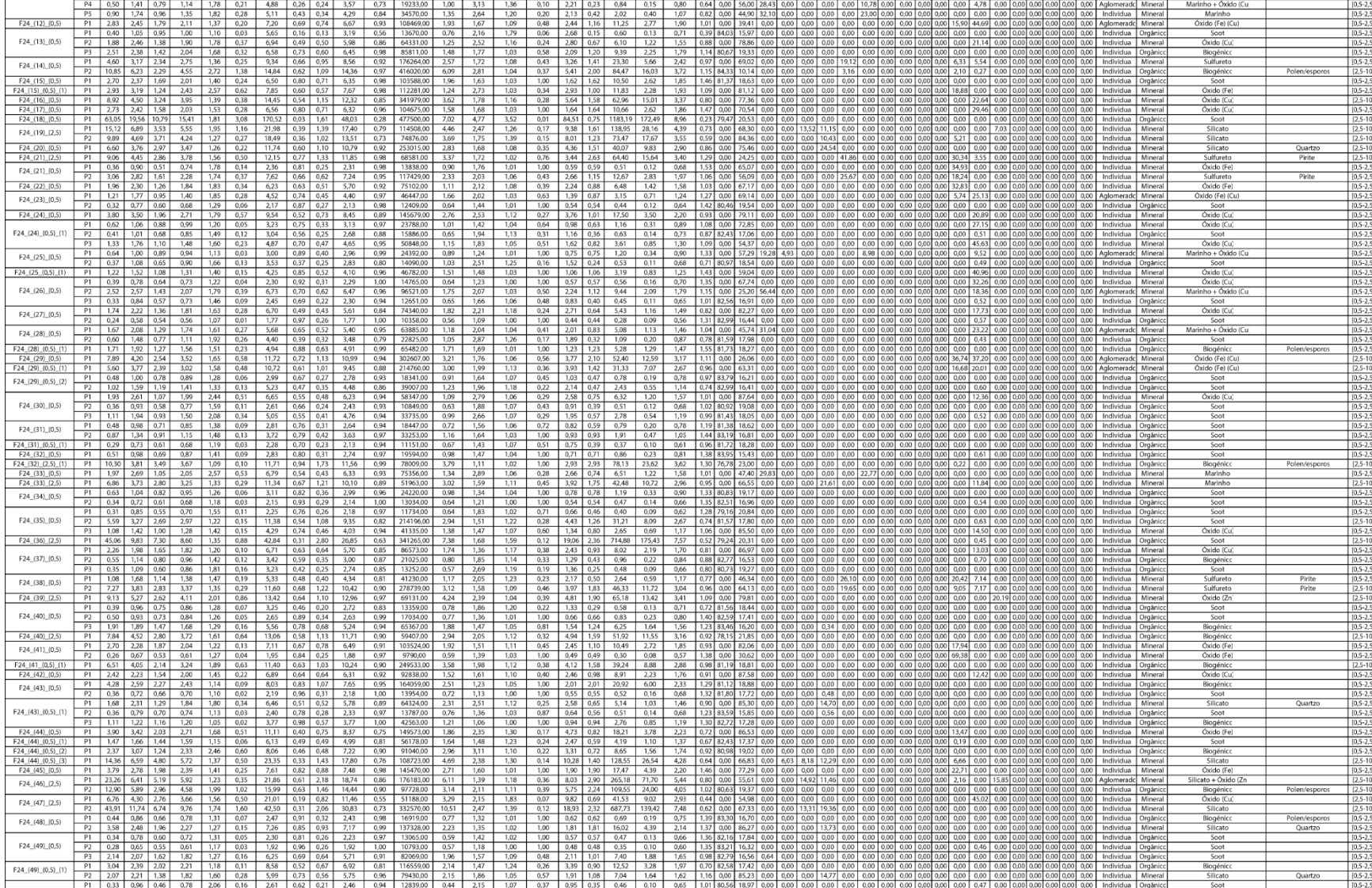

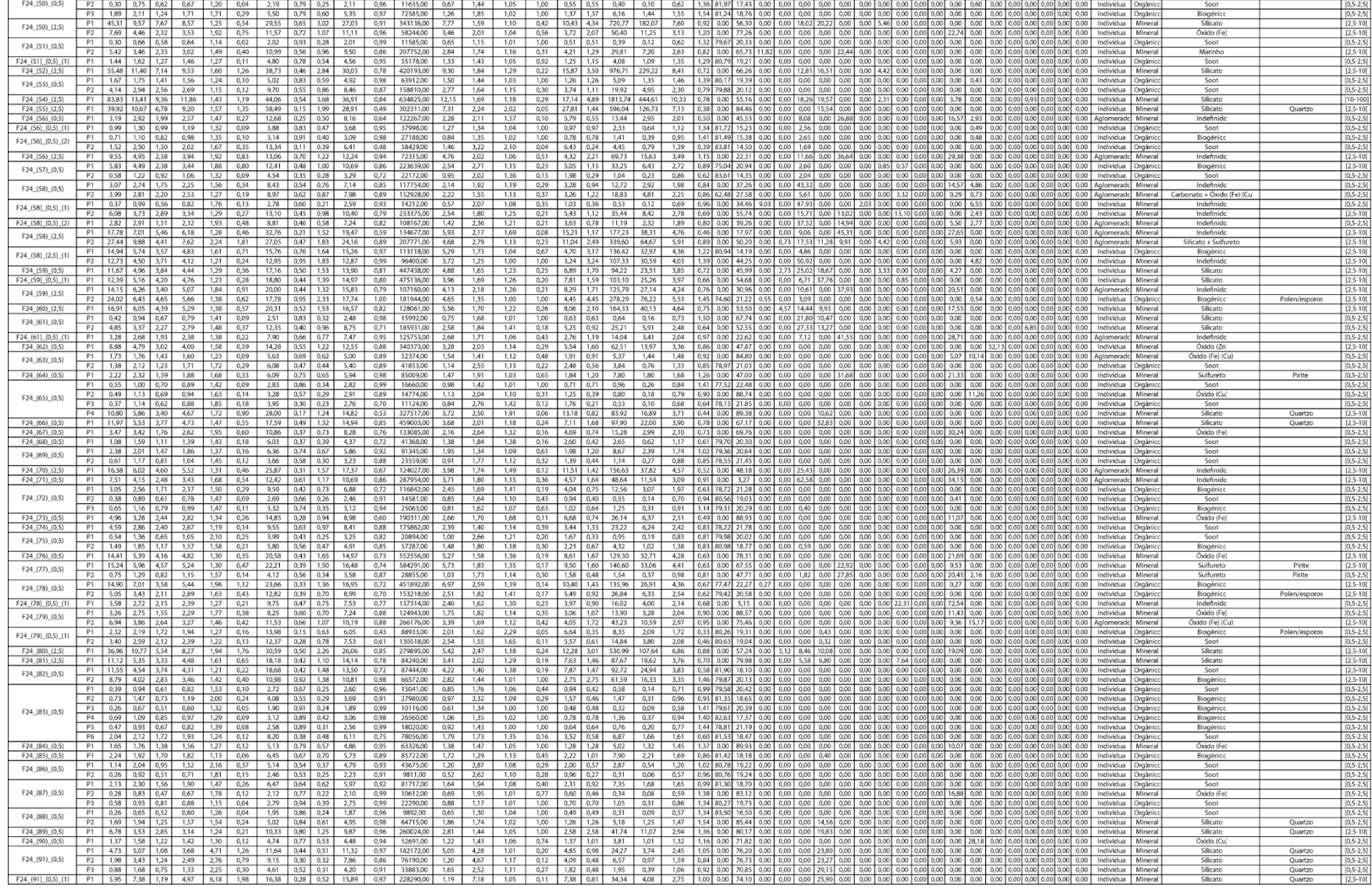

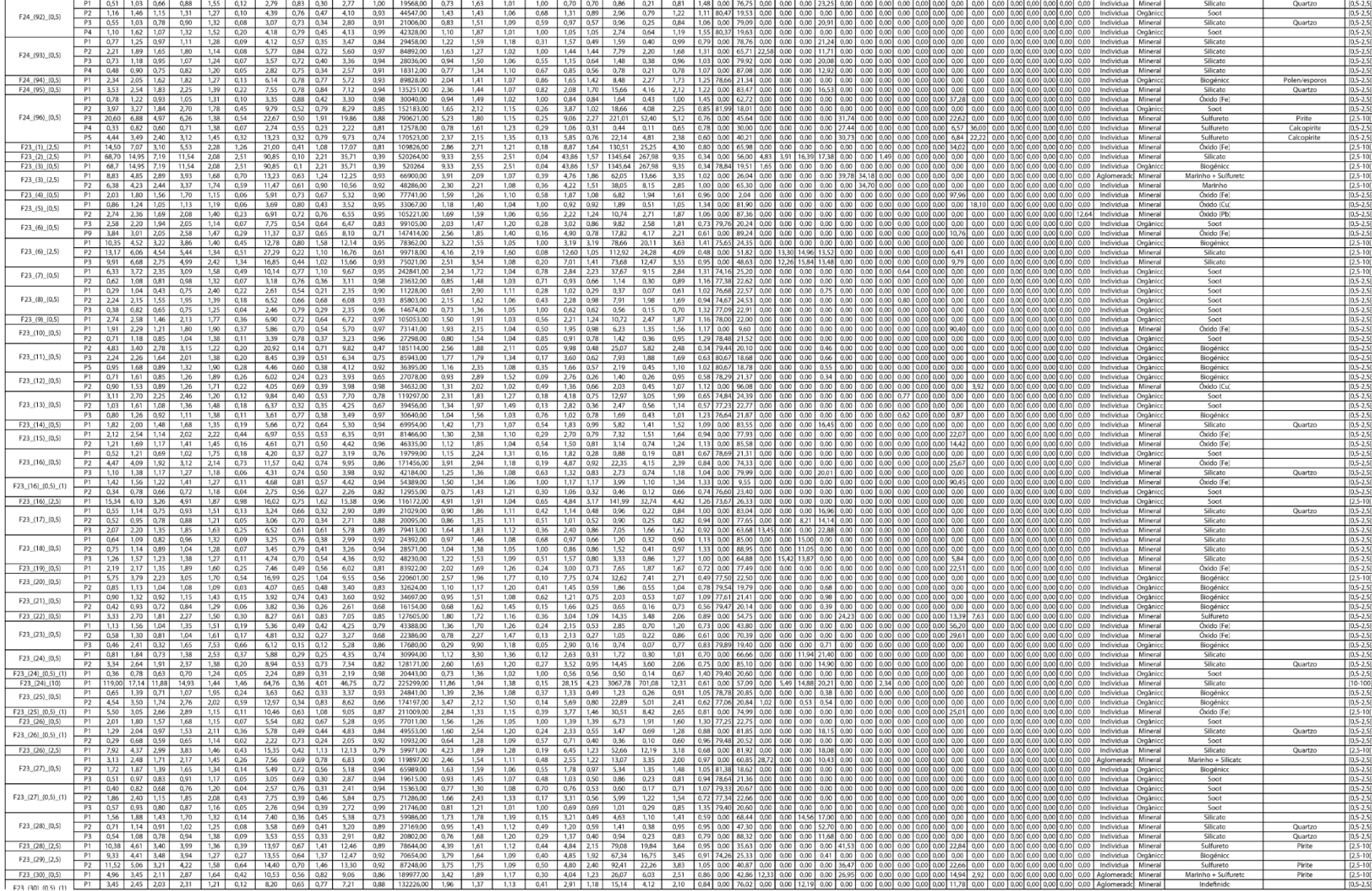

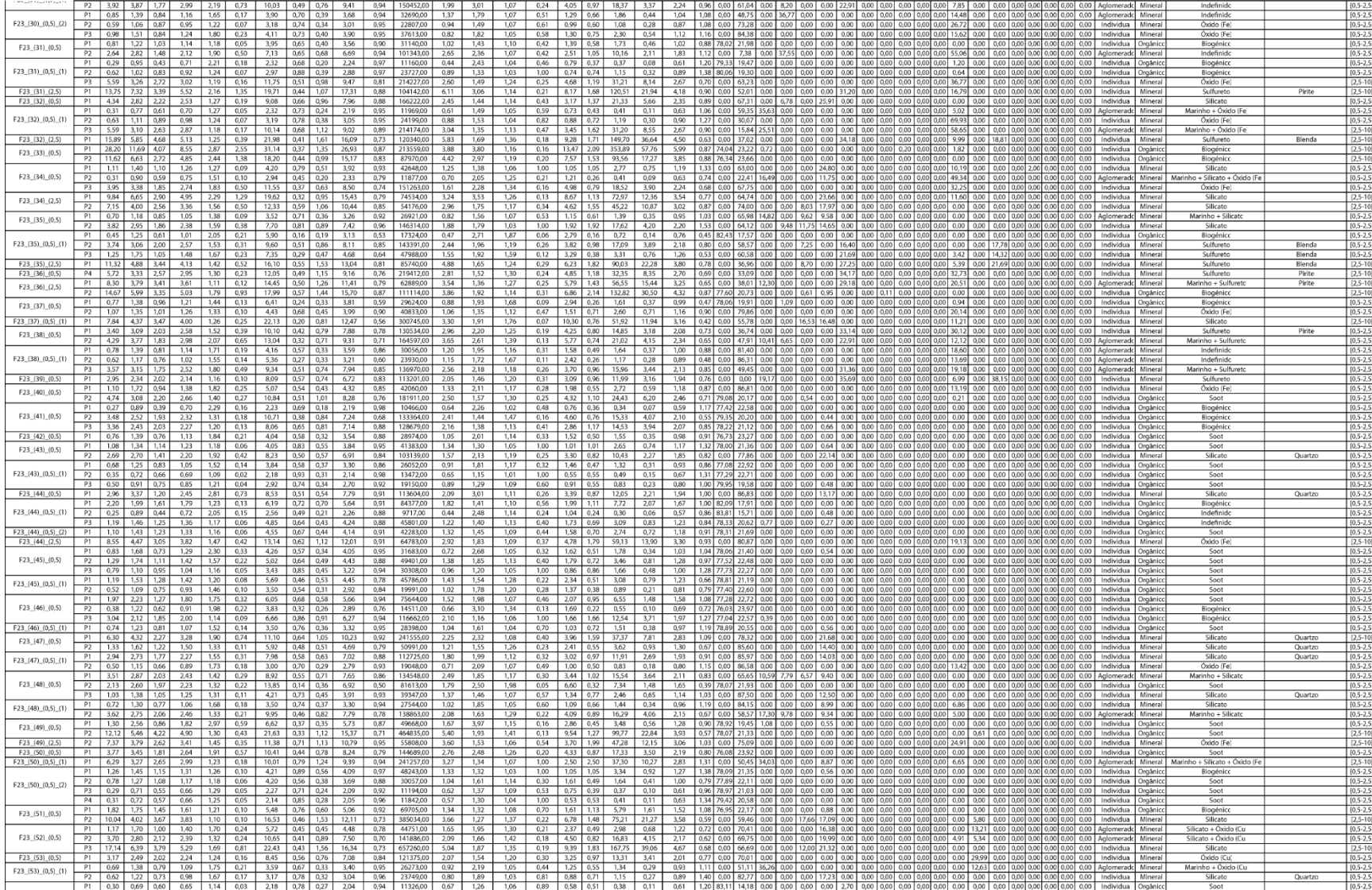

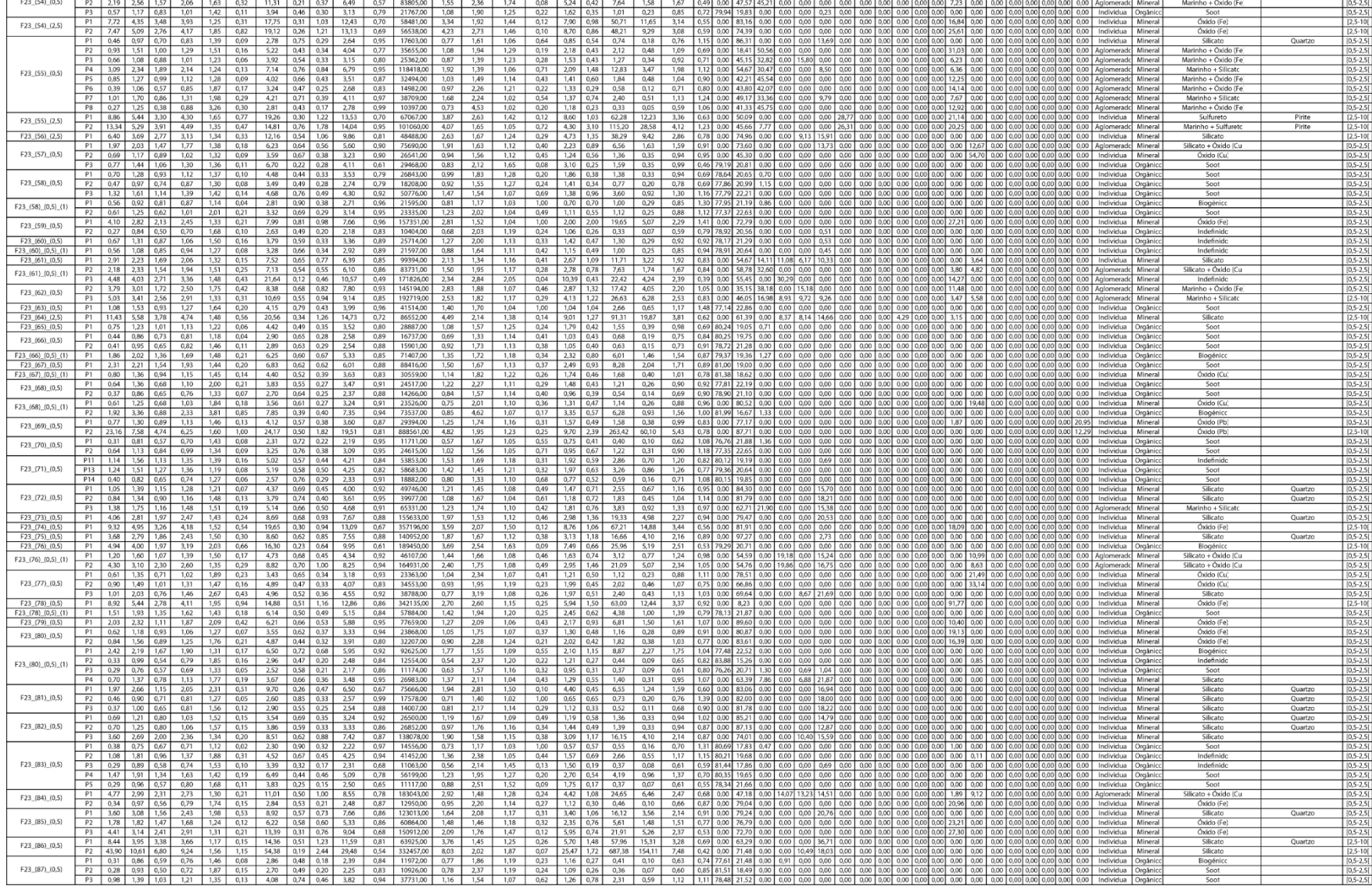

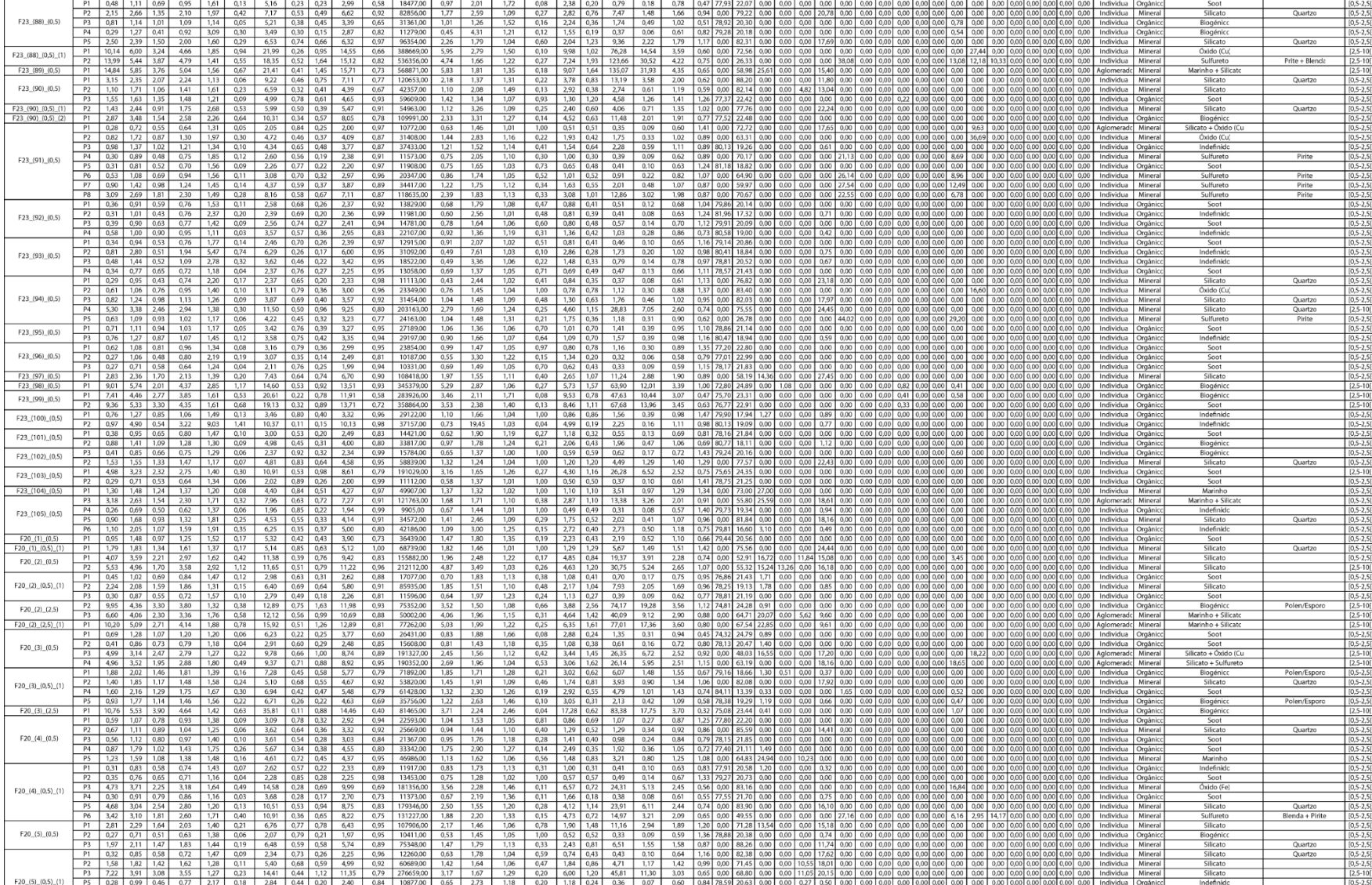

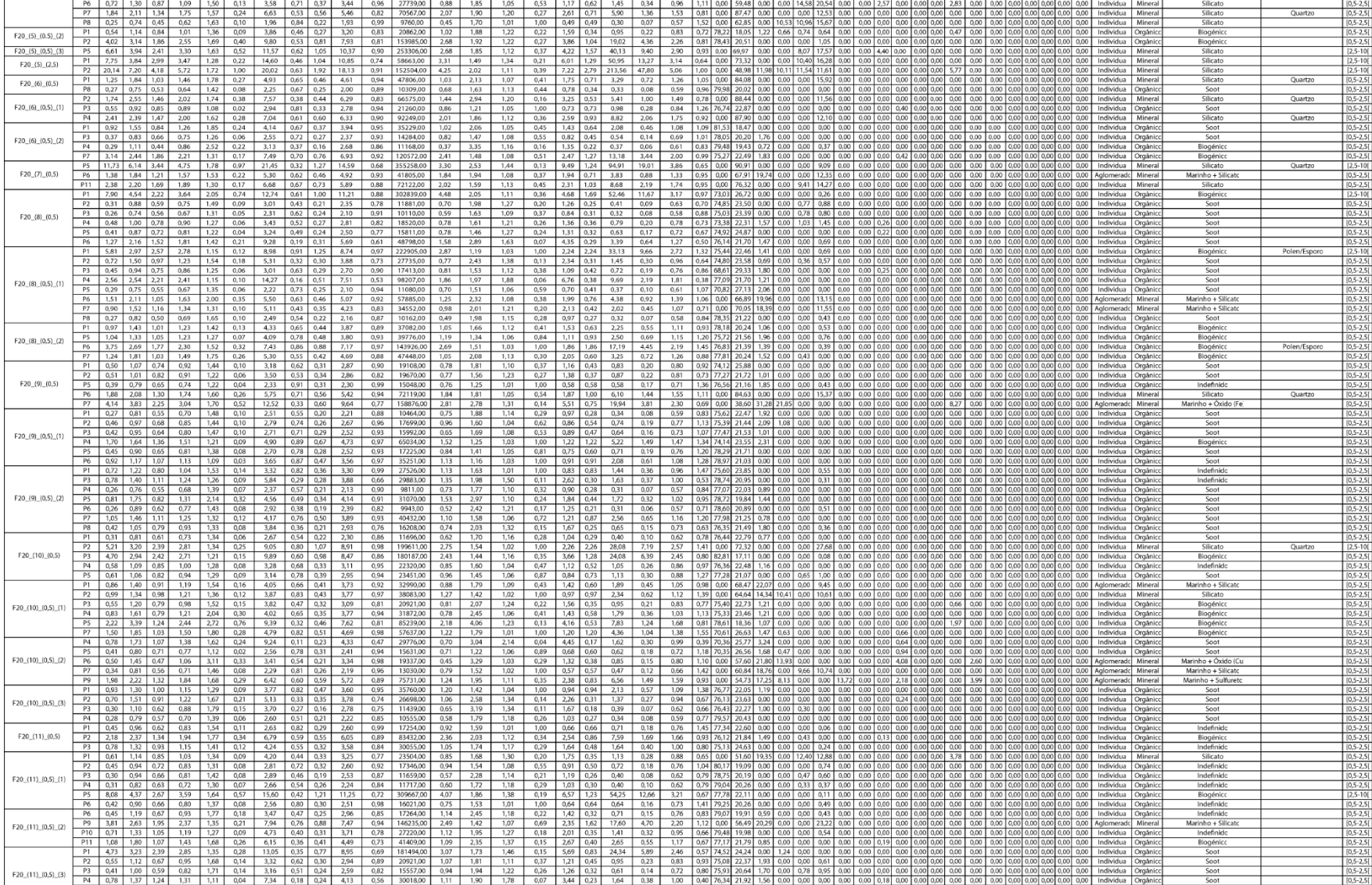

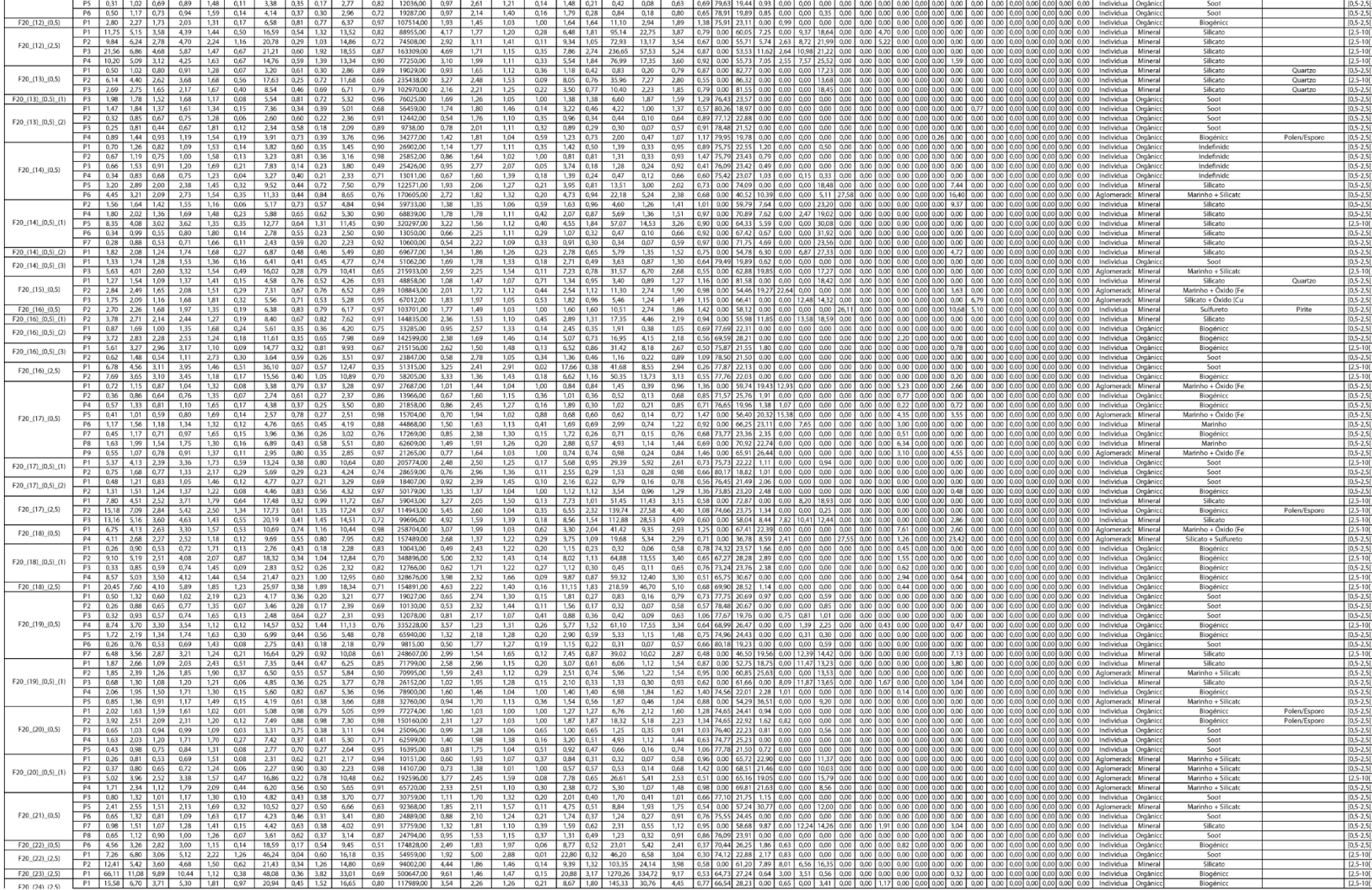

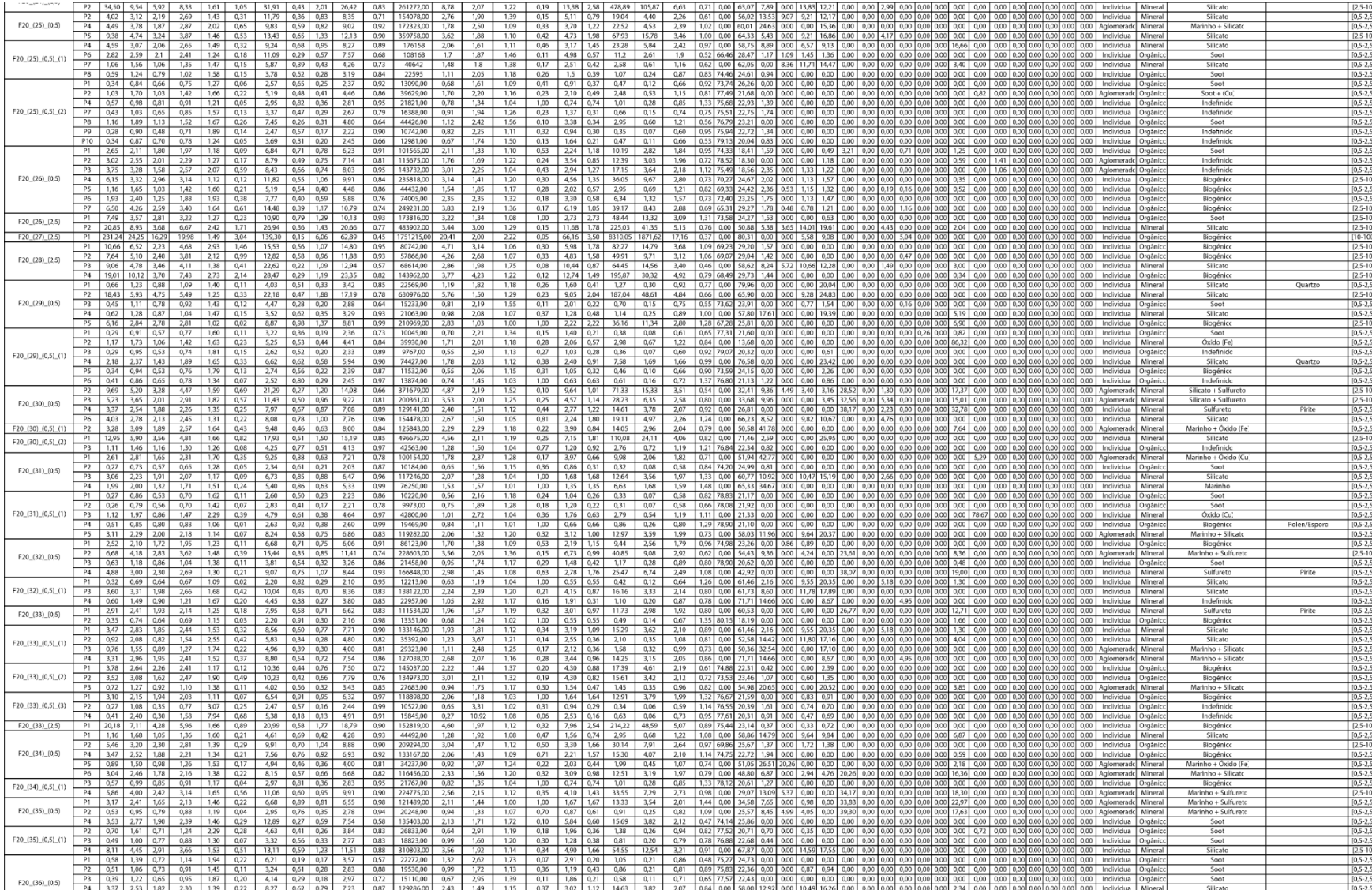

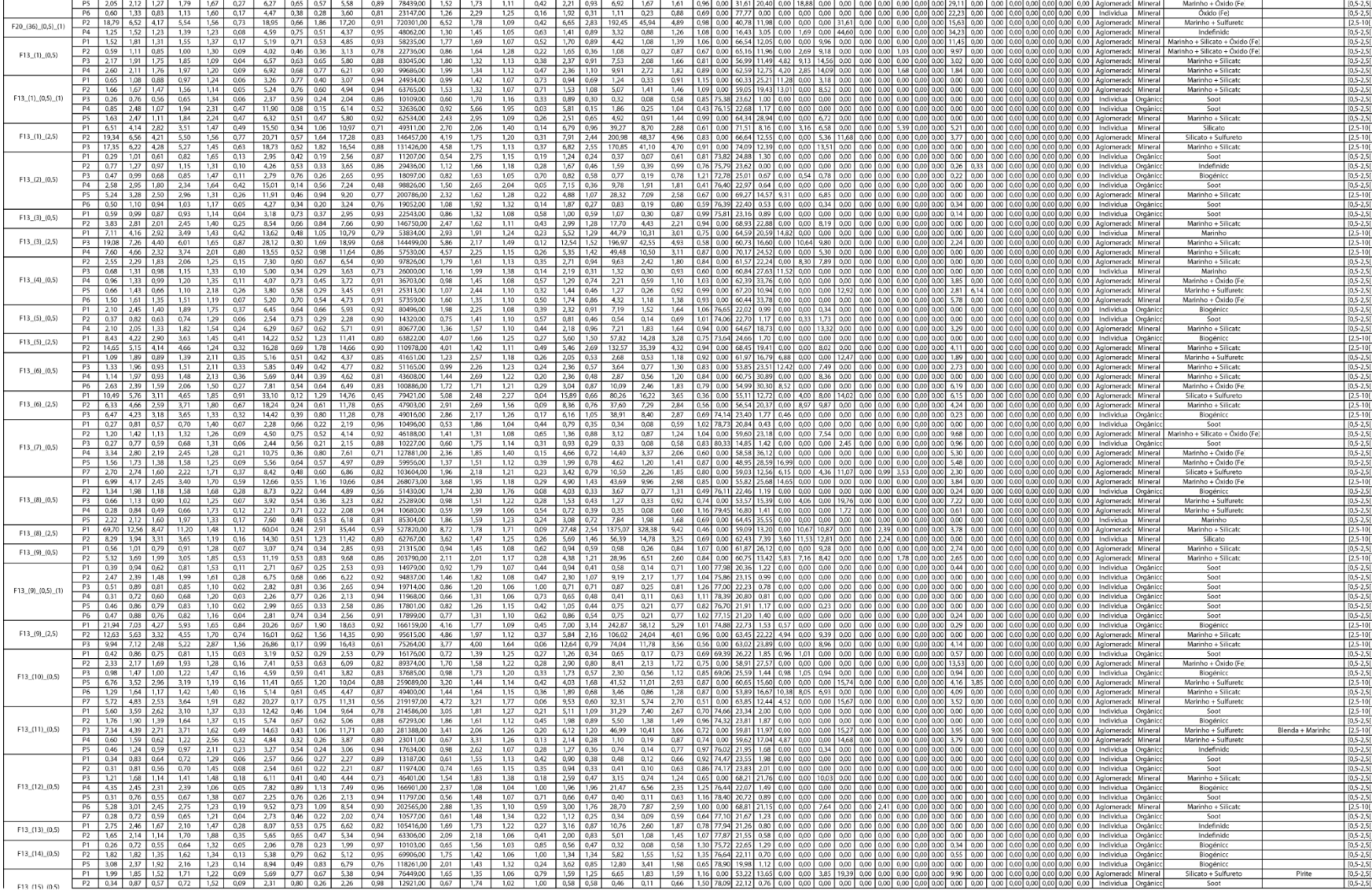

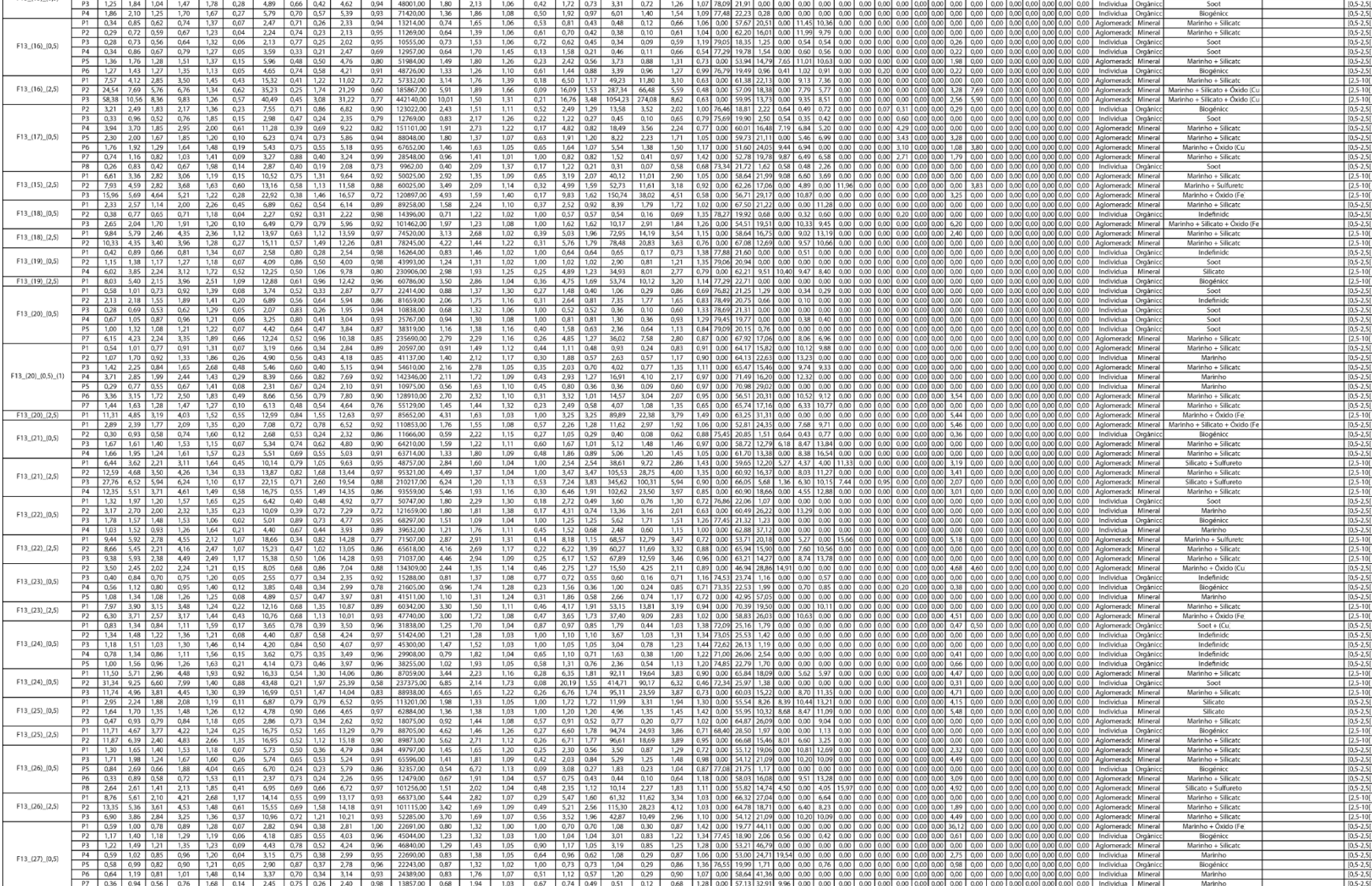

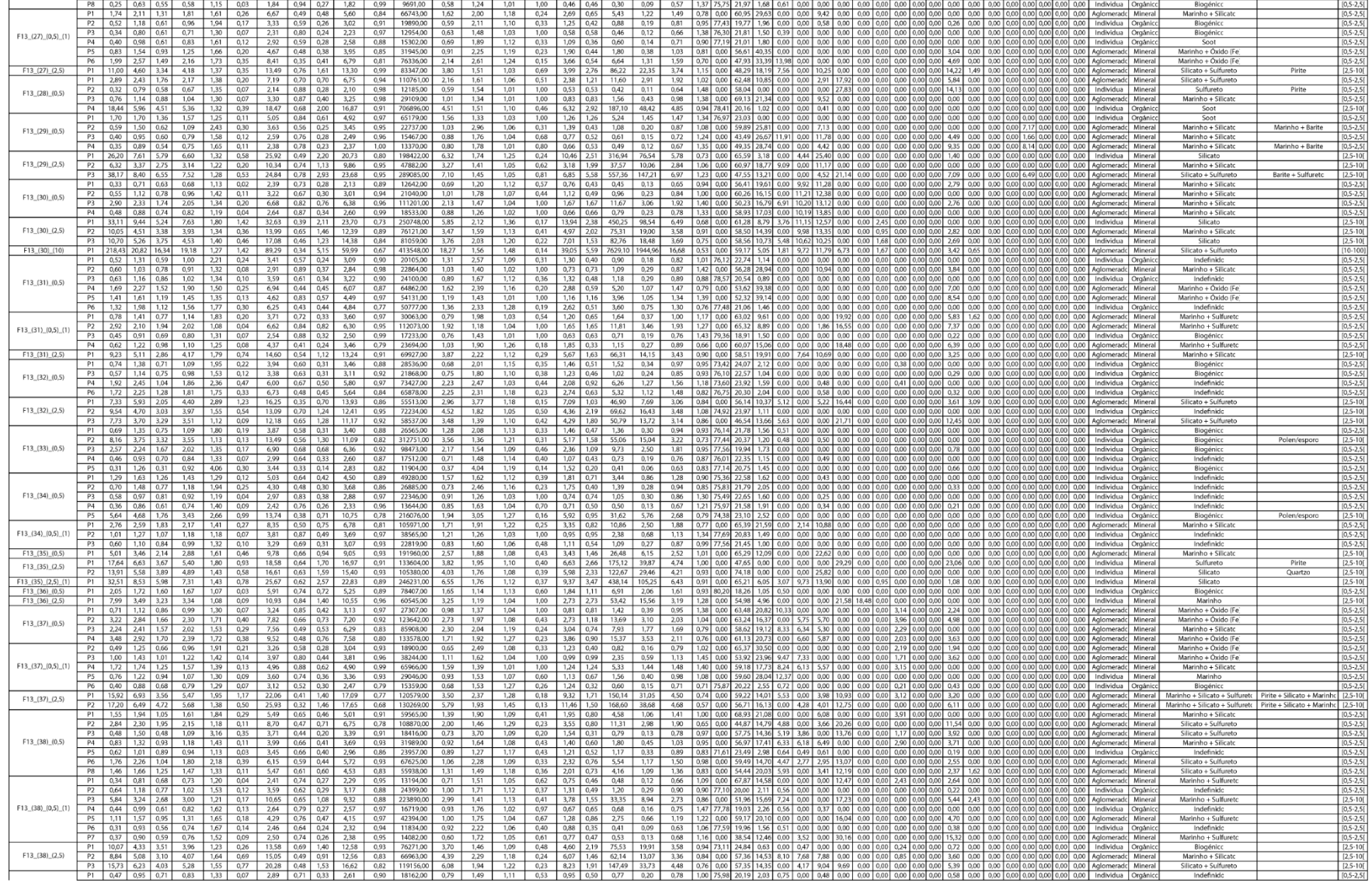

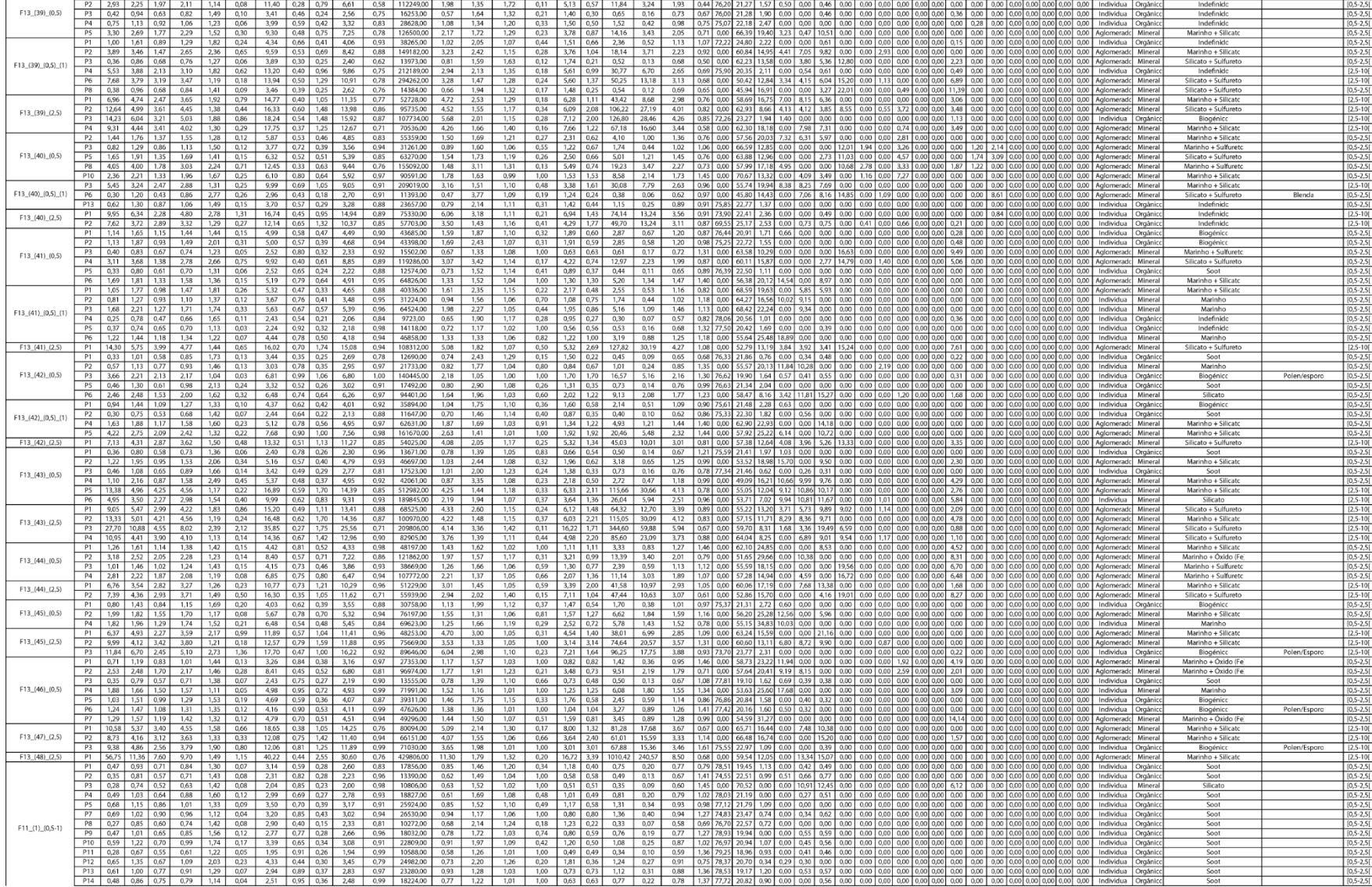

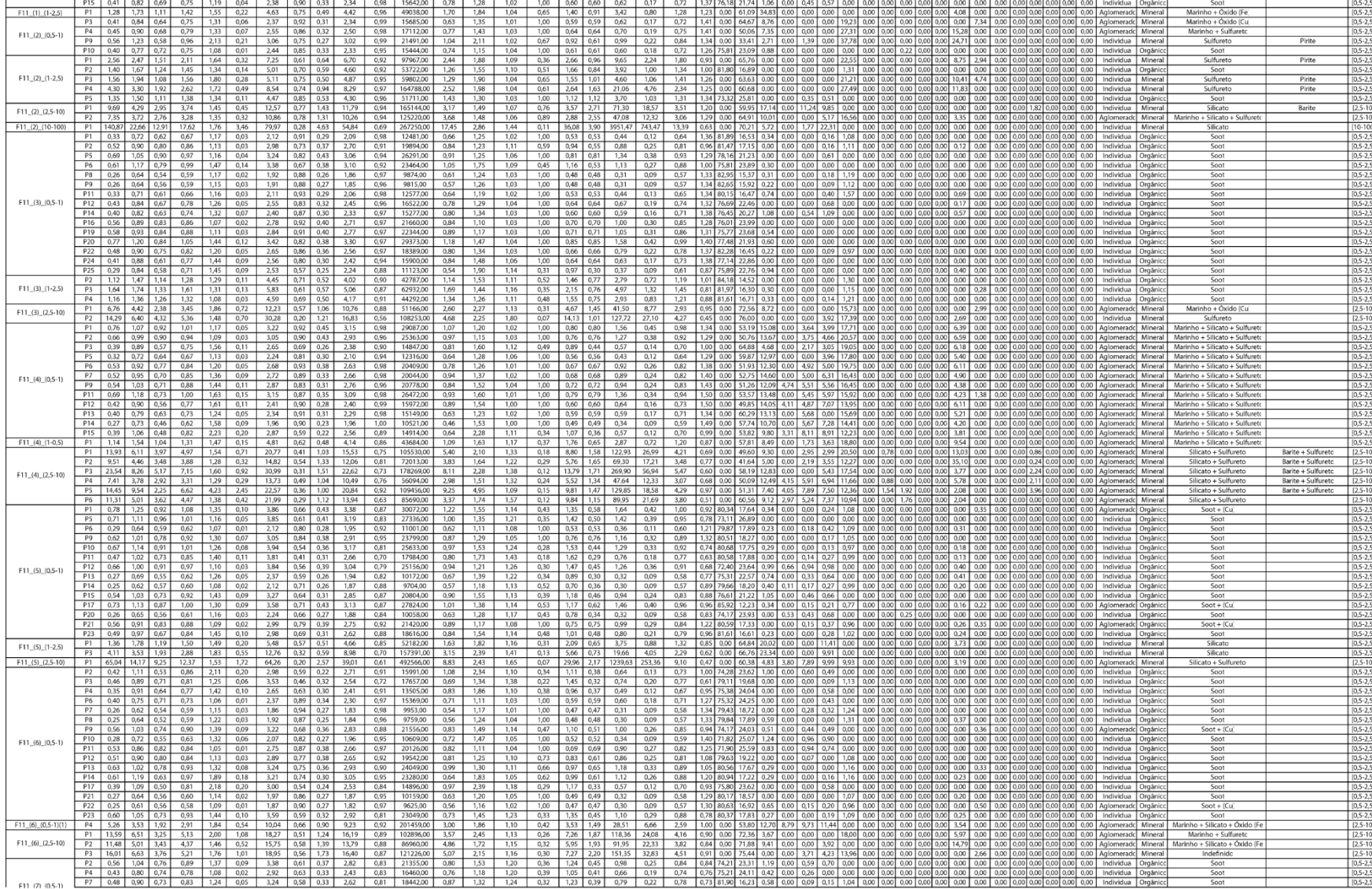

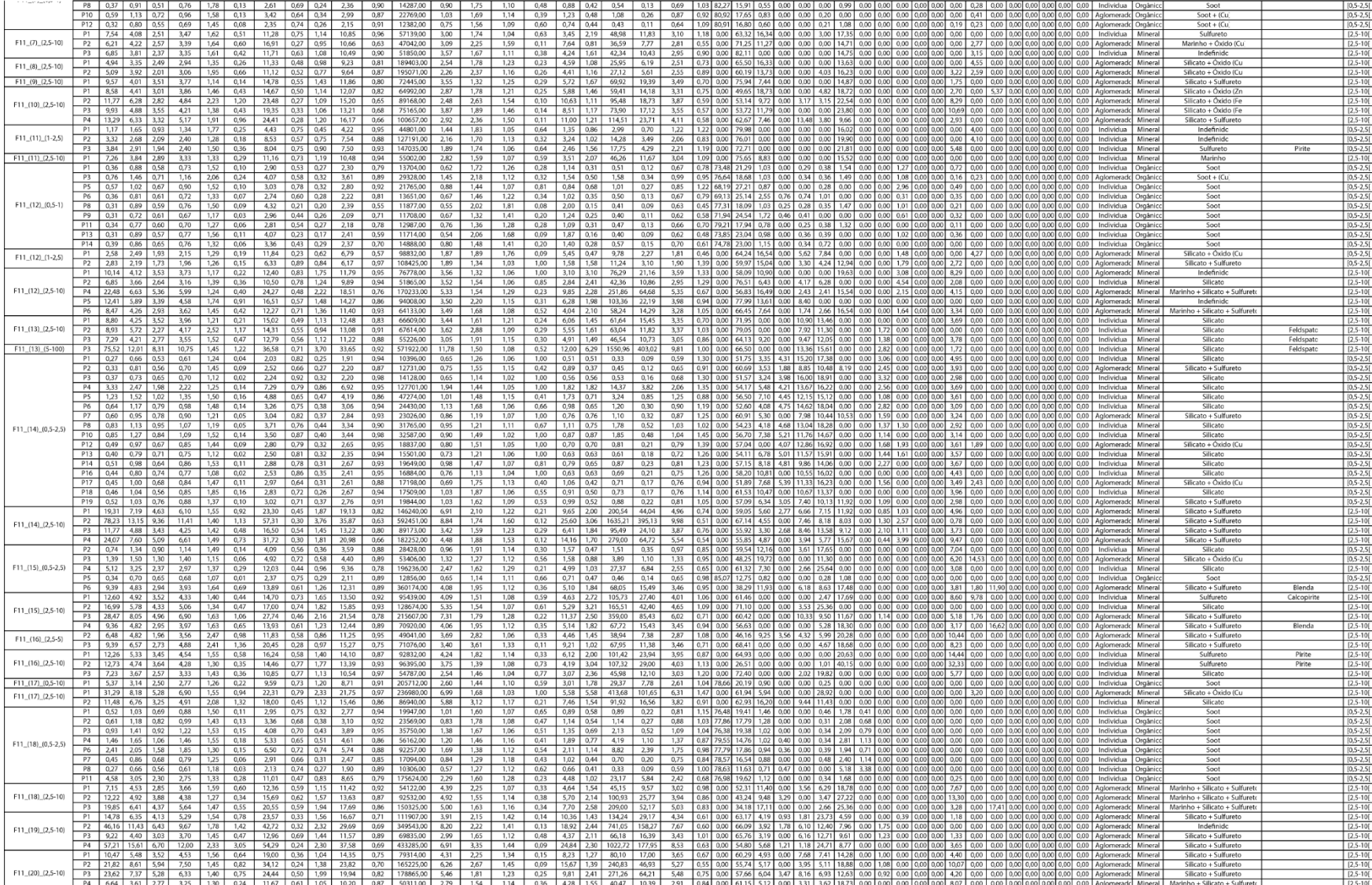

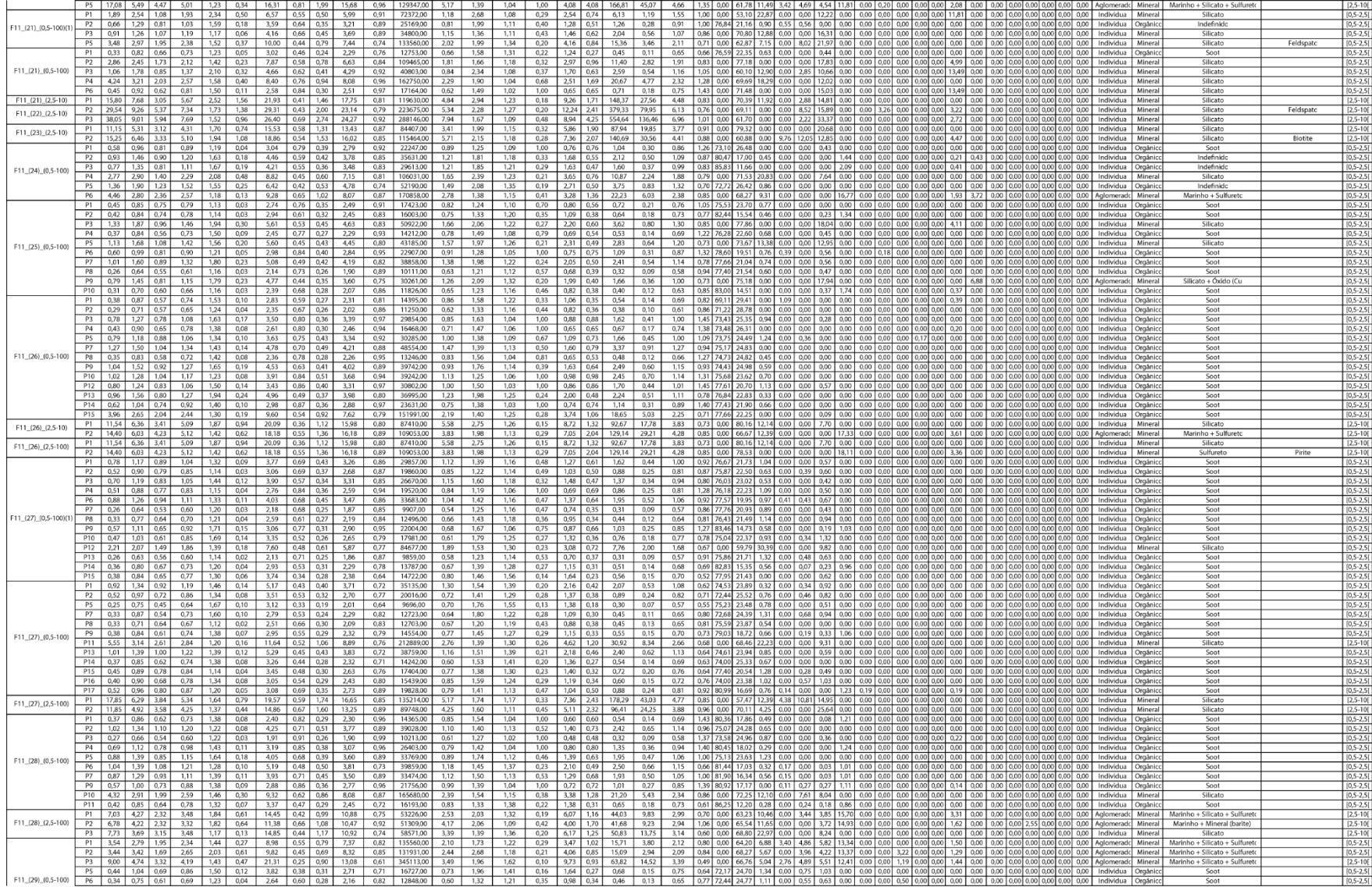

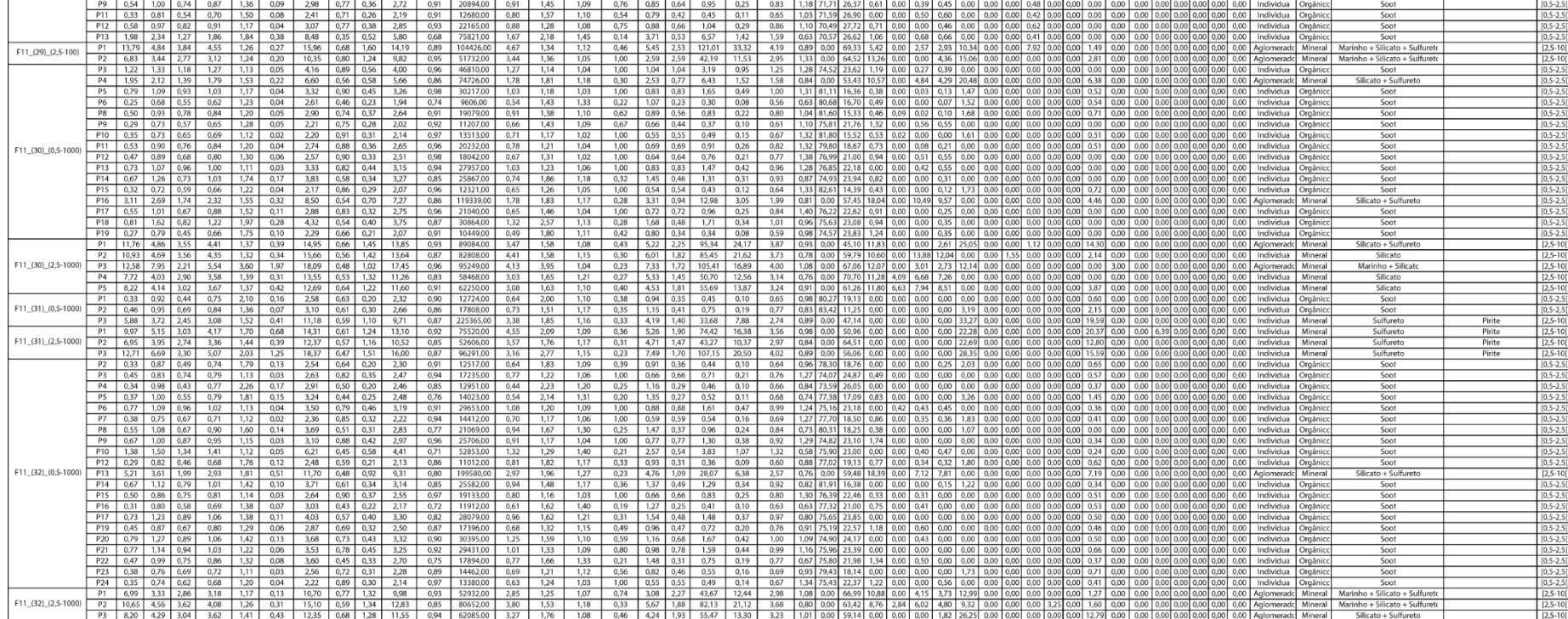